# elektor mensue no 83 ma 1985 électronique

spécial compatible IBM . l'incroyable clepsydre. conversion A/N & N/A +interface · modulateur pour bougie · bus d'E/S universel • moniteur automobile

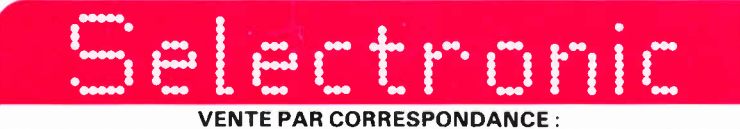

**<sup>11</sup> t-0 , RUE DE LA CLEF-59800 LILLE-Tél. (20) 55.98.98** 

Paiement à la commande : ajouter 20 F pour frais de port et emballage. Franco de port à partir de 500 F · Contre-remboursement : Frais d'emballage et de port en sus.

Nos kits comprennent le circuit imprimé et tous les composants néces-<br>saires à la réalisation, composants de qualité professionnelle (RTC, COGE-<br>CO, SIEMENS, PIHER, SFERNICE, SPRAGUE, LCC, etc.), résistances COGE-<br>CO, cond tion si mentionnés. Nos kits sont livrés avec supports de circuits intégrés. • Colis hors norme PTT : Expédition en PORT

::::, **LO**  <( **00**  .....\_ **ARIF /<br>1/05/1** 

#### **RLC-MÈTRE**<br>Pont de mesure  $\begin{bmatrix} 0 \\ \end{bmatrix}$   $\begin{bmatrix} 1 \\ \end{bmatrix}$   $\begin{bmatrix} 1 \\ \end{bmatrix}$   $\begin{bmatrix} 2 \\ \end{bmatrix}$   $\begin{bmatrix} 3 \\ \end{bmatrix}$   $\begin{bmatrix} 4 \\ \end{bmatrix}$  $\begin{picture}(180,190)(-10,-10) \put(10,0){\line(1,0){15}} \put(10,0){\line(1,0){15}} \put(10,0){\line(1,0){15}} \put(10,0){\line(1,0){15}} \put(10,0){\line(1,0){15}} \put(10,0){\line(1,0){15}} \put(10,0){\line(1,0){15}} \put(10,0){\line(1,0){15}} \put(10,0){\line(1,0){15}} \put(10,0){\line(1,0){15}} \put(10,0){\line(1,0){15}} \put$ électronique  $\circ$ RLC en kit  $\oplus$   $\begin{array}{c} \alpha \\ \alpha \\ \beta \end{array}$  $\overline{a}$  $\blacksquare$   $\blacksquare$   $\blacks$

Un appareil très utile puisqu'il permet une mesure précise<br>et très rapide de toute résistance, condensateur ou induc-<br>tance et ce, pour un prix particulièrement attractif !<br>**Gammes de mesure :**<br>- R Résistances : de 1  $\Omega$ 

%.<br>- Industances : de 0,1 µH à 1 H. ! en 7 gammes. Préci-<br>-L' musuances : de 0, i µH à 1 H, i en 7 gammes. Précision :<br>sion : 5 %.<br>C' Capacités : de 1 pF à 10 µF en 7 gammes. Précision :<br>2,5 %.

<sub>70.</sub><br>Iisation de l'équilibre du pont par diodes LED

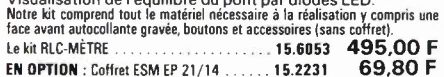

# **GÉNÉRATEUR DE FONCTIONS**

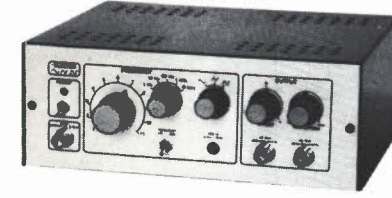

- *Gamme de fréquences:* de 1 Hz à 1 00 kHz en 10 gammes
- *Signaux délivrés:* sinus, carré, triangle *Sorties:*  continue 50 0 réglable de 100 mv à 10 <sup>v</sup>
- alternative 600 0 réglable de 10 mv à <sup>1</sup>v sortie TTL *Entrée:* VCO IN

le **kit** complet avec coffret ESM, face avant spéciale, boutons, no1Ice et accessmres ............ **15.1530 649,00** <sup>F</sup>

# **TEST-AUTO**

# t• **MULTIMÈTRE.DIGITAL EN KIT POUR LE CONTROLE ET 1A MAINTENANCE DES VEHICULES AUTOMOBILES**

# **PRINCIP4LES CARACTERISTIQUES**

- 
- Mesure des tensions : 10 mV<br>à 200 V en 2 gammes<br>- Mesure des courants : 10 mA à<br>20 A
- Mesure des résistances : 0,1 Ω<br>- à 20 kΩ en 2 gammes<br>- Compte-tours : de 10 à 7000<br>- tr/mn
- Angle de came : (DWELL) de<br>0,1° à 90°.

Finde de Campion de Steatenberg (1992)<br>
A 20 kD en 2 gammes<br>
A 20 kD en 2 gammes<br>
A 1 complet comprend tout le matériel électronique, circuit<br>
O<sub>1</sub> v<sub>a</sub> 90<br>
O<sub>1</sub> va 90<br>
O<sub>1</sub> va 90<br>
O<sub>1</sub> va 90<br>
O<sub>1</sub> va 90<br>
Contract a vant s imprimé, coffret avec face avant sérigraphiée et percée, supports<br>de circuits intégrés, douilles et accessoires...<br>Le kit complet . . . . . . . . . . . . . . . . . . **17.1499 569,00 F** 

# **CHRONOPROCESSEUR INTÉGRAL**

#### **KIT CHRONOPROCESSEUR PROGRAMMABLE**

Horloge digitale à MISE A L'HEURE AUTOMATIQUE dès la<br>mise sous tension, par réception de signaux horaires codés<br>émis sur la porteuse de FRANCE INTER. L'utilisation de ces<br>signaux, gérés par un microprocesseur 6502 spéciale

- MISE A L'HEURE : automatique, y compris lors des<br>changements d'horaires d'été et d'hiver ; et ce dès la mise<br>sous tension ou après une coupure de courant.<br>- PRÉCISION : + 10-7 s./jour ! (Celle de l'horloge atomique

de l'émetteur!) <sup>-</sup><br>- **AFFICHAGE** : Permanent : - Heures - Minutes et secondes<br>Une touche spéciale donne l'affichage de l'année et du

Une touche speciale vientie terminally experimentalles (alluma-<br>mois en cours.<br>- **PROGRAMMATION**: 4 so tries par 24 heures et 1 de<br>10 cycles par 24 Het ce, quelque soit le jour de la semaine.<br>11 de la cycles par 24 Het ce,

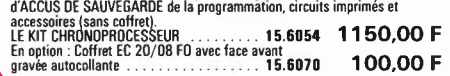

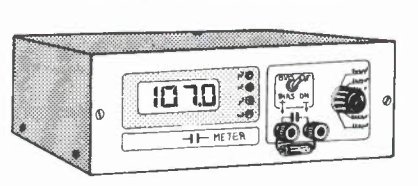

**CAPACIMÈTRE DIGITAL** 

- *Gamme de mesures :* de 0,5 pF à 20 000 µF en<br>- 6 gammes<br>*- Précision :* 1 % de la valeur mesurée± 1 digit

<sup>10</sup>% sur le calibre 20 000 µF *-Affichage:* Cristaux liquide

- *Divers:* - Courant de fuite sans effet sur la mesure - Permet de mesurer les diodes varicap le kit complet avec coffret spécial peint, face avant percée et Qravée, boutons, accessoires el condensateur 1 % pour etalonnage . . .. **15.1514 840,00** F

# **GÉNÉRATEUR D'IMPULSIONS**

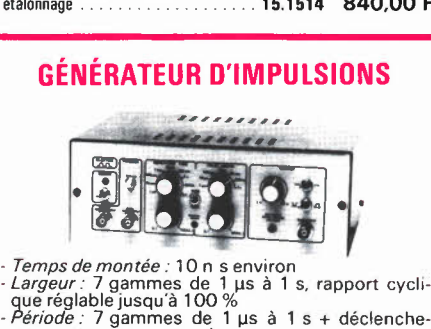

- 
- 

ment externe en manuel • *Tension de sortie:* variable de 1 à 15 v, sortie TTL, impédance de sortie 50Ω, signal normal ou<br>inverse

Divers: sortie synchro, indication de fausse ma-<br>nœuvre, etc...

le kit complet avec coffret, face avant gravée, boutons et accessoires .................. **15. 1516 840,00 F** 

# **LE PLUS MODERNE DES ALLUMAGES ÉLECTRONIQUES**

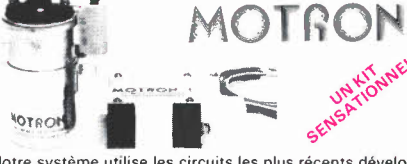

Notre système utilise les circuits les plus récents dévelop-<br>pés par les américains en électronique automobile. Son<br>principal avantage réside dans l'exploitation maximale des "DWELL" ajusté automatiquement à tous les régimés.<br>- Grande souplesse du moteur - Nervosité accrue - Réduction bateau, etc... Documentation déta<sup>i</sup>llée sur simple demande.<br>- Le kit complet, fourni avec bobine d'allumage<br>spéciale "MOTRON" . . . . . . . . . . . . . **15.1595 520,00 F** 

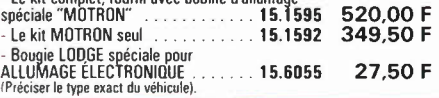

### **ANALYSEUR 30 FRÉQUENCES**  (EPS 84024)

#### Un kit spectaculaire!

Il s'agit d'un analyseur audio en temps réel de 30 bandes de fréquences centrées de 25 Hz à 20kHz.

Il permet donc une analyse extrêmement précise de tout système audio sur toute la largeur du spectre et ce, pour un prix très attractif.

Notre kit est livré avec générateur de bruit rose et matrice d'affichage de 330 diodes LED ! La tôlerie comprend un rack 19" ainsi que la face

avant spéciale sérigraphiée. Un micro spécial de mesure à condensateur est

fourni ainsi que les composants de précision (Résistances 1 % et condensateurs 2,5 %) LE KIT VERSION INTÉGRALE . . . **15.1525 3390,00 F** 

# **ALIMENTATION DE LABO 3 A/ 30 V**

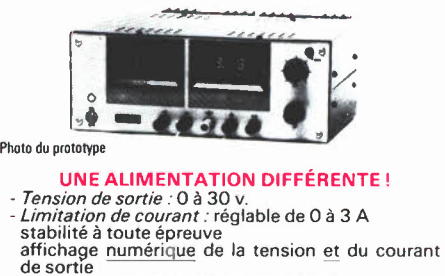

- 
- 
- système de rattrapage des pertes en ligne *Encombrement total:* 300 x 1 20 x 260 mm av. radiateurs
- Le **kit** complet avec coffret, face avant spéciale, les \_g alvas numériques et accessoires ...... **15.1 474 1190,00** F

#### **L'ANALYSEUR LOGIQUE D'ELEKTOR**  (EPS81094-81141 - 81577)

# **SÉRIE SPÉCIALE** ! **QUANTITÉ LIMITÉE!**

Ce montage remarquable a été décrit dans les numéros 36 - 37/38 et 40<br>d'ELEKTOR. Si vous possédez 1 oscillo double trace ce montage très sophis-<br>tipué vous permettra de visualiser jusqu'à 8 signaux digitaux simultanés, de<br>

TTL-LS, C-MOS. LE KIT. Il comprend : • l'analyseur logique • l'extension mémoire • les tampons d'entrée pour circuits C•M0S. Kit complet avec circuits imprimés, alimentations et accessoires **2200,00 F**  (sans coffret ni face avant) ....... t **5.6061** 

**69,80** F **EN OPTION :** Coffret ESM EP 21/14 ...... **15.2231** 

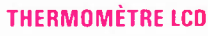

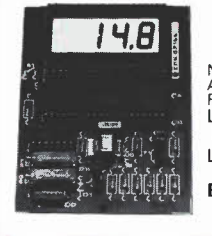

NOUVELLE VERSION GRANDE AUTONOMIE. - 55 à + 150 •C. Résolution 0.1 °C (Sans boitier).

<sup>l</sup> e kil 1 sonde .... **15.1465 275,00** <sup>F</sup> <sup>l</sup> e kil 2 sondes ...... **15.1467 320,00 F** 

**EN OPTION** : Boitier spécial moulé ...... **15.6052 59,50 F** 

# **HORLOGE PROGRAMMABLE TMS 1601**

Micro-ordina1eur domestique spécialemenl conçu pour la commu-talion journalière ou hebdomadaire. AVEC : - face avant à clavier intégré - 4 sorties de commutation - affichage de l'heure sur<br>4 afficheurs + secondes - alimentation de secours possible (Accus<br>en sus). PROGRAMMATION : 28 cycles hebdomadaires par sortie<br>ou 4 cycles à répétition quotidien

# **PROMO DU MOIS**

### **p.û** <sup>I</sup>**L'INCROYABLE t-lou\l'=-** . **"CLEPSYDRE" D'ELEKTOR**  (EPS 85047)

HORLOGE PROGRAMMABLE à 8 sorties de commutation pouvant être programmées individuellement pour n'im-porte quel jour de l'année.

Avec : - Fonction de répétition - Possibilité de mémorisa-<br>tion de 149 cycles multiples ou 199 cycles simples<br>- Calendrier perpétuel - Face avant avec clavier à mem-<br>brane intégré.<br>Le kit est foumi avec mémoire 2732 progra

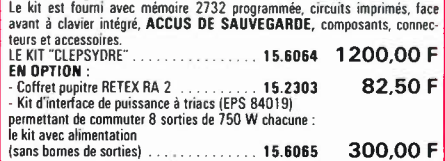

**LE SPÉCIALISTE DU KIT ET DU COMPOSANT PROFESSIONNEL PAR CORRESPONDANCE CATALOGUE "SELECTRONIC 85" ENVOI CONTRE 12,00 FEN TIMBRES-POSTE** 

 $Q$ .  $Q$ . *- 1.* ::..::

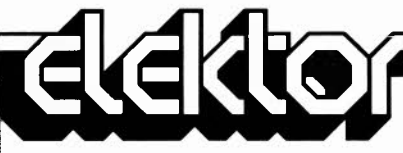

8e année ELEKTOR sari Route Nationale; Le Sea 59270 Bailleul<br>Tél.: (20) 48-68-04, Télex:

enveloppe le service *concerné.*  **Service ABONNEMENTS:** 

CH2052 Fontainemelon Changement d'adresse: Veuillez no au moins six semaines à l'avance. Me

**Service RÉDACTION:** 

Documentation: P. Hogeboom. Sécrétariat: H. Smeets, G. Wijnen. **Maquette:** C. Sinke. Rédacteur en chef: Paul Holmes. **Service QUESTIONS TECHNIQUES** 

réponse international.

**MARKETING:** D. Grimm

publiés dans Elektor bénéficient du di peuvent être en tout ou en partie ni r sans la permission écrite préalable de

dans cette revue peuvent bénéficier d

L' utilisation des schémas n'implique a

Si la Société éditrice accepte pour pu

article et de l'utiliser pour ses autres contre la rénumération en usage chez

Annonc**e** 

insérer votre petite annonce:

n° 85/86 Juillet/Août  $\rightarrow$  21 Septembre n<sup>°</sup> 87 Septembre →

nº 88 Octobre

DROITS D'AUTEUR:

"circuits de vacances". Abonnement

France Etranger Suisse par Avion Stranger<br>The Suisse parameter par Avion Stranger<br>The Suisse par Avion Stranger

vendredi.

parutions):

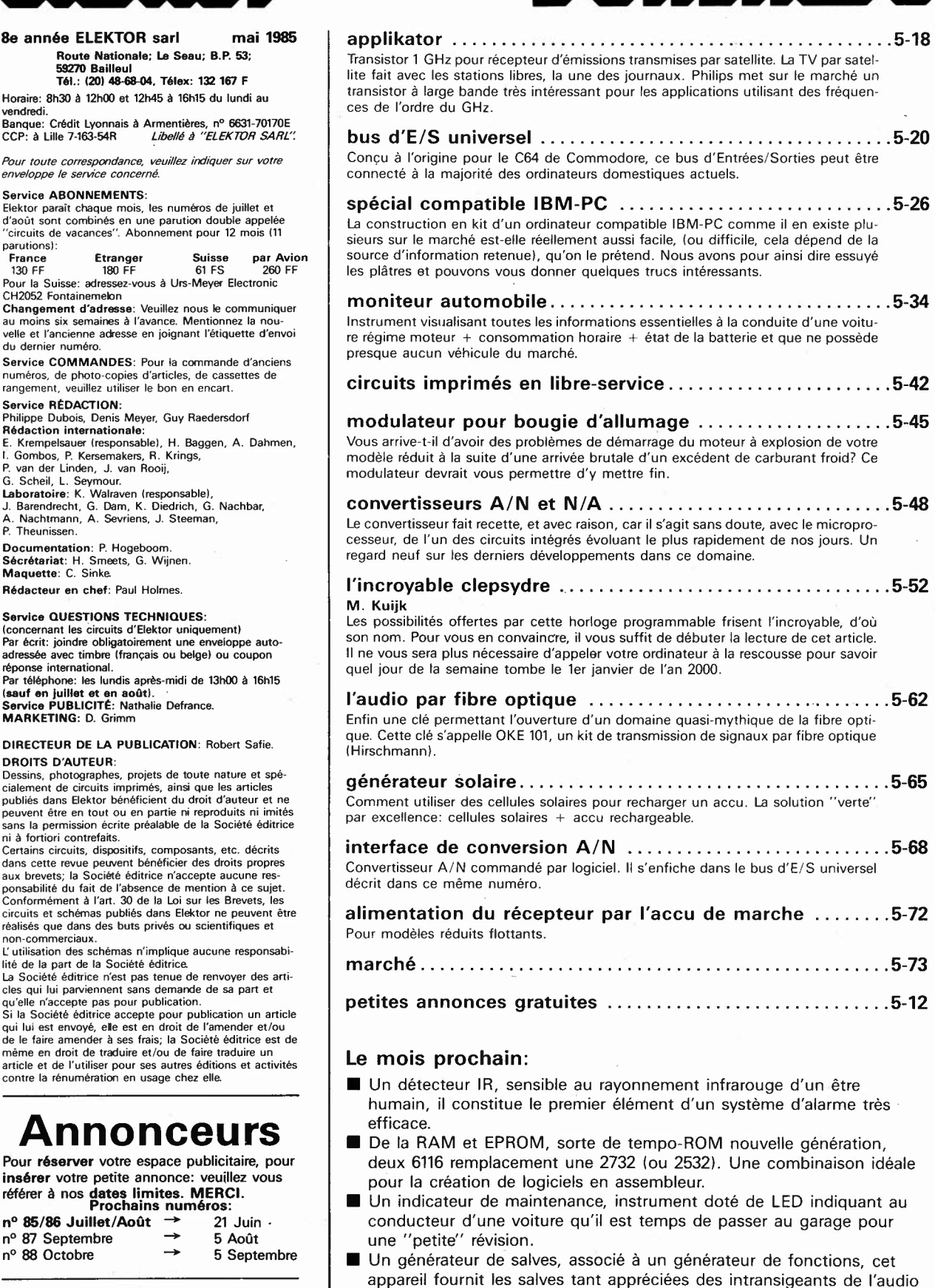

**ONIN** 

#### **DROIT DE REPRODUCTION**

Elektor sari au capital de 100 OOOF RC-B 513.388.688 SIRET-313.388.688.000 27 APE 5112 ISSN 0181-7450<br>N° C.P.P.A.P. 64739 © Elektor sari 1985 — Imprimé aux Pays-Bas par NDB 2382 LEIDEN Distribué en France par NMPP et en Belgique par AMP. adorant mettre leurs appareils à l'épreuve. Etc....

# KITS composants et circuits imprimés suivant des réalisations publiées dans ELEKTOR

Constitution des kits/Tous les composants à monter sur le circuit mprime ainsi que les inter l'une constitution des kits/Tous les composants à monter sur le composants à monte de la monte de la monte de la monte de la mont  $\stackrel{+}{\leq}$  S

B

E

R

 $\begin{array}{c} \hline \end{array}$ 

 $\overline{C}$ 

 $\overline{\mathsf{B}}$ 

E

 $\overline{\mathsf{R}}$ 

ſ

C

B

E

R

I

C

B

E

R

I

C

B

E

R

I C

 $\overline{\mathbf{B}}$ 

E

R

ľ

C

Β Ε

R

Ć

B

E<br>R<br>I

No 52

No 5  $No<sub>5</sub>$ 

No 55

No 5

No 5

No 58

 $No<sub>6</sub>$ 

 $No<sub>6</sub>$ 

 $No<sub>6</sub>$ 

No  $64$ 

 $No<sub>65</sub>$ 

No 66

No 68

No 69

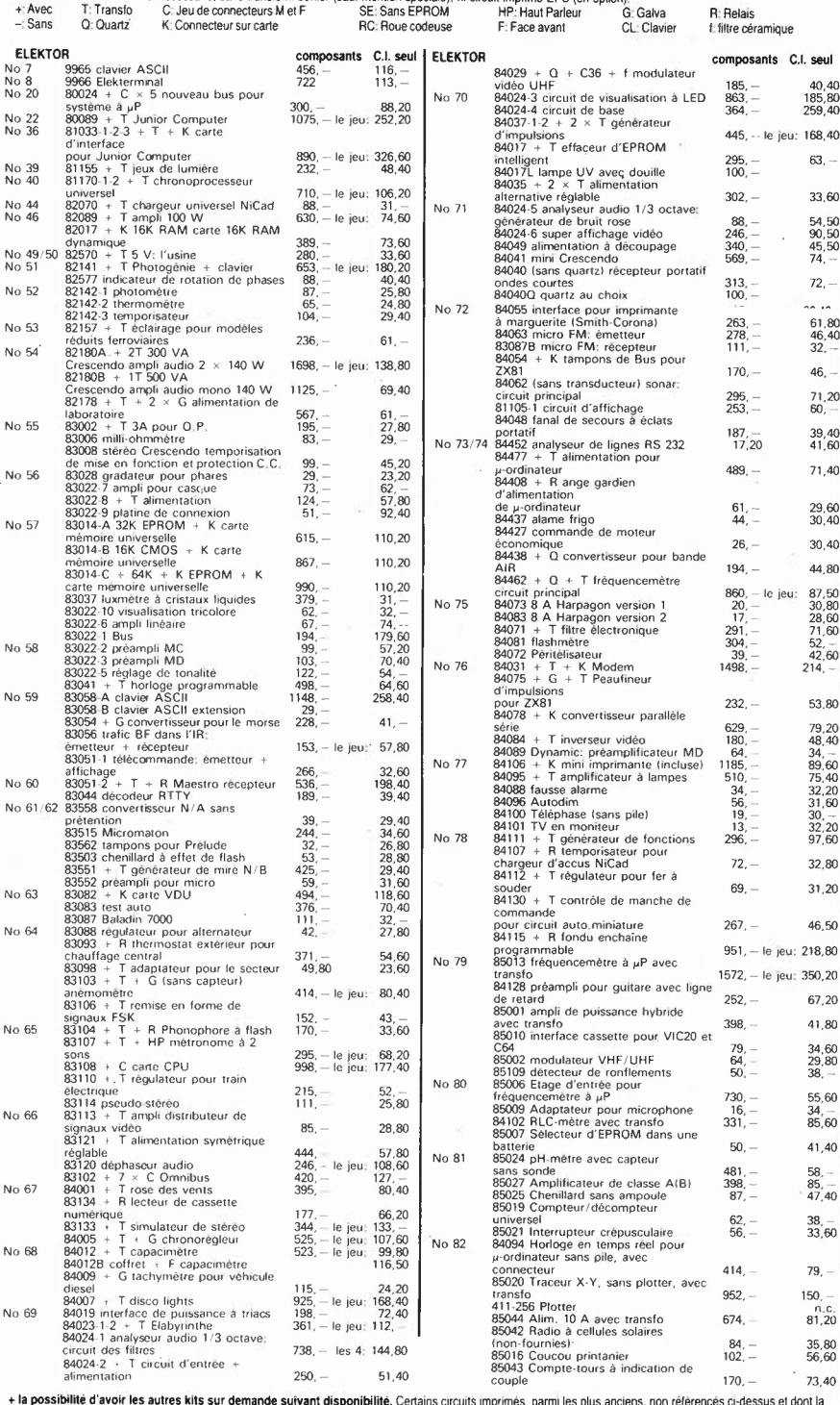

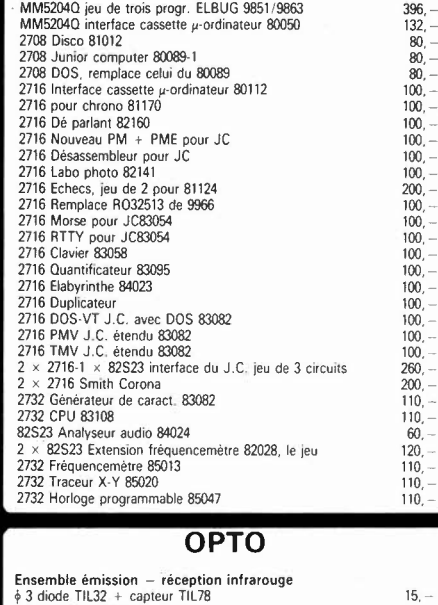

**CIRCUITS PROGRAMMES** 

74S387 ELEKTERMINAL 9966

40,40<br>185,80<br>259,40

168,40  $63 -$ 

33,60

54,50<br>90,50<br>45,50<br>74, --

 $72. -$ 

 $\sim$   $\sim$ 

 $61,80$ <br> $46,40$ <br> $32, -$ 

 $46.$  $\frac{71,20}{60}$ 

39,40<br>41,60

 $71,40$ 

29,60<br>30,40

 $30,40$ 

44 80

87,50<br>30,80<br>28,60<br>28,60<br>52,-42,60<br>42,60<br>214,-

53,80

79, 20<br>48, 40<br>34, -60<br>39, 60<br>75, 40<br>32, 20<br>30, -70<br>32, 20<br>97, 60

32.80 31,20

46.50

350,20 67 20

41,80

34,60<br>29,80<br>38, --

 $\frac{55,60}{34}$ <br>85,60

41,40  $\frac{58}{85}$ <br> $\frac{-}{47}$ 

 $\frac{38}{33.60}$ 

79,  $150$ 

 $n_c$ .<br>81,20

35,80<br>56,60 73.40

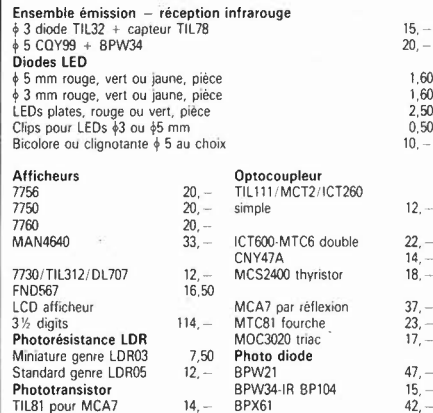

# **POTENTIOMETRES**

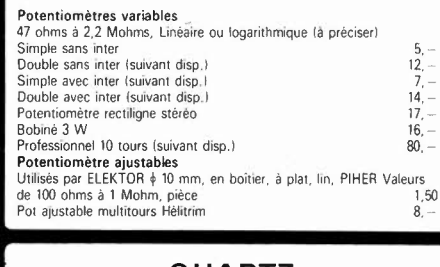

# **QUARTZ**

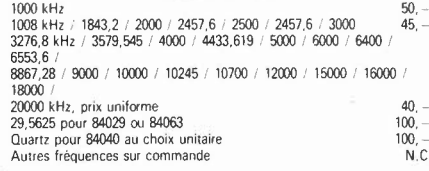

To

+ la possibilité d'avoir les autres kits sur demande suivant disponibilité. Certains circuits imprimés, parmi les plus anciens, non référencés ci-dessus et dont la<br>fabrication a été définitivement suspendue, restent dispon

# **DANS CE NUMERO:**

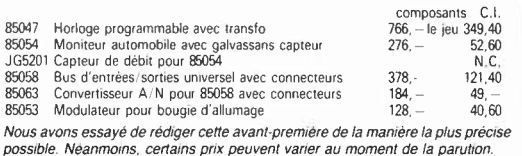

# **RADIATEURS**

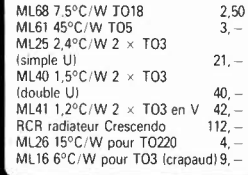

 $\overline{a}$  $\overline{\mathcal{L}}$ 

#### **CONNECTEURS** PERITEL M ou F (socie) 25

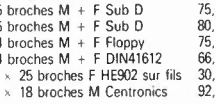

# **TOUCHES CLAVIERS**

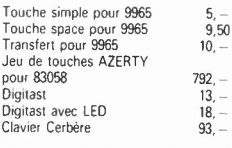

AVEC EN PLUS LA GARANTIE APRES-KIT BERIC<br>Tout kit monte conformement a la notice de montage<br>beneficie d'une garantie totale d'un an, pieces et main<br>d'œuvre. En cas d'ullisation non conforme, de trans-<br>formations su de mont

REMISES PAR QUANTITES. Nous consulter,  $-$  EXPEDITION RAPIDE dans la limite des stocks dispondies. Nous garantissons a 100% la qualité de tous les produits proposes, ils sont tous neuts en de marques mondialement connues,

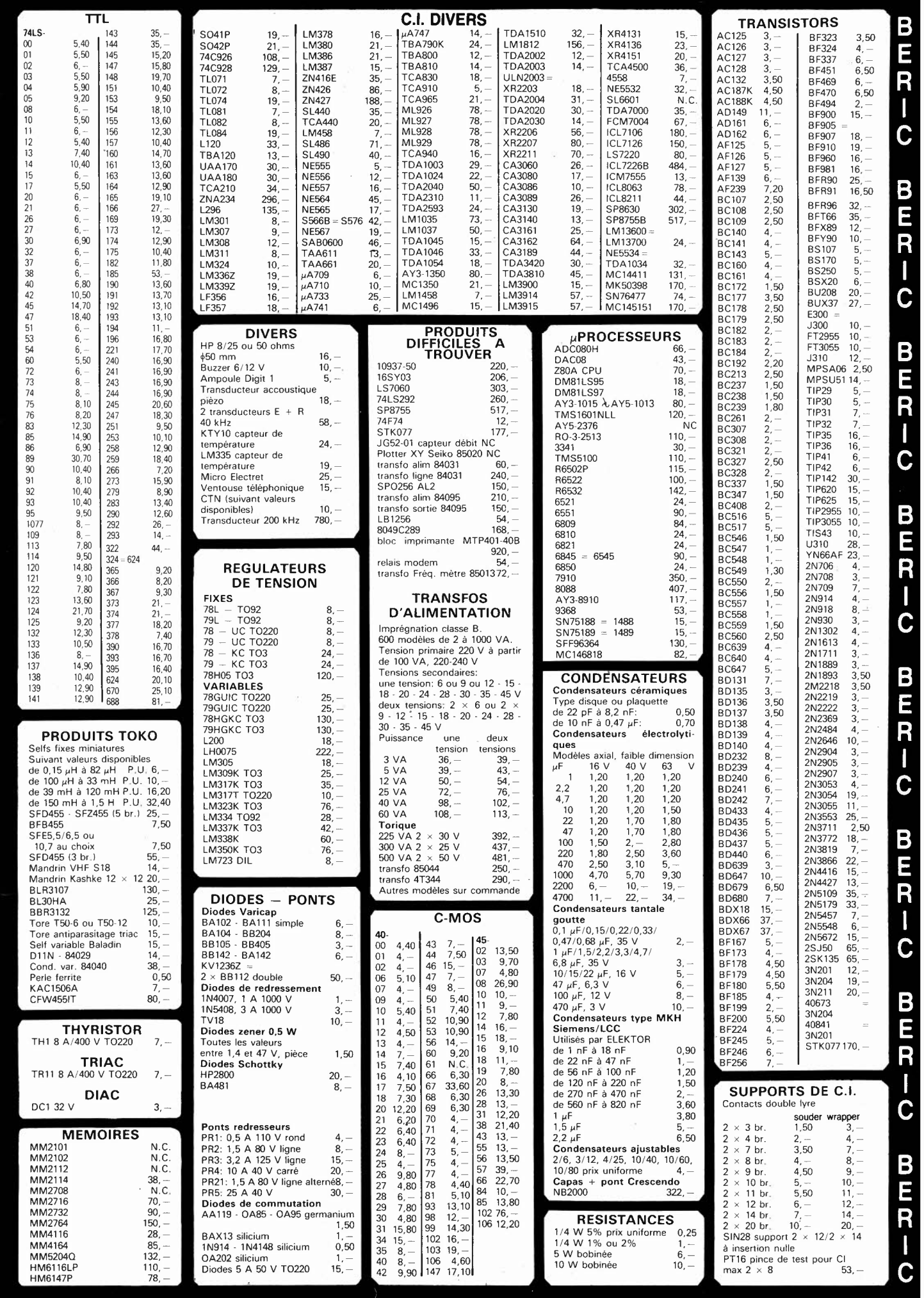

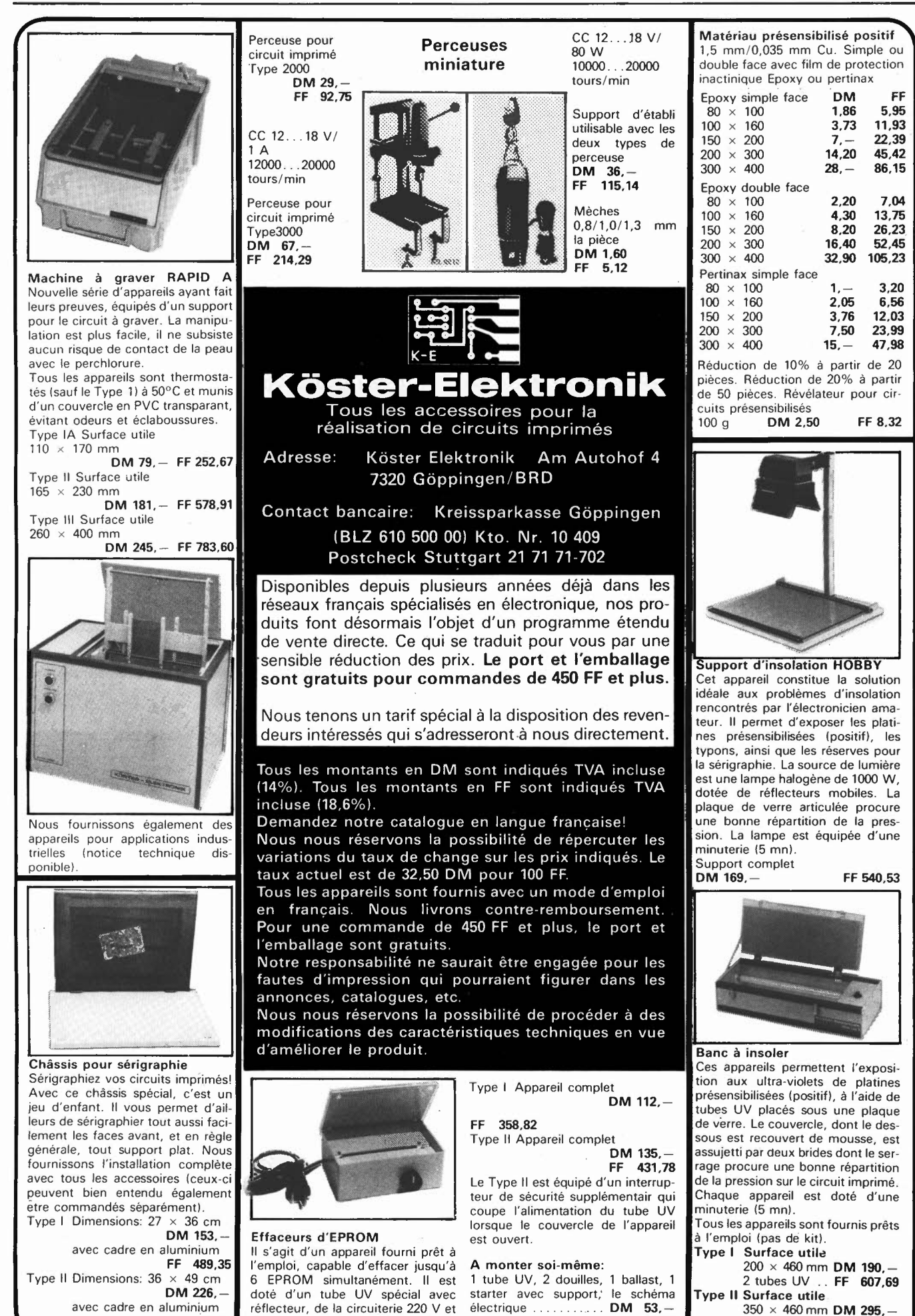

5-06

**FF 722,83** 

d'une minuterie 0...15 mn.

**FF 169,51** 

4 tubes UV . . FF **943,52** 

elektor mai 1985

# **PASSIONNÉS:**

# **LES GUIDES EXPOSUTATIONS 1800**

#### **TRAINS ET MODÈLES DE TRAINS 0n l'appelle déjà rMT. le guide des loisirs ferroviaires**

Sous la direction de **Clive Lamming**, un grand ouvrage *à* feuillets mobiles de plus de 300 page. format  $21 \times 29.7$ , sous couverture pelliculée.

**395 F** franco TTC.

1

En matière de modélisme ferroviaire, tous les amateurs veulent mener à bien leurs projets, même les plus ambitieux. Nous avons conçu ce nouvel ouvrage de référence pour vous aider à concrétiser vos rêves et vous guider dans la réalisation de tous vos projets. même les plus spectaculaires.

Grâce à **Trains et modèles de trains** ( nous I 'appelons déjà TMT) vous disposez des meilleures informations, classées, à jour, fiables. Pas seulement de simples «trucs». mais aussi une technique commentée qui vous montre réellement comment procéder : à vous de jouer !

TMT, c'est : · Des commandes, des télécommandes. des automatismes et même des systèmes électroniques au service de vos trains.

• Des astuces de tranformation et de super détaillage pour personnaliser les modèles courants du commerce.

• Des procédés pour réaliser des sous-ensembles détachables si vous ne disposez pas de beaucoup de place.

• Tout ce qu'il faut savoir (mais pas plus!) en électricité et en mécanique afin de tirer le meilleur parti de votre matériel.

• Toutes les techniques pour travailler comme un professionnel le laiton. le métal blanc, le bois, le carton, le plastique.

• L'histoire du chemin de fer, qui vous permet de reconstituer à coup sûr une époque donnée dans une région donnée.

• Des centaines d'illustrations claires, originales et pratiques.

# **GÉNIAL! LES COMPLÉMENTS**

Tous ces ouvrages sont présentés sous forme de classeurs *à* fewllets mobiles. C'est tout de swte plus facile à manipuler.

Et surtout, un geste suffit pour y msérer vos compléments **(Prix franco TTC : 150 F).** 4 fois par an, ils vous feront découvrir de nouveaux modèles, montages ou programmes, vous permettant ams, de «coller» en permanence *à* /'actualité.

# **WEKA LOISIRS**

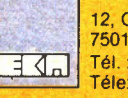

12, Cour Saint-Éloi 75012 Paris **II 1 4** Tél.: (1) 307.60.50

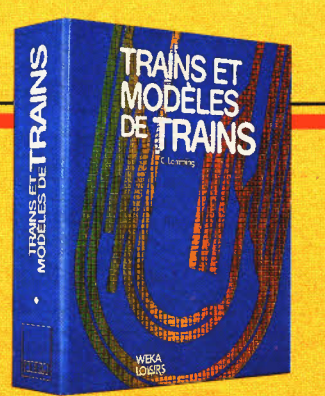

**COMMENT RÉALISER 0 PRÉPARER TOUS** 

lée.

attendent 1

à renv OUI, envoy mobiles do dessous, a à mesure d  $\Box$  Trains  $\epsilon$ loisirs fe **TTC:**  $\square$  Commer tages el cn TTC  $\Box$  Program au prix franco<sup>-</sup> **Pour la Suis** Nos prix s'i siège socia

**LES MONTAGES ELECTRONIQUES** 

Par **Günther Haarmann et André Frey,** un grand ouvrage de feuillets mobiles de plus de 470 pages, format 21 x 29,7, sous couverture pellicu-

Passionnés de l'électronique, pour construire vous-même des appareils utiles. pour réaliser vos propres circuits imprimés, pour réparer toutes les pannes, pour acheter plus facilement vos pièces détachées, pour programmer vous-même votre micro-ordinateur, pour vous brancher sur les bonnes fréquences.. découvrez notre nouvel ouvrage de référence • **Comment réaliser et répa-**

De A comme amplificateur à Z comme Zener, son dosage judicieux entre théorie et pratique en fait un ouvrage aussi attrayant qu'équilibré. Du gadget électronique de base aux réalisations les plus sophistiquées, ça marche ! Ça marche, parce que tous les montages sont testés avant parution. Les vrais amateurs savent ce que cela veut dire. Indépendant de tout fabricant, votre guide se distinque aussi par la qualité de ses sources d'informations et ses nombreux tableaux d'équivalences et de caractéristiques. Du plus simple composant aux appareils sophistiqués, vous acheterez maintenant en parfaite connaissance de cause. Mais surtout, vous réaliserez vous-même des appareils vendus très chers dans le commerce. Songez aux plaisirs ... et aux économies qui vous

**rer tous les montages électroniques.** 

Branché... sur Branché<sub>,</sub>.. sur<br>la bonne fréquence!

**WARN HEALTH ET REMON TANK ADES** 

**BASIC** 

**Do you. speak Basic ?** 

# **PROGRAMMATION 375 F** franco TTC. **n PROGRAMMES EN BASIC**

**MENT RÉAL** 

**TRONIQLIES** 

**PROGRAMMES EN BASIC** 

Un grand ouvrage à feuillets mobiles de 300 pages environ, format  $21 \times 29.7$ , sous couverture pelliculée

**Prix exceptionnel de lancement : 350 F** franco TTC, au lieu de 395 F à parution en mai 85.

Hardware, software. langage de programmation en Basic Microsoft, programmation, saisie, modèles de programmes... notre nouvel ouvrage de référence répond à toutes vos questions.

Il est principalement constitué d'une véritable collection de 35 programmes différents, dans des domaines aussi divers que les mathématiques (équation quadratique, règles de Cramer. équation du cercle, algèbre linéaire, statistiques), la physique, l'économie et la gestion, l'économie domestique, la santé, ainsi que les jeux de réflexion et d'adresse.

Ces programmes sont présentés sous forme de fac-similés de listings et écrits en Basic Microsoft. Naturellement. ils ont tous été testés.

Passionnés de micro-informatique, perfectionnez votre Basic grâce à **Programmation et program**mes en Basic. Commandez votre ouvrage aujourd'hui même pour profiter de notre offre spéciale de lancement : 10 F le programme !

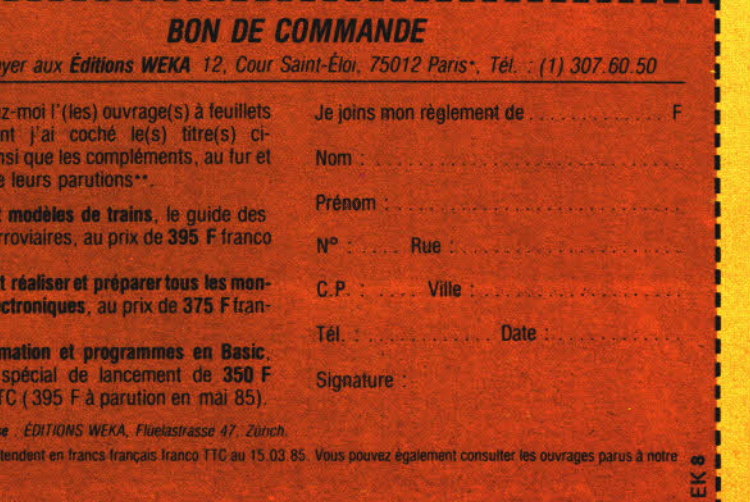

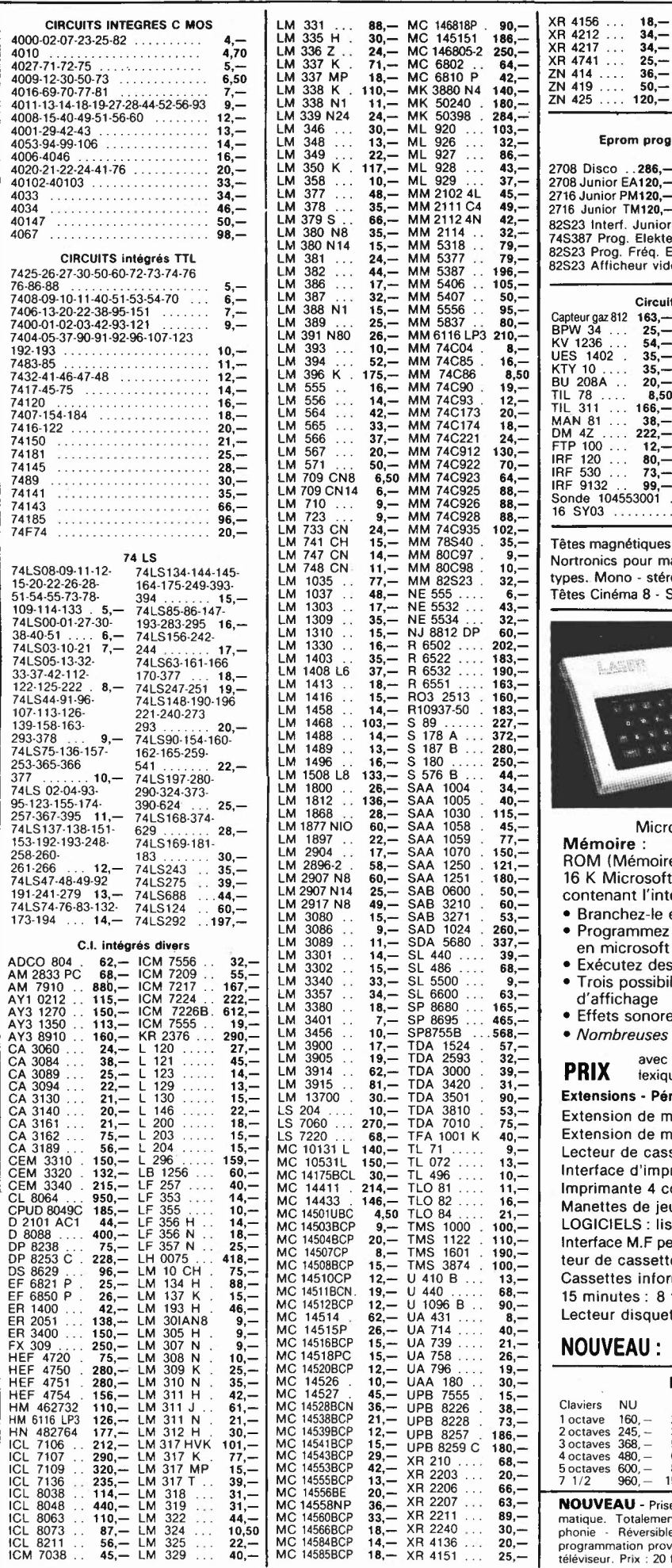

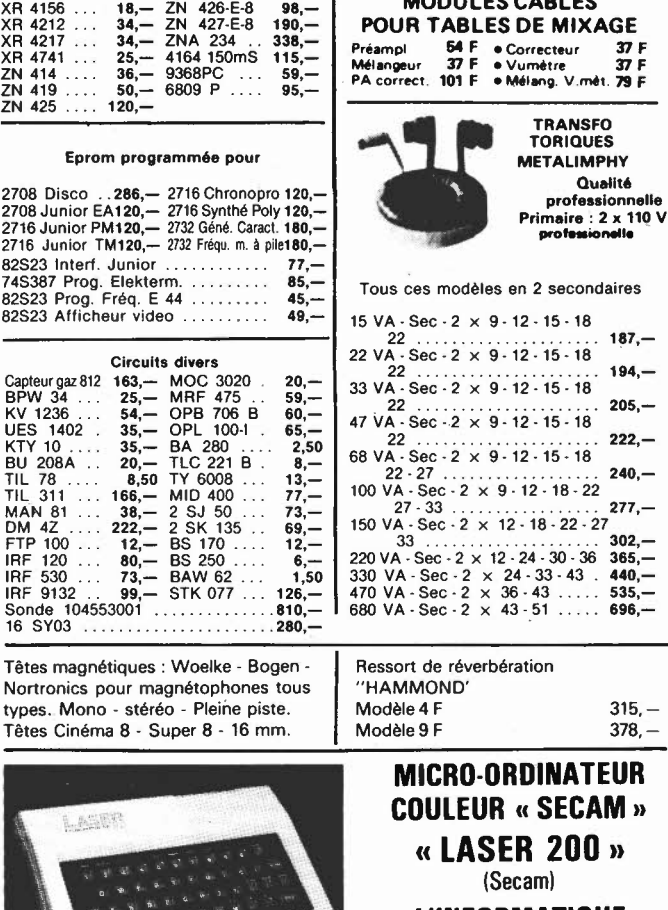

**98,- 190,- 338,-**

**MODULES CABLES POUR TABLES DE MIXAGE**<br>Préamol **54 F** + Correcteur 37 **S4 F** • Correcteur

# **L'INFORMATIQUE A LA PORTEE DE TOUS**

Microprocesseur ZBOA fonctionnant à 3,58 MHz **Mémoire:** 

ROM (Mémoire Morte) : RAM (Mémoire Vive) :<br>16 K Microsoft Basic **4 K d'origine avec exte** contenant l'interpréteur possible de 16 et **64 K**  • Branchez-le et commencez • Programmez immédiatement • Correction plein écran • Exécutez des graphiques • Trois possibilités • Extension à l'infini possible • Effets sonores et musicaux **PRIX** avec kit d'adaptation, alimentation 220 V, cordons,<br>**PRIX** lexique en Basic de 150 pages.

4 K d'origine avec extension<br>possible de 16 et 64 K

- Adaptations écran et<br>micro-cassette
- 
- **Choix énorme de**<br>programmes en Basic

• Nombreuses possibilités avec des interfaces

**1490 F** 

## **Extensions** • **Périphériques** • **Interfaces du Laser 200**

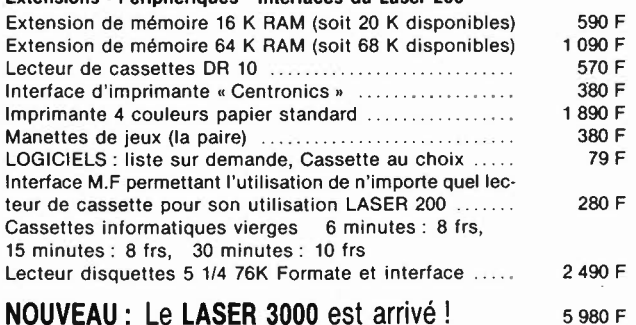

# **NOUVEAU** : Le **LASER 3000** est arrivé !

# **PIECES DETACHEES POUR ORGUES**

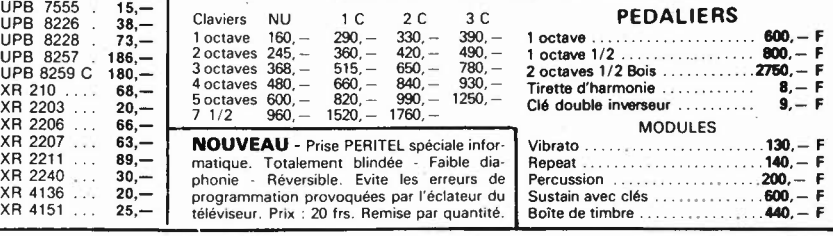

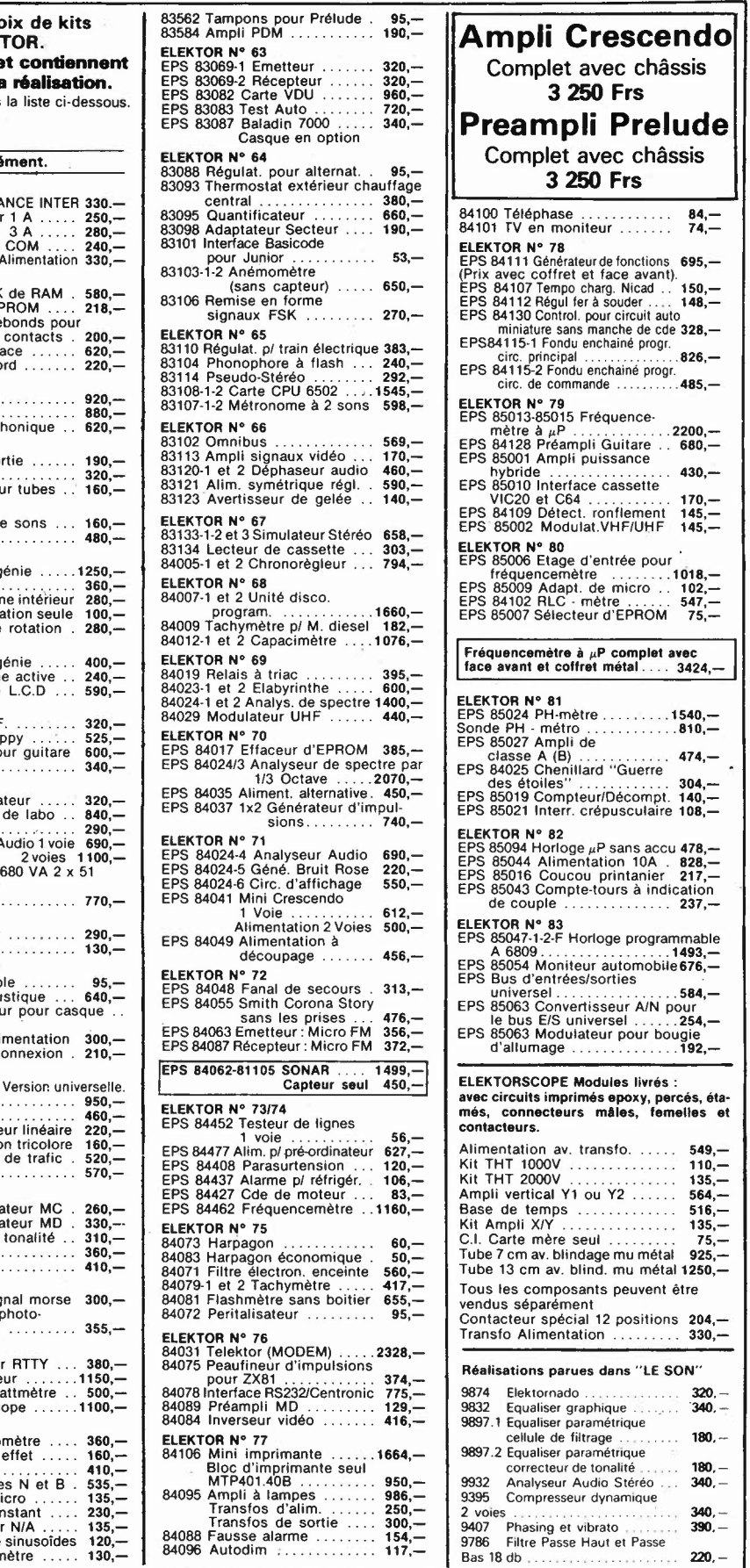

#### MAGNETIC FRANCE vous présente son cho élaborés d'après les schémas de ELEK Ces kits sont complets avec circuits imprimés e tous les composants énumérés à la suite de la Possibilité de réalisation des anciens kits non mentionnés dans

#### Tous les composants des KITS sont vendus séparé

Nous consulter.

#### **Garantie Kit**

Tous les kits complets, circuit imprimé + composants livrés par MAGNETIC FRANCE et montés conformément aux schémas ELEKTOR bénéficient **de** la garantie pièce et main d'œuvre. Sont exclus de cette garantie les montages défectueux, trans-<br>formés ou utilisant d'autres composants<br>que ceux fournis. Dans ce cas les frais de réparation, mise au point retour, seront facturés suivant tarif syndical.

#### **ANCIENS Circuits imprimés Elektor disponibles Nous consulter**

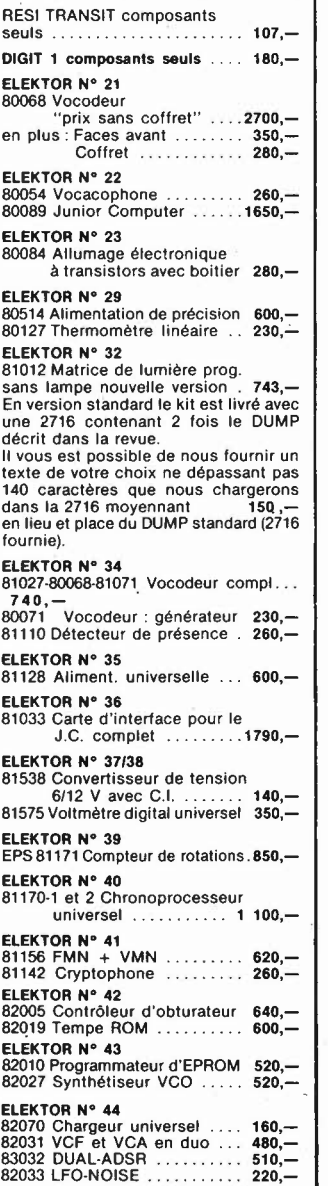

**MAGNETIC** 

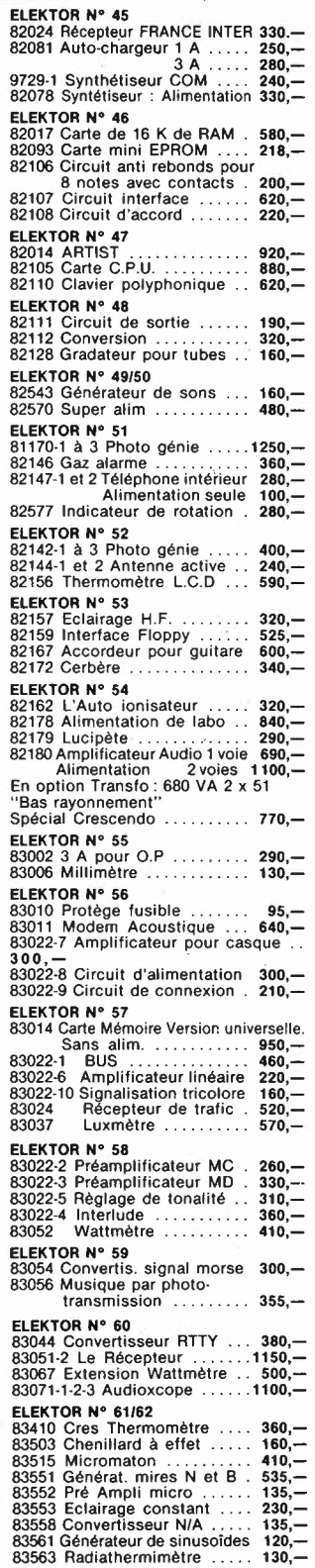

#### 11. Pl. de la Nation - 75011 Paris ouvert de 9 h 30 à 12 h et de 14 h à 19 h Tél. 379 **39 88**

CREDIT Nous consulter

**FRAME DIMANCHE ET LUNDI** PRIX AU 1-5-85 DONNES SOUS RESERVE<br>EXPEDITIONS : 10% à la commande, le solde contre remboursement EXPEDITIONS : 10% à la commande, le solde contre remboursement Les prix sont donnés à titre indicatif et peuvent évoluer en fonction des variations de tous orares

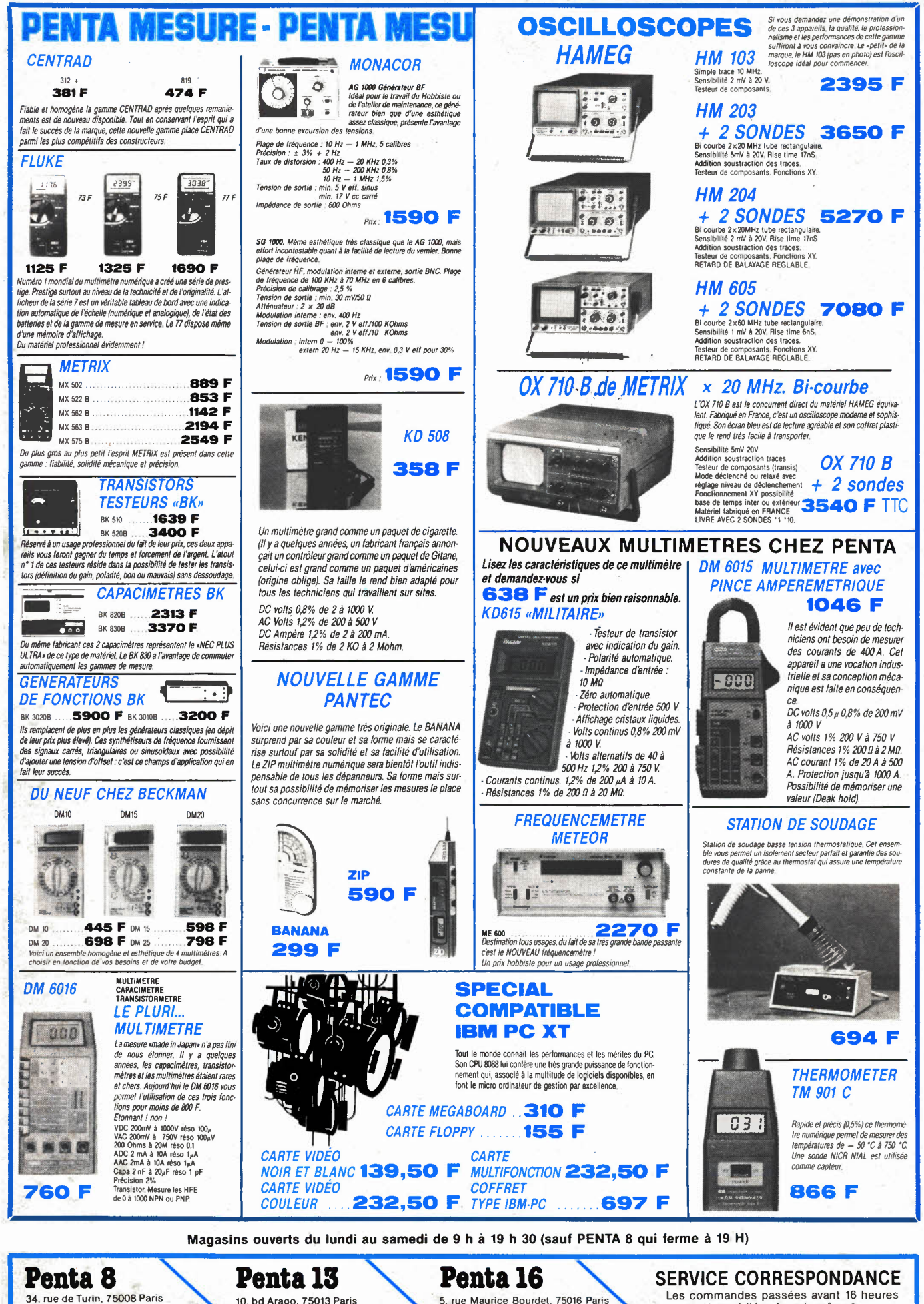

Tél. : 293.41.33<br>- Métro : Liège, St-Lazare, Place Clichy.

10, bd Arago, 75013 Paris Tél. : 336.26.05. Métro : Gobelins (service correspondance et magasin). 5, rue Maurice Bourdet. 75016 Paris (Pont de Grenelle). Tél. : 524.23.16. Télex 614 789. Métro Charles Michels. Bus 70172. Arrêt : Maison de l'ORTF. Les commandes passées avant 16 heures

sont expédiées le soir *même:*  **TELEPHONEZ AU 336.26.05** • Sauf éridemmenl si nous sommes en ruplure *de* stock.

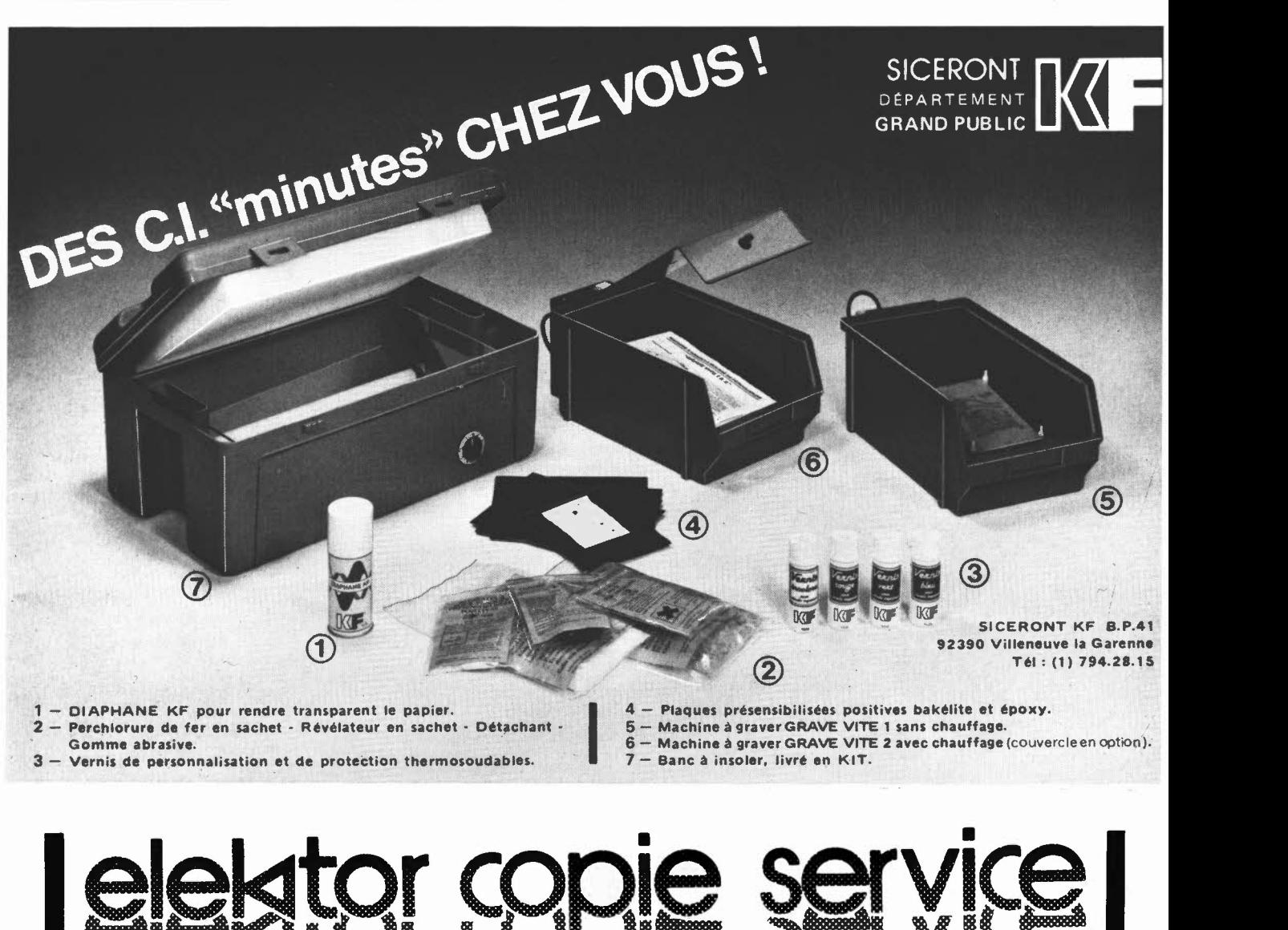

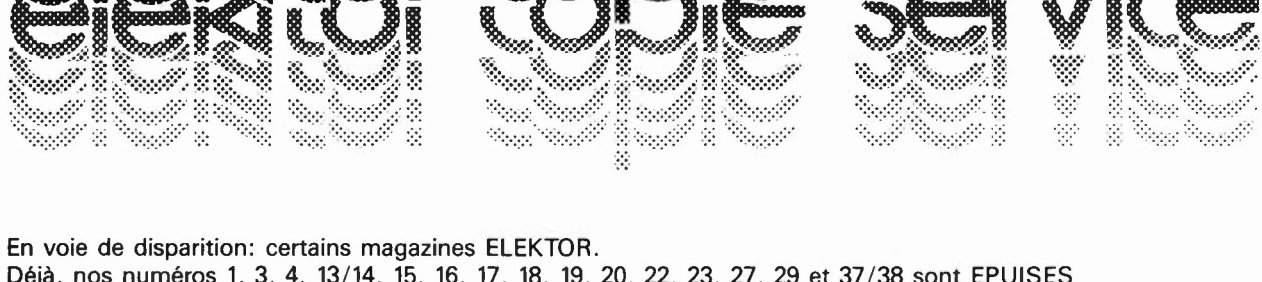

Déjà, nos numéros 1, 3, 4, 13/14, 15, 16, 17, 18, 19, 20, 22, 23, 27, 29 et 37 /38 sont EPUISES C'est pourquoi, nous vous proposons un service de photocopies d'articles publiés dans le(s) numéro(s) épuisé(s).

Le forfait est de 12 Frs par article (port inclus).

Précisez bien sur votre commande:

(f

::::::•

- le nom de l'article dans le n<sup>o</sup> épuisé,
- votre nom et adresse complète (en lettres capitales S.V.P.) et joignez un chèque à l'ordre d'Elektor.

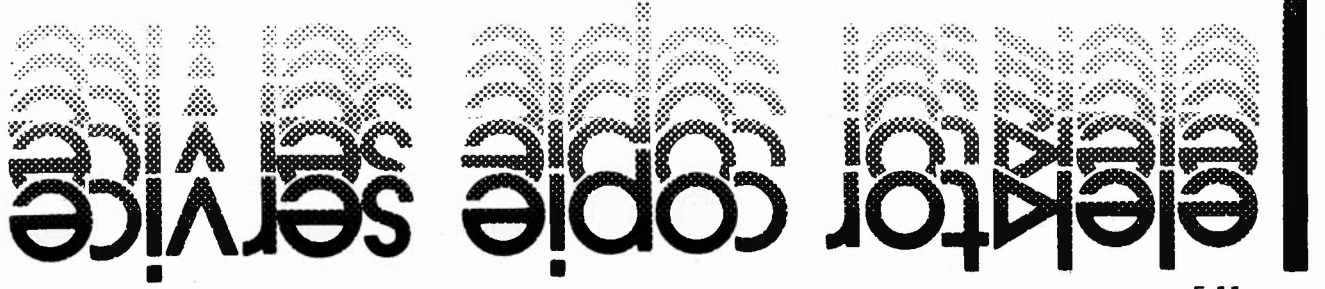

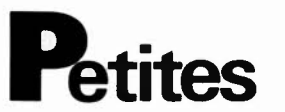

Vdadiscomobile complète 2X 250 WRMS biampix. 5 ent; 2 plat. PIONEER; 1 régie so son; 1 régie lum. + rampes le tout 25000F Tél: *n* / 72.06.85 Lacroix 150 rue Raymond Poincarré 42153 Riorges

**CLUB** informatique et électronique de ST Gratien Val d'Oise 95 offre échange aide. sur Apple Oric atom. Pointel J. 989.50.31

**Vds** scope 4P130B SPLE trace sens 1mV à 50 V/ cm BT lus à 5s tube 13 cm 750F TPH Prandi 1/547.99.85 après 18H

**Vds** SHARP PC 1500, impr. graphique 4 coul + livres, J. computer avec basic + tomes 1, 2, 3, 4 Tél. jour 8/ 335.47.20 soir 8/396.61.97

Vds light pen (crayon optique) pour commo-<br>dore 64 (vic 20) 1499FB Marche. A. Tél.<br>087/77.10.03 Belgique

Cherche floppy demi taille DF et winchester compatible IBM. Vds imprimante prof. 132C et prof. **80 64K** + Drive Tél. 29/63.30.58

Vds synthe pro-one sequential circuits peu servi TBE 3000F à débattre Tél. 61 / 89.30.75 Bareille. M.

**Vds** laser 200 + magnéto SG + 16K + 3K7 + 2 livres/ laser le tout 1700F J.M. Le Bot 25 Rte de Brest 29224 Daoulas Tél. 98/ 25.81.62

**Vds** tubes catho pour oscillo DB7/36 diam<br>7cm et DB113/34 diam 13 cm 250F pièce Tél. 1/ 337.71.87 soir

Vds ou **Echange** VIC 20 + K7 + livre faire proposition Estève Bruno Tél. 90/35.01 .59 après 18H

**Vds** FT.ONE IC720 IC211 FTV707 LS20XE Watt tosmetre VHF UHF + ant nombreux acces OM Tél. 75/52.17.40 H.R. Piquemal

**Ronces Gratuites** 

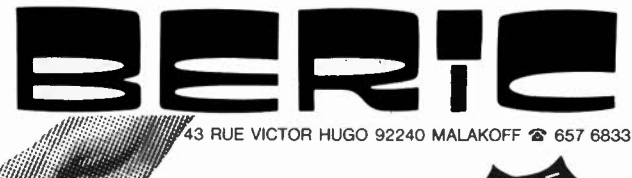

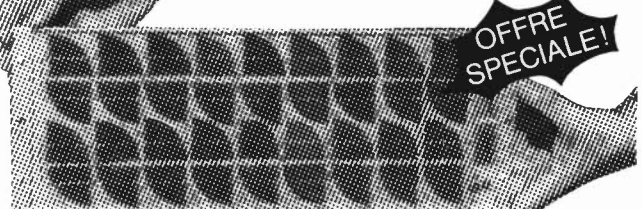

# **PANNEAUX SOLAIRES PROFESSIONNELS**

Type PWA 04 - 12 400 mA- sur batterie 12 V 165 X 450 mm. Quantité Limitée

Vds micro aquaruis 20Ko, basic étendu 4 cartouches et 3 cassettes dejeux, NB prog. moniteur NB 42 cm 4000F Tél: 6/ 432.34.53 Paul Bernard

**Vds** Hameg HM203 revise prix 2400F Tél. H.B. Segouffin 61/73.01.49

Cherche collection Elektor n°I à 65 offres â Gruloos Pierre chemin Prélaz I CH-1053 Cugy Suisse Tél. 021 / 91.10.65

Vds analyseur en temps reel ASA 10 TBE garantie poss - 1600F TTC Visseq.T. 122 rue Pasteur 34130 Manguio

Vds E.P n°12 à 77 : 280F, cellule techn EPc 270- Gellineau Paul La Hubaudiere 49120 La Chapelle Rousselin

Recherche personne ayant monté cartes CPU VOU pour gene caracteres Fulconis Claude 27 rue Cremone 13006 Marseille

Vds high com n°44 monte avec minutie (cre-<br>temetre a led) + Elektor + cassette de temetre a led $i +$  Elektor + reglage faire offre à Fantino. A. Tél. IHRI 93/52.TT.09

**Vds** oscille RD225B avec schema/ wobula-teur set lp 0-20MHZ/récepteur hallicrafters 0,5108 MHz 1000F pièce, composants neufs Tél. 7/850.85.82 Chalot. L.

**Vds** carte PROF 80 RAM 64K + clavier 66 touches basic ROM 12K + programmes 2500F Lefumat. T. 10 rue de Banville TT340 Pontault Tél. 6/ 029.04.96

étudiant électr. cherche généreux donna-teur appreils électr. (mesure) Duron Daniel 22 rue ste Catherine 31400 TOULOUSE

Vds ord jeux TV + extension + nbre aleat + 3 cass ESS + 1 enregis . f,()()()F Walrave. S. rue Long Thier **56A 5200** Huy Belgique Tél. **85/23.38.88** 

**Cherche** pour TVC Conti Edison TC1205 schema ou photocopie et fiche d'inversion de tension frais remboursés Tél. 68/26.18.81 AP 18H Gérard<br>Vds console jeux MATTEL + ext. inform

Vds console jeux MATTEL + ext. inform +<br>9K7 jeux diff. prix interessant Tél. AP 18H au<br>42/56.47.02 Pizot. G.

Achete analyseur logique Elektor Cigada Christian 12 Grand Rue 54580 ST Ail

Vds CB stalker 120 caem/réc + antenrie<br>(neuf) 1600F Tél. 80/41.47.40 Ferrer.B.

**Vds** pour JC DOS 65D33, basic KB9, ROM basic, forth compatible DOS/K7 prix très inters. Andri P-Y 38 av. Volders, 1060 BRUXELLES

Vds synthe formant complet 15000FB +<br>rever . Rectem. E. rue puit Communal 4214.<br>6240 Farciennes Belgique Tous les jours arprès 17 H.

**Vds** magnéto HERMES avec renote spécial ordinateur garantie 7-85 très bon état prix sacrifié 550F peu utilisé Tél. 6/ 011.76.69 Lebel.P.

Messagerie gratuite + téléchargement Prgs CP/ M par modem 300 Bauds V 21 en service 18H- 24H 7 /7 **CLUB** Piconet Tél. 90/ TT.61.36.

**Vds** oscillo Hameg type HM307 + sonde<br>neuf 1X 10 MGHZ 1500F espèces Meurice Pierre Tél. 4/453.32.66 HB ou 1/865.37.62 AP 18H

Cause demenag. Vds ZX printer Sinclair + 250 revues elect. + tubes TV + RAD guiller-<br>min. D. 4 ruelle Porcelette Mairieu 59600Maubeuge

**Vds** TRX 144 MHZ FM + SSB portable Bel $com 1S 202$  excellent etat  $1500F$ **AP 20 H 81/97.66.63 Jacquot.D.** 

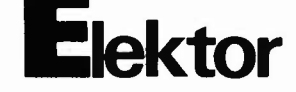

Cherche ZX81 même en mauvais état fa offre Tél. 26/87.27.28 HR Michlwiez. E.

Vds junior c. + alim + carte interface elek-terminal + 4 livres très bon état montage soigné sur chassis 1800F Tél. 88/66.31.57 Battung.C.

Achète cassette basic K B9 pour junior computer Cuvelier. A. rue Trixhelette 4248 Ver-laine Belgique Tél. **41** / **590527** 

Qui a transformé le baladin 7000 en tuner auto? Qui a réalisé un ampli pour platine K7<br>auto Pioneer de type KP 404 Tél. auto Pioneer de type KP 404 Tél. 99/ 31.89.20 Pouvreau. F.

**Vds** oscillo Hameg HM 203/5 avec 2 sondes<br>prix 3000F Tél. 42/61.03.30 AP 18H Camps. **prix 3000F** 1et. +27<br>**P. 13770** Venelles

Achète ampli crescendo en panne (petit<br>prix) Rossi François Le Coudoyer Bat G2 prix) Rossi François Le Coudoyer Bat G2 **30600** Vauvert Tél. **66/88.45.50** 

**Recherche** vendeur comptoir connaissance électronique numérique exigée Tél. ELECTRO-PUCE 1 / 254.24.00

Cherche ZXSO sans extension (bas prix) demander Philippe au 79/62.78.71 AP 19H

Vds prampli prelude complet avec boitier et alim cablage pro carte Telom à tester 1900F Tél. 91 /90.79.35 HB ou 78.38.20 **HR** 

**Vds** double drive Aplle 3000F; divers matériel informatique (teletype, impriman<br>et quelques appareils de mesure Brovaux. **A** Tél. 10/ 26.14.62

**Vds** pour TASSO disquette 5" 40p, DF 1250F + 5" 80p, DF neuf 1800F + impri-mante Centronics 702 150 c/ s 3200 F Rzeznik. S. Tél. 20/58.48.81 le soir

**Vds** magneto BDS TEAC X10 état neuf 4000F + 3 BDS Tél. 1/728.91.51 Benoist. Laurent

Vds imprimante ZX 81 + magnétophone spécial micro ordinateur (sous garantie) + logiciels ZX 81 1000F à discuter Alias Tél. 65/70.10.45 HR<br>Vds compatible Apple 2 + Clav. num +

**Vds** compatible Apple 2 + Clav. num + fonctions ext 64K, 2 lecteurs DOS, basic, jeux 8500F Tavernier 190A CH. de l'Avenir 83220 Le Pradet

**Vds** PHC 25 Sanyo 32K Ram synthetiseur musical cordom Peritel- mafneto impri-mante 9 jeux prix 2500F Tél. 638.31.23 à Vanvers 92170 Petit Patrick

**Vds** Elektor du N°1 au 82 au plus offrant Elmody. A. rue de la station 17 Bat 13 4820 Dison Belgique

**Vds** Apple 2E + carte 80 col + cont + disque + moniteur + pavé num + padd-les + logiciels + doc 10600F Derrey. G. Tél. 3/045.49.95 permanent

**Vds** Tavernier RAM 256K, 2 lecteurs DFDD, horloge clavier 117, cartes vérifiées, logiciel 3, Rolland **M.** 37 rue A. France 53210 Louverne

Achète pour TI 99/4A: extension com-<br>plète (rac 32K, RS 232, DISK) ou les plans Citerici.J. Il Hameau St Laurent 13240 Septemes

**Vds** ICOM 720E 7000F GRIP DIP LDM 815

450 F Tél. 20.38.48.18 FDIJDT Pineau.G.<br> **Vds** clavier ASCII AZERTY 300 F alim up<br>
+ 5V/5A; 5V/0,4A; 12/0,12A;<br>
-12/0,12A 300F 6800 20F, AY-5-1013<br>
35F, 2103 5F Duhem P. 20/77.07.79 AP<br>
18H

Cherche schémas lecteur de disquette pour C64 ainsi que programmes Le Corre P. 6 impasse Jupiter 52100 ST DIZIER

**Achète** tube télévision A 28 14 neuf ou occasion Tél. 7 /894.05.92 Mus Pascal 26 av; Mal Foch **69006** Lyon

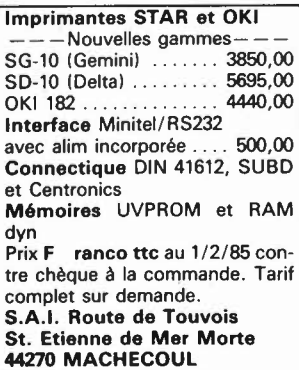

# **Petites Annonces Gratuites Elektor**

#### règiement:

- Les petites annonces sont gratuites pour les particuliers. Les annonces considérées à caractère commercial sont payantes d'avance au prix de 33,20 FF par ligne. (28 FF/HT).
- Les textes, lisiblement rédigés, ne seront acceptés que dans l'espace limite prévue sur la grille ci-dessous (ou sa photocopie). N'oubliez pas d'inclure dans votre texte vos coordonnées ou n<sup>o</sup> de téléphone avec indicatif.
- L'offre est limitée à une annonce par mois et par lecteur: joindre obligatoirement le coin justificatif valable jusqu'à la fin du mois indiqué.
- Indiquer aussi en dehors du texte votre nom et votre adresse complète: les envois anonymes seront refusés.
- Elektor se reserve le droit de refuser à sa discrétion les textes reçus, notamment en raison des limites de l'espace disponible ou d'un texte ne concernant pas l'électronique.

Elektor n'acceptera aucune responsabilité dans les offres publiées ou les transactions qui en resulteraient.

L'envoi d'une demande d'insértion implique l'acceptation de ce règlement.

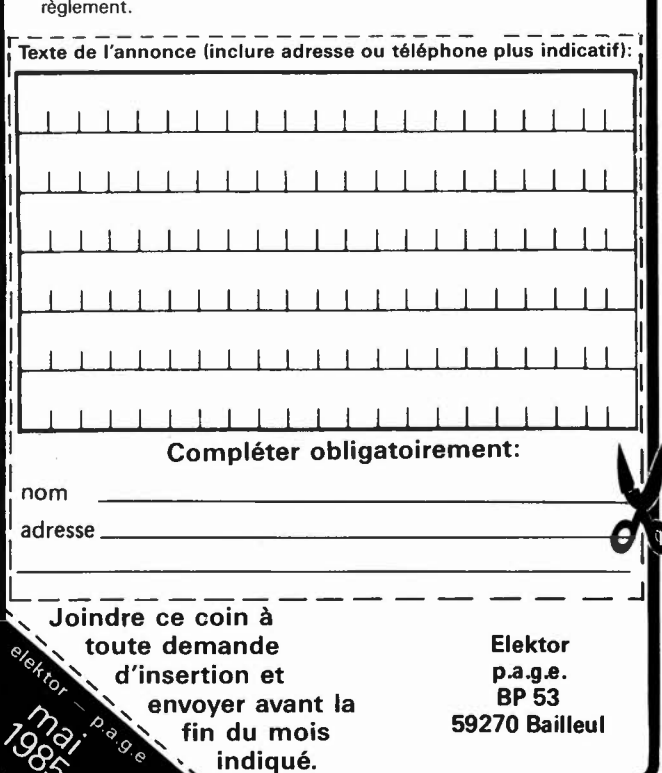

45

elektor mai 1985

**Achète s**chéma décodeur Antiope faire<br>offres: Minamont Christian 2 rue Charles<br>Crépin-Nazelles-Negron

**Cherche** schéma notice techn portable 27MHZ Belson BS656 6e an 5W contre paie-ment CCP ou autre. Bihain. rue Laloux, 4 ment CCP ou autre. Bil<br>5931 Ramillies Belgique.

**Vds** ZX printer + prog. 500F et **Cherche**<br>prog. pour Seikosha GP550A (HRG) Daniel<br>Guillermin R. Porcelette Mairieux 59600 Maubeuge

**Vds synthés** KORG delta polyhonique X911<br>pour guitare avec flight-case le tout 7000F<br>Tél. 20/70.03.33 AP 18H

Vds TV N/B RADIOLA très bon état révision récente avec documentation (500F) Tél.<br>1/379.62.55 AP-18H

Ach mini prix ZX81 + ext, mini moniteur,<br>mini prt (n°77), omnibus (n°66) Berna<br>Raphael Tél. 1/372.64.64

Vds cause ach. 4P TRS 80 MOD 3 48K 2 drives TBE + doc. FR. + disq visicalc prix 7850F Letessier Tél. 61/40.33.78

**Vds** preampli guitare ''ARTIST'' complet<br>avec reverberation 500F Tél. 1/884.76.18

**Recherche** n°20 Elektor faire offre à Zannier JP Route de Trizay 17430 ST Hippolyte Tél. 48/83.70.76

**Cherche** ampli quad 2 pinakomk3, prea quad22. Marcucette L. 47 rue de la Croix Chidaine St Cyr/Loir 37540 Tours Tél: 47 /54.64.52

**Vds** deca FT901 D+ mat pour LIN 1 KW +<br>Elekterminal + LIN 144 22E06 Vander Wey-<br>den M. rue de soleilmont 36 6060 Gilly Belgique Tél. 71/41.45.57

**Etudiant ach6te** oscilla 10MHZ ou + pour 2000F max; même en panne. Tél. lbelgique) 41/67.46.19 Cenier L.P. 4900 Liège

Vds junior computer + interface + alim + tome 1 et 2 1200F BERAHOU 45 rue de la Quintinie 75015 Paris Tél. 250.38. *na* 

**Cherche** système 6800 type MAZEL 2, bon état Tél. 704.51.66 Maurier V. 30 Av. d'Eylau 75116 Paris

**Vds** mémoire memopak 64K pour ZX81 600F<br>Tél.1/632.77.54 HB ou 6/920.92.52 AP 19H30 Fouladoux C. 27 rue Ritz 91300 Massy

Vda junior computer carte principale + interface + elekterminal ( + minus) + cla-vier ASCII + alim + 4 livres JC 5000F Enderlin C. Tél.84/ 21.30.68 AP19H

**Vds** oscilla Heath lampes 2MHZ 1 voie 500F commutateur 2 voies pour oscilla neuf 500F controleur 150F Riera JB. Tél. 1 /357.42.33 soir

**Vds** synthé recherche 3VCOS synchros VCFS m009 18 modules 3000F sequenceur Tél le soir 1/285.40.73. Sellier R.

**CLUB Vds** 120F pont capa 4P a 4,7 µ HF Led ou écouteur Tél. 81 /55.58.26 ou écrire Pernot B. 31 rue du Maroc 25320 Laissey

**Vds** boite â rythmes KORG 55 148 rythmes) état neuf 1500F Tél. 11758.86.67 AP 19H

**Vds** 1N4004 10F les 100 1N400615F les 100 CIVRAY 70 av. argenteuil 92600 Annières

**Vds** DAI 48K + Process Arith + Floppy 640K + 15 Disq + utilit + JX + Doc très détail exc état 2 ans 13000F mahe Tél. 3/ 032.51.81 Cergy

**Vds** HW101 + alim + micro 2500F<br>FT757GX + FC 700 + MH1B8 pylone bal-<br>met 12M 1400F RTTY E.R F8CV 1500F Tél. 73/82.27.28 Favier. C.

Achète micro ordinateur bas prix même en panne faire offre au Tél. 29/94.27.57 AP 19H. Oliviera F. 88300 Neufchateau

**Cherche** schémas ZX 81 et logiciels machin Z.00 faire offre à: Arnas Pierre service des eaux 31600 Le Lherm

Vds prof 80 avec boitier 1500F + drives 8" SD avec boitier 100F Parade Denis 22 Rte de Blancafort 45720 Coullons Tél.38/36.17.92

**Cherche** Elektor n°1, 16, 18, 19, 20, 37, 38 P. photocopie ts frais payés. Olivier P. 83 rue Pierre 91230 Montgeron

**Vds** drives 5 pouces Tandom TM 100-2 et **TM** 100-4 1000 et 1500F Noury. **M.** Tél. 6/010.07.89 AP 19H

Cherche schémas ext. centronics ZX 81 écrire â Rodenburg Olivier Mezieres/Oise 02240 Ribemont

Vds memoscope Hugues tiroirs notice 2000F transigraphe CRC TG 104: 1000F oscilla CRC oct **468** tiroirs: 2500F Perrot Tél. 6/901.61.50 bureau

Urgent achète schémas elec; oxiloscope Philips; **PM** 3207 faire offre à Eric Palandri BP **246** Djibouti

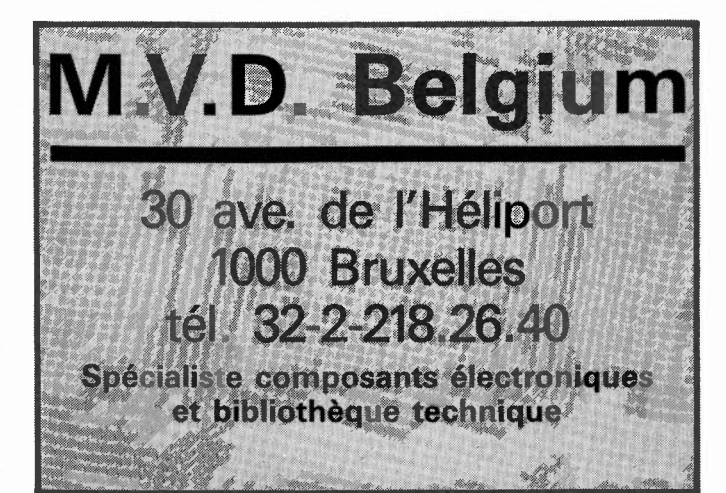

**Vds** oscilla oct 465, 2 canons, 15MHz, THT en panne 500F + port; Microsystème 20 â 30: 120F Rogerieux 0; 2 rue Vaillant 69100 Villeirbanne

**Vds** drive 8" Basf + schéma - teletype ASA 33 + lect/perfo ruban TB état Tél. 38/73.13.34 heures repas Quentin **M.** 

Vds terminal video system Tav. 6809 + clavier + imprimante int. paral 80 col bidir +<br>composants 6809 Tav. Staebell Tél. (le soir) 88/ 94.87.00

**Vds** Casio FX702P + interface K7 + magneto état neuf Tél. 59/39.21.51 (soir). Harissa J.P 64400 Oloron

Recherche album relie Electronique Application 1982 bon état 100F + port Lusardi Pierre 39 rue J.C. Niel 10000 Troyes

Vds Elekterminal neuf case double empl. avec clavier ASCII prix: 1000F le tout Tél. 1/893.53.88 AP 20H Maurier

**Vds** sharp PC1401 + CE124 + olympus C100 garanti 6 mois 1500F Stumpp Eric 14 rue Maurice Muller 67800 Bisheim

**Vds** état neuf synthé Casio 1000 P + pieds + pédales volume et sustain 3000F Daval.B Tél. 25/88.92.15 le week-end

**Vds** HW101 -HP23-IM282-813 + support - SP600 clavier ASCII - visu â tubes - platines pour récup- quartz 4MHz Tél. 41150.68.45 AP 18H Briault R.

**Vds** ampli mini crescendo MOS FET et QUAD 33 le tout 1800F filtre triphonique kaneda actif 500F filtre actif 2 voies 1000 Binda D. Tél. 8/ 257.13.14

Vds Yaesu FT200 à réal. 1500F RX J R599 bandes amat + VHF 1500F ampli CB 50W AM-FM-BLU 500F GP27 neuf 100F Girault R. Tél. 1/ 257.98.53

**Vds** pour Apple IP Seikosha GP 100A et/ou interface parai. Centronics. Le Guen Rte du Phare Trezien 29209 Plouarzel Tél. 98/89.68.16

**Vds** drives 5 pouces Tandon TM 100-2 et TM 100-4 et 1500 FF état neuf Noury 16 Rue A. de Musset 91120 Palaiseau Tél. 6/010.07.89 AP 19H

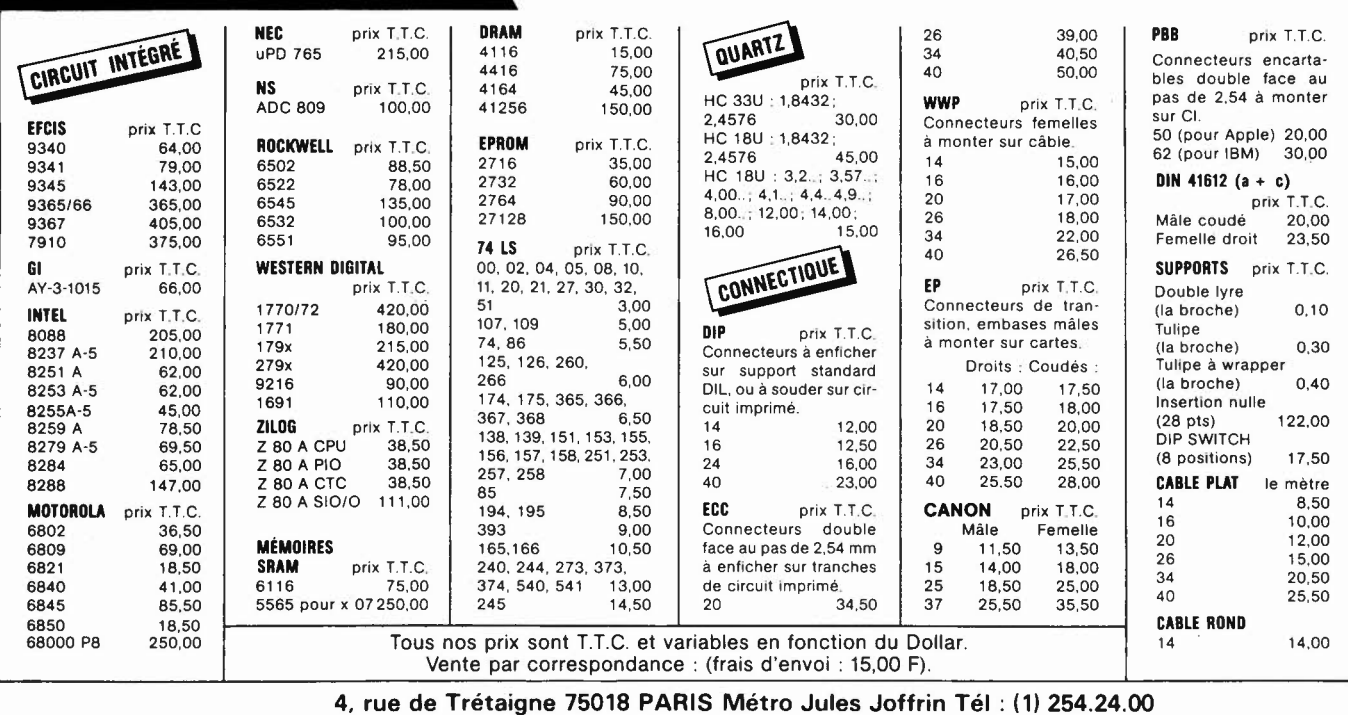

**(Heures d'ouvanure** : **9 h 30-12 h** • 14 h· 18 h **30 du Lundi au Samedi)** 

electro-puce\_

# 3 nouveautés chez

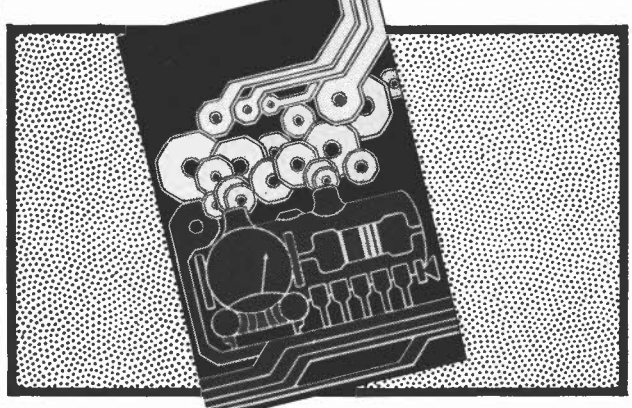

**Automatisation d'un** réseau ferroviaire prix 75 FF

Qui dit automatisation, dit électronique, et qui dit électronique aujourd'hui, dit microprocesseur et micro-ordinateur. Cet ouvrage décrit une automatisation par étapes d'un réseau ferroviaire complexe. Des alternatives électroniques aux dispositifs de commande électromécaniques, régulateur de vitesse numérique, commande électronique des aiguillages et des signaux, sécurisation des cantons; tous ces dispositifs sont adaptables à la quasi-totalité des réseaux miniatures. En fin de livre, une description étape par étape de ce ferroviaire "piloté" par ordinateur.

# Dans la série "L'électronique pas à pas",

les 2 premiers livres de poche de passe-temps électroniques.

Des chapitres brefs, des résumés vous informent complètement sur l'appareillage, les composants, la technique de la soudure, les mesures tout en respectant la devise: le plus de pratique possible et le minimum de théorie. Le déroulement des montages est clairement décrit par le texte et l'image.

- Schéma de principe, platine Veroboard dotée de ses composants et liste des composants ■ Construction par étapes du montage
- Contrôle du fonctionnement après chaque étape de construction avec indication des points de mesure
- Check-liste permettant de cerner une erreur en cas de problème et contrôle final

Tous les montages ont été concus et essayés par le magazine d'électronique Elektor.

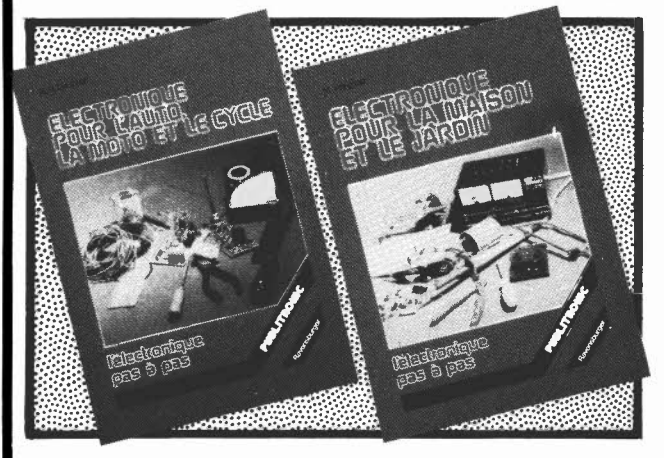

"électronique pour maison et jardin" prix 59 FF

"électronique pour l'auto, la moto et le cycle" prix 59 FF

Disponible: - chez les revendeurs Publitronic - chez Publitronic, B.P. 55, 59930 La Chapelle d'Armentières (+ 14 F frais de port) UTILISEZ LE BON DE COMMANDE EN ENCART

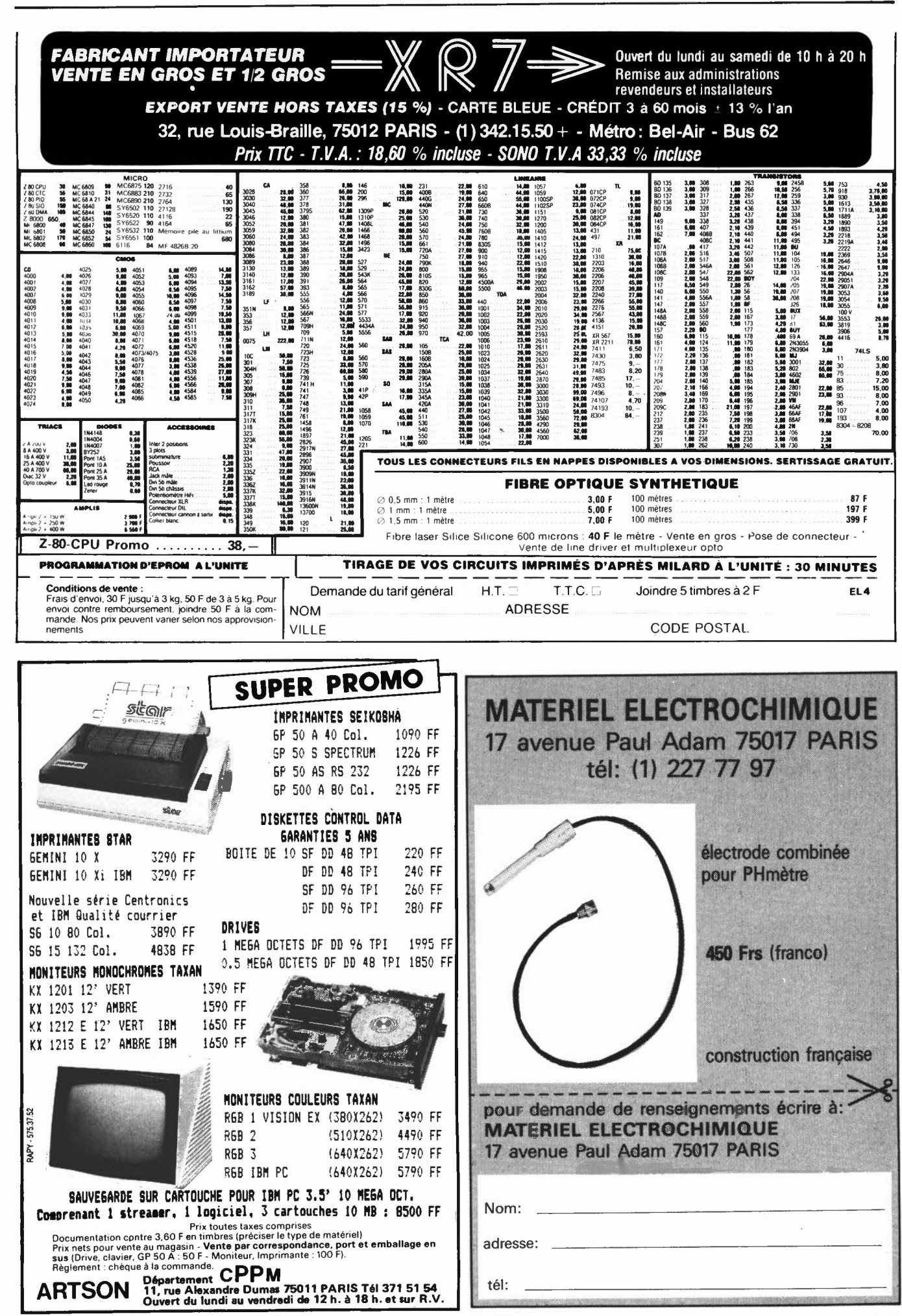

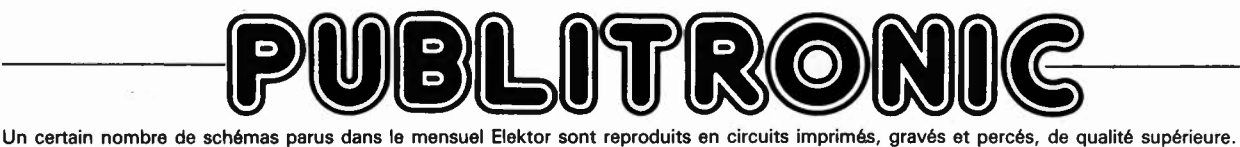

SOMr

PUBLITRONIC diffuse ces circuits, ainsi que des faces avant (film plastique) et des cassettes de logiciel. Sont indiqués ci-après, les références et prix des disponibilités, classés par ordre de parution dans le mensuel Elektor.

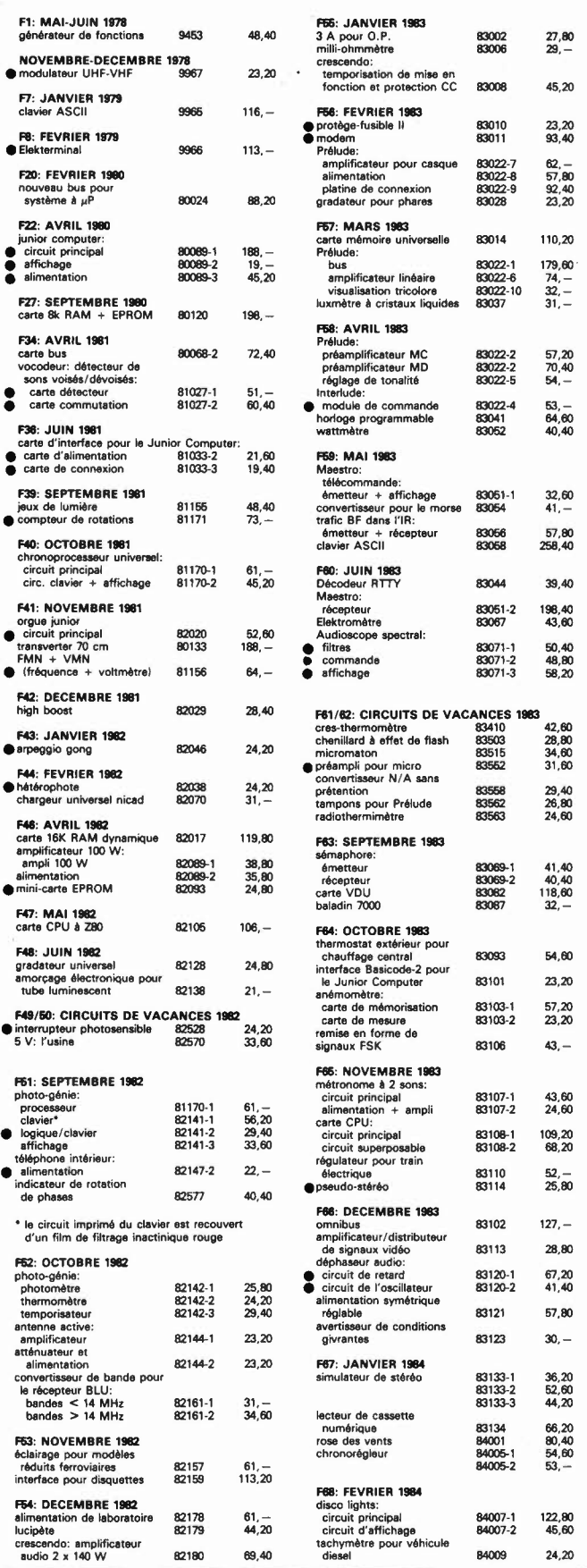

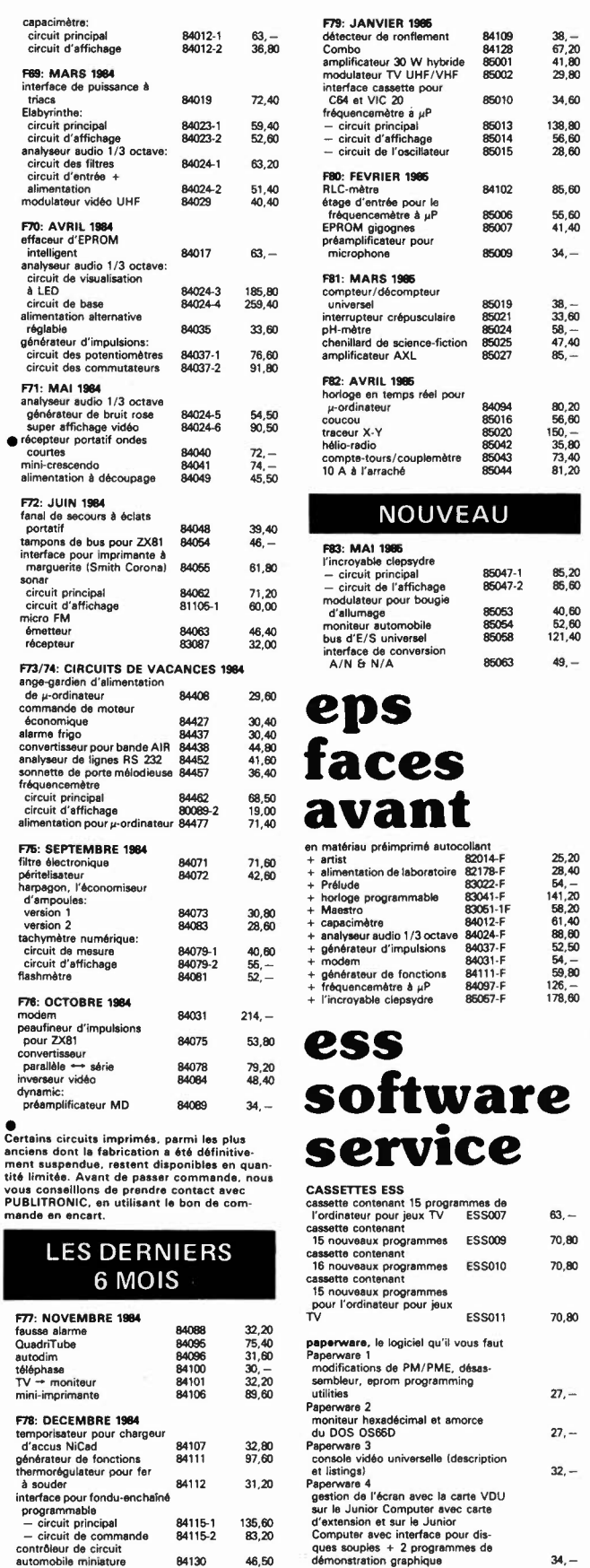

135,60 83,20 48,50

# UTILISER LE BON DE COMMANDE PUBLITRONIC EN ENCART

201 cheult

#### **Ordinateurs**

#### Z-80 programmation:

4-80

en a

Le microprocesseur Z-80 est l'un des microprocesseurs 8 bits les plus perfomants du marché actuel. Présentant des qualités didac-tiques exceptionnelles, la programmation du Z-80 est mise à la par*i* tée de tous. Chaque groupe d'instructions fait l'objet d'un chapitre séparé qui se termine par une série de manipulations sur le<br>Nanocomputer® , un microordinateur de SGS-ATES. **prix: 78 FF** Z-80 interfaçage:

**(@)(@)** 

Ce livre traite en détail les méthodes d'entrée/sortie avec la mémoire<br>et les périphériques, le traitement des interruptions, et le circuit<br>d'entrée/sortie en parallèle (PIO) Z-80.

#### microprocesseurs MATERIEL

Comme l'indique le titre, il ne s'agit pas de logiciel dans cet ouvrage qui décrit un certain nombre de montages allant de la carte de bus quasi-universelle à la carte pour Z80 en passant par la carte de<br>mémoire 16 K et l'éprogrammateur. Les possesseurs de systèmes à<br>Z80, 2650, 6502, 6809, 8080 ou 8050 y trouveront de quoi satisfaire<br>leur créativité et tester Le Junior Computer

est un mircro·ordinateur basé sur le microprocesseur 6502 de· Rockwell. **Tome 1:** la construction et les premières bases de pro-<br>grammation en assembleur. Tome 2: programmes résidents et<br>logiciel moniteur. **Tome 3:** les périphériques: écran, lecteur de cassettes, imprimante. Tome 4: logiciel de la carte d'interface. prix: 67 FF par tome.

#### VIA 6522

Ferroviaire

Circuit intégré complexe que l'on trouve dans la quasitotalité des micro-ordinateurs à base de 6502. Ce circuit périphérique, méconnu, est un véritable acolyte du programmeur et de l'unité centrale<br>qu'il décharge de tâches spécifiques et fastidieuses, dans le domai-<br>ne notamment, de la temporisation primordiale au cours des échanges entre le système et son environnement. prix: 38 FF

avec et sans microprocesseur: des alternatives électroniques aux dispositifs de commandes electromécaniques, la sécurisation des cantons, le contrôle et la gestion du réseau par ordinateur et la pos-siblité d'adaper ces dispositifs à la quasi-totalité des réseaux miniatures. prix: 75 FF 33 récréations électroniques

Le jeu a toujours été, et reste l'une des passions humaines. Du<br>temps des Romains, la devise l'panem et circenses'' (du pain et des<br>jeux) était très en vogue, car la semaine de 38 heures n'était pas<br>encore instituée, et il

prix: *fil* FF

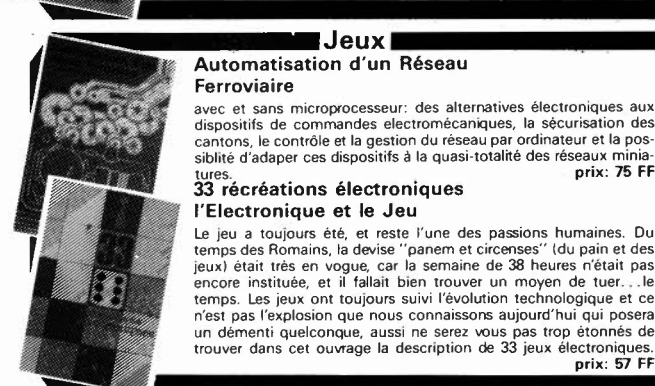

# trouver dans cet ouvrage la description de 33 jeux électroniques.

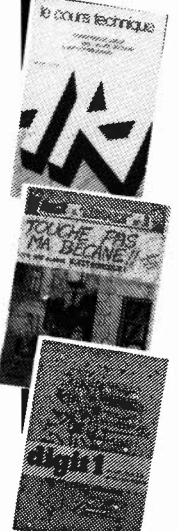

## **Perfectionnement**

**Jeux** • Automatisation d'un Réseau

Le cours technique Amateur plus ou moins averti ou débutant, ce livre vous concerne; dès les premiers chapitres, vous participerez réellement a l'étude des montages fondamentaux, puis vous concevrez et calculerez vous-même des étages amplificateurs, ou des oscillateurs. En somme, un véritable mode d'emploi des semiconducteurs discrets qui vous aidera par après à résoudre tous les problèmes et les difficultés de montages plus compliqués. prix: 50 FF

#### Deux albums en couleurs pour s'initier à l'électronique:

**Rési & Transi n°1** "Echec aux Mystères de l'Electronique"<br>Construite soi-même testeur de continuité, un manipulateur de<br>morse, un amplificateur, et réaliser les expériences proposées pour

s'initier à l'électronique et à ses composants.prix: 67 FF avec le circuit imprimé d'expérimentation et le résimète.<br>Rési et Transi n° 2 ''Touche pas à ma bécane''<br>Construction d'une alarme et d'une sirène à monteur sur so

les circuit imprimés sont vendus séparément: Alarme: 28,50 FF Sirène: 29,50 FF

#### DIGIT 1

Ce livre donne une introduction par petits pas â la théorie de base et l'application de l'électronique numérique. Ecrit dans un style sobre, il n'impose pas l'apprentissage de formules sèches<br>et abstraites, mais propose une explication claire des fondements<br>de systèmes logiques, appuyée par des expériences destinées à ren-

forcer cette connaissance fraîchement acquise. C'est pourquoi DIGIT 1 est accompagné d'une plaquette expéri-mentale qui facilite la réalisation pratique des chémas.(avec circuit imprimé) prix: 85 FF

#### **Schémas**

#### PUBLI-DECLIC 257 schémas inédits pour labo et loisirs

Un livre ou plutôt une source d'idées et de schémas originaux Tout amateur (ou professionnel) d'électronique y trouvera "la" petite<br>merveille du moment. Par plaisir ou utilité, vous n'hésiterez pas à<br>réaliser vous-même un ou plusieurs circuits.

#### 300 circuits

Ce livre regroupe 300 articles dans lesquels sont présentés des schémas d'électronique complets et facilement réalisables ainsi que des<br>idées originales de conception de circuits. Les quelques 250 pages<br>de ''300 CIRCUITS'' vous proposent une multitude de projets origi<br>naux allant du plus s

#### 301 circuits

Second ouvrage de la série "30X". Il regroupe 301 schémas et mon-tages qui constituent une mine d'idées en raison des conceptions originales mises en euvre. Tous les domaines de l'électronique y<br>sont abordés, des alimentations aux appareils de mesure et de test<br>en passant par l'audio, les circuits HF, les aides au concepteur. Il<br>constitue en fait un teur (et professionnel!!!) prix: 84 FF

#### Book '75

Si vous possédez déjà quelques notions en anglais technique, vous apprécierez beaucoup le "Book '75", où sont décrits de nombreux montages. prix: 46 FF

Une nouvelle serie de livres édités par Publitronic, chacun décrivant des montages simples et pratiques dans un domaine spécifique:

Electronique pour Maison et Jardin prix 59 FF. 9 montages

Electronique pour l'Auto, la Moto et le Cycle prix: 59 FF

9 montages

#### Musique

#### LE FORMANT - synthétiseur:

Tome 1: Description complète de la réalisation d'un synthétiseur modulaire à très hautes performances. Un chapitre important, accompagné d'une cassette de démonstration, traite de sn utilisation et de son réglage. on et de son réglage.

Tome 2:Voici de quoi élargir la palette sonore de votre synthétiseur: extensions du clavier, du VCF; modules LF-VCO, VC-LFO.prix: 67 FF

#### Le **SON,** amplification/filtrage/effets spéciaux

Nous invitons le hobbyiste à faire preuve de créativité en réalisant lui-mème un ensemble de reproduction sonore et d'effets spéciaux. prix: 61 FF

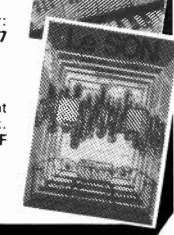

# **Indispensable!**

#### guide des circuits intégrés Brochages & Caractéristiques

Sur près de 250 pages sont récapitulées les caractéristiques les plus<br>importantes de 269 circuits intégrés: CMOS (62), TTL (31) Linéai-<br>res, Spéciaux et Audio (76 en tout).<br>Il constitue également un véritable lexique, expl

anglais les plus couramment utilisés. Son format pratique et son rapport quelité/prix imbattable le rendent indispensable à tout ama• teur d'électronique. prix: 110 FF

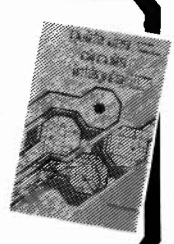

.<br>Disponible: – chez les revendeurs Publitronic-., chez Publitronic, B.P. 55, 59930 La Chapelle d'Armentières (+ 14 F frais de port)

# UTILISEZ LE BON DE COMMANDE EN ENCART

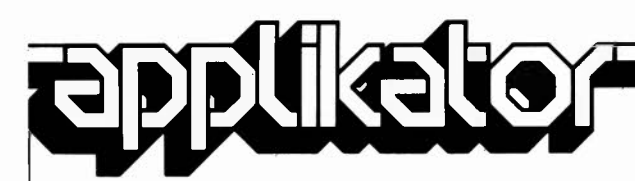

# **transistor 1 GHz pour récepteurs d'émissions transmises par satellite**

Il n'est plus très loin le moment où nous arriveront de l'espace toutes sortes de programmes TV. Aujourd'hui déjà, les abonnés au câble ou les possesseurs d'une antenne parabolique, (aussi appelée paraboloïde), peuvent recevoir un certain nombre d'émetteurs commerciaux. Mais ce n'est pas demain la veille du jour où Monsieur-tout-lemonde disposera d'une telle antenne qui sur son toit, qui dans son grenier, qui sur son balcon. Les fabricants ont encore du "pain sur la planche" en ce qui concerne les développements des antennes paraboliques, downconverters 12 vers 1 GHz, tuners, démodulateurs et autres décodeurs. La pierre d'achoppement reste bien souvent le prix de revient. Pour avoir une chance de succès commercial, le **prix** d'un système grand public complet de réception d'émissions en provenance de l'espace, ne devrait pas dépasser les 4 000 ou 5 000 FF.

Philips propose un nouveau transistor à large bande associant un gain élevé et une large bande passante à un niveau de bruit faible, qui a en l'outre l'avantage d'être bon marché. Nous avons nommé le BFG65. Une paire de ces transistors constitue le coeur d'un amplificateur large bande (950 à 1 750 MHz) pour un dispositif préamplificateur/convertisseur (downconverter) 1 GHz et pour un système multi-utilisateurs (plusieurs récepteurs connectés à une unique antenne parabolique).

#### **Le BFG65**

Ce transistor présente un certain nombre d'avantages pour ce type d'applications:

■ Une f⊤ élevée de par la technologie utilisée: pistes base et émetteur de faible épaisseur, réalisées par implantation ionique sur couche épitaxiale extrêmement fine, (épaisseur de 1,2 μm, comparée à 3 ou 4 μm pour des transistors similaires). Les pistes de la base et de l'émetteur prennent la forme de deux peignes enchevêtrés (comme le montre la photo 1).

■ Un bruit faible, grâce à la combinaison d'une fr élevée avec une résistance de base très faible, cette dernière étant obtenue grâce à l'extrême finesse de la structure des électrodes (intervalle base-émetteur de 2,5 μm, largeur de l'émetteur de 0,75  $\mu$ m).

■ Un gain élevé dû lui aussi à la combinaison d'une fr élevée et

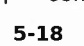

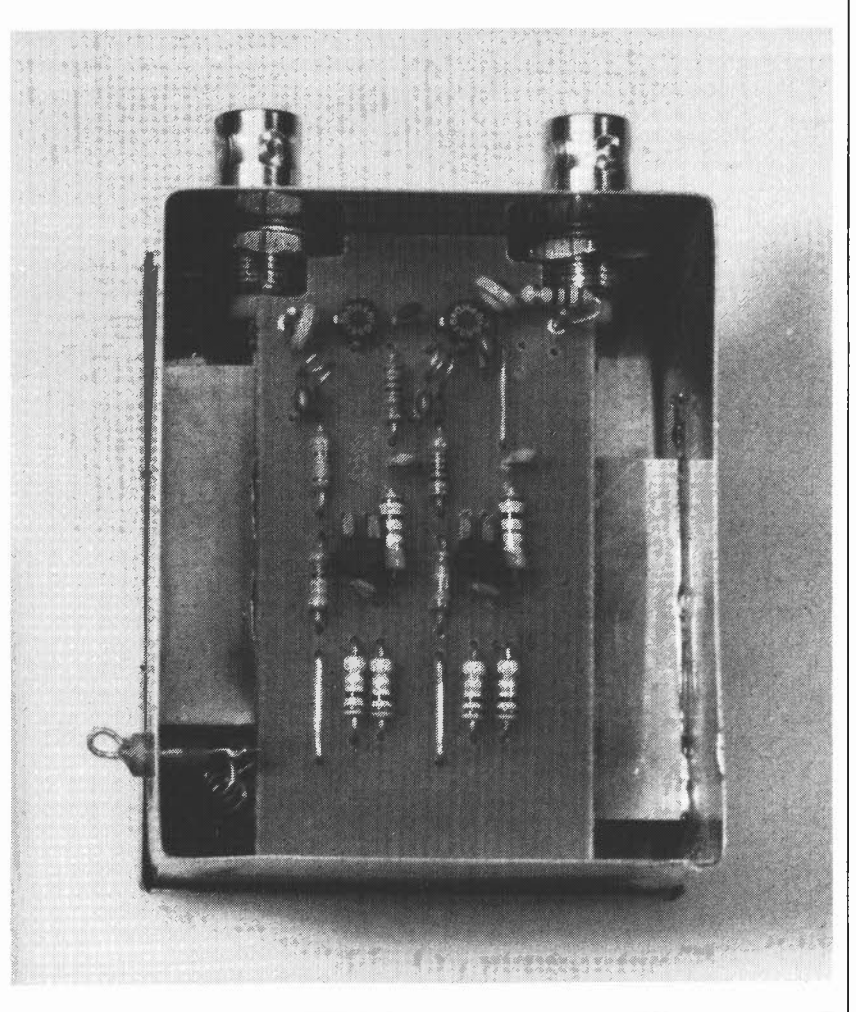

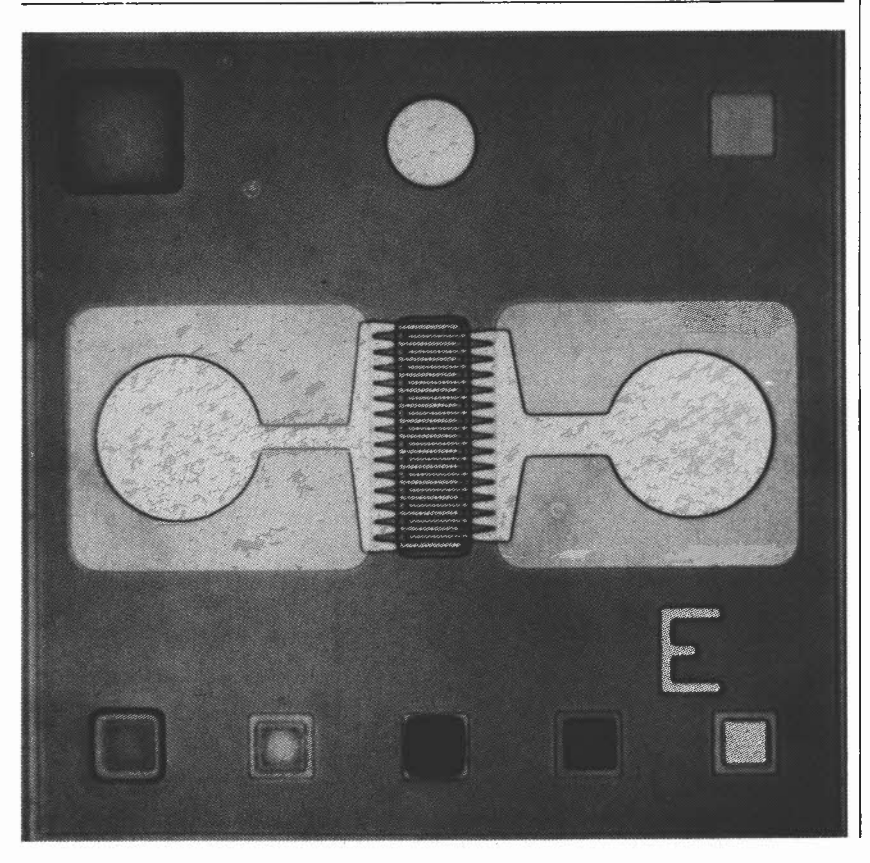

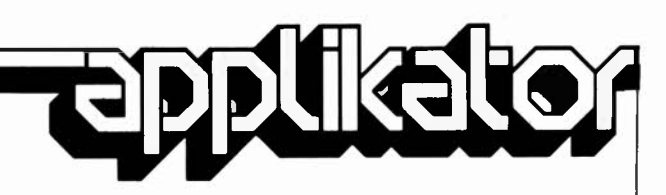

avec une faible capacité contreréactive. Cette dernière étant le fait de la finesse de la structure des électrodes, grâce à laquelle la surface collecteur/base peut rester extrêmement petite.

La métallisation titane/platine/or.

Une couche d'or conductrice sur laquelle se superpose une couche de protection de platine/titane, (pour éviter la formation d'un alliage or/silicium). Le titane sert de couche de soudure tout en assurant une bonne liaison à faible impédance.

Etanchéification au nitrure (combinaison d'azote avec un métal) de

Caractéristiques du BFG65

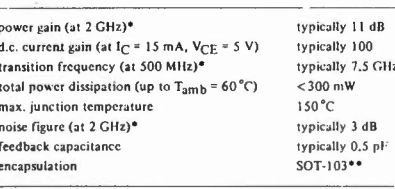

 $I_C = 15$  mA,  $V_{CE} = 8$  V,  $T_{amb} = 25$  °C.

same chip also available as BFQ66 (SOT-173), BFQ65 (SOT-37)<br>and BFQ67 (SOT-23).

la totalité de la partie active de la puce, garantissant une parfaite protection contre les agents extérieurs. Le tableau 1 donne quelques-unes des caractéristiques techniques de ces transistors.

Si l'on en croit le fabricant, le prix de vente au particulier (vous et nous), ne devrait pas dépasser quelques dizaines de francs; un bon pas dans la direction d'une station de réception satellite abordable.

#### Un amplificateur large bande 1 GHz Une paire de transistors de ce type associés à deux transistors "ordinaires" permet de réaliser un amplificateur 1 GHZ dont le gain dépasse  $20<sub>dB</sub>$

Son schéma de principe est illustré en figure 1, la figure 2 donnant un exemple de circuit imprimé correspondant, représenté à une échelle proche de un. Etant donné le gain important des BFG65, deux étages seulement permettent d' atteindre 20 dB. La résistance de 10 Ω placée à l'entrée sert à faire en sorte que l'impédance de sortie soit de 75 Ω très exactement. Pour éviter la naissance d'inductions parasites, les condensateurs d'entrée et de sortie doivent être du type pastille (chip). La tension collecteur/émetteur de chaque BFG65 est de 7 V environ. Le courant d'émetteur du premier étage atteint 9 mA, (pour atteindre le niveau de bruit le plus faible), celui du second 15. On obtient ainsi un bruit total inférieur à 4 dB, en dépit de la résistance de 10 Q prise en série dans l'entrée.

Cet exemple montre les excellentes caractéristiques du BFG65. Tout le monde n'est pas intéressé par la construction d'un amplificateur pour downconverter satellite, mais le circuit présenté ici peut, avec quelques modifications, servir de base pour la réalisation d'un amplificateur large bande TV-UHF. Nous en avons réalisé une version qui fonctionne parfaitement. Pour ce faire, nous avons fait passé à 22 p la valeur des deux condensateurs de 1,2 p pris dans les lignes de collecteurs des BFG65. Pour gărantir la meilleure stabilité, on choisira des résistances à couche métallique, les bobines étant réalisées à l'aide de fil argenté de 0,5 mm de section. Il ne faudra pas oublier d'autre part de souder les fiches coaxiales à même le circuit imprimé.

#### Littérature:

Wideband i.f. amplifier for satellite tv receiving systems, Electronics components & applications Vol 6, nr. 1, 1984, Philips Elcoma.

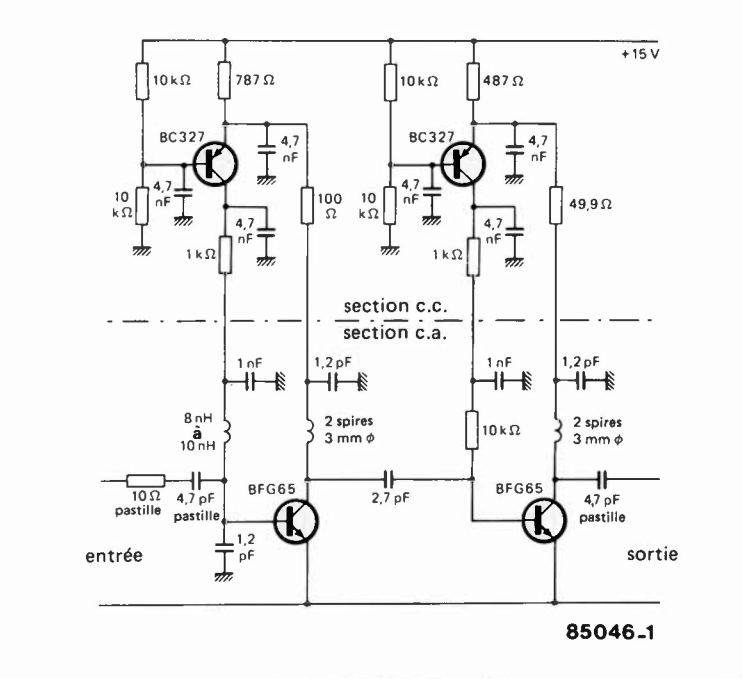

 $\overline{2}$ 

1

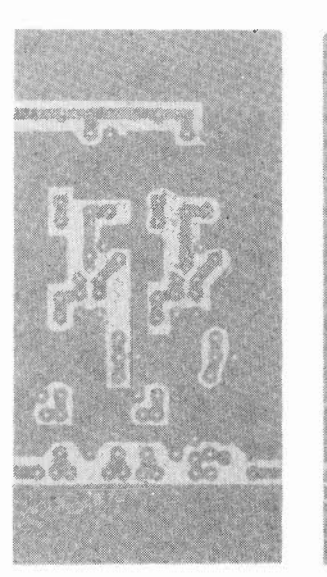

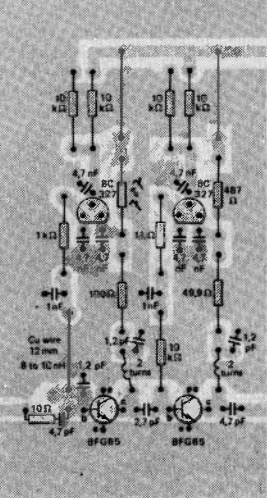

85046-2

**Sur un ordinateur, l'absence d'organes d'Entrées/sorties (E/S) est un handicap quasiment insurmontable. Il tient alors du téléphone sans combiné: bien que fonctionnant correctement, on n'en a pas l'usage. L'incapacité de communication est, (en pratique), dans le cas d'un ordinateur, une condamnation à la relégation, au "chômage". On a en effet vite fait de sè rendre compté que pour pouvoir utiliser à plein les capacités d'un ordinateur, il est indispensable de pouvoir !'interconnecter au monde extérieur. Il lui faut pour cela disposer d'une interface d'E/S. Cette constatation nous a donné l'idée de concevoir une interface d'E/S (pour le VIC 64), interface que l'on peut sans arrière-pensée, qualifier d'universelle. Grâce à elle, cet ordinateur et la quasi-totalité de ses congénères pourra se voir connecter convertisseurs A/N et N/A, ihterfaces parallèle et série, et autres générateurs de sons, pour ne citer que quelque-unes des portes s'ouvrant sur un monde réellement "inimaginable".** 

# **bus d'E / S universel**

pour mettre le VIC-64 (et les autres ordinateurs personnels) en contact avec le monde extérieur

Figure 1. Illustration de la différence entre des E/S situées en mémoire (memory mapped) et des E/S disposant de leur domaine réservé (1/0 mapped).

Pour des raisons que seuls semblent connaître les constructeurs d'ordinateurs, la connexion d'appareils extérieurs à ces "petites merveilles de technologie" est loin d'être une affaire simple. Comme d'autre part, la "puissance" d'un ordinateur est en grande partie fonction de ses possibilités d'accès vers l'extérieur, le possesseur d'un micro-ordinateur se trouve confronté à un dilemme à première vue irrésoluble. Tant qu'il est dans l'impossibilité de communiquer, un ordinateur fait du narcissisme, se refermant sur lui-même ne devenant réellement utile que lorsqu'il est doté d'organes d'E/S auxquels pourront se connecter une multitude d'appareils. Le nombre d'E/S disponible est bien souvent le point où le bât blesse, ce manque constituant un frein important à l'inventivité des mordus de micro-informatique. Nous venons de combler cette lacune avec ce bus d'E/S qualifié à bon escient d'univer-

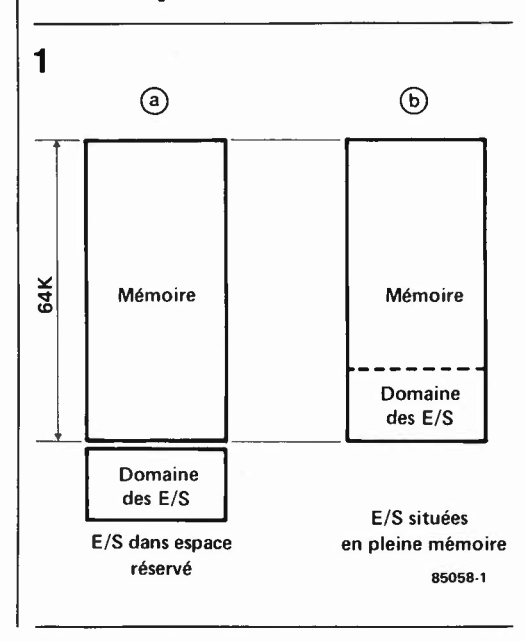

sel puisqu'il est possible de le mettre en oeuvre avec presque n'importe quel ordinateur. Grâce à lui, l'utilisateur dispose de 4 ports d 'E/S indépendants auxquels peuvent venir se connecter des montages ou appareils externes tels que convertisseurs A/N et **N /A,** interfaces parallèle et série, horloges en temps réel, générateurs de sons quel qu'en soit le poil. Et tout ceci n'est encore qu'un début!!! Conçus spécialement pour ce bus universel, nous propos(er)ons une interface parallèle, une carte RS232 et un convertisseur **A/N,** ce dernier faisant l'objet d'un article dans ce même magazine.

# **Un brin de théorie**

En y regardant de près, toutes les capacités d'un ordinateur ne sont "réellement" utilisées que lorsque l'on se sert de ses organes d'E/S. Pour le moment, le domaine privilégié du microprocesseur est et reste celui de la commande de processus. Essayons de décrire sommairement ce que sous-entend le terme

d 'Entrées/sorties.

Le coeur d'un ordinateur, le microprocesseur, constitue, associé à l'électronique connexe (mémoire, bascules et portes), un ensemble capable de se débrouiller indépendamment. Pour pouvoir communiquer avec un périphérique, (l'extérieur), il faut effectuer une opération d'E/S, ce qui veut tout simplement dire qu'il faut qu'il y ait transfert de données depuis et vers le microprocesseur. Ce processus peut être pris en compte par des circuits spécifiques conçus spécialement dans ce but, tels que **PIA, VIA** et **ACIA.** En règle générale, ces circuits sont mis à contribution pour la gestion des claviers, la connexion d'une imprimante et autres interfaces série.

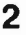

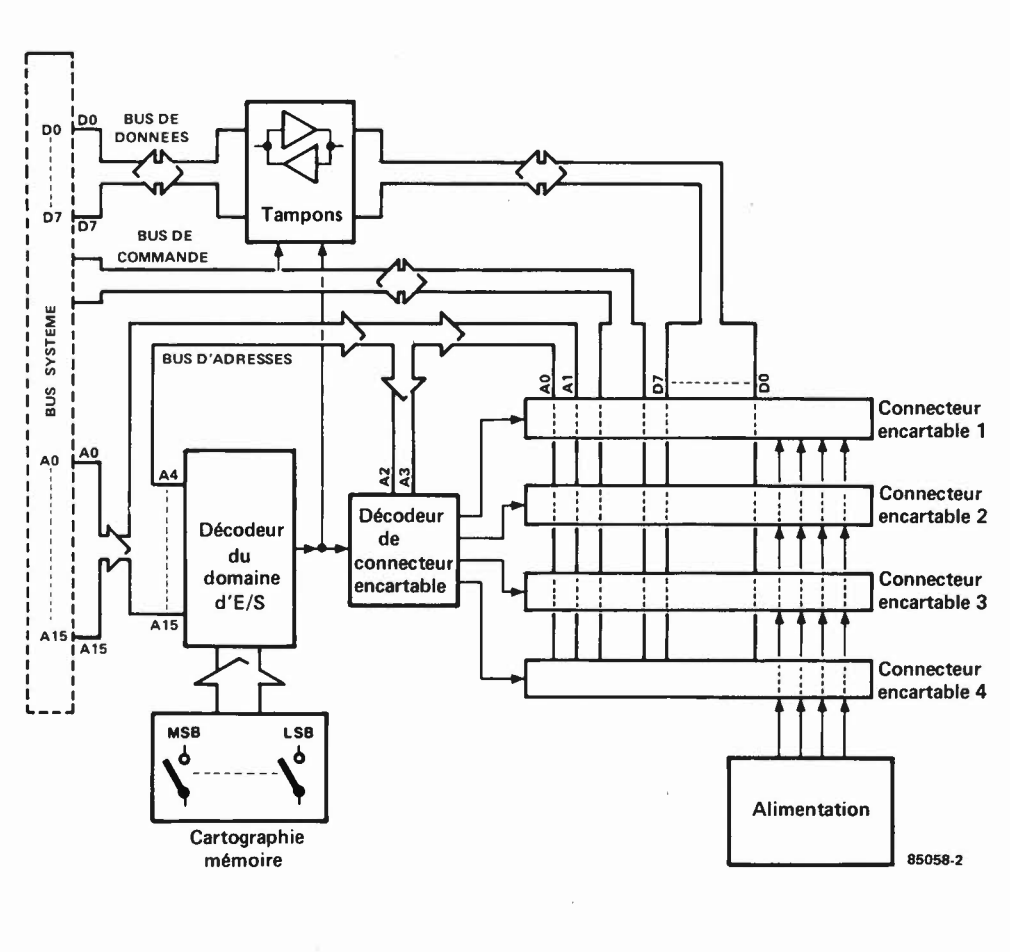

Figure 2. Schéma synoptique du bus d'Entrées/sorties universel. D'une part le bus système de l'ordinateur-hôte, de l'autre 4 connecteurs encartables dans lesquels peuvent venir s'enticher convertisseurs **A/N** ou **N/A,** et autres interfaces.

Il est en outre possible de faire effectuer une opération d'E/S directement par le processeur, "sur le champ" par l'intermédiaire du bus de données du système, ce qualificatif de "sur le champ" ne devant cependant pas être pris trop au pied de la lettre, car il faut disposer d'un minimum d'électronique de commande. Cette sorte d'E/S(l/O) peut se faire selon deux techniques différentes: Entrées/sorties placées dans un espace réservé à leur intention, (1/0 mapped 1/0), ou Entrées/sorties situées à l'intérieur même de l'espace mémoire, (memory mapped 1/0), ce choix étant fonction de la cartographie de la mémoire (c'est-à-dire de la répartition et des fonctions de ses différents blocs, map  $=$  la carte). Le croquis de la figure 1 illustre les deux options possibles. Dans le cas de l'espace réservé, les emplacements mémoire des E/S sont reconnus comme tels par le circuit de gestion de la mémoire, en raison de la présence de lignes de commandes spéciales telles que IOR (l/O read) et **IOW**  (1/0 write).

Dans le cas d'emplacements situés dans l'espace mémoire, ces derniers se trouvent à l'intérieur même de la mémoire qui est ainsi subdivisée en mémoire pure et domaine d'E/S. Chaque emplacement mémoire du domaine d'E/S constitue de ce fait un véritable port d'E/S. Le bus de données étant subdivisé en connexions de ports individualisées à l'aide de décodeurs d'adresses.

Pour notre montage, nous avons opté pour la seconde technique qui étant la plus commune, répondait le mieux aux exigences d'universalité posées. Rien n'interdit cependant d'appliquer la technique de zone d'E/S réservée à notre montage, adaptation à laquelle nous reviendrons ultérieurement.

#### **Schéma synoptique**

La disposition des différents sousensembles de notre bus d'E/S universel est donnée en **figure 2.** Le bus système fournit les lignes constituant respectivement les bus d'adresses, de données et de commande. Les lignes d'adresses de poids fort (A4 ... AIS) arrivent au décodeur de domaine d'E/S, qui n'effectue qu'un décodage "grossier" du domaine de mémoire réservé à ces dernières. Les interrupteurs DIL présents permettent de délimiter un bloc de 16 adresses consécutives réservé aux E/S. Dans le domaine ainsi défini, les lignes de données sont transférées à travers des tampons aux ports (connecteurs encartables). Les lignes d'adresses A2 et A3 permettent de subdiviser ce domaine en 4 groupes d'adresses de 4 emplacements chacun, ces groupes correspondant aux ports d'E/S proprement dits, les connecteurs encartables. Les lignes d'adresses Al et A0 vont

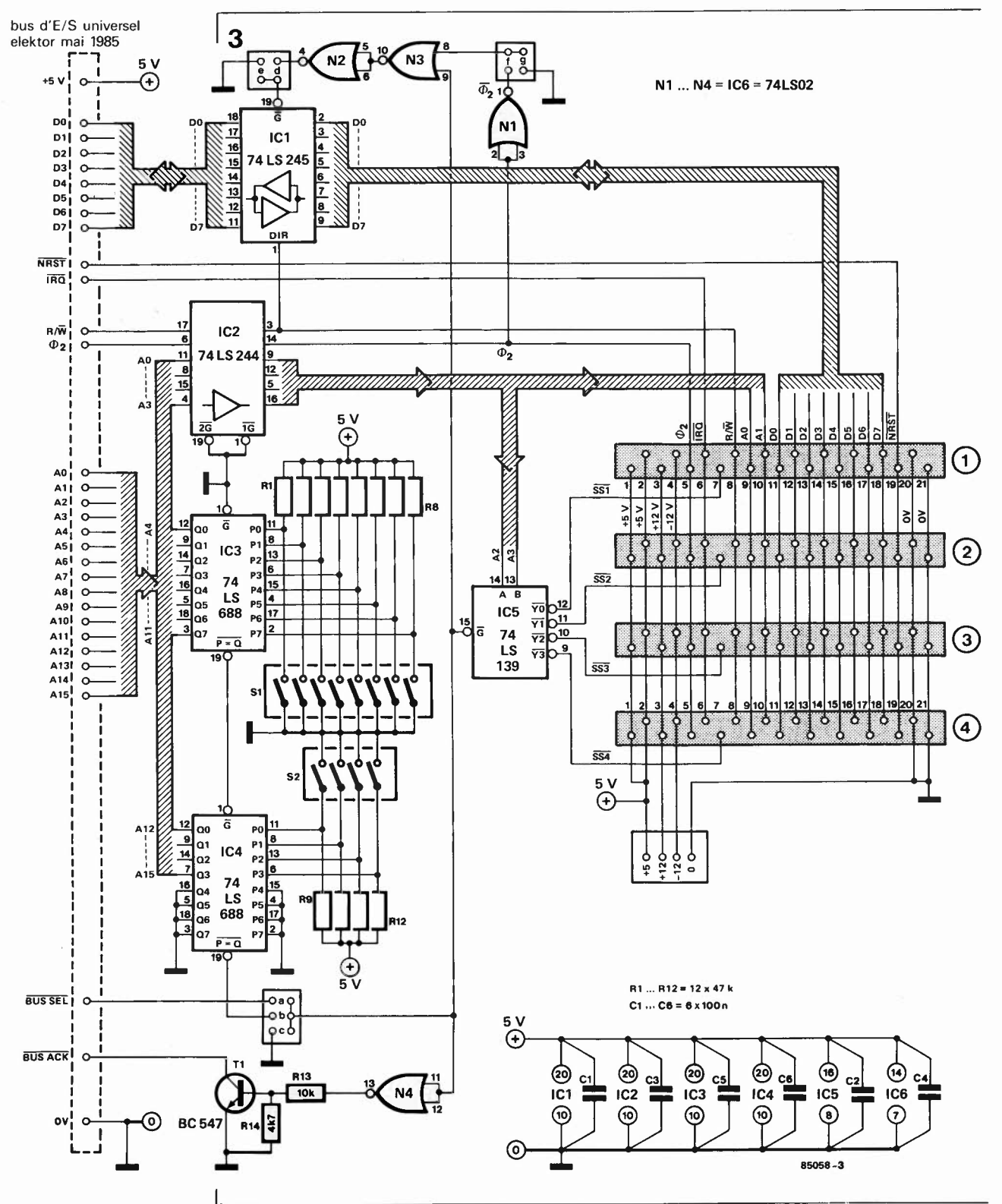

Figure 3. Schéma de principe. Quelques décodeurs d'adresses, tampons et portes assurent l'interconnexion de l'ordinateur au monde extérieur. Une douzaine d'interrupteurs DIL permet de faire débuter le domaine des E/S à n'importe quelle adresse.

jusqu'aux connecteurs, permettant ainsi la sélection de l'une des 4 adresses (emplacements) disponibles.

Vous avez le libre-choix de l'endroit où placer le domaine des E/S. Si l'on définit. à l'aide des interrupteurs de délimitation du domaine d'E/S, la valeur 400, seuls les 3 premiers chiffres sont significatifs, (chacun d'entre eux étant en fait représenté par un ensemble de 4 interrupteurs DIL), le premier connecteur encartable se verra attribuer les adresses 4000 à 4003 inclus, le connecteur 2 les adresses 4004 à 4007, le connecteur 3, les adresses 4008 à 400B, le connecteur 4 occupant les emplacements 400C à 400F. Pour éviter un conflit de bus à la suite d'un double adressage, il est évident que ces emplacements ne doient pas être pris en compte par la mémoire!

On dispose en outre d'un bus de commande doté d'une sortie lecture/écriture (read/write), servant respectivement d'entrée et de sortie, d'une ligne de remise à zéro et d'interruption commune, et d'un signal  $\Phi$ 2 pouvant le cas échéant, servir à effectuer une synchronisation. Pour éviter de mettre à mal une alimentation d'origine quelque peu malingre, nous avons doté le montage des connexions

auxquelles peut être connectée une alimentation additionnelle  $(+ 5, + 12)$  et  $-12$  V).

# **Passons le bus au crible**

La disposition du schéma de principe respecte assez fidèlement celle du schéma synoptique. Il suffirait en fait de remplacer les blocs de ce dernier par les circuits intégrés correspondants. La paire IC3/IC4 constitue le décodeur du domaine des **E/S.** Ces deux comparateurs sur 8 bits montés en cascade comparent les lignes d'adresses A4 ... Al5 au code défini par les positions des interrupteurs DIL SI et S2. Une correspondance entre les lignes d'adresses et le code, active la sortie  $\overline{P} = \overline{Q}$ de IC4. Ce signal de sortie est transmis, par l'intermédiaire d'un cavalier à l'entrée de validation (G) du décodeur de connecteurs encartables (IC5) et du tampon de données ICI. Le sens de circulation des données dans ce tampon est commuté par le signal **R/W.** 

Le décodage fin est effectué par IC5, un double décodeur/démultiplexeur 2 vers 4 qu'il est inutile de présenter. Ce circuit décode les 4 signaux de sélection de connecteur (SSl ... SS4) en fonction des 16 emplacements d'E/S. Ceci explique pourquoi chaque connecteur occupe 4 adresses consécutives. Les signaux de sélection de connecteur peuvent aussi faire office de signaux de validation (actifs au niveau bas) pour des circuits intégrés (tampons, etc) présents sur les cartes enfichées dans les connecteurs.

On dispose en outre sur chaque connecteur des 8 lignes de données, des signaux **R/W, NRST** (negative reset), IRQ (interrupt request),  $\Phi$ 2 et des lignes d'alimentation  $(+ 5, + 12, -12 \text{ V} \text{ et masse}).$  Les lignes d'adresses Al et A0 représentent quatre emplacements d'un connecteur. Elles servent souvent d'entrées de sélection des registres de VIA et circuits du même acabit.  $\Phi$ 2, signal d'horloge de synchronisation est fréquemment utilisé par les circuits intégrés périphériques. La carte de bus offre la possibilité de synchroniser les signaux du bus de données à l'aide de 4>2 (cavalier f). On évite de cette manière les conflits de bus (qui restent heureusement localisés).

En se penchant sur le bus système, on découvre deux signaux non explicités: BUS SEL (bus-select) et BUS ACK (bus acknowledge). L'entrée de sélection de bus peut servir à activer le bus d'E/S par un signal externe (on est donc à mi-chemin entre le "memory mapped" et "l'I/O mapped"). Le signal de sortie **BUS ACK** indique si le bus est actif ou non, ce signal étant sur certains ordinateurs utilisé pour mettre la mémoire temporairement horscircuit.

L'alimentation du montage est prise sur l'alimentation 5 V de l'ordinateur. Si l'excédent de courant disponible est trop faible, ou que l'on a besoin d'autres tensions d'alimentation, on pourra utiliser une alimentation réalisée selon le schéma de la **figure 4.** L'implantation de régulateurs intégrés de 1 A permet de disposer des tensions suivantes:  $+ 5$ ,  $+ 12$  et  $- 12$  V. En cas de mise en place de cette alimentation, il **ne faut pas** interconnecter la ligne + 5 V à celle de l'ordinateur! Les masses doivent elles, au contraire, l'être.

# **Réalisation**

Pour réduire au minimum les risques d'échec, nous avons conçu un circuit imprimé **(figure 5)** sur lequel prennent place tous les composants (connecteurs encartables compris). Dans ces derniers viennent s'enficher verticalement les connecteurs mâles des cartes périphériques. En raison de l'absence de compatibilité entre les différents types de connecteurs de sortie dont sont dotés les ordinateurs nous n'avons pas préconisé un type de ' connecteur pour assurer la liaison entre ce montage et l'ordinateur-hôte, chaque lecteur étant juge du connecteur à utiliser pour relier le montage à son propre ordinateur.

En cas de mise en oeuvre d'une alimentation externe, on n'effectue pas l'interconnexion avec le + 5 V de l'ordinateur. En plaçant le connecteur du bus d'E/S universel par devers soi, l'interrupteur DIP situé à l'extrême gauche de S2 représente l'adresse de poids le plus fort, celle de poids le plus faible étant représentée par l'interrupteur placé à l'extrême droite de Sl, disposition facilitant notablement la définition du domaine des E/S.

# **Mode d'emploi**

Après en avoir terminé la construction (et avoir pris le temps de vérifier la qualité et

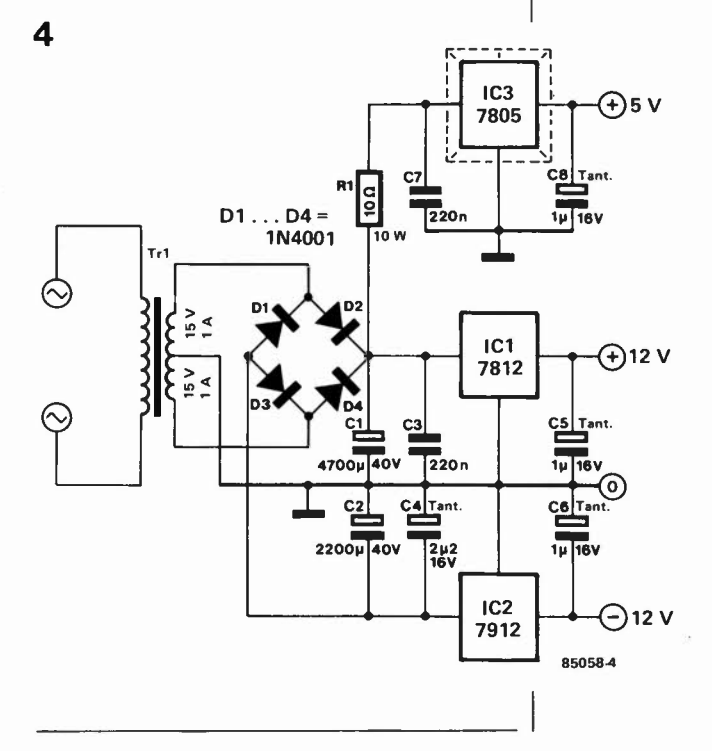

Figure **4.** Schéma d'une alimentation additionnelle que l'on pourra construire si l'excédent de puissance disponible sur l'alimentation d'origine est trop faible. Vue sa simplicité nous n'avons pas prévu de circuit imprimé. Cette alimentation est en mesure de rendre d'éminents services à bien d'autres occasions.

Figure 5. Représentation du dessin des pistes et de la sérigraphie de l'implantation des composants de la platine du bus universel d'E/5. La broche + du connecteur n'est pas utilisée en cas de mise en

la correction des soudures), on pourra procéder à la connexion du bus universel à l'ordinateur. Chacun d'entre eux ayant ses particularités, il est impossible de donner une description convenant à tous les types.

Pour illustrer le chemin à suivre, nous avons choisi le VIC-64. La connexion s'effectue sur le port d'expansion dont le brochage est donné en **figure 6.** Son bus de données (DO ... D7), ses broches d'adresses A0...A3, IRQ,  $\Phi$ 2, GND et le cas échéant + 5 sont connectés aux broches correspondantes de la platine du bus universel. RESET est relié à **NRST,** la sortie de sélection d'E/S  $\overline{I/01}$  est connectée à l'entrée BUS SEL, cette ligne représentant le domaine d'adresses d'Entrées/sorties DE00 - DEFF, de sorte que l'on dispose de l'adressage de connecteurs encartables suivant:  $Connecteur$   $l: DE00 - DE03$ 

Connecteur 2: DE04 - DE07

Connecteur 3: DE08 - DE0B

Connecteur 4: DEØC - DEØF.

On met en place les cavaliers a, d et f. Vous pouvez maintenant POKEr et PEEKer où bon vous semble et autant que vous le désirez dans le domaine des E/S des connecteurs.

Et pour les autres ordinateurs? Commencez par définir les fonctions du bus en implantant les cavaliers a ... g. Si on a accès à l'ensemble des bus de don-

nées, d'adresses et de commande, le décodage d'adresses complet est effectué à l'aide de IC3 et IC4. Il faut alors implanter les cavaliers b et d. On a dans ce cas l'accès total (lecture et écriture) aux adresses ainsi définies. SI et S2 permettent de définir le début du domaine d'E/S. Supposons que sa première adresse soit 4000H: il faut dans ce cas, donner aux interrupteurs la disposition suivante: 0100 00000000,  $(0 =$  interrupteur fermé,  $1 =$ interrupteur ouvert).

Si l'on opte pour une validation permamente du bus (pour la commande par un PIA par exemple), il faut implanter les cavaliers c et e. Ce faisant, on supprime le décodage d'adresses qu'effectuait la paire IC3/IC4.

Si l'on n'a pas accès à l'ensemble du bus système, il faudra user d'un "subterfuge" pour effectuer la connexion du bus universel à l'ordinateur. Les signaux BUS SEL, AO, Al, A2 et A3 sont appliqués à un port utilisateur séparé; leur commande se **fera**  par des instructions **POKE** (un peu plus complexes). Il faut dans ce cas implanter les cavaliers a et d. Le même procédé peut être utilisé en cas de commande par **PIA.** Là encore, on supprime la fonction de décodage de IC3 et IC4.

L'entrée BUS SEL peut aussi servir si l'on dispose sur le bus d'une adresse déjà décodée, lors d'une application précédente par exemple. AO ... A3 sont reliées au

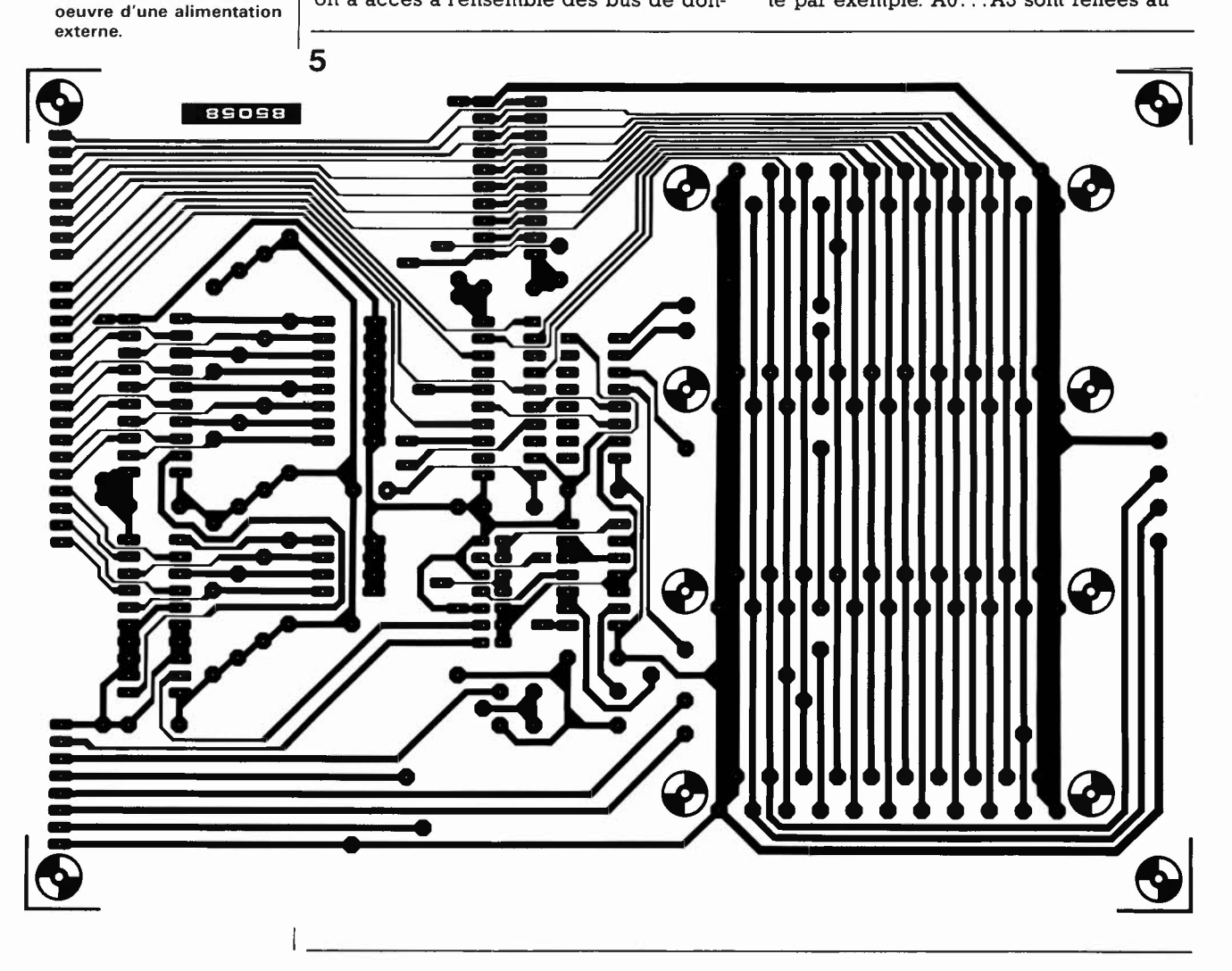

bus d'adresses. BUS SEL étant relié à la sortie de sélection (active au niveau bas) du domaine d'adresses décodé. On implante alors les cavaliers a et d. L'horloge de synchronisation, ¢2, est disponible aux portes et sur le circuit imprimé. On pourra l'utiliser pour la synchronisation du bus de données; cette précaution est dans certains cas superflue, (si le bus système est lui-même déjà synchronisé); en tout état de cause, une synchronisation ne peut jamais faire de mal. Si l'on veut effectuer une synchronisation, on implante le cavalier f, dans le cas inverse, le cavalier q.

Les brochages indiqués sur le bus système correspondent aux systèmes basés sur un processeur des familles 6500 et 6800. Les systèmes à base de Z80 ne possèdent pas les signaux  $R/\overline{W}$  et  $\Phi$ 2. En remplacement de ce dernier, on pourra utiliser le signal IOREQ, R/W étant lui remplacé par le signal WR.

Comme on le voit, la connexion à son propre ordinateur demande une certaine gymnastique intellectuelle, qui grâce aux exemples donnés plus haut, ne devrait pas tenir du trapèze volant.

Le bus universel n'a aucune influence sur la fréquence d'horloge du système. Si ce dernier travaille à 2 MHz par exemple, il est souhaitable que ses périphériques soient eux aussi capables de travailler à cette fréquence.

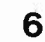

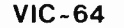

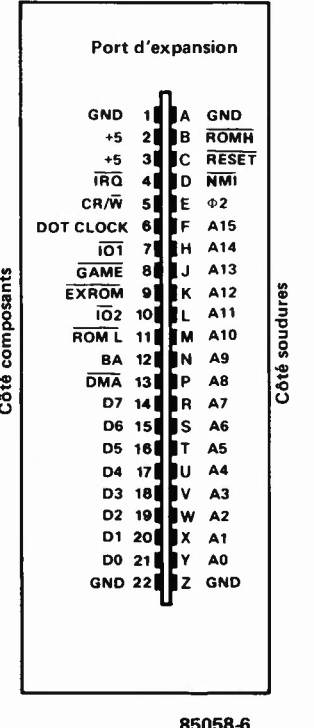

Figure 6. Brochage du port d'expansion du VIC-64. Sa connexion au bus universel d'E/S ne pose pas le moindre problème.

Liste des composants Résistances:  $R1...R12 = 47 k$  $R13 = 10 k$  $R14 = 4k7$ Condensateurs:  $C1...C6 = 100 n$ Semiconducteurs:  $T1 = BC 547$  $IC1 = 74LS245$  $IC2 = 74LS244$ IC3, IC4 =  $74LS688$  $IC5 = 74LS139$  $IC6 = 74LS02$ Divers:  $S1 =$  octuple interrupteur DIL  $S2 =$  quadruple interrupteur DIL 4 connecteurs 21 broches (DIN 41617) un domino à 4 broches pour circuit imprimé socle pour cavaliers enfichables en double rangée au pas de 2,54 mm (7 x 2 broches) 3 (ou plus, selon le cas). cavaliers femelles enfichables sur le socle ci-dessus

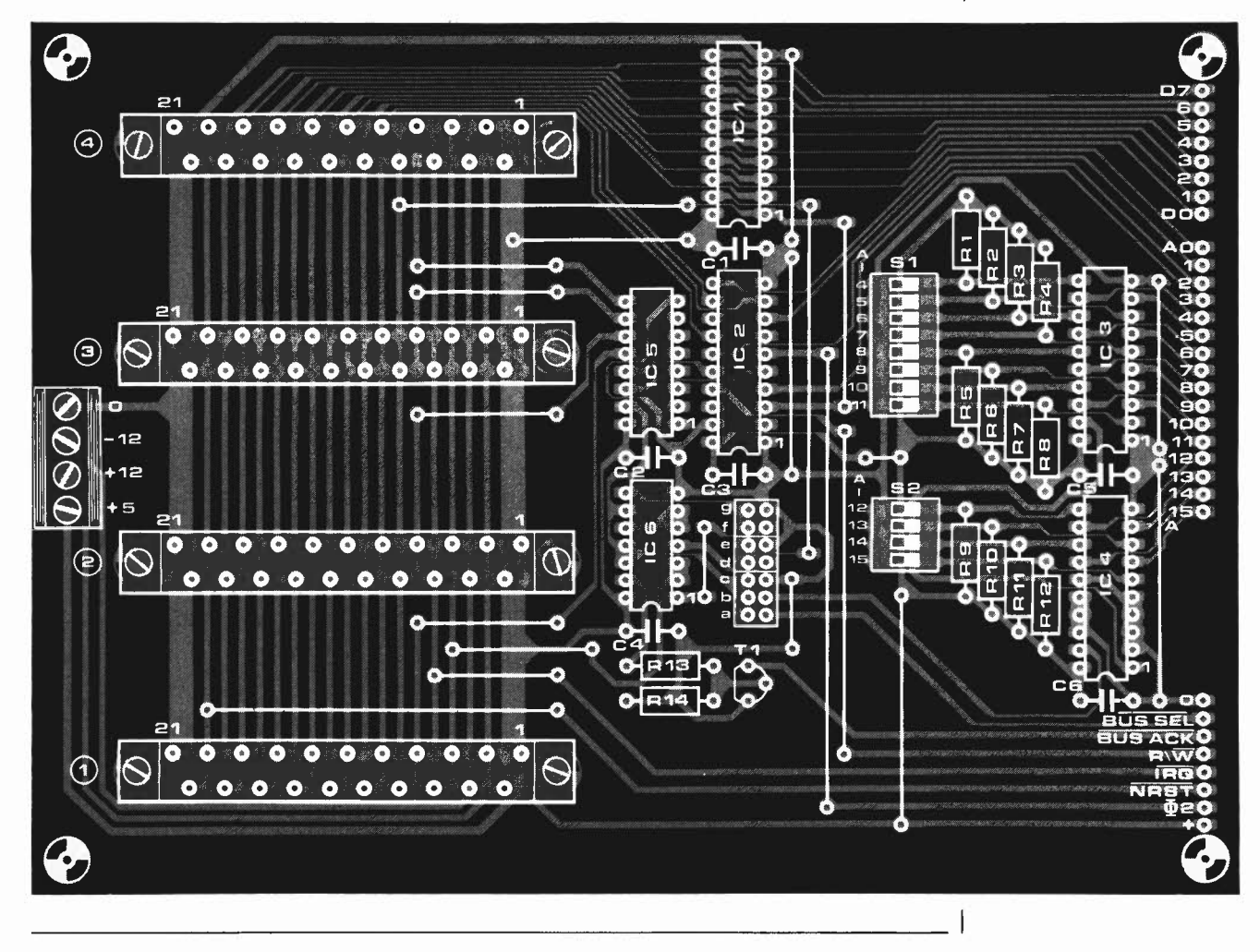

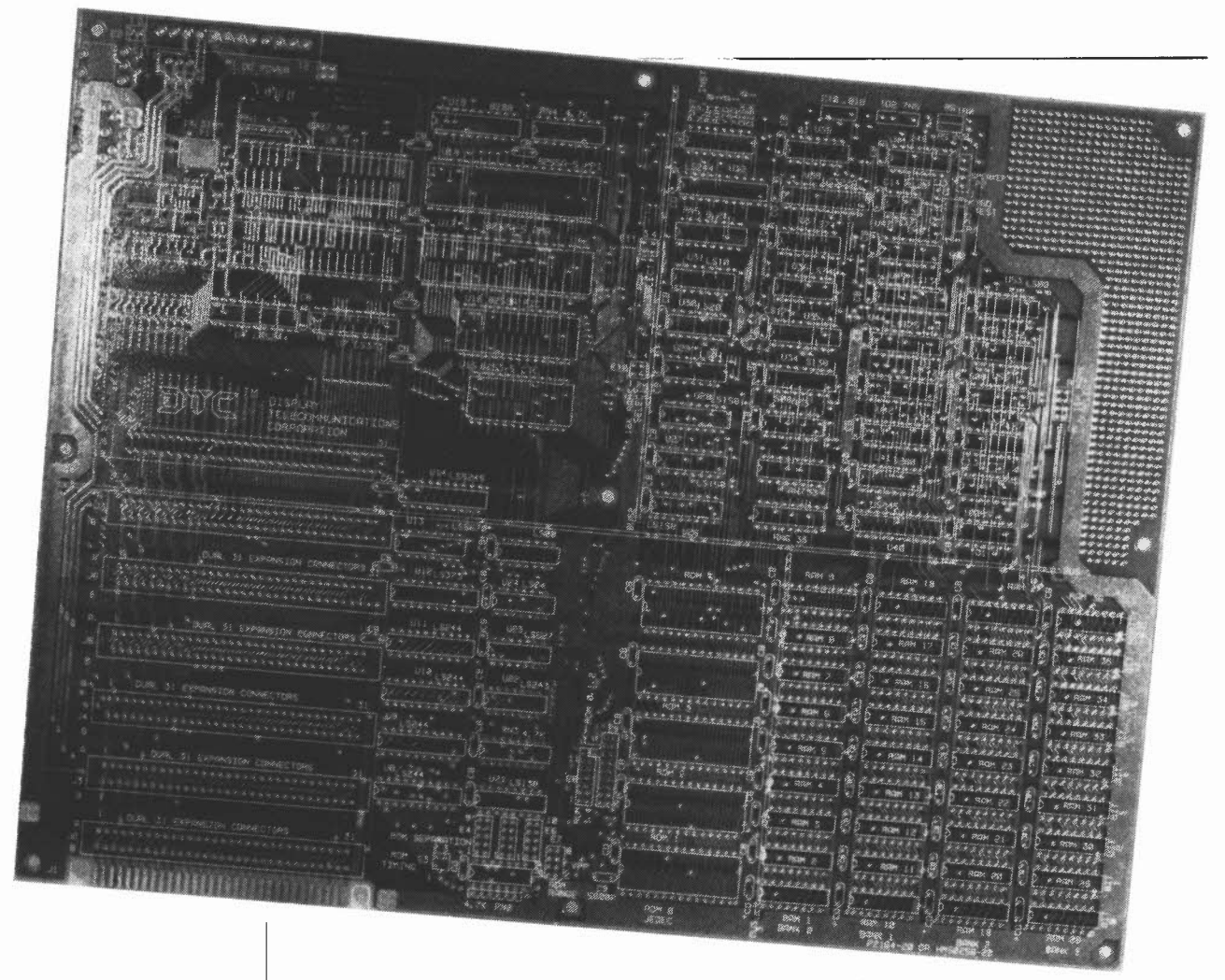

**J'imite, tu imites, il imite, tout le monde imite tout le monde. Alors Elektor a voulu savoir comment cela se passe. Il ne s'agit pas ici de n'importe quel ordinateur compatible IBM-PC; ce qui nous a intéressé, c'est la vague des appareils de ce genre, certes, mais** *à construire soi-même.* **On vous fournit un circuit imprimé vierge (pas cher), les composants, le logiciel, et c'est à vous de jouer du fer à souder, après être passé à la caisse, bien sûr.** 

**L'expérience a été enrichissante, et nous sommes convaincus que nos lecteurs sauront à leur tour en tirer des enseignements.** 

# **spécial compatible IBM-PC**  compatibles APPLE (depuis un certain temps déjà) et **IBM-PC** (maintenant et pour

Elektor à l'école de la technique du circuit imprimé vierge

Sur l'IBM-PC, tout a été dit; cet ordinateur est devenu **la** référence et avec sa cohorte de copies compatibles, il s'est taillé une part enviable du marché des *persona] computers.* Pour ce qui est du logiciel, il n'y pas à se plaindre (sauf si ce sont les jeux qui vous intéressent ... ). Ce qui nous a préoccupés, c'est la vague des **IBM**compatibles-à-monter-soi-même-sur-circuitimprimé-vierge, une technique qu'Elektor et ses lecteurs connaissent bien. Jamais le monde de la micro-informatique et celui des circuits à monter soi-même ne se sont autant recoupés qu'avec les systèmes

un certain temps encore). Mais beaucoup de constructeurs amateurs potentiels craignent la difficulté qu'ils imaginent insurmontable. Ils n'ont pas tout à fait tort, car réaliser soi-même un compatible IBM (à partir d'un circuit imprimé acheté, s'entend) n'est pas une sinécure. De là à affirmer que c'est impossible, il y a un pas que nous ne franchirons pas; bien au contraire, cet article démontre l'inverse. Reste à chacun le soin d'apprécier au mieux sa propre situation, ses moyens, ses compétences et sa détermination à réussir. Nous souhaitons contribuer ici à clarifier les idées de ceux d'entre nos lecteurs que le sujet intéresse, mais qui doutent encore.

#### **Pas à pas**

Nous sommes partis de la carte *MEGA-*BOARD que l'on trouve chez divers revendeurs, avec le logiciel d'amorçage en EPROM (BOOT), la PROM pour le décodage d'adresse et une documentation plutôt satisfaisante. A ce stade, nous n'avons aucune réserve à émettre sur cet ensemble.

La procédure d'assemblage (assembly instructions) de la carte mère vous prend par la main et guide votre fer à souder sans faillir. Précisons que l'IBM-PC est un système de conception modulaire; c'est-à-dire que la carte mère comporte (outre le processeur, la RAM, etc) plusieurs connecteurs pour d'autres cartes dont deux au moins sont indispensables: la carte vidéo et l'interface pour disquettes. Sans oublier le clavier, l'alimentation, et bien sûr le moniteur vidéo, les lecteurs de disquettes ... Nous y reviendrons.

Pour l'assemblage, la meilleure chose à faire est de suivre les instructions déjà mentionnées ci-dessus. Voici quelques remarques et instructions supplémentaires, de notre crû.

1. N'utiliser que des supports de circuits

intégrés d'excellente qualité (du type "tulipe" et de préférence dorés). Nous n'avons implantés ces supports qu'aux endroits où nous allions placer des circuits intégrés: ainsi il n'y a de supports que pour les bancs de mémoire dynamique 0 et 1, mais pas pour les autres qui restent inutilisés pour l'instant. Il en va de même pour les réseaux de résistances en boîtier DIL.

2. Pour bien souder, il faut un excellent fer à souder, une solide expérience en la matière, de la patience, et, eu égard à la taille du circuit imprimé, de la persévérance. Et croyez-nous, ceci ne sont pas de vains mots!

La pointe du fer à souder sera de préférence neuve, elle ne sera pas plus épaisse qu'environ I mm, et la soudure sera du type 60/40 é60% d'étain et 40% de plomb). **3.** Certains composants sont plus difficiles

à trouver que d'autres. Lorsqu'il ne s'agit pas de circuits intégrés, on peut improviser:

**3.1.** CS est un condensateur variable à

deux connexions, tel qu'on n'en trouve que très difficilement en Europe. On choisira donc un condensateur variable à trois connexions comme nous les connaissons ici, et l'on coupera la patte inutile (qui est d'ailleurs le dédoublement de l'une des deux autres).

**3.2.** Les réseaux de résistances intégrés peuvent être remplacés par de petites résistances ordinaires (1/8 W); c'est ce que nous avons fait pour RN1  $(3 \times 4k7)$ , RN2 (5  $\times$  4k7), RN6 (7  $\times$  33 ohms) et RN7  $(7 \times 33 \text{ ohms})$ .

**3.3.** La ligne à retard TD2 introduit un

retard si court (7 ns) que nous l'avons purement et simplement remplacée par...un strap!

**3.4.** Pour les cavaliers de sélection des EPROM, il y a un peu de "gymnastique mécanique" à faire, mais ce n'est pas la

mer à boire. Signalons une incorrection dans le manuel: on y dit que pour E3, il faut implanter le cavalier 1-3; d'après le schéma, c'est incohérent; d'après nous, il convient d'établir la liaison 2-3 **(XMEMR)**  ou encore 1-2.

**4.** Pour les cavaliers des EPROM, le

manuel ne nous a pas semblé très clair; c'est pourquoi nous donnons ici quelques précisions. Les cavaliers indiqués concernant uniquement des **EPROM** du type 2764. Pour ES, la liaison 5-6 n'est pas nécessaire, de même que la liaison 5-7 pour E9. Sur ce même E9, c'est le cavalier 14-15 qu'il faut implanter, et non le cavalier

Figure 1. A gauche, la carte mère vierge, au mflieu la même en cours de montage, et à droite la carte prête à l'emploi. Un parcours long, parfois délicat, toujours passionnant.

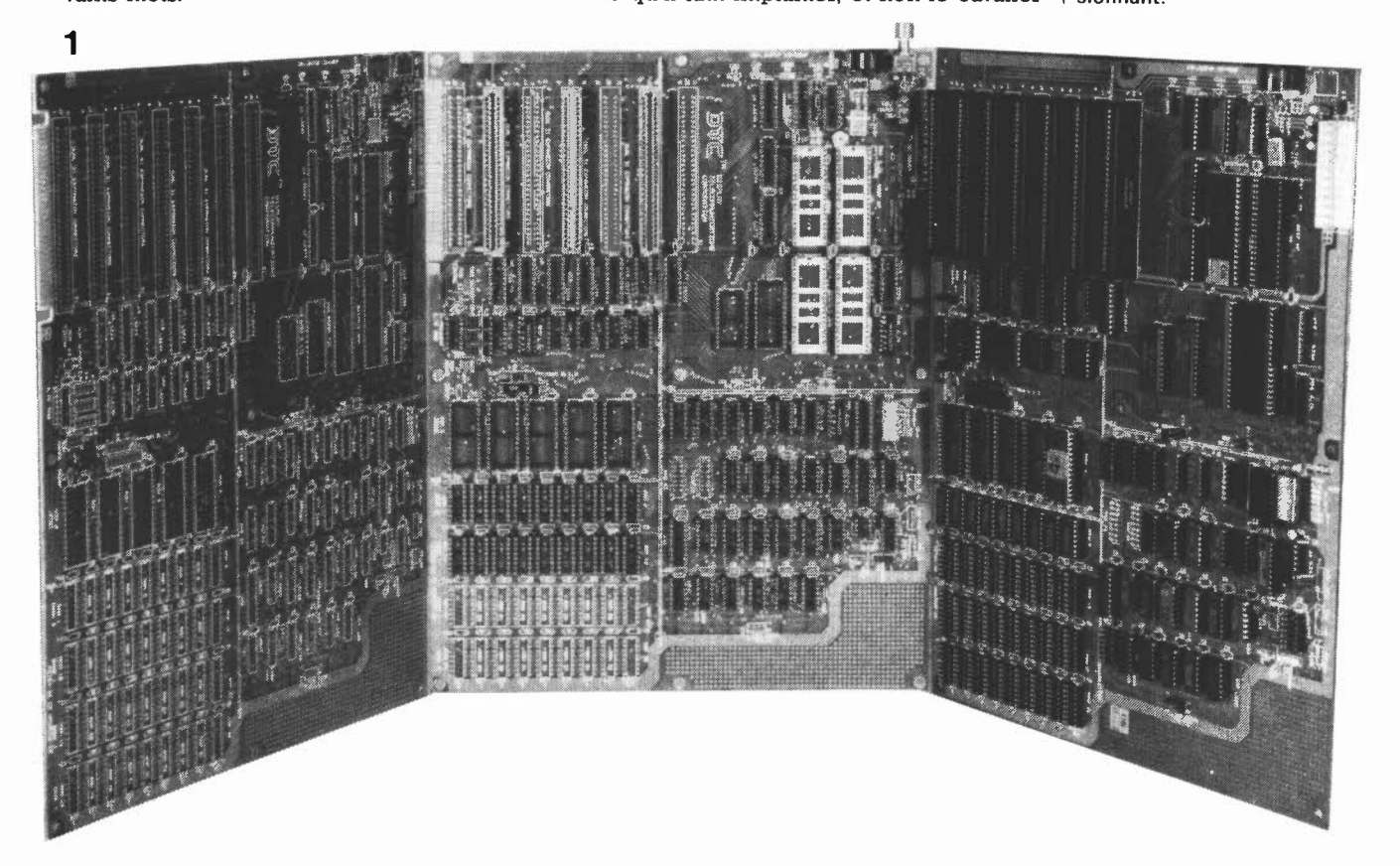

spécial compatible IBM -PC elektor mai 1985

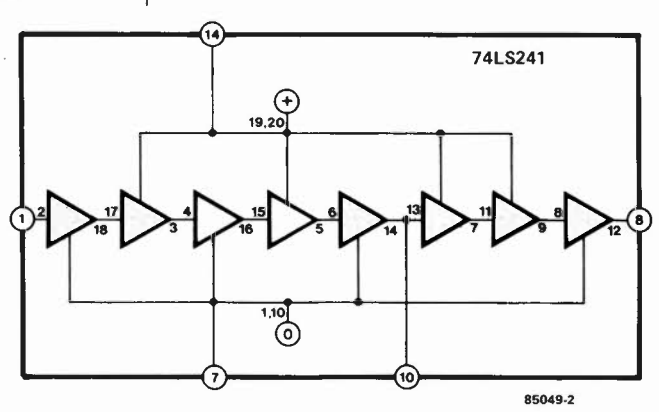

Figure 2. La ligne à retard TD1 pourra être remplacée par une chaîne de tampons. Les brochages portés sur le cadre extérieur sont ceux de la ligne à retard originale; les **autres** sont ceux d'un **74LS241.** 

Figure 3. Voici comment procéder pour substituer le circuit de la figure 2 à la ligne à retard TD1.

13-14 comme indiqué dans le manuel.

**5.** Arrivé là, il n'est pas inutile de procéder à une vérification du circuit, sans toutefois implanter de circuits intégrés. On applique une tension d'alimentation de 5 V (prélevée sur une alimentation de laboratoire par exemple) dont on vérifiera la présence aux endroits qui conviennent. **6.** Après ce test, les circuits intégrés pour-

ront être implantés avec la plus grande attention, que l'on concentrera bien entendu sur leur numérotation et leur orientation. Prenez garde aux broches repliées subrepticement sous le boîtier! **A** quelques exceptions près, tous les circuits intégrés peuvent être traités sans égards particuliers; ils sont "normaux"... Ces exceptions sont la PROM (U43) et la ligne à retard de 100 ns TDI. Il se pourrait que U47 pose également des problèmes. Mais procédons dans l'ordre:

**6.1.** Si vous trouvez la PROM programmée, ou si la version que vous possédez peut

s'en passer {"Super XT/PC board"), il n'y a pas de problème. Sinon, la 24Sl0 de Toshiba pourra être remplacée par une HM7611 (Harris), une 9301-1 **(MMI)** ou une 93427

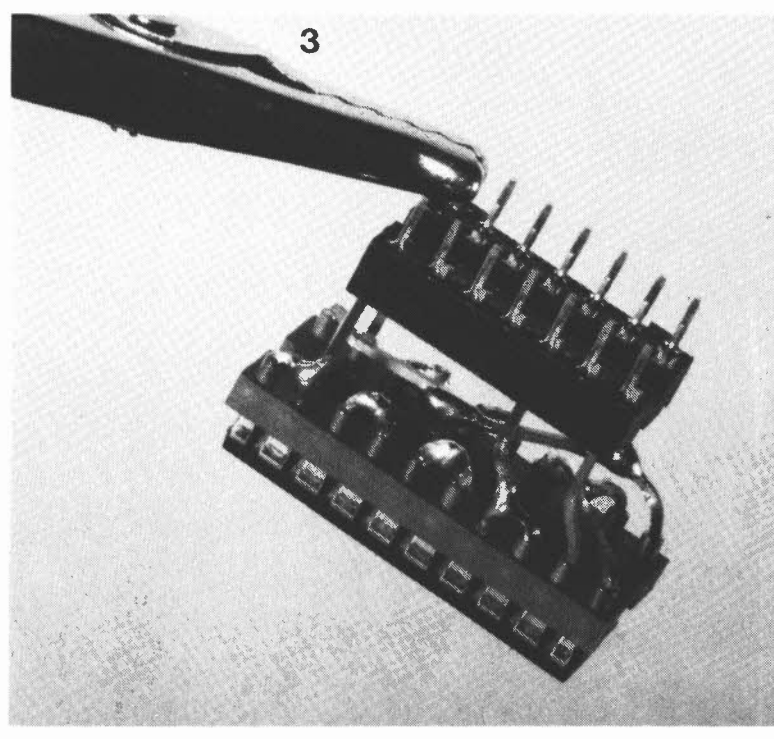

(Fairchild). Son contenu se trouve dans le manuel. A ce propos, n'oubliez pas les cavaliers à implanter pour la RAM (Eli). Pour El2, les liaisons sont déjà faites sur le circuit imprimé! Pour El0 enfin, c'est le cavalier 1-2 (ce n'est indiqué nulle part, mais vous pouvez nous faire confiance, ou, mieux encore, vérifier vous-même).

**6.2.** La ligne à retard TDI pourra être remplacée par le circuit de la **figure 2,** mis en place comme sur la photographie de la **figure 3.** Malgré un retard réel (mesuré) plus court que le retard théorique, le système marche très bien.

**6.3.** U47 n'est pas un circuit facile à trou-

ver (75477). Un VFET par contre, c'est plus facile à trouver, et s'en tire très bien aussi (voir la **figure 4).** 

Comme le MEGA-BIOS se manifeste par un signal acoustique lorsque tout va bien, il faut lui en fournir l'occasion en montant un petit haut-parleur entre les broches 1 et 4 de P2.

# **Alimentation**

Les tensions requises sont les suivantes:

- 5 V/7 **A**
- 12 V/2 **A**
- $5 V/0.3 A$
- $-12$  V/0.25 Å

La carte mère et les deux lecteurs de disquettes consomment environ 3 **A** (5 V); il reste donc 4 **A** pour les extensions. Pour notre part, nous avons utilisé l'alimentation du numéro de Juillet/Août 1984 (page 7-92) en la modifiant conformément à la **figu**re 5. comme nous n'avons utilisé de circuits de **RAM** dynamique qu'à une seule tension d'alimentation, cela nous permet d'omettre (provisoirement) la tension de -5 V. II est important de refroidir les transistors de puissance, notamment Tl. Nous avons rajouté le circuit de protection pour alimentation du numéro de Juillet/Août 1984 (page 7-57) légèrement modifié conformément à la **figure 7.** 

# **Test n° 1 et n° 2**

Sachez qu'avant de mettre l'alimentation en service pour de bon, nous lui avons fait subir un test prolongé de 48 heures (sans interruption) avec des résistances de charge. Une précaution peut-être excessive, mais en tous cas rassurante. Avant de relier la carte mère à l'alimentation, on aura pris soin de la munir d'un support provisoire, isolant et anti-statique. Les interrupteurs SWI et SW2 sur la carte mère doivent être fermés ("on" ou **"0").**  Pour le **MEGA-BIOS,** cela signifie qu'il n'y a pas de co-processeur arithmétique et qu'il n'a donc pas à faire de test de **RAM. A** défaut de quoi le système chercherait à tester de la RAM sur la carte vidéo, laquelle n'existe pas encore. Quelques instants après la mise sous tension, le haut-parleur doit émettre un signal bref, de même qu'après chaque remise à zéro manuelle (reset). Si le manuel recommande l'usage d'un oscilloscope 100 **MHz**  pour le dépannage, nous croyons pouvoir

affirmer qu'un 10 MHz de qualité fait tout aussi bien l'affaire. Pour nos essais nous avions bien prévu un analyseur logique, qui n'a finalement pas eu a servir du tout. Tant mieux!

# Et la suite...

... c'est la vidéo et les disquettes. Le tout est d'arriver à un choix satisfaisant. Il existe diverses cartes, dans de multiples configurations, aussi bien prêtes à l'emploi qu'à construire soi-même. Pour ce qui concerne la visualisation, nous nous sommes contentés, dans un premier temps. d'un circuit N&B, muni d'une interface pour imprimante. Il n'y a eu aucune difficulté, bien que le circuit comporte quelques circuits intégrés TTL Schottky. Pour pouvoir attaquer un moniteur ordinaire (75 ohms, 16 kHz) nous avons cependant dû rajouter le circuit de la figure 8, construit sur un morceau de circuit d'expérimenta-

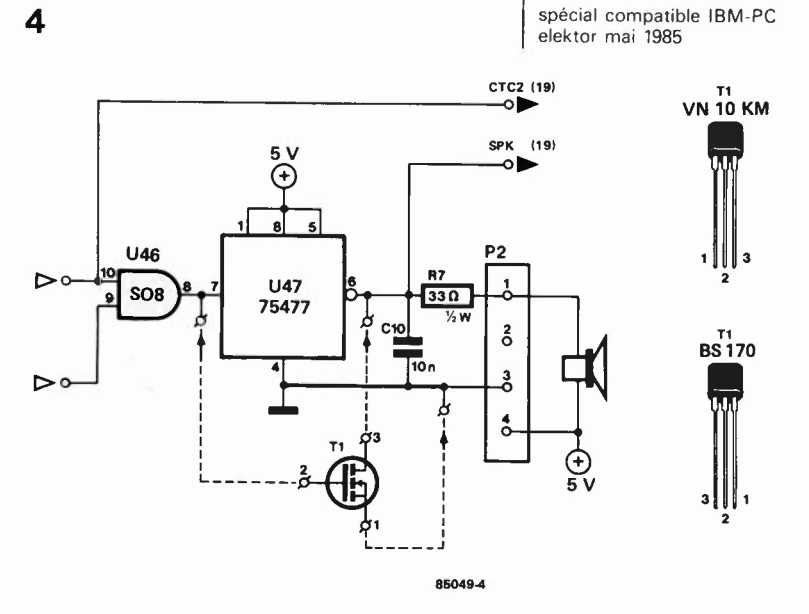

#### Figure 4. Le circuit intégré U47 n'est pas facile à trouver; en cas de difficultés, faites comme nous: remplacez-le par un V-FET.

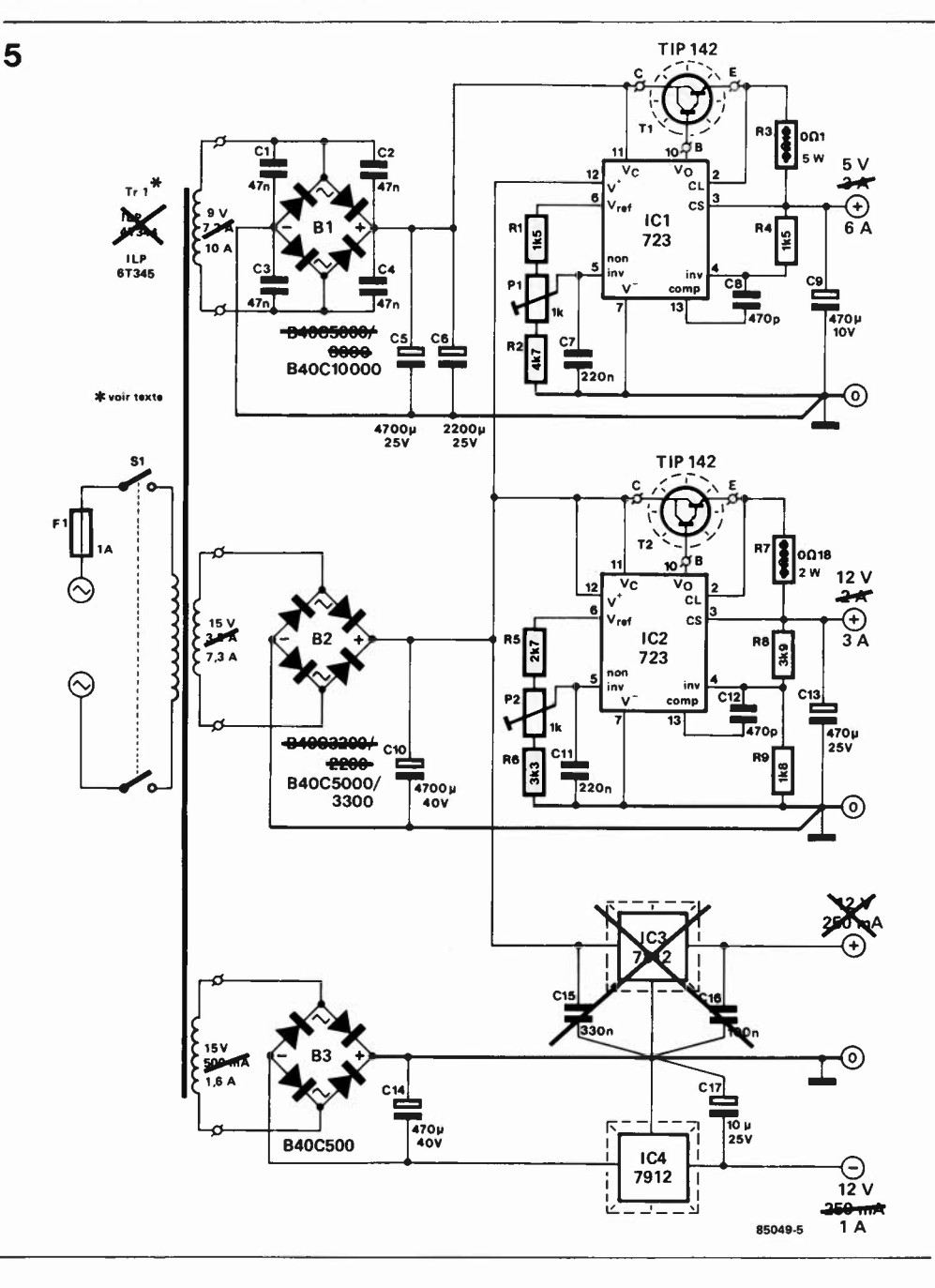

Figure 5. L'alimentation de notre ordinateur compatible IBM a été réalisée à partir du circuit ci-contre, que l'on retrouvera dans le numéro 73/74 d'Elektor.

#### spécial compatible IBM-PC elektor mai 1985

Figure 6. L'alimentation. munie d'un ventilateur, a été casée au fond du boîtier.

**Figure** 7. **Désireux de** ne **prendre** aucun risque, **nous avons donné à l'alimentation son "angegardien", également décrit dans le numéro 73/74 d'Elektor.** 

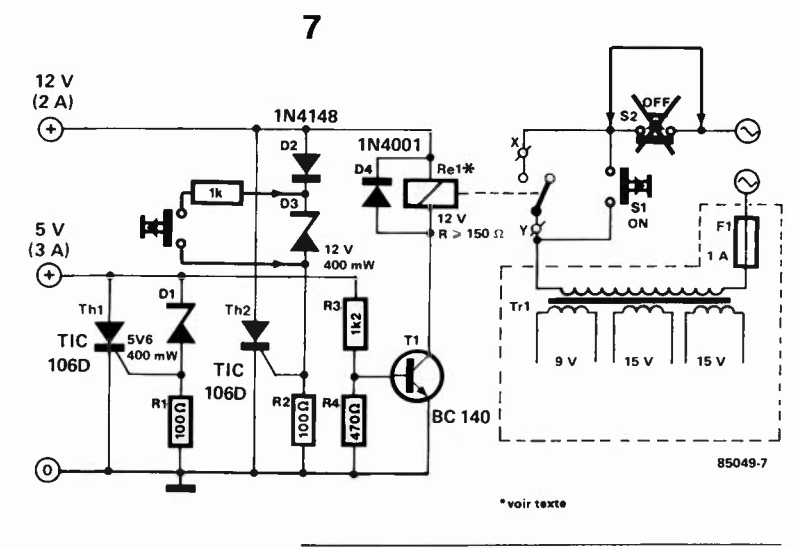

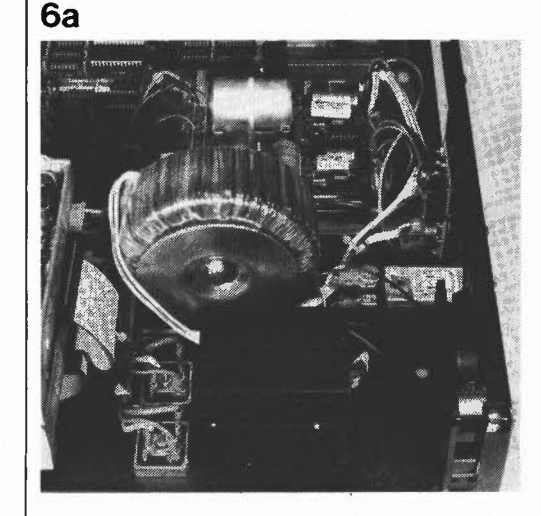

tion. La norme du signal vidéo **IBM** n'est pas "normale": si la fréquence de trame est bien de 50 Hz comme il convient, la fréquence de ligne est par contre de 18 432 Hz (54,25  $\mu$ s), ce qui contraint l'utilisateur à modifier un moniteur ordinaire, ou encore l'oblige à faire l'acquisition d'un moniteur compatible IBM! Nous reviendrons sur l'interface pour imprimante également présente sur cette carte.

Il n'y a rien de spécial à dire sur l'interface pour disquettes, puisque celle-ci fait appel au standard industriel Shugart. Le brochage du connecteur à 37 broches est donné par la **figure 9.** 

# **La mise en boîte**

On peut procéder à un nouveau test systématique avant la mise en boîte de l'ensemble. Nous avons cédé à la tentation de la facilité, et avons sauté cette étape. Un mauvais exemple.

Bien que le boîtier utilisé se présente comme compatible IBM, nous avons éprouvé quelques difficultés mécaniques. Le fabricant à qui nous avons soumis la question a prétendu que les dimensions de son boîtier étaient les bonnes, et que c'étaient celles de notre carte mère qui ne collaient pas. Allez donc savoir, puisqu'il

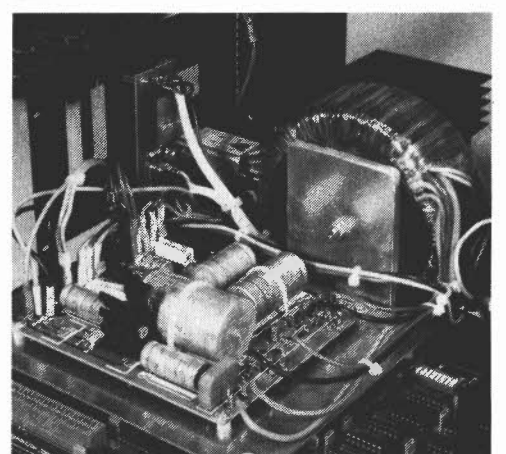

existe au moins 4 versions différentes de la carte mère, dont les dimensions ne sont pas rigoureusement identiques. Soyez très attentifs dès l'achat...

# **Test n° 3**

**6b** 

Encore un test! Mais cette fois les choses se précisent, puisque la carte vidéo est en place: SWI est ouvert, et à l'initialisation, le système vérifie également la **RAM.**  On ne s'étonnera donc pas que le laps de temps entre la RAZ et le signal du HP soit sensiblement plus long qu'auparavant. Au cours de cette vérification, le processeur émet le message *"Testing Memory"*  comme on le voit sur le **tableau la.** Après le signal sonore, on verra apparaître successivement le contenu des **tableaux lb et le.** 

Et maintenant se pose la grande question: quel est le degré de compatibilité réel de notre compatible? Nous avons testé systématiquement le PC-DOS 2.0 et 2.1. Aucun problème. Nous avons testé différents logiciels de gestion (d'abonnements) et de comptabilité. Aucun problème. Nous avons testé un logiciel de traitement de texte et un simulateur de vol. Aucun problème. Tout cela à condition, bien entendu, que le matériel exigé par l'un ou l'autre des logiciels cités soit en service... Le bilan de ces quelques essais est donc excellent, et l'on ne nous en voudra pas de ne pas avoir testé *tout* le logiciel disponible pour l'IBM-PC, car nous y serions encore à l'heure qu'il est. Nous attirons cependant votre attention sur le MS-DOS, qui se caractérise par de légères modifications effectuées en fonction du système sur lequel il tourne.

# **Difficultés**

Mais oui, il y a au moins une difficulté: les ROM BASIC ne sont pas fournies pas **IBM,**  il faut donc se rabattre sur celles d'autres fabricants. La compatibilité est quasiment totale. On peut également charger un BASIC autonome d'une disquette. Il y a donc le choix.

Nous avons eu entre les mains diverses cartes, de diverses origines. Le fameux

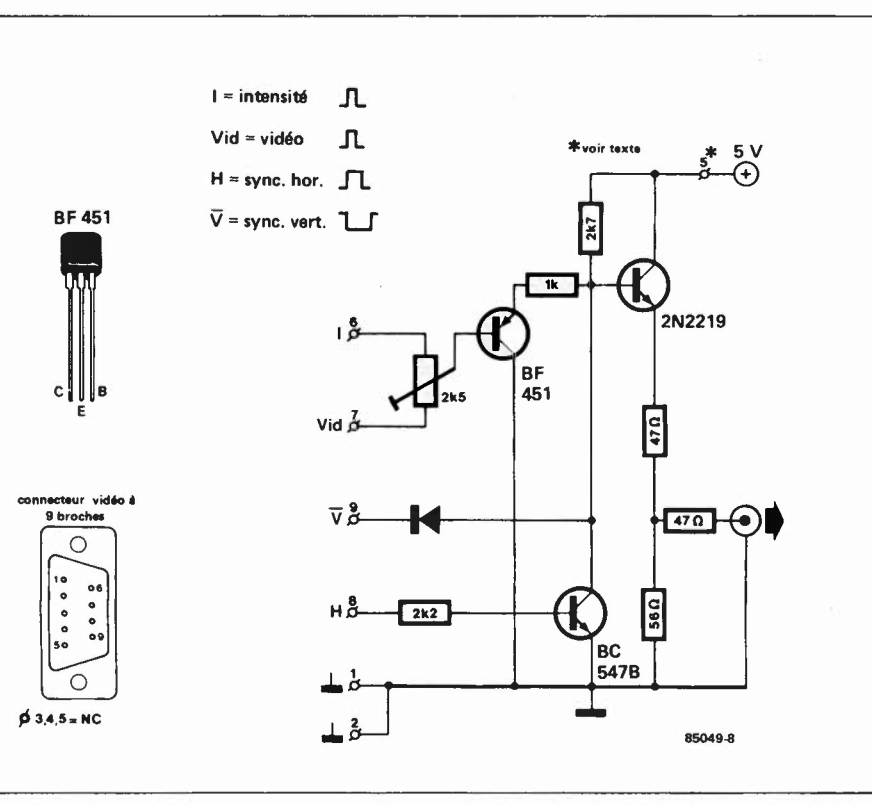

#### spécial compatible IBM-PC elektor mai 1985

Figure 8. Ce petit circuit permet d'utiliser le signal vidéo de notre ordinateur compatible **IBM** (ou celui de **l'IBM** PC lui-même) avec un moniteur vidéo ordinaire (75 ohms). Mais attention: ce circuit reste sans effet sur la fréquence de ligne "assez spéciale" de **l'IBM ...** 

**MECABOARD,** bien sûr, et ultérieurement le Super XT board et des copies vraisemblablement d'origine extrême-orientale. Le circuit imprimé du **MECABOARD** original est d'une qualité irréprochable (il porte la mention DTC qui permet de l'identifier). Les copies ne sont pas moins bonnes, mais ne sont pas forcément aussi bien documentées. Méfiez-vous. Le Super XT board fait également très bonne impression, son rapport qualité/prix semble même plus avantageux: il est plus petit, mais offre la possibilité de mettre en place quelque 8 **EPROM** (au lieu de 5 pour le MEGABOARD) - voir la photographie comparative. Ce système n'a cependant pas subi les mêmes essais que

le **MECABOARD;** nous réservons par conséquent notre jugement définitif. Sur le **MECABOARD,** il est très facile de choisir entre de la RAM dynamique 64 **K**  ( = 256 **K** sur la carte mère) et 256 **K** ( = l Moctet sur la carte mère). Il nous a semblé que le Super XT board offrait les mêmes options, mais nous n'en avons rien retrouvé dans la documentation. Celle-ci est d'ailleurs dans l'ensemble moins convaincante que cel!e du *MECABOARD.* Le particulier qui ne serait en possession ni de la documentation de l'IBM-PC ni de celle du **MECABOARD** rencontrerait certainement de sérieuses difficultés. Les connecteurs d'extension sont en tous points identiques sur tous les sytèmes que

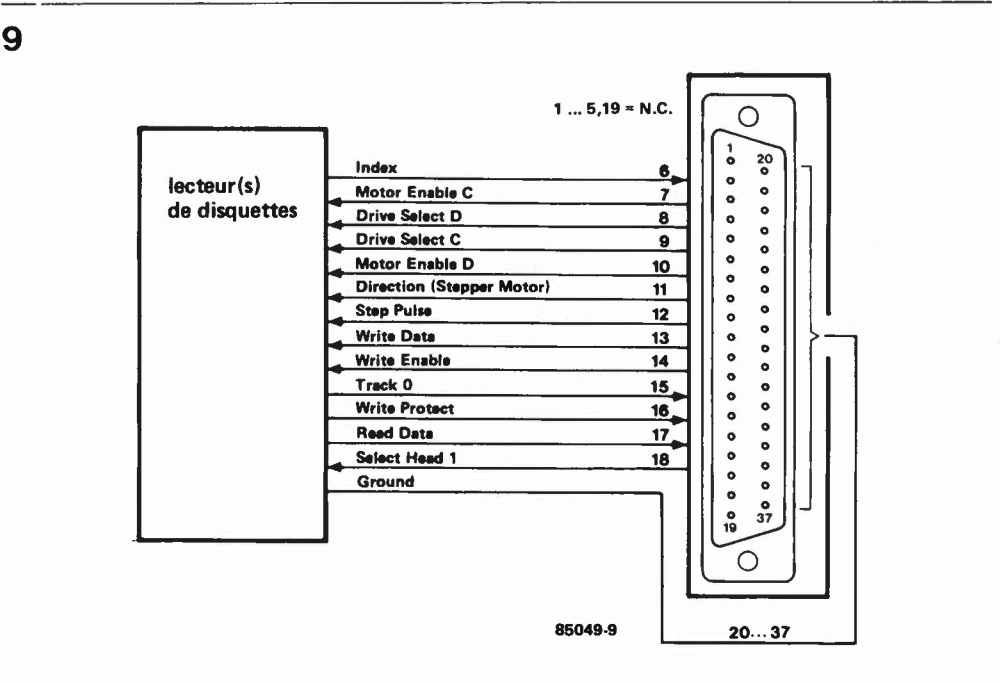

Figure 9. Brochage du connecteur pour lecteur de disquettes. Comme on peut s'y attendre, celui-ci est compatible **IBM.** 

#### spécial compatible IBM-PC elektor mai 1985

**10** 

Figure 10. Ce n'est pas un effet de perspective: le Super XT (à droite) est sensiblement plus petit que le MEGABOARD. Ceci ne compromet cependant en rien ses performances.

Figure 11. Le choix est très ouvert pour ce qui concerne les cartes d'extension: en voici quelques-unes de celles que nous avons eu le loisir d'essayer.

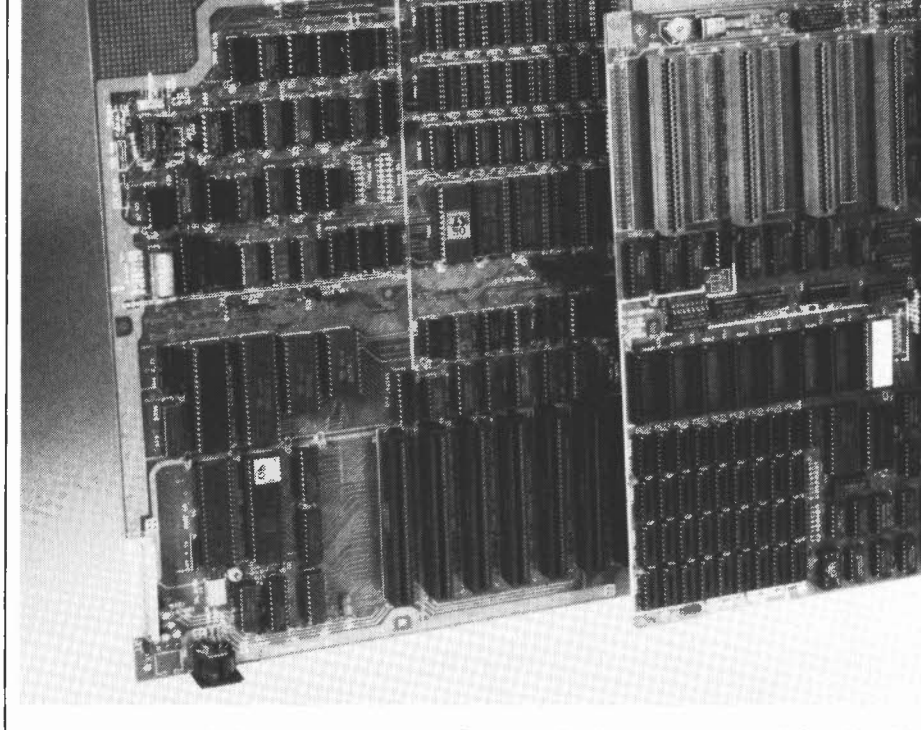

nous avons examinés, et comme toutes les extensions que nous avons utilisées ont bien fonctionné, nous croyons pouvoir affirmer qu'il n'y a pas de difficultés à attendre de ce côté-là. Signalons que nous avons également testé le circuit pour disque dur de Western Digital. Là encore, tout s'est bien passé.

Malgré leur grand nombre, les cartes d'extension sont pour la plupart de l'un des types mentionnés ci-après:

- visualisation N&B avec ou sans mode graphique avec interface pour imprimante
- visualisation couleur avec mode graphique et interface pour imprimante
- interface pour lecteurs de disquettes
- multi-fonctions: extension de mémoire,

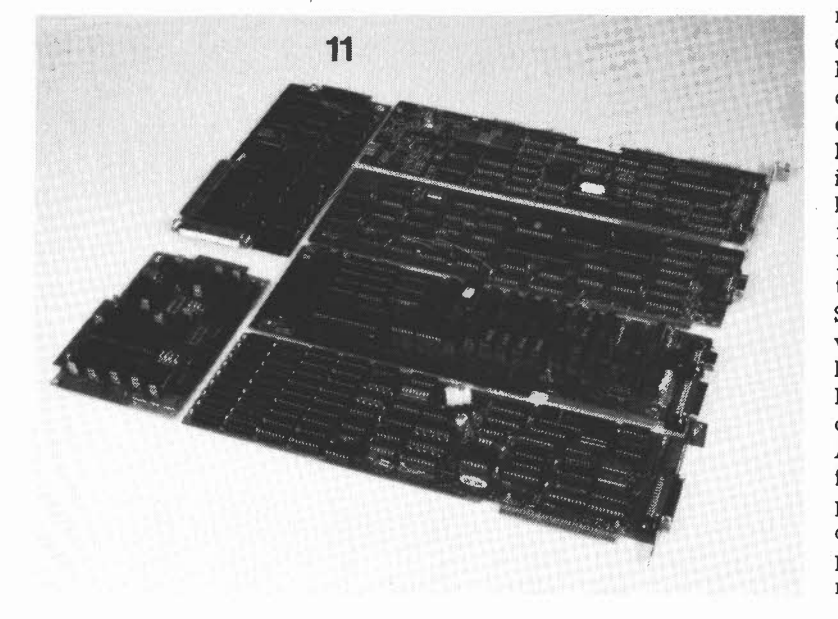

horloge en temps réel, calendrier, interface sérielle...

■ interface pour disques durs Nous avons regroupé sur une photographie quelques-unes des nombreuses cartes que nous avons eues à notre disposition: il y avait là toutes sortes d'interfaces, de convertisseurs NIA et **AIN,** de programmateurs d'EPROM, etc.

# **Les périphériques**

Pour faire tourner un système, il faut au moins un moniteur vidéo, un clavier et un lecteur de disquettes. Si l'on fait appel à une carte graphique en couleurs, un moniteur couleur ordinaire convient. Côté clavier, nous avons essayé trois produits. Le **STAFF-K4,** assez identique au clavier original de l'IBM-PC, est le moins cher des trois. Il n'est pas non plus le meilleur. .. Le PREH-PC-1 fait très bonne impression, mais reste encore inférieur à l'excellent RAFI. .. qui coûte une petite fortune. A vous de choisir. L'essentiel pour nous est que tous les trois ont parfaitement fonctionné avec notre système. Si vous avez encore, après ça, de quoi vous payer une imprimante, tâchez de veiller à ce qu'elle soit compatible IBM. Vous bénéficierez d'une reproduction infaillible des caractères spéciaux et graphiques. Avec une imprimante ordinaire non modifiée, vous obtiendrez d'excellents résultats pour les caractères "normaux"; il est vrai que pour les listings, on n'en demande pas plus. On trouvera le brochage du connecteur pour l'imprimante sur la **figure 13.** 

**12** 

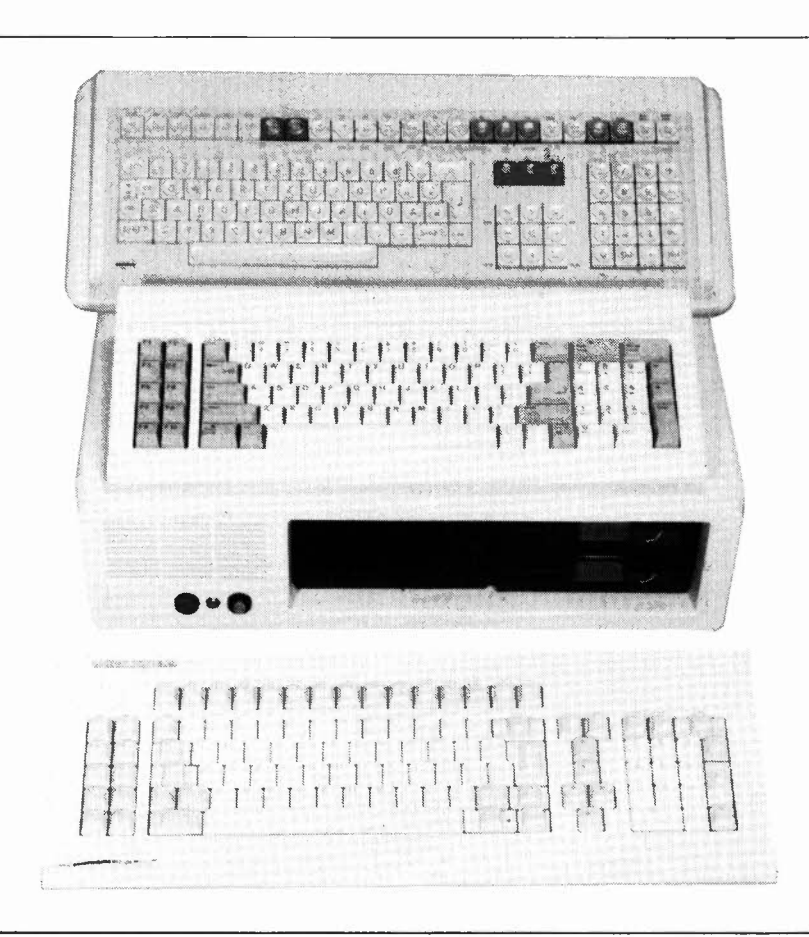

#### spécial compatible IBM -PC elektor mai 1985

Figure 12. Du clavier le plus simple au plus évolué, le prix varie dans des proportions plus sensibles que ne le font les performances.

# **En somme**

Notre expérience est concluante; ça marche. Il n'y a pas de raison qu'un électronicien (chevronné) ne s'en tire pas avec toutes les satisfactions qu'il est en droit d 'attendre d'une telle entreprise et de tels investissements. Sur le plan strictement économique, l'affaire n'est pas rentable s'il faut tout acheter, de la première résistance jusqu'au dernier lecteur de disquettes. Si par contre on récupère ici ou là une bonne partie des composants (en parfait état de marche, s'il vous plaît}, un moniteur, un clavier, un boîtier et peut-être même un ou deux lecteurs de disquettes, l'affaire est valable, même sur le plan

financier. Toujours est-il qu'elle l'est à coup sûr sur le plan pédagogique, car quiconque a construit soi-même son système est sur la bonne voie pour le connaître sur le bout des doigts. Ce qui est un atout formidable en cas de panne, ou encore pour effectuer des modifications. Cela nos lecteurs le savent mieux que quiconque. Sans négliger le sentiment de satisfaction

que l'on éprouve lorsque tout est terminé: "Ce que **IBM** a fait, je sais le faire aussi!"... **N** 

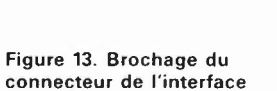

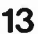

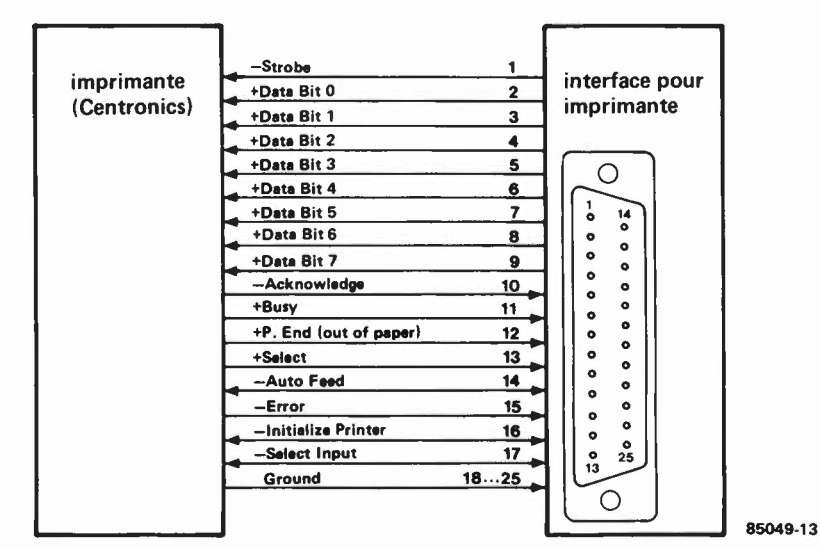

pour imprimante.

*Note: la carte MEGA-BOARD est disponible chez ACER, ELAK, PEh TASONIC .* . : *Veuillez consulter les pages de publicité pour plus de détails.* 

moniteur automobile elektor mai 1985

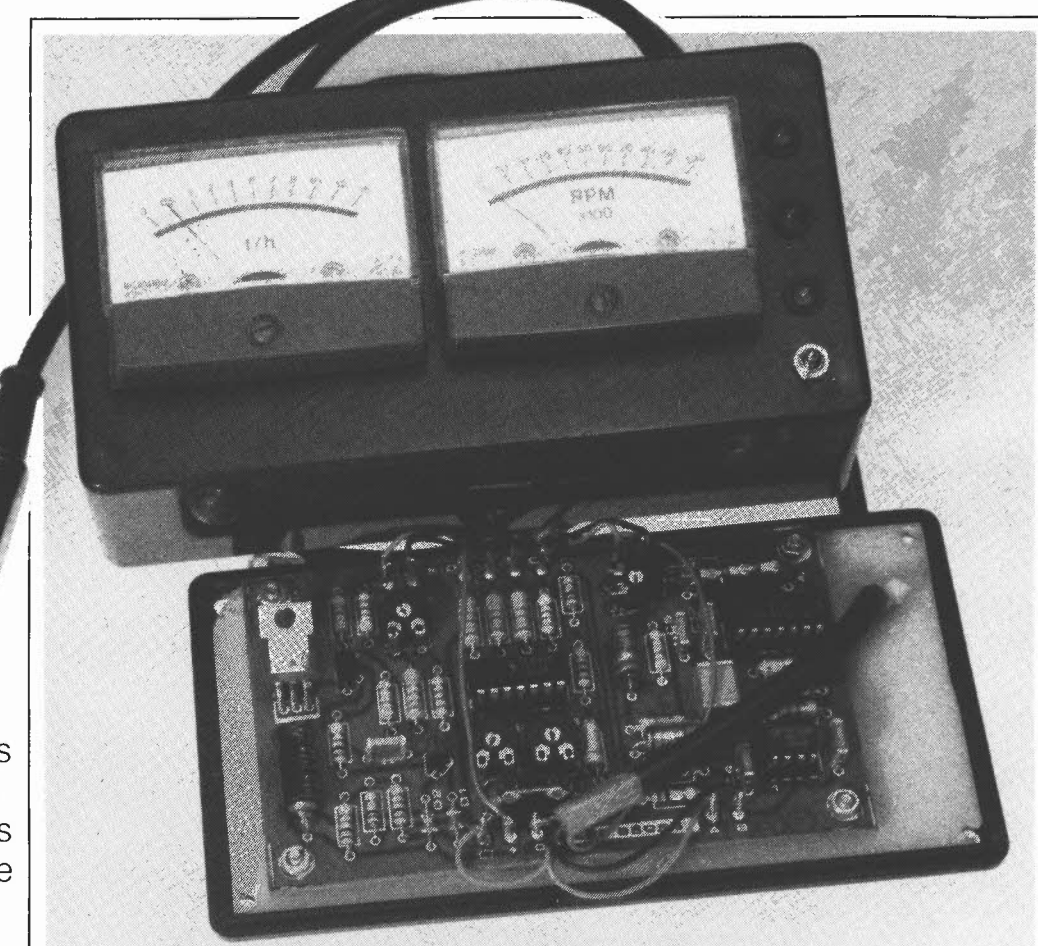

Visualisation des informations les plus importantes pour la conduite d'un véhicule à essence

# **moniteur automobile**

**"Un instrument de conduite universel" aurait pu être un autre qualificatif parfait pour ce montage. Peu nombreuses sont en effet aujourd'hui les voitures disposant d'un compte-tours, plus rares encore sont celles dotées d'un indicateur de consommation, et quasiment inexistantes celles offrant une visualisation colorée du niveau de charge de la batterie. Ce sont là quelques-unes des raisons qui nous ont donné l'idée de réaliser un moniteur automobile indiquant tout à la fois le débit horaire en litres, (comme pour les avions à réaction), le régime moteur et le niveau de charge de la batterie.** 

Nous savons pertinemment que l'on ne peut pas qualifier cette approche de révolutionnaire et préférons prendre les devants en répondant à quelques questions latentes. Pourquoi avoir préféré une information de débit horaire à une indication de la consommation ramenée aux cent kilomètres? Pour une double raison: d'une part réduire le coût du montage et éviter d'autre part une intervention sur le compteur kilométrique, intervention redoutée par la quasi-totalité des conducteurs, même ceux auquels le cambouis ne fait pas peur.

La réalisation d'un ordinateur de bord intelligent à construire soi-même et dont le prix ne dépasserait pas les 500 FF reste cependant du domaine des rêves pour le moment, sachant que le capteur de débit seul coûte, selon le modèle, entre 100 et 200 **FF.** Gardons les pieds sur terre et venons-en aux choses sérieuses.

# **Quelques · rappels concernant .** ..

... la conduite du moteur et la consommation.

Nous n'entrerons pas dans le détail du compte-tours auto, en ayant décrit un certain nombre au cours des 12 derniers mois, (tachymètre numérique en septembre 1984, entre autres), article expliquant en long et en large les tenants et les aboutissants de l'indication d'un régime. D'autre part comme la visualisation par LED du niveau de charge de la batterie ne comporte qu'un unique circuit intégré, nous ne lui consacrerons pas d'explications préliminaires.

Lorsque l'on parle de la consommation d'une voiture, il est un certain nombre de réalités qu'il est impossible d'ignorer. La première, illustrée par la **figure la,** montre que la courbe représentant la consommation aux cent kilomètres n'est pas, (pour un rapport donné de la boîte de vitesse), proportionnelle au régime et que sa pente s'accentue notablement lorsque l'on a dépassé le point le plus important de cette courbe, celui du couple maximum. En résumé, au-delà du couple maxi, l'augmentation de puissance est loin d'être proportionnelle à l'augmentation de consommation correspondante. Pour rouler le plus économiquement possible, il faut passer au rapport supérieur dès que le régime dépasse le régime correspondant au couple maxi.

Un second point digne d'attention est illustré par les courbes de la **figure lb:** la consommation en fonction du rapport de boîte sélecté. On peut se poser des questions quant aux valeurs concernant le Ier rapport de boîte. Rassurez-vous, elles. ne sont pas erronnées, ce n'est pas pour rien que les nouvelles BMW possèdent un indicateur de consommation gradué de 2 1 en 2 1 jusqu'à 30 1 aux 100 km!!! L'étude de ce graphique montre que les plages de vitesse économique pour chacun des 3 premiers rapports sont relativement étroites et qu'il vaut mieux passer au rapport supérieur le plus tôt possible (voir

plus haut).<br>Il reste un point auquel ne pense pas la elektor mai 1985 Il reste un point auquel ne pense pas la majorité des conducteurs: la progressivité de l'action sur l'accélérateur. En ayant été témoin, nous ne doutons pas que l'installation de ce moniteur automobile, modifie vos habitudes de conduite, (à moins que vous ne soyez déjà un spécialiste de *l'Economy Run,* l'instrument en question vous confirmant dans ce cas la perfection de votre façon de conduire). Ces jalons préliminaires posés, il est temps de passer aux choses sérieuses.

## **Schéma synoptique**

Les trois croquis de la **figure 2** donnent les synoptiques des trois sous-ensembles constituant le moniteur automobile. Etant donnée leur simplicité, nous ne nous y attardons pas et passons au paragraphe suivant.

#### **Schéma de principe**

Les pointillés dont est orné le circuit de la **figure 3** divisent ce dernier en trois sousensembles, l'indicateur de consommation, le compte-tours et l'indicateur du niveau de charge de la batterie. Commençons par le plus simple:

*L'indicateur du niveau de charge de la batterie* 

Le coeur du circuit est un TCA 965, un discriminateur à fenêtre, circuit spécialisé pour ce genre d'applications. Cette déno-

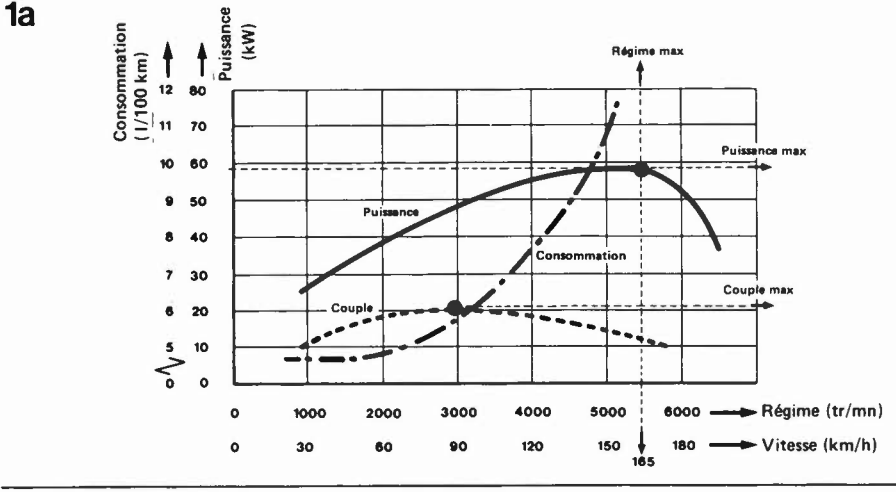

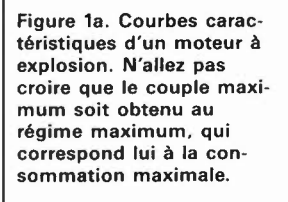

Figure 1b. Exemples de courbes de consommation en fonction du rapport de boîte de vitesse choisi.

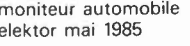

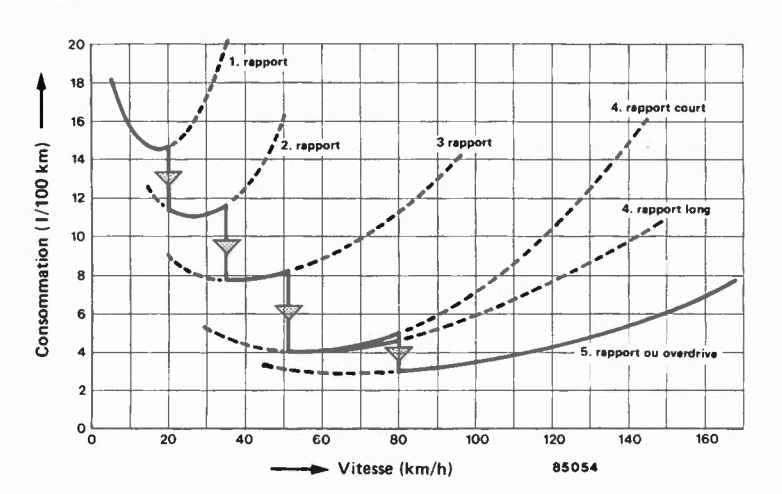

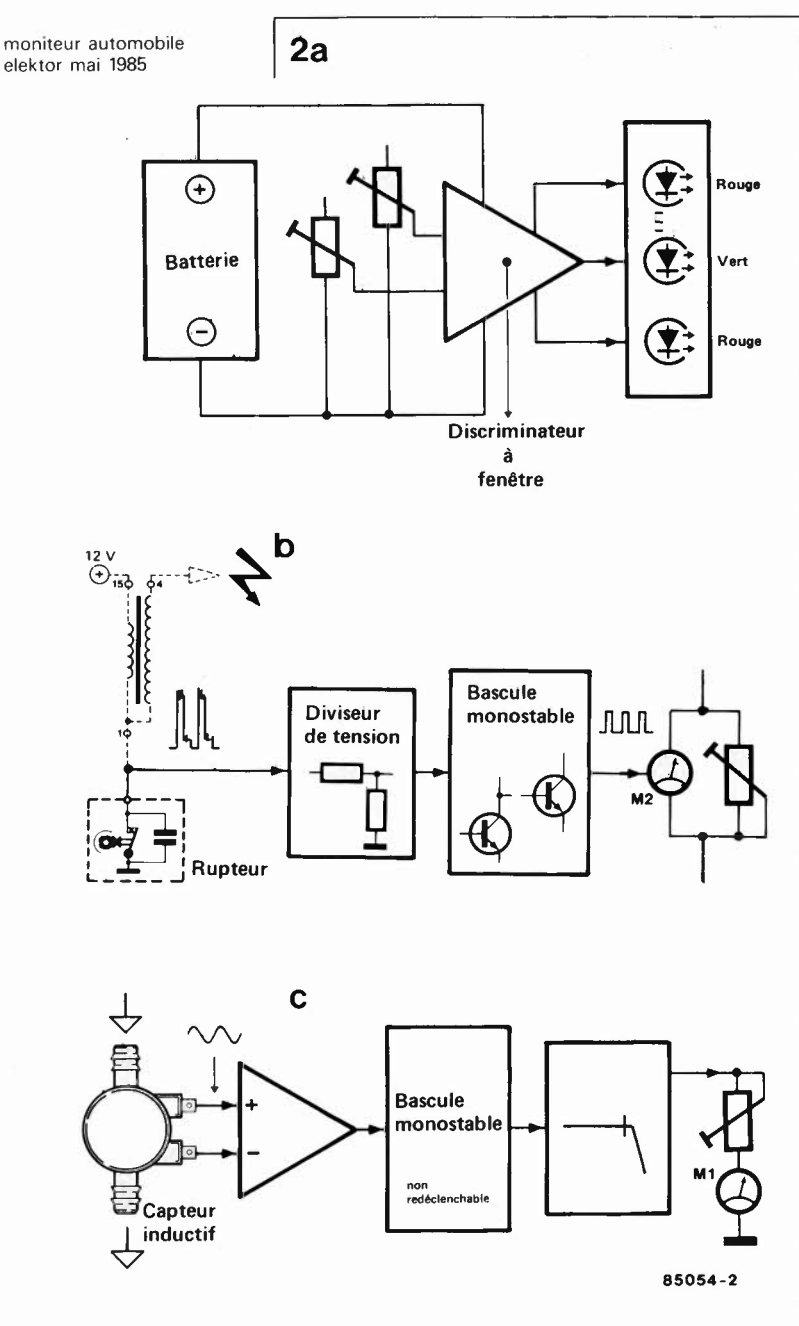

Figure 2. Triple schéma synoptique: En a) celui de l'indicateur du niveau de charge de la batterie. En b) celui du compte-tours. En cl celui de l'indicateur de consommation horaire.

mination à première vue étrange, cache un dispositif simple: l'important ici n'est pas d'afficher une valeur, mais d'indiquer les limites supérieures et inférieures d'un domaine, valeurs qui constituent les rebords de notre fameuse "fenêtre". Analysant la tension d'entrée appliquée à sa broche 8, le discriminateur à fenêtre la compare à 2 seuils spécifiés, fixés par les ajustables P3 et P4 qui définissent les tensions appliquées respectivememt aux broches 6 et 7, et selon le résultat, ce circuit intégré indique si cette tension se situe à l'intérieur, à l'extérieur de la fenêtre, et dans ce dernier cas, si elle la déborde par le haut ou par le bas. Comme nous le verrons un peu plus loin, nous n'utiliserons que 3 de ces indications. Par l'intermédiaire d'un diviseur de tension (les ajustables P3 et P4), les tensions de seuil  $U_6$  et  $U_7$  sont extraites d'une tension de référence stable disponible en broche 10 du circuit intégré. U<sub>6</sub> et U7

représentent les tensions de 14,5 et 11,5 V. Sachant que les tensions de seuil se situent entre 0 et 6 V, l'entrée ne peut se voir appliquer qu'une partie de la tension de la batterie.

Les valeurs choisies pour RlB et Rl9 entraînent un rapport de 1:4. Après comparaison de la tension d'entrée avec les seuils de référence, le TCA 965 donne son verdict. La broche 2 devient active si la tension dépasse la fenêtre par le haut, la broche 13 le devient si la tension se situe à l'intérieur de la fenêtre, la broche 14 le devenant si la tension d'entrée se situe endeça de la fenêtre. R20 et R21 empêchent le clignotement des LED lorsque la tension de la batterie est de 11,5 ou 14,5 V très exactement.

Toutes les sorties évoquées plus haut sont à collecteur ouvert et peuvent de ce fait attaquer directement une LED. Nous reviendrons à ce circuit dans un paragraphe consacré à l'étalonnage du moniteur automobile.

# *Le compte-tours*

La tension fournie par la bobiné est appliquée au diviseur de tension que constituent R9 et RlO, diviseur ayant pour fonction d'éviter la destruction du transistor Tl par les niveaux de tension élevés naissant à l'ouverture du rupteur. La tension ainsi obtenue est appliquée à une bascule monostable comprenant, Tl et T2. La durée fixe des impulsions produites par cette dernière est fonction des valeurs de Rl4 et ClO.

Selon le régime de rotation du moteur, ces impulsions sont plus ou moins rapprochées (rapport cyclique variable) de sorte que le niveau de tension moyen augmente lors d'une augmentation du régime du moteur. U ajustable P2 permet de n'appliquer au collecteur de Tl qu'une partie de la tension disponible, le galvanomètre à bobine mobile visualisant cette dernière. Nous en arrivons au plat de résistance: *L'indicateur de consommation*  Le capteur inductif du type JG 52.01 est l'élément central autour duquel "tourne" ce sous-ensemble. Lors de sa rotation (à petite vitesse), il fournit un signal sinusoïdal d'amplitude très faible, amplitude croissant pour une augmentation de la vitesse de rotation. Ce signal est appliqué symétriquement aux entrées d'un comparateur de tensions à trigger de Schmitt de façon à éliminer le problème des parasites dûs au moteur. La faiblesse des fréquences du signal à traiter explique l'utilisation de ce circuit intégré capable de traiter des tensions d'entrée 100 fois plus faibles que celles nécessaires à un 710C par exemple. Le signal sinusoïdal appliqué à l'entrée se transforme en train d 'impulsions rectangulaires. Le signal rectangulaire disponible à la broche 7 du comparateur est appliqué à l'entrée B d'un 74LS121, multivibrateur monostable non redéclenchable dont le déclenchement intervient pour une valeur déterminée de la tension d'entrée et n'a pas de rapport direct avec la durée du flanc de déclenchement, (caractéristique indispensable
moniteur automobile elektor mai 1985

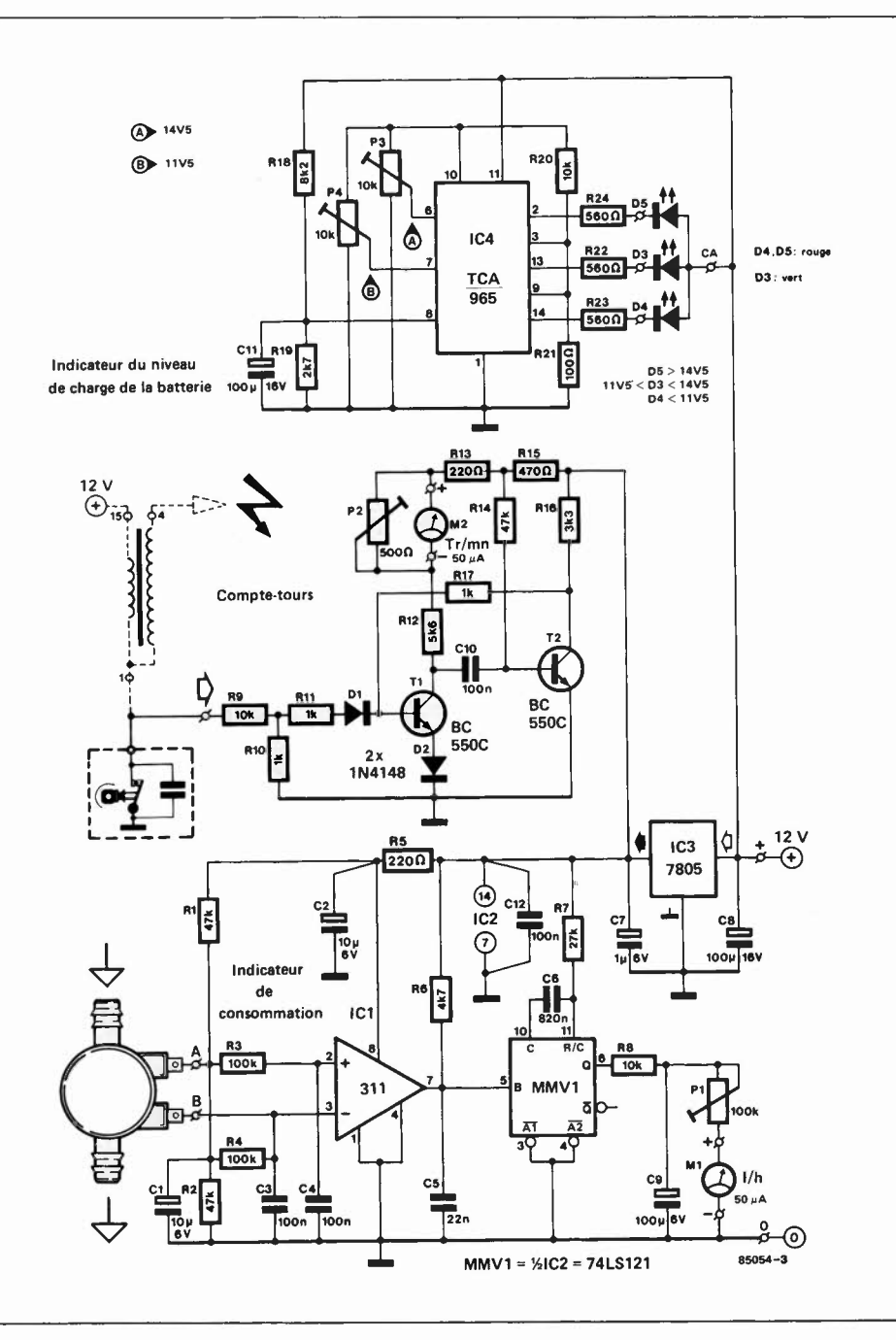

pour assurer au circuit une bonne immunité contre les parasites). Ce circuit est capable d'assurer un déclenchement franc même avec des variations de la tension d 'entrée aussi lentes que l volt/seconde grâce au trigger de Schmitt dont est dotée l'entrée B. La stabilité en durée de l'impulsion est obtenue par une régulation interne; elle est de ce fait pratiquement indépendante de la tension d'alimentation et de la température. La durée de l'impulsion de sortie est déterminée par la relation  $T_{imp} = 0.7$ .  $C_{ext}$ .  $R_T$ . La sortie Q de la bascule fournit un train d'impulsions de durées égales, seuls les intervalles qui les séparent pouvant varier, en conséquence de quoi, la tension moyenne résultante suit cette variation. La valeur relativement élevée donnée à C6 est destinée à garantir au monostable une stabilité en température suffisante. Le signal de sortie du monostable est appliqué à un filtre passebas constitué par la paire R8/C9. Le

niveau moyen du train d'impulsions est appliqué au galvanomètre à bobine mobile assurant la visualisation. U ajustable Pl permet de définir quelle est la partie du courant traversant le galvanomètre. Un mot concernant l'alimentation du montage. Un régulateur intégré fournit la tension régulée de 5 V nécessaire aux sous-ensembles du compte-tours et d'indication de débit horaire. Pour pouvoir remplir sa fonction, l'indicateur du niveau de charge de la batterie est bien évidemment connecté directement à la tension fournie par· la batterie. Nous en avons ainsi terminé avec la théorie de ce montage. Il est temps de passer à la pratique.

#### **Construction et implantation sur le véhicule**

L'utilisation d'un circuit imprimé tel celui illustré en **figure 4** élimine les divers récifs typiques de ce genre de montage:

Figure 3. Schéma de principe du moniteur automobile.

#### moniteur automobile elektor mai 1985

#### **4**

Liste des composants

Résistances: R1, R2, R14 = 47 k R3, R4 =  $100 k$ R5, R13 = 220  $\Omega$  $R6 = 4k7$  $R7 = 27 k$ R8, R9, R20 = 10 k R10, R11, R17 = 1 k  $R12 = 5k6$  $R15 = 470 \Omega$  $R16 = 3k3$  $R18 = 8k2$  $R19 = 2k7$  $R21 = 100 \Omega$ R22 ... R24 = **560** <sup>Q</sup>  $P1 = a$ justable 100 k P2 = ajustable 500  $\Omega$ P3, P4 = ajustable 10  $k$ 

Condensateurs:

C1, C2 =  $10 \mu/6$  V C3, C4, C10, C12 = 100 n  $C5 = 22 n$  $C6 = 820 n$  $C7 = 1 \mu/6$  V C8, C9, C11 =  $100 \mu/6$  V

#### Semiconducteurs:

D<sub>1</sub>, D<sub>2</sub> =  $1N4148$  $D3 = LED$  verte  $D4$ ,  $D5 = LED$  rouge IC1 = 311 (en boîtier DIL 8 broches) IC2 = 74LS121  $IC3 = 7805$  $IC4 = TCA 965$ 

#### Divers:

capteur Semitronic type 52.01 ( $\pm$  8500 imp/l) M1, M2 = galvanomètre à bobine mobile 50  $\mu$ A 2,5 m de câble quadrifilaire blindé

**Figure 4. Représentation**  du **dessin des pistes et de la sérigraphie de l'implantation des composants d'un** circuit **imprimé**  conçu **pour le moniteur automobile.** 

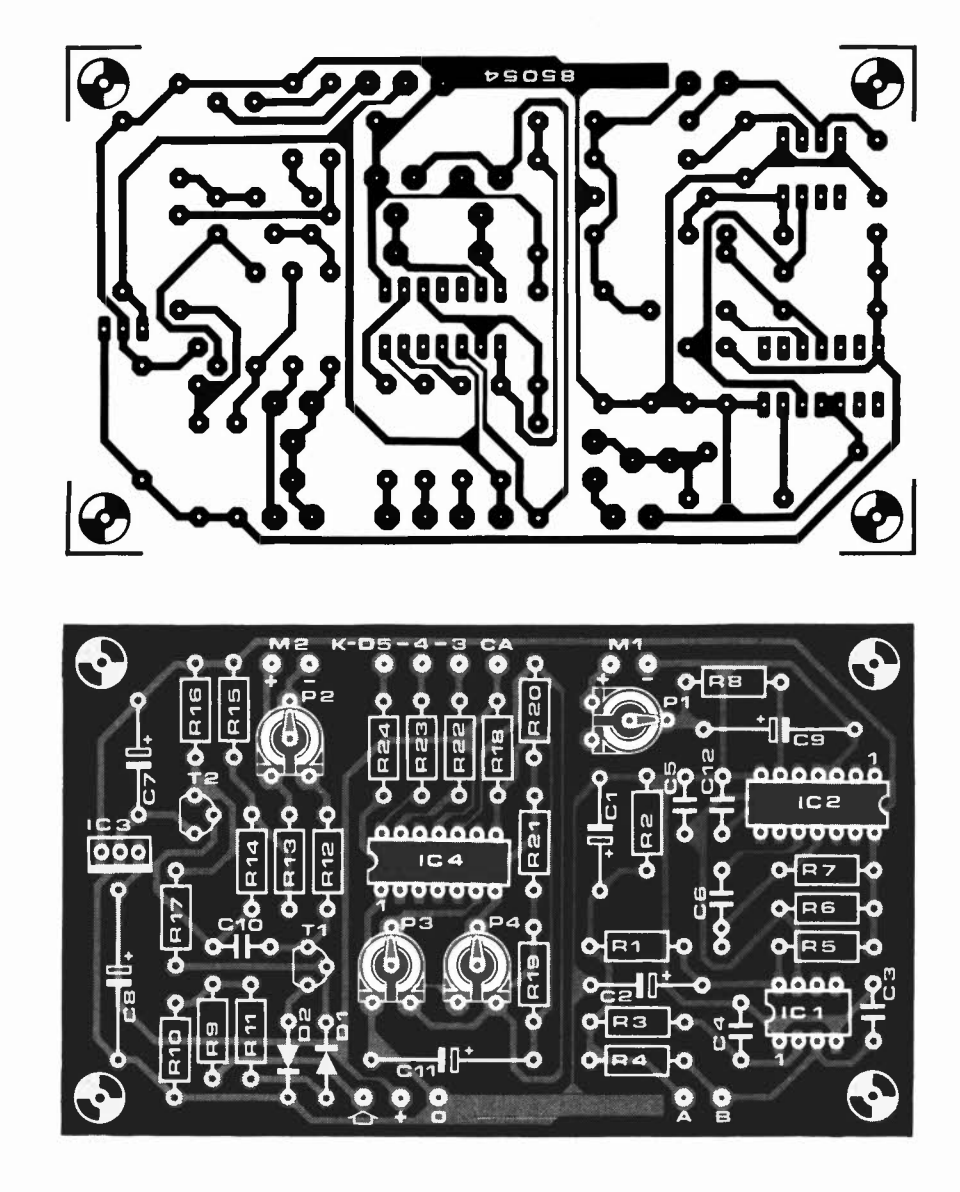

erreurs de câblage, oubli d'un composant, inversion de polarité, etc. L'implantation des composants ne demande pas de précaution particulière, la sérigraphie constituant un bon fil d'Ariane. Les points de connexion situés de part et d'autre de la platine et dont les fonctions sont évidentes, (Ml, M2 = galvanomètres 1 et 2, **K-** $D5-4-3 =$  cathodes des LED, A et B = capteur inductif,  $O$  et + = cosses de la batterie, et flèche blanche = rupteur), seront dotés de picots. Avant d'implanter les circuits intégrés dans leurs supports respectifs, appliquez une tension continue de 12 V entre les connexions O et + et assurez-vous du bon fonctionnement d'IC3 en vérifiant la présence du 5 V à la broche 14 du support d'IC2. Mettez l'ensemble des ajustables en position médiane. Implantez ensuite correctement les circuits intégrés. Réalisez le câblage prévu entre la platine et les galvanomètres, les LED. Prenez un morceau de câble quadrifilaire blindé et effectuez les **5** connexions prévues, (le blindage faisant ici office de

fil de masse), les quatre brins internes allant respectivement aux bornes **A** et **B**  du capteur inductif, au rupteur et au plus de la batterie. Nous en arrivons au moment crucial.

L'implantation du capteur dans la canalisation d'essence. Les schémas d'implantation de la **figure 5** illustrent les 3 cas possibles (les deux derniers étant en fait similaires). Si votre voiture ne possède pas de conduite d'essence de refoulement retournant du carburateur au réservoir, vous vous trouvez dans le cas de la figure Sa. On implante le capteur entre le réservoir et la pompe soit en coupant la conduite au milieu et en intercalant le capteur, soit en dotant ce dernier d'un morceau de conduite et en débranchant la conduite à hauteur de la pompe, endroit où l'on implante le capteur. N'oubliez pas de fixer solidement les deux morceaux de conduite à l'aide de colliers.

Les choses se compliquent un tout petit peu si votre voiture possède une conduite refoulant vers le réservoir l'excédent d'essence envoyée au carburateur. Il vous faut alors appliquer le montage de la **figure Sb** pour un vélùcule normal et celui de la **figure Sc** dans le cas d'un moteur à injection. Procurez-vous un raccord en T de section convenable **(en métal non ferreux!!!)** et implantez le capteur suivi du raccord en T entre le réservoir et la pompe. La conduite retour est connectée au pied du T. Ne pas oublier d'obturer l'orifice (avec ou sans morceau de conduite) auquel aboutissait la conduite de refoulement. Vérifiez la fixation correcte des conduites.

Si votre véhicule est mû par un moteur à injection, implantez le capteur entre le réservoir et la pompe (côté aspiration, le capteur ne devant **jamais** être implanté côté refoulement de la pompe d'injection) et effectuez le montage décrit plus haut avec un raccord en T, (en métal amagnétique pour éviter d'influencer le capteur inductif), recevant à son pied la conduite de refoulement de l'injecteur. Veillez à ce que le capteur ne se trouve pas à proximité des parties chaudes du moteur. **Avant**  de connecter le capteur au montage, vérifiez le bon fonctionnement du moteur, un refus de démarrage pouvant fort bien indiquer un problème de capteur. Si tout va bien jusqu'à présent, effectuer les connexions prévues. Un court-circuit à l'intérieur du montage se manifeste souvent sous la forme d'un refus de démarrage du moteur. Ne pas insister et vérifier le montage.

#### **Etalonnage des différents sousensembles**

Nous avons tenté de définir une procédure permettant d'effectuer l'étalonnage des divers sous-ensembles sans disposer d'appareil de mesure.

Dans ce cas nous allons commencer par le réglage de l'indicateur du niveau de charge de la batterie. Pour ce faire il vous faudra réaliser le circuit auxiliaire donné en **figure 6.** Après avoir déconnecté le montage de la batterie du véhicule, brancher ce circuit auxiliaire aux bornes + et 0 du montage. Mettre l'inverseur en position a et agir sur l'ajustable jusqu'à obtenir l'allumage franc de la LED Da, la tension est à ce moment de 14,5 V très exactement. Agir sur P3 pour obtenir l'extinction de la LED tension trop élevée et l'illumination de la LED verte. Le réglage de P3 est terminé. Diminuer la tension en jouant sur P et passer l'inverseur en position b. Agir sur P jusqu'à voir la LED Db commencer à s'illuminer; le niveau de tension est alors de 11,5 V très exactement. Agir sur P4 jusqu'à ce que l'on obtienne l'extinction de la LED verte et l'illumination de la LED basse-tension. Lorsque cette position est trouvée, le réglage de P4 est terminé.

On peut maintenant connecter le circuit à la batterie du véhicule et vérifier son bon fonctionnement.

Moteur à l'arrêt, il est fort probable que

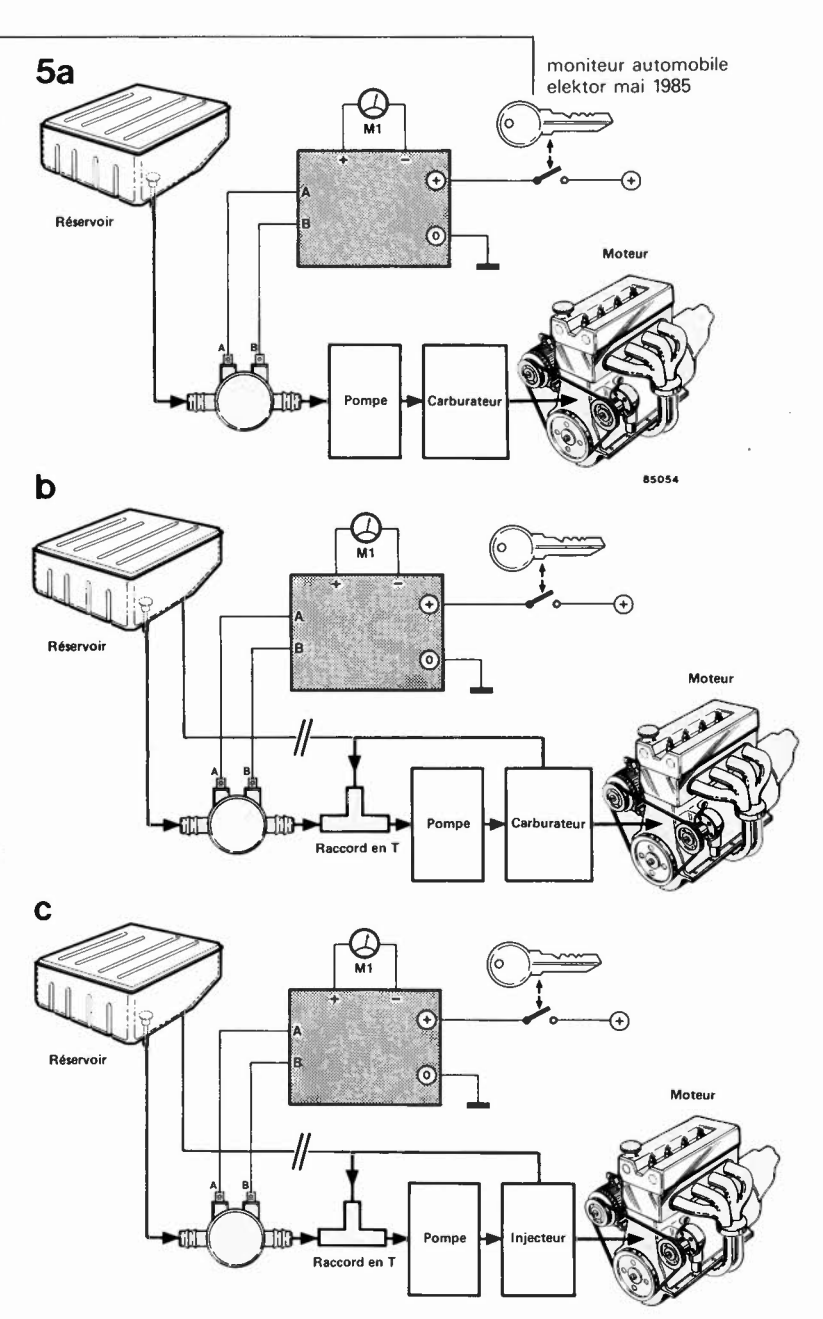

vous constatiez l'illumination de la LED basse-tension, (à moins que votre batterie soit neuve et parfaitement chargée). Après la mise en route du moteur, vous devriez voir s'éteindre la LED basse-tension et s'illuminer la LED verte. La LED signalant une tension trop élevée ne s'allumera qu'en cas de problème électrique (régulateur défectueux par exemple). Si l'on dispose d'une alimentation réglable, l'étalonnage est notablement simplifié. Connecter sa sortie aux points + et O et effectuer les réglages indiqués plus haut en appliquant au montage les tensions de référence de 14,5 V et 11,5 V. Le tour est joué.

Pour le réglage du compte-tours, la solution la plus évidente consiste à faire un saut chez votre garagiste habituel. Il ne lui faudra pas plus de quelques minutes pour vous permettre de régler votre compte-tours par action sur P2, le seul ajustable dont soit doté ce sous-ensemble. Reste à étalonner l'indicateur de consommation.

Figure 5. Selon que votre voiture comporte une canalisation de refoulement ou non, il vous faudra choisir d'implanter le capteur inductif selon le croquis de la figure a ou b. Le croquis de la figure c est destiné aux voitures ayant un moteur à injection.

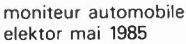

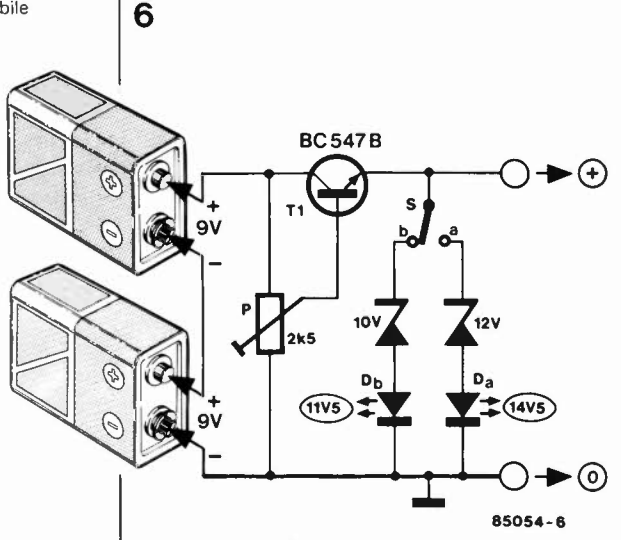

Figure 6. Circuit auxiliaire permettant de se passer d'instrument de mesure lors du réglage de l'indicateur du niveau de charge de la batterie.

Il ne s'agit pas de trouver du premier coup un affichage au litre près, en raison des dérives des composants, capteur, (normalement livré avec une courbe particularisée indiquant le nombre d'impulsions par litre en fonction du débit), gain du comparateur de tension etc... Pour ces raisons, nous avons imaginé la procédure d'étalonnage suivante:

- Mettre l'ajustable Pl en position médiane.
- Rechercher dans le manuel technique du véhicule quel est le régime correspondant au couple maxi dans le rapport le plus élevé et le noter.
- S'aventurer sur une autoroute pas trop fréquentée et s'arrêter à la station servi-
- ce la plus proche pour y faire le "plein". ■ Repartir et rouler à ce régime constant

(en notant sur quelle graduation de l'échelle de l'indicateur de consommation se maintient l'aiguille); poursuivre jusqu'à une station-service située à 30 ou 40 km de la première.

■ S'y arrêter et refaire le plein.

■ Calculer la consommation horaire en fonction de la distance parcourue, de la

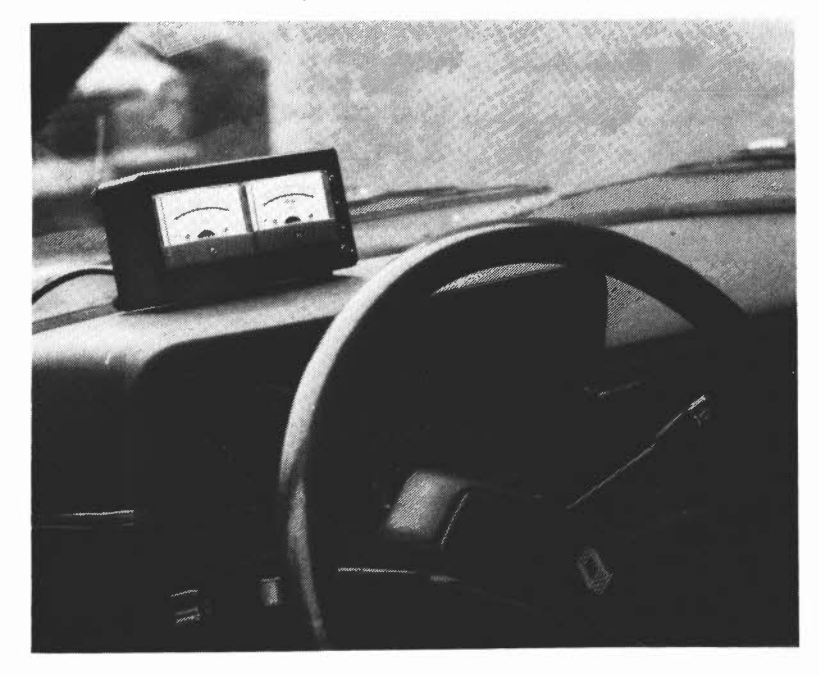

durée du trajet et de la consommation relevée.

- Marquer le point en question.
- Voir ensuite à quelle graduation s'arrête l'aiguille au ralenti, y porter la valeur correspondante (elle se situe par exemple aux alentours de 3 litres/h pour une voiture ayant une cylindrée de 1500 cm3).

■ La consommation contractuelle à 120 km/h est une variable connue elle aussi; faire une partie du trajet retour à cette vitesse constante et noter la position de l'aiguille.

Pour une RIBTS la consommation avouée est de 7,5 1/100 km, à 120 km/h, de sorte que vous devriez noter une consommation horaire de 7,5 . 1,2, soit 9 1/h. **A** 90 km/h, la consommation atteint 5,6 1/100 km, de sorte que vous devriez lire aux alentours de 5,11/h.

Comme nous l'indiquions au début de l'article, le régime de couple max est le point auquel le rapport consommation sur distance franchie est le plus favorable. Vous pourriez pour cette raison colorier l'échelle de votre indicateur de consommation en vert en-deçà de la position de l'aiguille correspondant au régime de couple maxi, et en rouge au-delà.

#### **En conclusion**

L'indication obtenue est suffisamment parlante, et nous sommes prêts à parier que, si vous en tenez compte, l'indicateur de consommation devrait vous permettre de faire rapidement des économies dépassant son prix de revient auquel s'ajoute celui des trajets d'étalonnage. Après quelques jours d'utilisation intensive, vous devriez être à même de mieux définir la graduation de votre indicateur de consommation et la faire ressembler à celle de la photo d'illustration de cet article. Il ne faut pas s'attendre à une échelle linéaire, car contrairement à ce que l'on pourrait supposer, le nombre d'impulsions par litre fourni par le capteur n'est pas constant: il est plus faible aux petits débits (de l'ordre de 5 000 à 11/h, de 8 000 à 3,5 1/h et de 10 000 à 9 1/h.

On peut bien évidemment se contenter d'un seul galvanomètre si l'on ne désire pas connaître en permanence et le régime et la consommation. Il faudra dans ce cas implanter un inverseur bipolaire à trois positions entre l'unique galvanomètre et les 4 points de connexion destinés à l'origine aux deux instruments. On peut également implanter un interrupteur dans la ligne d'alimentation du 12 V si l'on craint de laisser l'appareil constamment sous tension.

**Une dernière remarque importante: veillez à assurer une fixation correctè du moniteur automobile pour éviter qu'il ne**  vienne bloquer votre volant au cours d'une manoeuvre brutale.

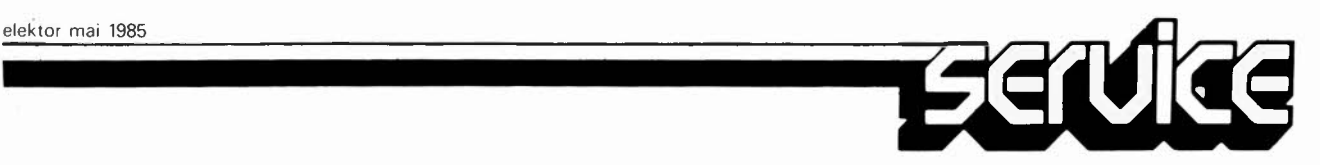

 $\overline{\phantom{a}}$ 

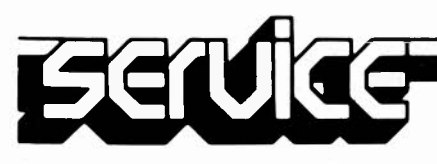

Si vous avez décidé de réaliser votre circuit imprimé vous-même, pour quelque raison que ce soit, il faut commencer par faire un saut chez votre revendeur de composants habituel; il devrait pouvoir vous fournir une bombe aérosol de produit transparent (transparent spray). Ce produit rend le papier translucide, pour la lumière ultraviolette en particulier. Il faut également faire l'acquisition d'une plaque cuivrée photosensible (positif) ou la photosensibiliser soi-même ..

On recouvre la surface cuivrée d'une bonne couche de produit transparent. La reproduction du dessin du circuit choisi est découpée et posée sur la surface humide, dessin appliqué sur le cuivre. On presse ensuite fortement de manière à éliminer les dernières petites bulles d'air qui auraient pu être emprisonnées entre les deux surfaces.

On peut maintenant exposer l'ensemble aux

#### **circuits imprimés en iibre-service**

rayons UV. Il n'est pas nécessaire de poser une plaque de verre par dessus le tout, le produit transparant assure une bonne adhérence. Ne perdez pas trop de temps entre l'application du dessin sur le cuivre et l'insolation proprement dite, le produit devant assurer la transparence ayant tendance à sécher et à décoller du circuit imprimé. Si l'insolation doit durer un certain temps, il est préférable de mettre en place la plaque de verre que nous avons mentionnée plus haut, sans oublier dans ce cas-là d'augmenter la durée d'insolation légèrement, la plaque de verre constituant un léger écran pour les rayons UV. Le verre cristallin et le plexiglas n'ont pas l'inconvénient que nous venons de souligner.

La durée d'insolation dépend de nombreux facteurs: le type de lampe UV utilisé, la distance lampe - circuit, le matériau photosensible, le type de circuit imprimé choisi. Avec une lampe UV de 300 W insolant un circuit situé à 40 cm la durée d'insolation d'un dessin recouvert de plexiglas peut varier entre 4 et 8 minutes.

A la fin du processus d'insolation, on retire le dessin du circuit imprimé (il devrait éventuellement pouvoir reservir), et on rince le circuit insolé à grande eau. On procède ensuite au développement de la surface photosensible dans une solution de soude caustique, (9 grammes pour 1 litre d'eau), on peut alors effectuer la gravure du circuit imprimé dans une solution de perchlorure de fer (Fe<sub>3</sub>Cl<sub>2</sub>, 500 grammes pour un litre d'eau). Lorsque la gravure est terminée, on rince à grande eau (le circuit et les mains!!!) et on enlève la couche photosensible à l'aide d'une éponge à récurer. Il ne reste plus qu'à percer les trous.

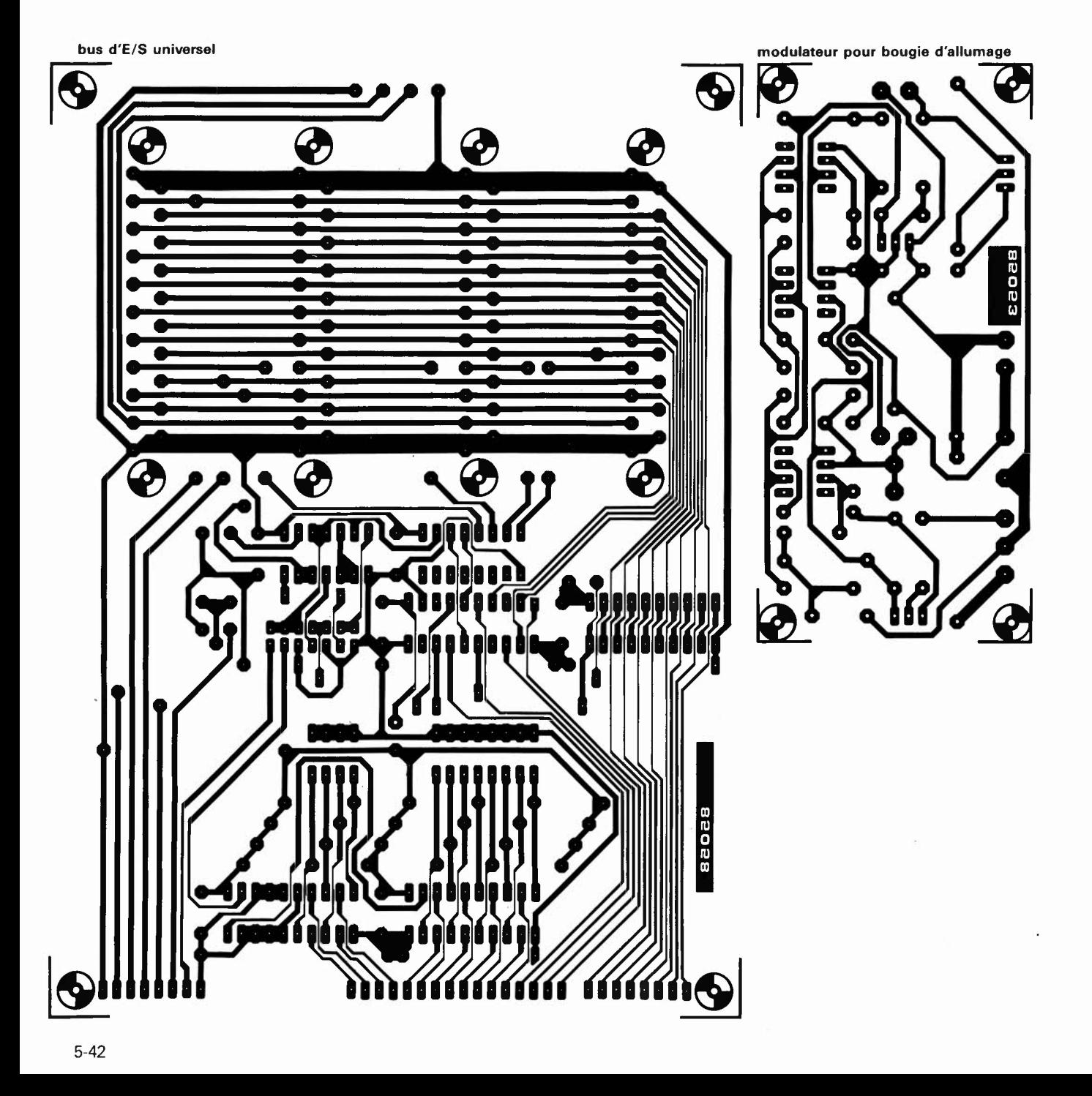

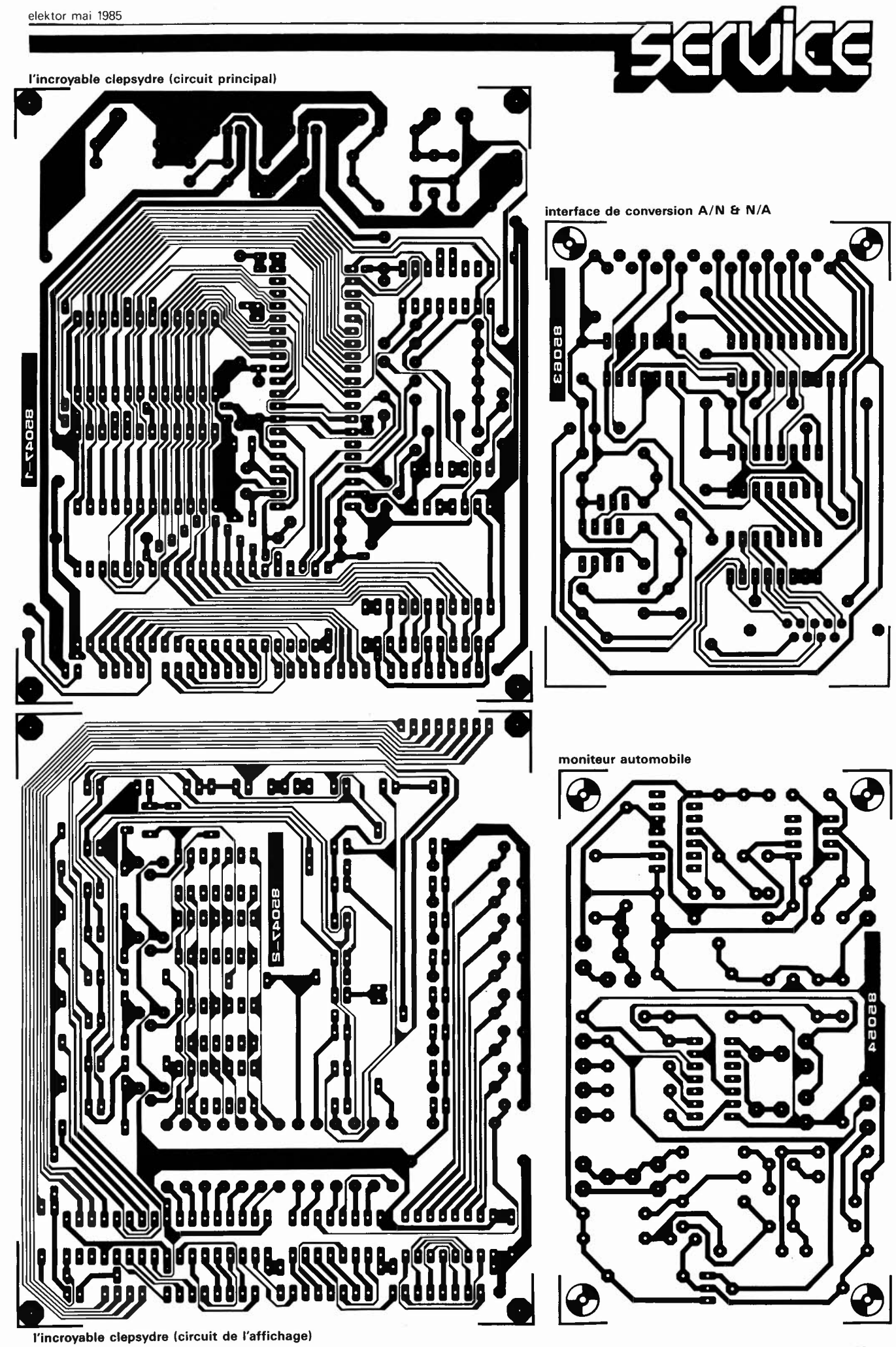

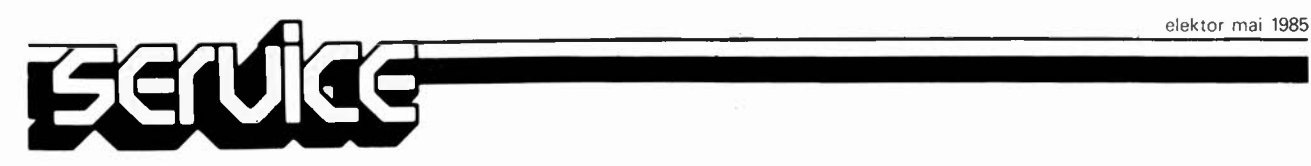

 $\hat{\mathcal{A}}$ 

**Les modélistes amateurs de modèles réduits à moteur à explosion rencontrent, plus qu'à leur tour, des problèmes de démarrage dont l'influence sur leurs nerfs est loin d'être négligeable. La raison en est quelquefois une dissymétrie trop importante entre la "puissance" qu'est capable de fournir la bougie et la quantité de frigories due à une arrivée brutale d'une masse de carburant (froid), le filament spiralé de la bougie s'y noie: l'allumage devient impossible.** 

**Le montage proposé ici surveille l'état de la bougie et fait en sorte que son filament arrive à incandescence, quelles que soient les circonstances. Tout moteur démarre ainsi à la première sollicitation.** 

En fait, une bougie pour moteur de modèle réduit tient beaucoup d'une "bougie" de moteur diesel, à la différence près que dans le cas de la première, les électrodes sont remplacées par un mince filament de métal à haute résistante. Le passage d'un courant à travers le filament le porte à incandescence, phénomène entraînant à son tour l'inflammation du mélange combustible: le résultat en est l'allumage. Le moteur une fois lancé, le filament est maintenu à incandescence par la chaleur produite dans le cyclindre: c'est le phénomène de l'auto-allumage, connu de la plupart des automobilistes. On peut alors interrompre l'application de courant. Un dispositif parfait, si en pratique les choses se passaient toujours comme en théorie, ce qui n'est malheureusement que rarement le cas. **Un** moteur à combustion interne utilise un carburant à volatilité relativement importante. Lorsque le mélange combustible froid arrive dans la chambre de combustion, sa vaporisation extrait de l'environnement une telle quantité de chaleur que le filament de la bougie perd bien souvent son incandescence. Les chances d'un démarrage aisé s'en voient singulièrement réduites, surtout si le moteur est noyé. Si l'on veut améliorer le comportement du moteur au démarrage, il faut imaginer un moyen permettant de maintenir l'incandescence du filament, même en cas de refroidissement de la chambre de combustion.

#### **Dispositif de régulation**

Ce qui revient à dire qu'il nous faut un système permettant de contrôler en permanence la température du filament. Comme la mise en place d'un capteur de

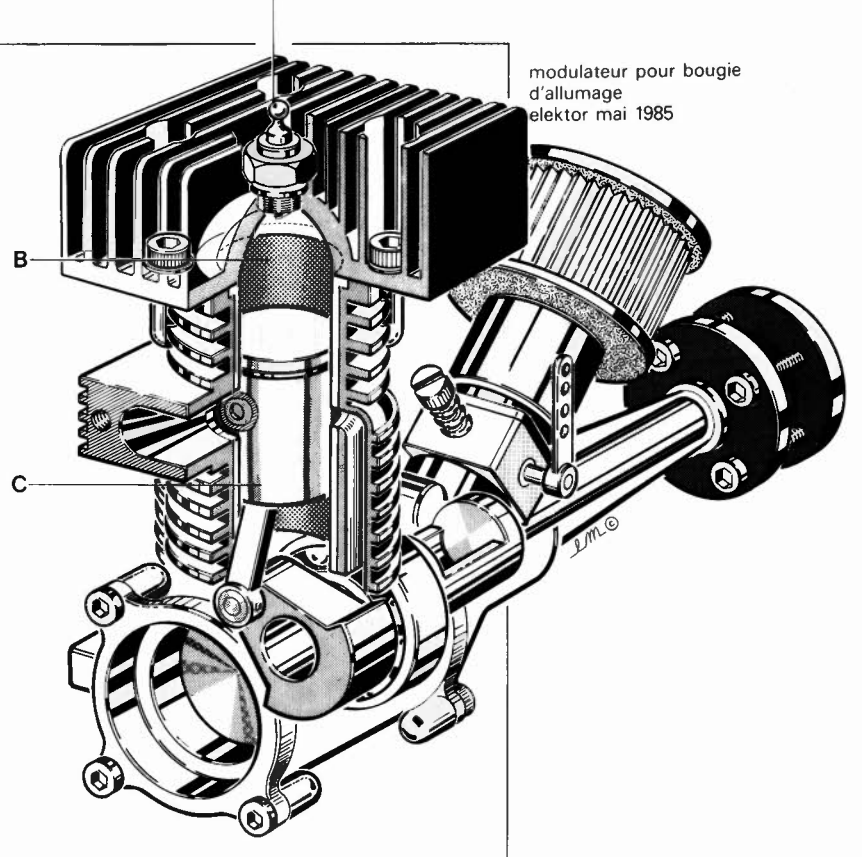

### **modulateur pour bougie d'allumage**

température à l'intérieur de la chambre de combustion est exclue, il faut trouver autre chose. Quoi, c'est bien là la question. Qu'imaginer de plus simple que d'utiliser le filament en détecteur de température? La majorité des bougies miniatures ont, à l'image d'une ampoule à incandescence ordinaire, un coefficient de température positif.

(Il nous faut cependant attirer l'attention du lecteur sur l'existence de bougies dont la résistance est indépendante de la température, et auxquelles l'astuce décrite ici n'est malheureusement pas applicable). Plus le courant traversant le filament est élevé, plus le niveau d'incandescence de ce dernier est important et de ce fait sa résistance élevée. La résistance constitue ainsi une excellente grandeur de référence de la température. Plutôt que la résistance, nous pouvons aussi mesurer la tension aux bornes du filament pour un courant constant donné. Cette tension aux variations inverses de celles de la température constitue la base d'une régulation dont le principe est illustré par la **figure 1.**  Il s'agit en fait d'une régulation en largeur d'impulsion. Le filament (représenté en bas à gauche) est alimenté par deux sourprécieux auxiliaire de démarrage pour moteurs de modèles réduits

#### **IMPORTANT**

Il existe deux types de bougies pour moteurs à explosion de modèle réduit. La résistance de l'un d'entre eux est pratiquement insensible à la température (qui n'a donc quasiment aucune influence sur le fonctionnement du moteur). Le modulateur décrit dans cet article n'est d'aucune utilité avec ce type de bougie. Vérifiez donc, avant d'entreprendre le réalisation de ce montage, quel est le type de bougie monté sur votre moteur de modèle réduit.

modulateur pour bougie d'allumage elektor mai 1985

**Figure** 1. **Schéma synoptique du modulateur. Le principe utilisé est celui de la régulation en largeur d'impulsion, commandée par une tension**  de régulation thermodépendante. Le rôle de capteur de température étant tenu par la bougie elle-même.

**Figure 2.** Schéma de prin**cipe. La** source de courant constant T3, le **générateur de signaux triangulaires** IC2/IC3 et le **comparateur IC4 en** cons**titue les éléments les** plus **importants. La source de courant variable** TI /T2 commandée **par le** com**parateur** fournit un sup**plément de** courant en **cas de baisse de la température** du filament de la **bougie.** 

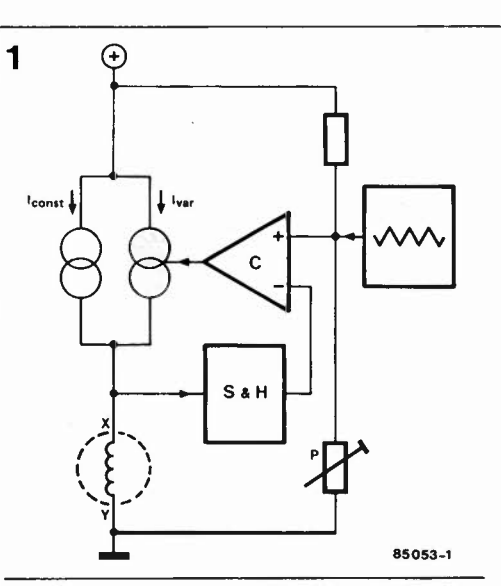

ces de courant, l'une d'entre elles constante,  $(I_{const})$  et l'autre variable  $(I_{var})$ . La source de courant constante applique un courant de l A environ au filament. La tension présente aux bornes de ce dernier est transmise à un comparateur (C) par l'intermédiaire d'un échantillonneur/bloqueur ( $S & H =$  sample and hold) auquel nous reviendrons. Le comparateur compare cette tension de régulation à celle d'un générateur de signaux triangulaires. Au rythme du signal triangulaire apparaît ainsi à la sortie du comparateur un train d'impulsions dont la largeur dépend de la tension de régulation, (elle-même fonction

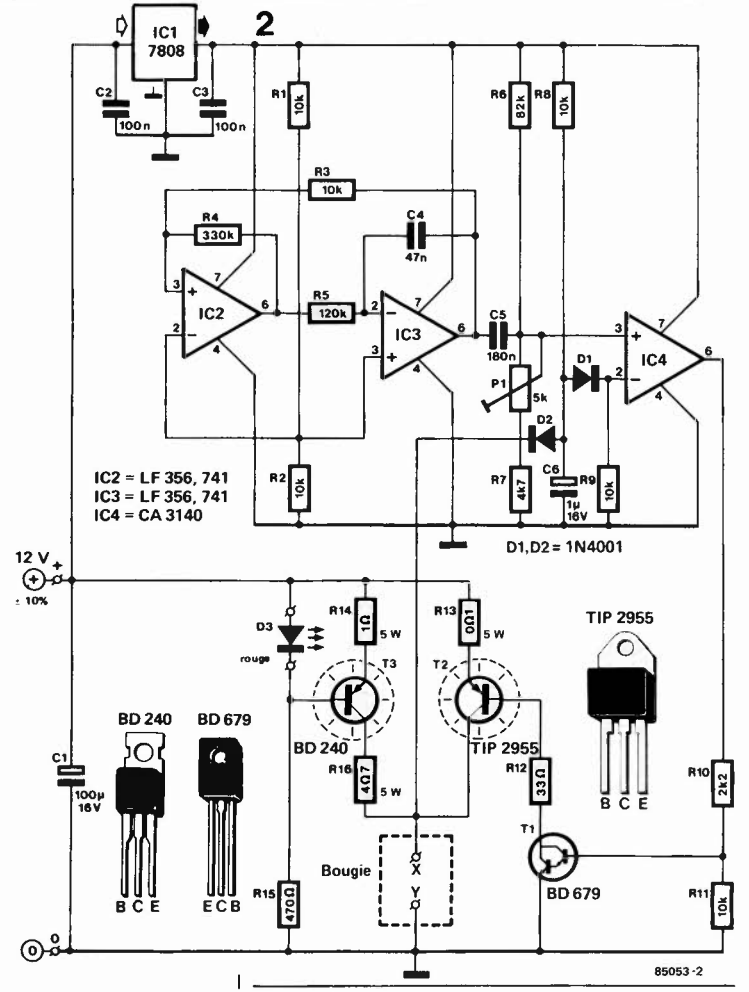

de la température), extraite de la bougie. Ce signal impulsionnel commande le courant de puissance I<sub>var</sub> qui, si la tension de régulation est peu élevée, (la température est basse), envoie un petit extra de courant à la bougie. L'addition à la tension de sortie du générateur triangulaire d'une tension continue ajustable par P permet d'ajuster très précisément la température de la bougie.

Un mot concernant la fonction de l'échantillonneur/bloqueur. Pour obtenir une tension de régulation fiable, il est important que les mesures aient toujours lieu à un courant identique. Ainsi, lors des mesures, seul doit être pris en compte le courant I<sub>const</sub>, le courant additionnel I<sub>var</sub> devant être ignoré. C'est là le rôle du bloc S & H. Pour les crêtes du courant I<sub>var</sub>, l'échantillonneur/bloqueur se comporte en diode attaquée en sens inverse, et simultanément, la valeur de la tension mesurée quelques instants auparavant est "mémorisée" un court instant. La tension de régulation est ainsi toujours mesurée à un courant I<sub>const</sub> constant.

#### **Le schéma**

Regardé à la lueur du schéma synoptique de la figure 1, le schéma de principe de la **figure 2** ne devrait guère poser de problème de compréhension. La source de courant constant est bâtie autour de T3. La LED D3 sert de source de tension de référence, raison pour laquelle elle doit **impérativement** être de couleur rouge, comme l'indique la liste des composants. Cette LED sert en outre d'indicateur de l'état (bon ou mauvais) de la bougie; en effet, dans le cas d'une bougie défectueuse, le courant ne pouvant plus circuler, la LED reste éteinte. La tension détectée est d'une part appliquée à l'échantillonneur/bloqueur que constituent RS, D2 et C6, ce dernier condensateur faisant office de "mémoire"; D2, la diode montée en sens inverse, bloque les crêtes de tensions dues à I<sub>var</sub>. Ce n'est que durant les intervalles séparant deux pointes de courant de correction, (l'essence même de la régulation), que D2 est passante. De ce fait, il s'ajoute 0,6 V à la tension présente aux bornes de C6, cette valeur étant annulée par la mise en place de la diode Dl. La tension de régulation est aussi appliquée à l'entrée inverseuse  $(-)$  du comparateur IC4. La réalisation du générateur de signaux triangulaires est un exemple de concision: deux amplificateurs opérationnels des plus communs (IC2 et IC3). CS placé à la sortie du second supprime la composante continue du signal de sortie, le diviseur de tension réglable R6/Pl/R7 ajoutant ensuite une tension continue de compensation très précisément ajustable entre 400 et 800 mV. Le point de fonctionnement du montage et de ce fait la température de la bougie peut ainsi être ajusté avec une extrême précision par action sur Pl. La sortie du comparateur IC4 attaque l'étage de puissance que constitue la paire Tl/T2, étage capable d'envoyer à la bobine des

pointes de courant pouvant atteindre jusqu'à 8 ampères.

Pour éviter les imprécisions du dispositif de régulation par largeur d'impulsion, la tension d'alimentation du générateur de signaux triangulaires et du comparateur est stabilisée par un régulateur intégré (ICI). Les 12 V nécessaires pour assurer l'alimentation du montage peuvent être fournis par une batterie. Le montage fonctionne parfaitement tant que la tension fournie par cette dernière ne tombe pas sous 10,5 **V,** valeur qu'il est assez improbable de rencontrer, il n'y a donc rien à craindre de ce côté-là.

#### **Réalisation**

Le faible nombre de composants a permis de réaliser un montage compact, dont on retrouve en **figure 3** le dessin du circuit imprimé et la sérigraphie de l'implantation des composants. Cette dernière facilite notablement la mise en place des composants, aussi nous en resterons-nous là en ce qui la concerne.

Deux points méritent cependant qu'on s'y attarde. Les transistors T2 et T3 travaillent relativement dur, aussi veillera-t-on à leur assurer un refroidissement correct. La meilleure solution consiste à les mettre sur un radiateur commun, (en les isolant de ce dernier); un radiateur ayant une résistance thermique de 10°C/W permet une température de fonctionnement idéale.

Un second point digne d'attention est celui des connexions. Comme lors de la portée à l'incandescence du filament de la bougie il circule un courant de plusieurs ampères, il est indispensable d'utiliser du câble de forte section pour effectuer la connexion entre Je circuit imprimé et la batterie. Le mot d'ordre: 2,5 mm2 au minimum, il n'y a pas d'inconvénient à prendre plus gros.

#### **Mise en oeuvre**

Pas de réglage pour ce montage. En cas de respect de l'implantation des composants et de la liste des composants, il n'y a aucune raison de craindre que le modulateur ne fonctionne pas au premier essai. Pour se rassurer, on peut vérifier la présence du signal triangulaire au point nodal de IC3 et C5; l'amplitude de ce signal doit être de l'ordre de 200 **mA,** sa fréquence se situant aux alentours de 1 200 Hz. Sur l'autre borne de C5 (point nodal R6/Pl), on devrait trouver, superposée à la tension triangulaire, une tension continue au niveau ajustable entre 400 et 800 **mV** par action sur Pl.

Il vous faudra déterminer expérimentalement la position à donner à Pl, sachant qu'elle varie d'une bougie à l'autre, sa découverte exigeant cependant un certain doigté et une étude progressive, si l'on veut éviter une destruction prématurée de la bougie. La seule solution acceptable consiste à mettre Pl à sa résistance minimale, à relier la bougie aux points X et **Y**  et à connecter ensuite la batterie. Si la LED D3 reste éteinte, on peut affirmer

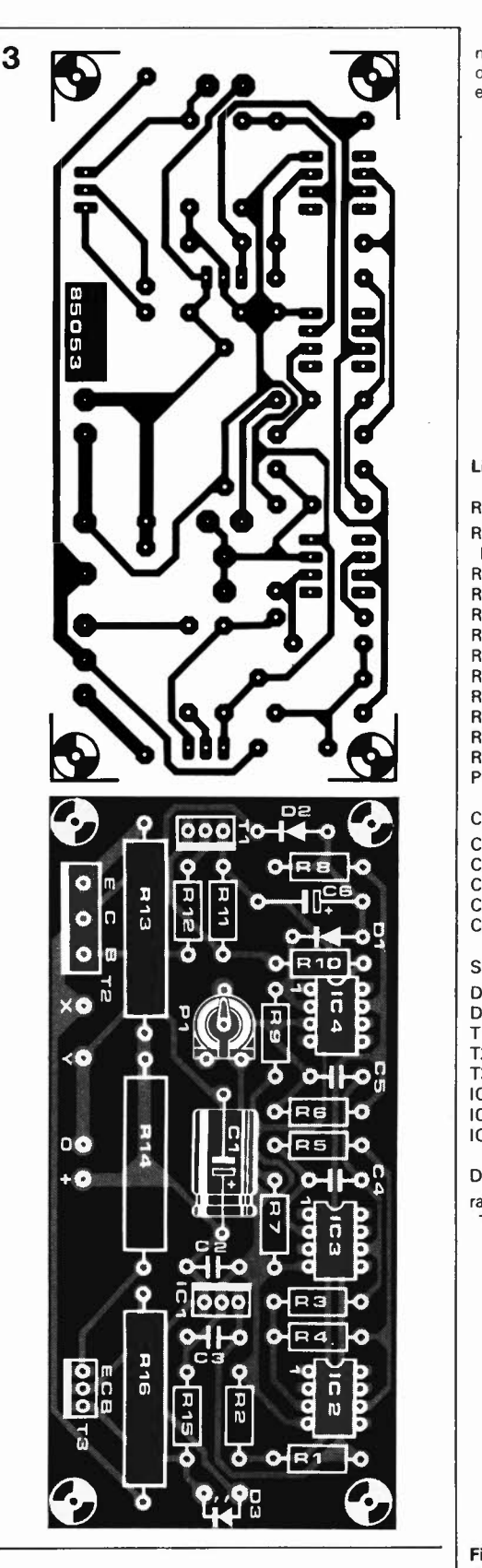

sans crainte de se tromper que la bougie est défectueuse. Si D3 s'illumine, agissez très progressivement (!) sur Pl jusqu'à ce que Je filament prenne une belle teinte rouge/orangée, la couleur du succès. La pratique dira s'il est nécessaire de corriger très légèrement la position de Pl. Les bougies pour moteur de modèle réduit ont d'un fabricant à l'autre des caractéristiques très différentes, aussi est-il indispensable de reprendre le réglage de Pl en cas de changement de bougie. **N**  modulateur pour bougie d'allumage elektor mai 1985

#### **Liste des composants**

Résistances: R1, R2, R3, R8, R9,  $R11 = 10 k$  $R4 = 330 k$  $R5 = 120 k$  $R6 = 82 k$  $R7 = 4k7$  $R10 = 2k2$  $R12 = 33 \Omega$  $R13 = 0$  $\Omega$ 1/5 W  $R14 = 1$  Q/5 W  $R15 = 470 \Omega$  $R16 = 497/5 W$ Pl = ajustable 5 **<sup>k</sup>** Condensateurs:

 $C1 = 100 \frac{\mu}{16} V$ C2, C3 =  $100 n$  $C4 = 47 n$  $C5 = 180 n$  $C6 = 1 \mu/16$  V

Semiconducteurs: D1,  $D2 = 1N4001$ 

 $D3 = LED$  rouge (!)  $T1 = BD 679$  $T2 = TIP 2955$  $T3 = BD 240$  $IC1 = 7808$ IC2, IC3 = LF 356, 741  $IC4 = CA 3140$ 

Divers:

radiateur de 10°C/W pour T2 et T3

**Figure 3. Représentation du dessin du circuit imprimé et de la sérigraphie de l'implantation des composants du modulateur.** Il **faut veiller à assurer le refroidissement correct des transistors T2 et T3.** 

## **convertisseurs A/Net N/A**

Figure 2. Voici une carte complète pour le traitement **A/N** de signaux vidéo (8 bits).

> **Plus le numérique gagne du terrain sur l'analogique, plus les convertisseurs de toutes sortes prennent de l'importance. Car si le traitement des informations offre des possibilités quasi illimitées lorsqu'il est numérique, il n'en reste pas moins que les grandeurs à mesurer sont de nature physique: par exemple la pression, la température, la vitesse, la lumière, l'accélération, etc. En sens inverse, le résultat du traitement ne peut être réinjecté dans un système que sous une forme le plus souvent analogique. Les convertisseurs ont encore de beaux jours devant eux, et ils ne cessent de s'améliorer. C'est de cette évolution que nous rendons compte dans cet article.**

#### Les ponts jetés entre l'analogique et le numérique

Figure 1. Circuit de traitement d'informations issues de grandeurs physiques, converties ensuite en signaux électriques analogiques.

Un fabricant important de convertisseurs analogique/numérique et numérique/analogique écrit: "Ce catalogue comporte 34 types de convertisseurs AIN et **N/A** différents. En y regardant de plus près, on pourrait même en distinguer 92." Il y a en effet de quoi perdre son latin entre les nuances technologiques, les types d'applications et les différences de conception des circuits intégrés. Nous ne nous arrête-

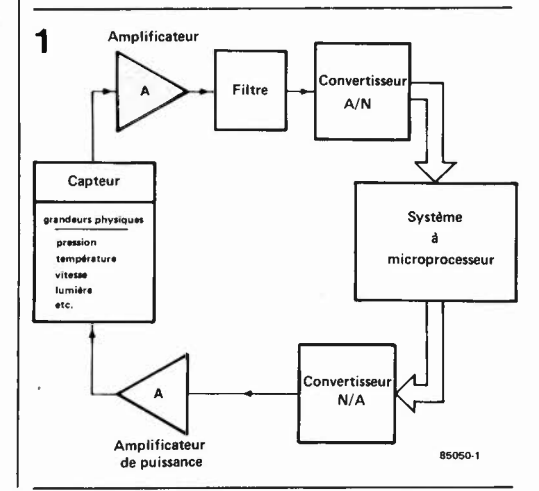

rons ici ni aux technologies (Je **CMOS**  s'est généralisé au cours des dernières années) ni aux problèmes de boîtiers (dans la plage de températures qui nous concerne, 99,9% des circuits sont intégrés dans la matière plastique invariablement grise que nos lecteurs connaissent bien!).

#### **Le traitement d'informations**

Si l'on schématise un système de traitement d'informations, on obtient quelque chose comme la **figure 1.** Supposons qu'il s'agisse d'un robot, auquel nous demandons de "reconnaître" quelque chose; ce pourquoi il lui faut être équipé d'un organe de vision, par exemple l'objectif d'une caméra. Le paramètre physique dont les variations vont constituer l'information, n'est rien d'autre que la lumière. Un circuit capteur se charge de convertir la quantité de lumière instantanée en un signal électrique analogique, qui à son tour est converti en grandeur numérique. C'est au système à microprocesseur qu'il incombe ensuite de traiter l'information que lui fournit le convertisseur **A/N.** U un des résultats possibles d'un tel traitement pourrait être la décision d'effectuer un

mouvement dans un sens ou dans un autre. Le microprocesseur applique alors des grandeurs numériques au convertisseur **N/A,** qui les restitue sous forme de signaux électriques. Ceux-ci commandent un mécanisme motorisé qui exécutera le mouvement souhaité. On aura remarqué au passage qu'il y a eu, en réalité, deux conversions dans notre exemple: la grandeur physique (luminosité) a été convertie en grandeur électrique (analogique), laquelle a été à son tour convertie en grandeur numérique. Puis, dans l'autre sens, la grandeur numérique est convertie en grandeur électrique, laquelle est enfin transformée en grandeur physique. Cette double articulation du processus de conversion est bien entendu une source potentielle d'erreurs à ne pas négliger.

#### **Convertisseurs A/N**

Les fabricants renchérissent sans cesse sur la vitesse de leurs convertisseurs. Mais que doit conclure l'usager lorsqu'il lit par exemple: "taux d'échantillonnage 100 MHz" ou "temps de conversion 100 ns"? Quels sont les critères importants de l'appréciation des convertisseurs? Voici quelques éléments de réponse:

■ il importe d'examiner en détail la description des signaux d'entrée et de sortie (plage utile, impédance, drain de courant, code binaire, niveaux logiques ... ), pour s'assurer de leur adéquation aux besoins de l'application

- taux de transmission
- description de l'interface
- tolérances
- influence des tolérances sur la précision de la conversion (!)
- dérive thermique (beaucoup plus vitale ici que dans la plupart des autres

domaines de l'électronique)

Il convient également de s'interroger sur les conditions dans lesquelles le convertisseur doit être mis en oeuvre:

- nature du signal d'entrée (plage utile, résolution, filtrage)
- erreur de linéarité tolérée
- temps de conversion maximal toléré (éventualité d'un verrouillage)

■ stabilité de la tension d'alimentation. Voilà déjà un bon petit programme. Ici plus qu'ailleurs, il ne faut négliger aucun détail et bien connaître le problème avant de chercher à le résoudre.

Voyons à présent les différents types de conversion connus, avec un rapide rappel de leurs avantages et inconvénients respectifs. Pour commencer, la conversion **double-pente** (dual slope}, très répandue dans les circuits intégrés voltmètres. Il en a souvent été question dans divers articles d'Elektor.

**Au** chapitre des avantages de ce procédé considéré comme intégrateur, on trouve notamment le faible coût, l'absence d'erreur de codage, la bonne réjection des parasites, la précision et la facilité de mise en oeuvre (pas de composants spéciaux). Tout cela est contrebalancé par un inconvénient de taille: la lenteur (environ 3

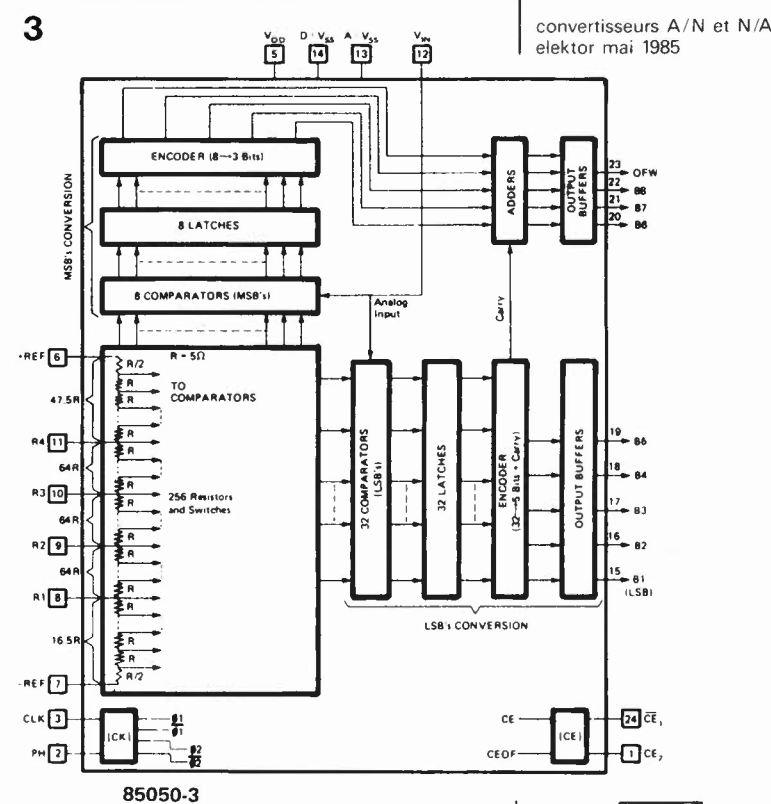

à 100 conversions par seconde), tout à fait perceptible d'ailleurs sur les voltmètres numériques.

Le deuxième procédé est celui des **approximations successives.** Comme Je précédent, il a déjà été abordé dans Elektor. Sa qualité déterminante est sa rapidité, puisqu'on retient une valeur typique de 100 000 conversions par seconde; et il est vraisemblable que les fabricants de circuits intégrés ne s'arrêtent pas en si bon chemin. Ce dont nous ne nous plaindrons certainement pas. Cependant, cette vitesse élevée ne va pas sans erreurs de codage; les composants doivent être très précis, le verrouillage est nécessaire, le coût est donc supérieur, mais le calibrage du zéro reste délicat. Fort heureusement, les circuits intégrés de cette catégorie comportent tout ce qu'il faut: amplificateur échantillonneur, source de tension de référence, calibrage automatique du zéro, etc.

Le troisième procédé, que nous n'avons pas encore abordé dans Elektor, est assez récent. Et ce sont surtout les grands pas faits depuis peu en matière d'intégration qui ont permis de réaliser à un prix relativement performant ces nouveaux convertisseurs rapides (ce n'est pas pour rien qu'en anglais on les appelle flash converter). Le principe est celui de la **conversion parallèle.** Un exemple d'application est donné sur la **figure 2.** Impressionnant, non? Il s'agit d'un convertisseur vidéo ("vidéo" parce qu'on traite des signaux de fréquence élevée).

Quelques caractéristiques éloquentes. Le taux d'échantillonnage est de 5 MHz environ, la résolution de 8 bits et le temps de conversion de 200 ns à peine. Il existe une interface avec commande d'accès direct à

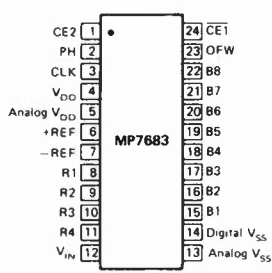

Figure 3. Exemple de convertisseur "flash'" (conversion parallèle).

**4** 

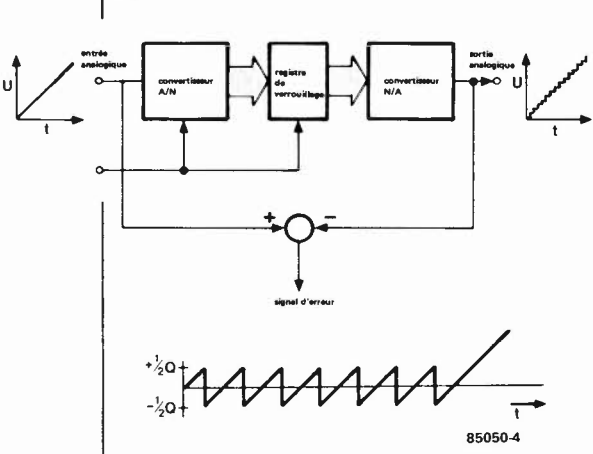

Figure 4. Les conversions **A/N** et **N/A** sont toujours affectées par un bruit de quantification. Le système représenté ici peut être considéré comme idéal.

Figure 5. Dans un convertisseur réel (non idéal) on constate des erreurs de décalage (a), de gain (b) et de linéarité (c). qui constituent ensemble l'erreur de quantification (d).

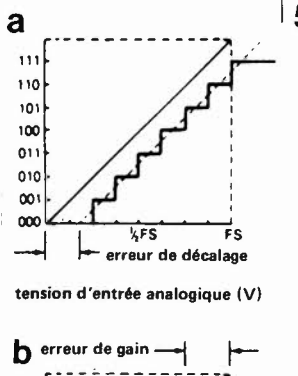

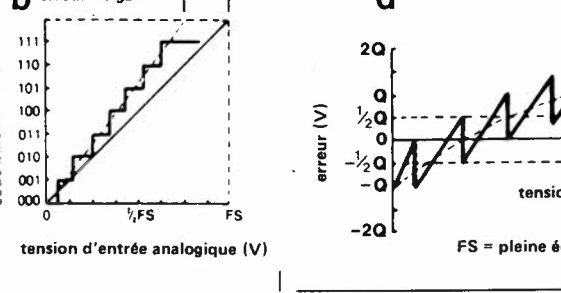

la mémoire **(DMA),** compatible avec les processeurs des familles 6809 et 68008. Cette carte est utilisée notamment pour la saisie de données en météorologie et la reconnaissance d'objets en robotique. Applications pour lesquelles elle est d'ailleurs associée à des processeurs graphiques spéciaux.

Mais revenons à notre convertisseur flash. On trouve sur la **figure 3** une schématisation de sa structure interne. Le signal d'entrée, appliqué à la broche 12, est converti par deux étages différents, l'un pour les trois bits de poids fort  $-$  avec 8 comparateurs, 8 verrous, un encodeur et qua $t$ re tampons  $-$  et l'autre pour les cinq bits de poids faible - avec 32 comparateurs et verrous, un encodeur et cinq tampons de sortie. D'où la notion de conversion parallèle.

Entre les broches 6 et 7, on applique la tension de référence pour le réseau de 256 résistances, dans lequel sont pris les 40 comparateurs. Il y a en plus quelques signaux de commande comme **CLK** (horloge), PH (polarité du signal d'horloge), CEi et CE2 pour la validation des sorties Bl ... B8 et OFW, cette dernière pouvant

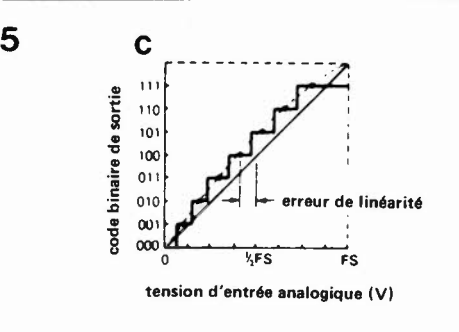

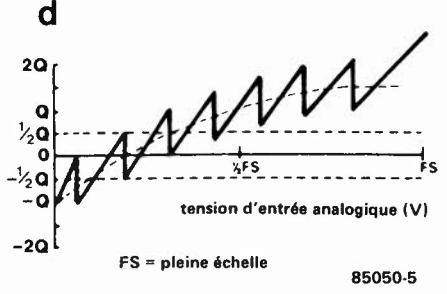

être considérée comme bit de retenue lorsque deux convertisseurs sont montés en cascade.

On obtiendra, par exemple, le code binaire **1000 0000** avec une tension d'entrée de  $2,56$  V si  $U_{REF} = 5,12$  V. La conversion est effectuée pendant la durée d'un cycle d'horloge. Il est évident que c'est sa rapidité qui distingue ce type de convertisseur. Mais comme le suggérait déjà la figure 2, la mise en oeuvre d'un flash con*verter* n'est pas aussi facile que celle d'un convertisseur double pente que l'on peut interfacer avec un seul circuit intégré, alors que l'autre a besoin d'une carte au format européen, pleine comme un oeuf!

Avant de passer aux convertisseurs N/A, nous vous proposons de préciser quelques notions importantes.

#### **L'erreur de quantification**

Par définition, tout convertisseur A/N ou **N /A** présente une erreur de quantification. En effet, le convertisseur ne connaît pas de variation continue des grandeurs, mais une variation par pas **(Q).** Toute variation inférieure à ce pas est donc purement et simplement ignorée, d'où il résulte une erreur de quantification maximale d'un demi-pas  $(\pm Q/2)$ .

Sur la **figure 4** on procède à la conversion **A/N** puis à la reconversion **N /A** d'un signal analogique (une rampe à croissance linéaire). Le signal de sortie est identique au signal d'entrée, à l'erreur de quantification près. Si l'on soustrait ces signaux l'un à l'autre, on obtient un signal d'erreur que l'on peut désigner par l'équation  $U_{\text{Eeff}} = Q/\sqrt{12}$ , et se représenter comme un signal de bruit superposé au signal d'entrée. C'est ce que l'on appelle le **bruit de quantification.** 

C'est bien entendu dans le domaine de !'audio (PCM) que ce signal est déterminant lors du choix des convertisseurs A/N et N /A. Le **tableau 1** montre comment le rapport signal/bruit s'améliore au fur et à mesure qu'augmente la résolution de la grandeur numérique. Rien d'étonnant à ce que l'on choisisse des convertisseurs à 16 bits pour !'audio, avec leurs 96,3 dB de dynamique et 107,1 dB de rapport S/B.

#### **L'erreur de décalage, d'amplification et de linéarité**

Le rapport entre l'erreur de décalage, d'amplification et de linéarité est illustré par la **figure 5.** On constate notamment que l'erreur de quantification existe bel et bien, mais qu'en plus elle n'est pas linéaire comme indiqué sur la figure 4. L'erreur globale n'est plus le fait du système, mais essentiellement des contingences thermiques et technologiques.

L'erreur de décalage (figure 5a) ne déforme pas le signal, mais le déplace par rapport à la réponse idéale du zéro). L'erreur d'amplification fait l'objet d'une double interprétation. Il y a d'une part le défaut de linéarité intégral, comme indiqué sur la figure 5c, où il apparaît seul; c'est-à-dire

que l'erreur de décalage et l'erreur de gain sont nulles; et d'autre part le défaut de linéarité différenciel comme sur la **figure 6:** on l'exprime par la formule: déviation pleine échelle *(full scale range)/2n* 

où n est la résolution en bits. On notera que cette erreur de linéarité affecte différemment chaque pas de conversion.

Une bonne compréhension de ces problèmes nécessite la relativisation de ces valeurs. En effet, pour un convertisseur **A/N** en audio (PCM) le facteur de distortion maximale est autrement plus important que l'erreur de linéarité maximale!

#### **Convertisseurs N/A**

Le procédé de conversion **N /A** dit "parallèle" a également été évoqué dans Elektor; c'est pourquoi nous nous intéresserons ici à un procédé nouveau, celui de la multiplication.

La **figure 7** donne la structure d'un convertisseur **N/A** multiplicateur. Les bits sont convertis en courants constants  $(I_{\text{outl}}$  et  $I_{\text{out2}}$ ). Lorsque le bit de poids le plus faible est au niveau logique haut, les courants sont égaux; par conséquent, la tension en sortie de l'amplificateur différentiel est nulle. Lorsque ce bit est au niveau logique bas, les courants sont inégaux, et par conséquent la tension est non nulle.

La tension de sortie de l'amplificateur dif- **7**  férentiateur doit être échantillonnée afin de supprimer les parasites qui apparaissent lors des changements de niveaux logiques à l'entrée du convertisseur. On trouve ensuite un filtre passe-bas qui doit supprimer les parasites d'échantillonnage. Ce type de montage est utilisé dans les lecteurs de disques compacts; le facteur de distortion n'est que de 0,005% pour une bande passante de 20 kHz et une dynamique de 96 dB.

Les convertisseurs **N /A** à 16 bits existent également dans une configuration mixte: conversion **parallèle et multiplicative.** Les quatre bits de poids fort subissent une conversion multiplicative, les autres une conversion parallèle. Les fabricants affirment obtenir de cette manière une réduction satisfaisante de l'erreur de linéarité aussi bien intégrale que différentielle.

#### **Compromis**

Autant les fabricants ont la main heureuse pour réussir des tours de force prodigieux avec leurs circuits intégrés convertisseurs, autant ils ont la main lourde quand ils la plongent dans votre portemonnaie. L'alignement des zéros (avant la virgule) au bas de la facture est au moins aussi impressionnant que celui des chiffres (après la virgule) dans les spécifications. Il ne faut donc pas se laisser emporter par l'enthousiasme là où le portefeuille ne peut pas suivre, et se rabattre sur des composants meilleur marché, aux performances somme toute plus qu'honorables.

Tableau 1

convertisseurs A/N et N/A elektor mai 1985

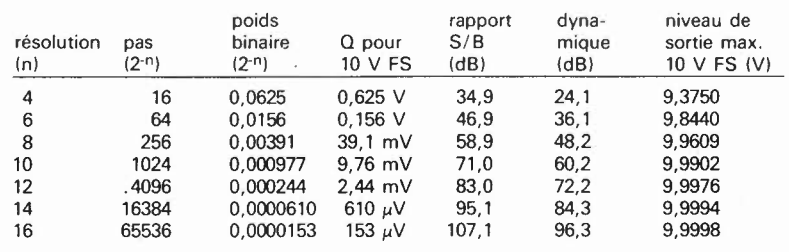

 $FS =$  pleine échelle

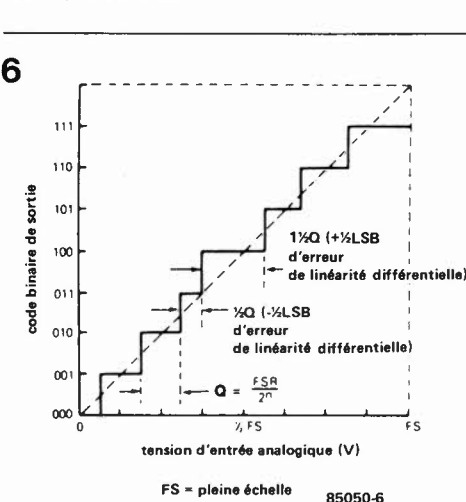

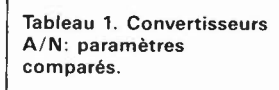

Figure 6. Lorsque l'erreur de linéarité différentielle est nulle, chaque pas est égal à Q; dans le cas contraire, chaque pas pourra être égal à  $Q + \frac{1}{2}$  LSB.

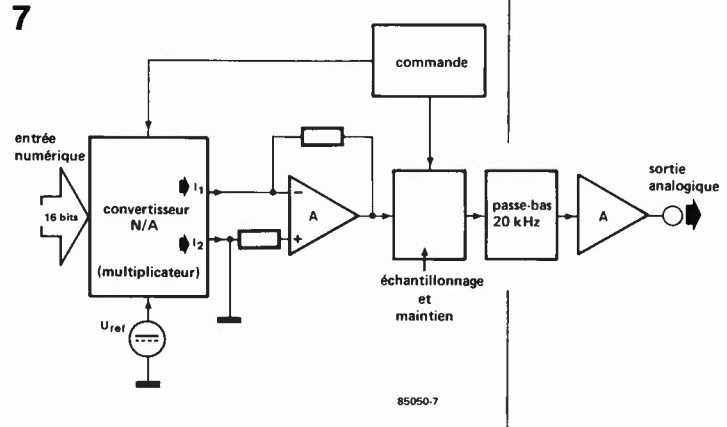

Figure 7. Exemple de conversion **N/A** haute résolution: dans un lecteur de disques compacts le signal audio PCM 16 bits est reconverti ainsi en signal analogique.

*Micro Power Systems, Santa Clara, USA Data Acquisition Handbook, lnters1l, Cupertino, USA Conversion A/Net N/A, Elektor n°45, marsl982 Fiches de caractéristiques de National Semiconductor, Burr-Brown, Harris, Analog Device* 

*Full Line Cata Catalog 1984 and appli-*

*Bibliographie:* 

*cation notes,* 

### **l'incroyable clepsydre**

1

M. Kuijk

**Il nous faut reconnaître que les possibilités de cette horloge programmable sont franchemement abasourdissantes, justifiant un titre pour le moins étrange. Que diriez-vous de 8 sorties de commutation programmables individuellement pour n'importe quel jour de l'année, avec fonction de répétition et possibilité de mémoriser ni plus ni moins de soit 149 cycles multiples soit 199 cycles simples. Elle comporte également un calendrier perpétuel capable de vous dire à la seconde quel jour de la semaine tombera le 17 janvier 2011. En outre, son organe de commande est ce que nous pouvons avec quelque orgueil appeler l'une de nos spécialités, un clavier à membrane intégré dans la face avant. Incroyable!!! Et pourtant, que ne ferait-on pas avec un microprocesseur associé à un logiciel bien pensé. Une petite merveille, cette clepsydre; nous n'avons cependant pas la prétention de la comparer à l'horloge astronomique de Strasbourg.** 

ELEKTOR JPTIMER CALENDAR

horloge (à oh!), programmable, au confort d'utilisation hors-pair

Comme vous avez pu le déduire de la lecture de l'introduction, cette horloge programmable possède tant de possibilités qu'il nous est difficile de tirer le bon bout de cet écheveau inextricable. Par où commencer? Essayons de résumer les possibilités de ce chronographe pour donner au lecteur une vue d'ensemble. Dans la partie consacrée au "mode d'emploi", nous passerons en revue les différentes fonctions. Avant de poursuivre, nous voudrions balayer un préjugé fréquemment associé à ce type d'horloges programmables: en dépit de ses "innombrables" possibilités, cette clepsydre est d'un confort d'utilisation inégalé, nous avons mis un point d'honneur à fignoler

cette caractéristique. Une demi-heure de pratique et l'horloge n'aura plus de secret pour vous.

Venons-en aux possibilités. Comme tout chronographe digne de ce nom, notre clepsydre donne l'heure et la date. Les années bissextiles sont préprogrammées, rendant tout ajustement superflu. L'activation des 8 sorties de commutation (ou leur coupure) peut se faire soit par cycle programmé, soit par entrée manuelle. L'état des différentes sorties est affiché en permamence sur la face avant. **Au** tour du calendrier "perpétuel",

ùusqu'au I janvier 2100). Vous aimeriez savoir quel jour de la semaine tombe votre anniversaire l'année prochaine. Il

suffit d'introduire la date et les LED des jours vous indiquent quasi instantanément le jour de la semaine correspondant. Les possibilités de programmation des sorties sont particulièrement développées. Quoi de plus parlant que quelques exemples. Supposons que nous voulions obtenir l'activation de la sortie 3 le 16 août entre 12h00 et 13h00, le 7 mai celle des sorties 1, 2 et 8 à 0h00, et le 12 mai à 7h30 la désactivation de ces dernières. Il s'agit là de cycles de commutation simples: chaque cycle ne possédant respectivement qu'une unique heure de mise en fonction et de coupure. Il est possible de programmer entre I et 8 sorties par cycle. La clepsydre possède une mémoire d'éléphant puisqu'elle est capable de mémoriser jusqu'à 199 cycles de ce type (commandant chacun entre I et 8 sorties!!!). Elle peut aussi traiter des cycles de

commutation multiples. En voici quelques exemples. Les sorties 3 et 4 doivent être activées chaque jour de février, mars et décembre à 7h30 et coupées à 8h00. Les sorties 1, 6 et 7 doivent être activées tous les samedis et dimanches de juin et juillet entre 12h00 et 13h00. La sortie 2 doit être en fonction tous les premiers du mois entre 19h00 et 24h00, à condition qu'il <sup>s</sup>'agisse d'un lundi. En outre, la sortie 5 doit être activée les 2, 12, 23, 29 et 30 septembre de 9h00 à 17h00. Comme on le voit, l'utilisateur n'est pas près d'atteindre les limites des combinaisons possibles. La clepsydre est capable de mémoriser un maximum de 149 cycles multiples. En cas de combinaison de cycles simples et multiples, le nombre de cycles disponibles variera au prorata de ces deux valeurs, entre 149 et 199. Ne vous inquiétez pas, l'horloge vous signalera par un "clin

l'incroyable clepsydre elektor mai 1985

**Figure** 1. **Schéma de** principe de la **clepsydre.** Il s'agit **en fait** d'un micro**ordinateur** complet, dont **le** microprocesseur se **charge de la gestion des afficheurs et LED** du dis**positif de visualisation,**  de **la réactualisation de**  l'heure et de l'identifi**cation des** touches **actionnées** par l'utili**sateur.** 

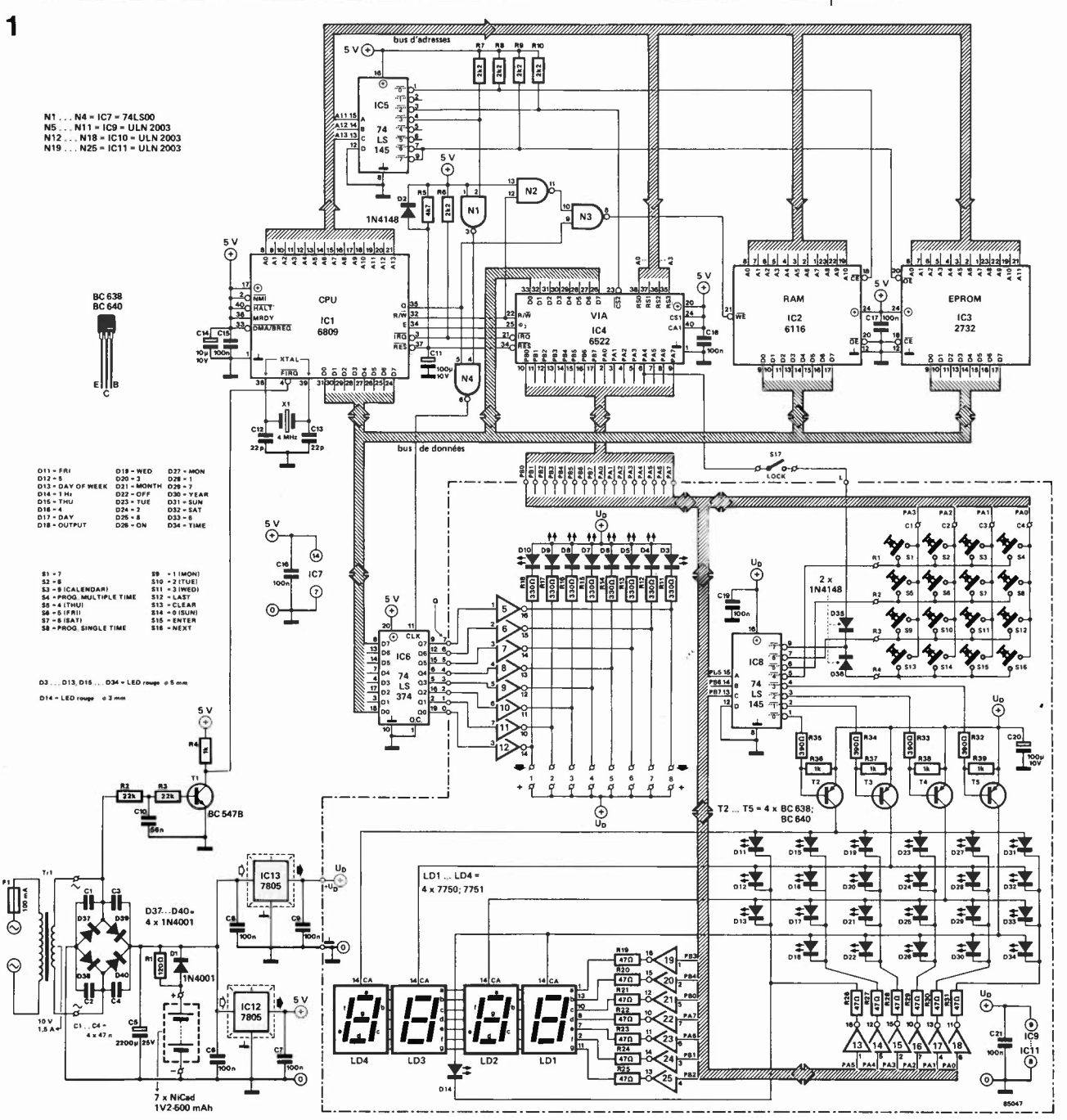

#### l'incroyable clepsydre elektor mai 1985

Figure 2. Représentation du dessin des pistes et de la sérigraphie de l'implantation des composants du circuit de visualisation. De la LED en profusion: 4 afficheurs 7 segments et 32 LED visualisent le déroulement des évènements.

**Figure 3. Représentation du dessin des pistes et de la sérigraphie de l'implantation des composants de la platine du processeur sur laquelle trouvent place les autres** com**posants.** 

**Attention: les deux régulateurs de tension sont à implanter côté pistes du circuit, leur boîtier plastique orienté vers l'extérieur de ce dernier.** 

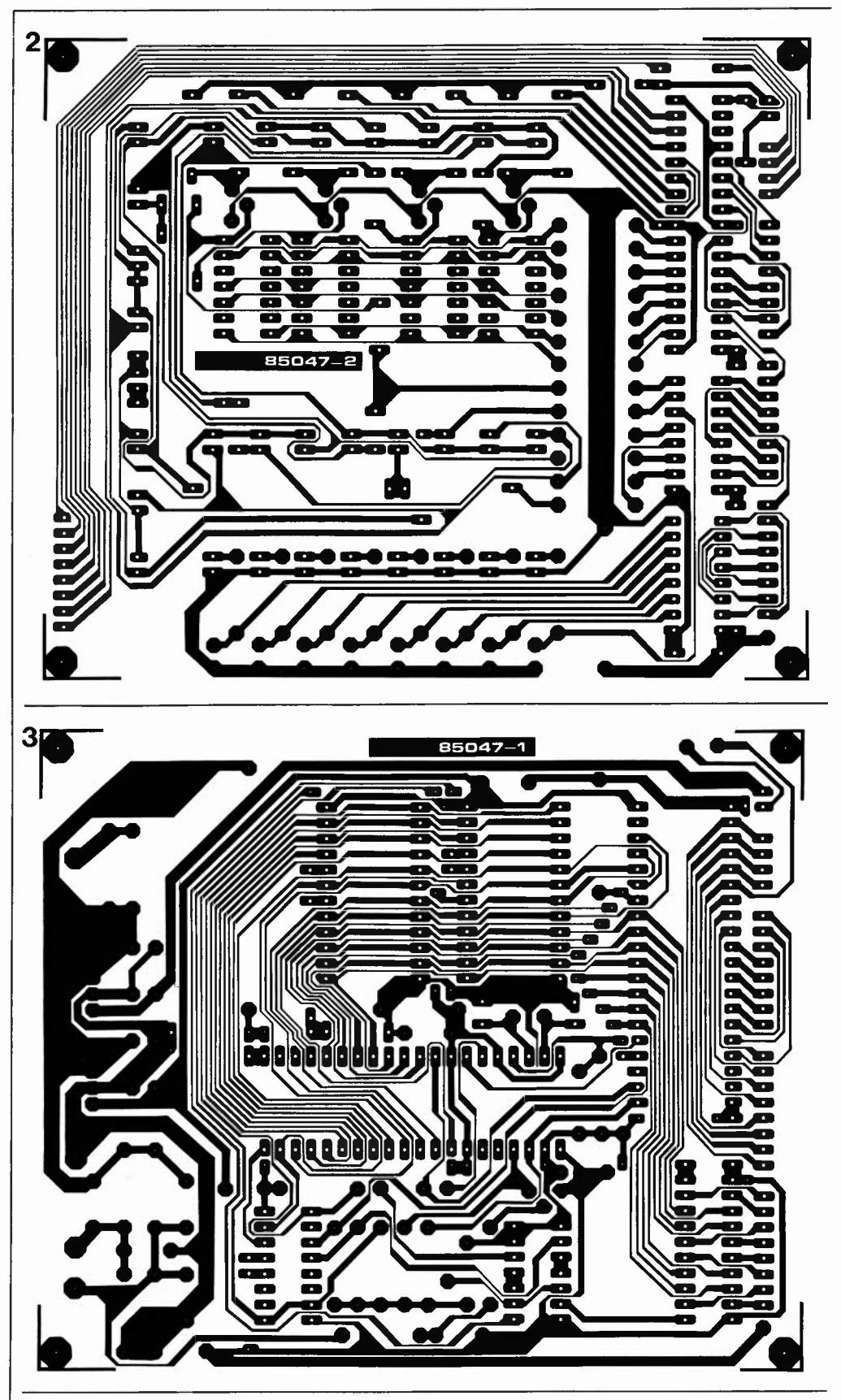

d'oeil" lorsqu'elle atteint les limites de sa mémoire.

Convaincu? La clespydre est capable de respecter les ordres de commutation les plus compliqués que puisse imaginer le cerveau humain, que demander de plus?

#### **Le schéma**

Bien qu'il puisse sembler assez touffu à

première vue, le schéma de la **figure 1**  est un modèle de concision: il s'agit en fait d'un véritable micro-ordinateur associé à un dispositif de commande des afficheurs à 7 segments et des LED. L'unité centrale choisie est un 6809 (ICI). Elle ne pourrait travailler sans l'EPROM (IC3) contenant le logiciel et une mémoire RAM CMOS (IC2) qui mémorise les données; l'organe de commande assurant le

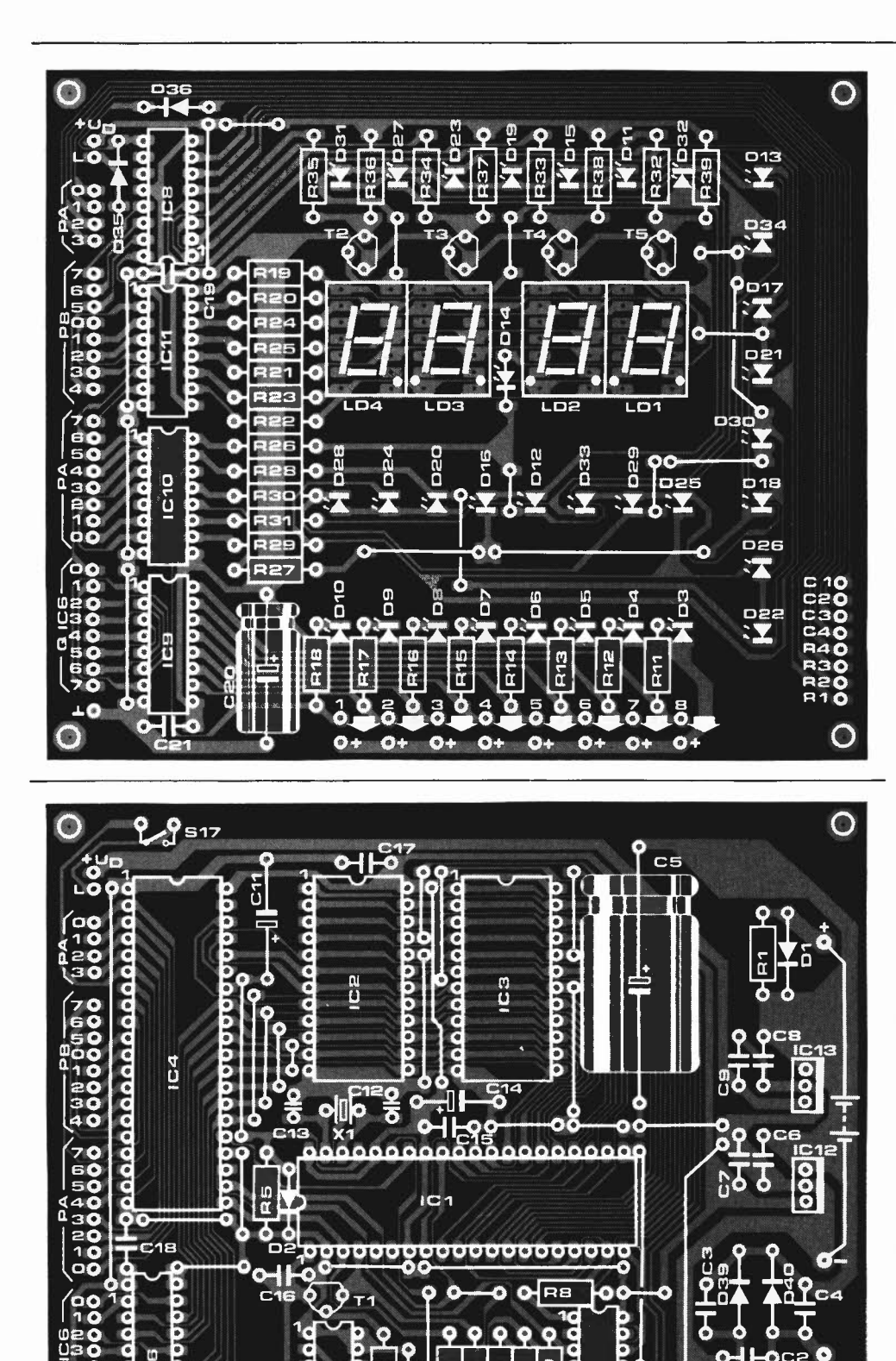

 $\bullet$ R2

810

l'incroyable clepsydre elektor mai 1985

**Liste des composants** 

Résistances:  $R1 = 120 \Omega$  $R2, R3 = 22 k$  $R4, R36... R39 = 1 k$  $R5 = 4k7$  $R6...R10 = 2k2$  $R11... R18 = 330 \Omega$  $R19... R31 = 47 \Omega$ R32 ... R35 = **390** <sup>Q</sup>

Condensateurs:  $C1... C4 = 47 n$  $C5 = 2 220 \mu/25$  V C6 ... C9,C15 ... C19,  $C21 = 100 n$  $C10 = 56 n$ C11, C20 = 100  $\mu$ /10 V  $C12, C13 = 22 p$  $C14 = 10 \mu/10$  V

Semiconducteurs:  $D1, D37...$   $D40 = 1N4001$  $D2.D35.D36 = 1N4148$  $D3...D13,D15...D34 =$ LED 5 mm rouge  $D14 = LED 3 mm rough$  $T1 = BC 547B$  $T2...T5 = BC 638$  ou 640  $IC1 = 6809$  $IC2 = 6116$  $IC3 = 2732$  $IC4 = 6522$ IC5,IC8 = 74LS145 IC6 = 74LS374 IC7 = 74LSOO  $IC9$ ... $IC11 = ULN 2003$ IC12,IC13 = 7805

#### Divers:

 $S1...S16 =$  contacts du clavier à membrane intégrés dans la face avant  $S17 =$  interrupteur simple  $F1 =$  fusible lent 100 mA  $LD1...LD4 =$  afficheur 7 segments à LED 7750 ou 7751  $X1 =$  quartz 4 MHz (boîtier HC18U ou HC25U)  $Tr1 =$  transformateur,

secondaire 10 V/1,5 A connecteur 8 broches en équerre à 90° (au pas de 2,54 mm) pour circuit souple (modéle Molex 7583 CNA 08 par exemple)

réglage de la circulation de la quasitotalité des données entrant et sortant est un VIA du type 6522 (IC4).

A l'entrée de remise à zéro du processeur on découvre un réseau RC chargé de l'initialisation à la mise sous tension de l'appareil. Par l'intermédiaire du transistor Tl, l'entrée FIRQ est reliée à l'enroulement secondaire du transformateur d'alimentation, de sorte que l'on dispose sur

cette entrée d'une fréquence de 50 **Hz,**  fréquence secteur qui sert de fréquence de référence pour l'horloge. Le logiciel est capable de détecter l'absence de ces 50 Hz (en cas de panne secteur par exemple). La clepsydre passe dans ce cas sur son alimentation interne (accus CdNi) et se base sur la fréquence d'horloge du  $\mu$ P, (produite par le quartz). L'affichage est éteint pour réduire le plus possible la

5D

Ō

consommation de courant.

Un décodage d'adresses simple est réalisé à l'aide de IC5 et utilise les lignes d'adresse **AU ..** . Al3. La RAM est validée par la sortie "0", l'EPROM par les sorties "6" et "7", le VIA par la sortie "2". Enfin, via les portes Nl et N4, la sortie "3" commande IC6, circuit "mémorisant" l'état des 8 sorties de commutation, mémoire intermédiaire suivie d'une série de tampons (N5 ... Nl2). On peut connecter aux sorties de ces tampons des relais (ordinaires ou électroniques), relais servant à la mise en fonction des appareils branchés sur la clepsydre. Chaque tampon admet un courant maximal de 80 mA; il est bon de se rappeler en outre qu'un tampon activé fournit un niveau logique bas ("0"). Pour cette raison, un relais est toujours intercalé entre le plus de l'alimentation et la sortie du tampon (explication de la présence sur le circuit imprimé d'un point + 5 V à proximité de chaque sortie). Les LED D3 ... D10 visualisent l'état actuel des sorties des tampons (real output). Les LED restantes et les afficheurs à 7 segments sont commandés par les lignes de port PAO ... PA7 et PB0 ... PB7. Les lignes PB5 ... PB7 sont appliquées à un transcodeur BCD/décimal dont les sorties "4"... "7" attaquent la matrice des touches du clavier, les sorties "0". . . "3" commandent les transistors T2 ... T5 chargés du multiplexage des afficheurs et des LED D11 ... D34. La commande des segments des afficheurs est effectuée par l'intermédiaire des tampons Nl9 ... N25, celle des LED se faisant à travers Nl3 ... NIB. A proximité de la matrice du clavier on retrouve un interrupteur de verrouillage (lock), S17, interrupteur permettant d"'insensibiliser" le clavier pour éviter la modification, par une main (plus ou moins

innocente), des cycles de commutation précédemment programmés. S17 étant ouvert, il est impossible de programmer l'horloge; pour lui permettre de remplir sa fonction, on veillera à le camoufler. Nous en arrivons à l'alimentation dotée de deux régulateurs 5 V, le premier assurant l'alimentation des LED et des afficheurs, le second celle du reste du montage, ce doublage s'expliquant par la nécessité de mettre le premier hors-circuit, (supprimant ainsi l'ensemble de la visualisation), en cas de disparition de la tension du secteur. Il se justifie d'autre part par le niveau de la consommation totale du montage; il contribue en outre à mettre la partie électronique à l'abri des parasites pouvant naître du multiplexage des LED et des afficheurs. Les accus de sauvegarde (assurant la permanence d'une tension d'alimentation minimale) sont montés en amont des régulateurs. En présence de la tension secteur, les accus sont maintenus à leur charge optimale par l'intermédiaire de la résistance RI. En cas de force majeure, ils fournissent le courant de sauvegarde à travers Dl. Le courant consommé dans ces conditions, (visualisation coupée}: est de l'odre de 250 à 300 mA; une charge normale des accus permet ainsi de garantir le fonctionnement de l'horloge pendant près d'une heure.

#### **Réalisation**

Pour donner plus de personnalité à notre clepsydre, nous avons opté pour un type de boîtier différent des parallélépipèdes rectangles habituels **(figure 4).**  Le montage prend place sur deux platines: un circuit de visualisation (comportant les afficheurs 7 segments, les LED et les circuits de commande associés, cf figure 2) et un circuit recevant le proces-

Figure **4.** Croquis éclaté de l'une des dispositions possibles permettant de réaliser une clepsydre compacte. Les relais pourront être implantés soit dans le boîtier de l'horloge, soit dans celui des appareils à commander.

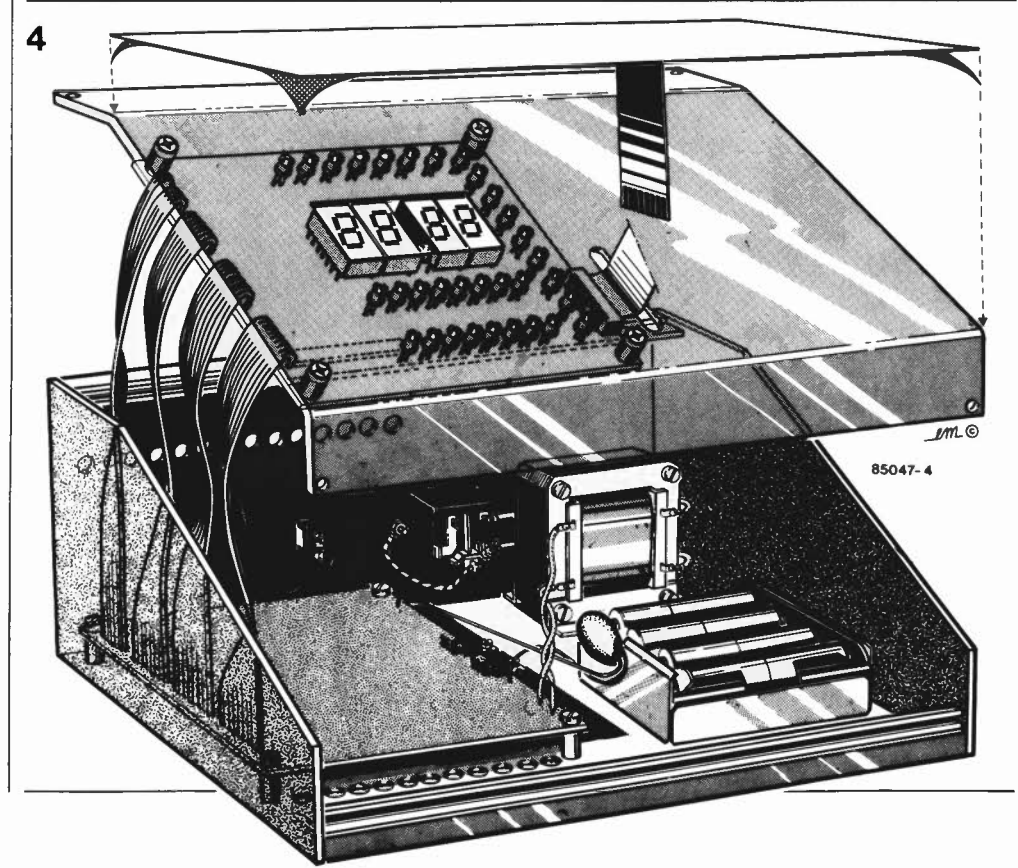

seur, les circuits et composants connexes et l'alimentation, voir **figure 3.** Commençons par implanter les composants sur cette dernière. li est instamment recommandé d'utiliser de **bons** supports pour les circuits intégrés. Pour les straps on choisira du fil semi-rigide de bonne section. Les deux régulateurs de tension sont montés sur le bord du circuit imprimé, côté pistes, leur boîtier plastique tourné vers l'extérieur. On les plie ensuite à 90° de façon à ce que leur partie métallique se trouve à un centimètre environ du côté pistes du circuit imprimé **(figure 5).**  Il est temps maintenant de nous intéresser à la platine de visualisation. L'implantation des composants se fait comme d'habitude. Là aussi, ne pas craindre d'utiliser des supports pour les circuits intégrés et les afficheurs. Les straps sont réalisés à l'aide de fil semi-rigide de bonne section. Lors de l'implantation des LED, on veillera à ce qu'elles affleurent à la hauteur des surfaces des afficheurs 7 segments. Il nous reste à construire le boîtier sur mesure. Pour la suite des opérations, nous supposons qu'il est fait usage de la face avant à clavier à membrane intégré proposé auprès des sources habituelles **(figure 6).**  Premier pas, commencer par percer les différents orifices, interstices et autres perçages dans la face avant inclinée du boîtier, en utilisant à cet effet le gabarit fourni avec la face avant autocollante. On fixe la platine sur le dos de la face avant, (à une distance telle que les LED et afficheurs affleurent), la platine du processeur est quant à elle, fixée sur le fond du boîtier à l'aplomb de la platine d'affichage. Utiliser des entretoises plastique pour éviter la constitution de courts-circuits sur le circuit imprimé. On fixera le transformateur sur la face arrière du boîtier, en évitant les conflits mécaniques. La face arrière reçoit d'autre part l'interrupteur de verrouillage Sl7 et le cas échéant les connexions des sorties. Le coupleur des accus CdNi est couché le long de la platine du processeur. On relie maintenant les 31 points de connexion situés sur la partie gauche de la platine du processeur et les points de connexion correspondants situés sur la gauche du circuit de visualisation à l'aide d'un morceau de câble plat multibrin à 31 conducteurs, l'excédent étant plié vers l'intérieur. Nous avons failli oublier de vous signaler qu'il faut fixer les régulateurs sur le fond (métallique) du boîtier qui fait office de radiateur (et ne pas manquer de les enduire de pâte thermoconductrice), sinon ils auront vite fait d'avoir de la fièvre. On percera quelques orifices de ventilation sur l'avant de la face inférieure et le haut de la plaque dorsale. Quatre pieds fixés sous le boîtier permettent d'assurer une ventilation correcte. Maintenant que vous avez terminé la construction du boîtier, vous pouvez vous lancer dans la périlleuse aventure que constitue la mise en place de la face avant. Pour ce faire, enlever la couche de protection du dos de la face avant souple. Faites passer le connecteur souple à tra-

vers la fente et tâchez de trouver la position correcte du premier coup, un rattrapage étant quasiment exclu. Faites quelques essais "à blanc". Il ne reste plus qu'à mettre l'extrémité du câble souple dans le connecteur prévu à cet effet et votre horloge est terminée.

#### **Comment commuter un appareil**

L'espace disponible dans le boîtier pourra servir à la mise en place de petits relais qui commanderont les appareils auxquels ils sont branchés. li peut, dans certains cas, être intéressant de tirer des fils basse tension entre l'horloge et le relais de commande que l'on aura mis en place à l'intérieur de l'appareil concerné. La sécurité y gagne dans le cas d'un appareil alimenté par le secteur et permet l'économie d'une quantité de cuivre non négligeable.

Le relais choisi doit posséder une bobine travaillant sous 5 **V** et sa consommation ne doit pas dépasser 80 **mA,** cette dernière valeur correspondant au maximum admissible par les tampons lorsque les 8 sorties sont simultanément en fonction. S'il n'est pas dans vos intentions d'arriver à de telles extrémités, rien ne vous interdit d'admettre un courant plus important, mais ne dépassant cependant pas 100 **mA. Aux**  bornes de commutation de chaque relais on place un réseau anti-étincelles constitué par la mise en série d'une résistance de 100 Q/1 W et d'un condensateur de 100 n/630 **V.** Nous rappelons que la bobine du relais doit être prise entre le **plus**  de l'alimentation (signe + placé près de chaque sortie) et l'entrée du tampon concerné.

L'alimentation de la clepsydre possède une réserve de quelque 150 mA que l'on pourra le cas échéant utiliser pour la commande de relais. Si cette intensité n'est pas suffisante, il faudra construire une alimentation 5 V supplémentaire. Dans ce cas, les relais sont intercalés entre les sorties  $(l \dots 8)$  et le + de cette alimentation additionnelle, la masse de cette dernière doit bien évidemment être interconnectée à celle de la platine de visualisation. La lecture des articles "relais à semiconducteurs" (juin 1982), "amorçage musclé pour triac frileux" (juillet/août 1983), "interface de puissance" (mars 1984) et "relais électronique sans chi-chi" (juillet/août 1984), peut vous donner des idées sur l'art et la manière de télécommander la mise en fonction et l'arrêt d'appareils alimentés en 220 V. L'utilisation de relais électroniques de ce genre permet de se passer d'une alimentation 5 V additionnelle, sachant que leur courant de commande ne dépasse pas quelques milliampères. Maintenant que vous avez terminé la construction de votre clepsydre, il est temps de consacrer quelques instants à la lecture du mode d'emploi. Vérifiez par la pratique chacune des indications données dans le texte, cela vous permettra de saisir plus rapidement le pourquoi de chaque fonction. Programmation et commutation sont les deux ...

l'incroyable clepsydre elektor mai 1985

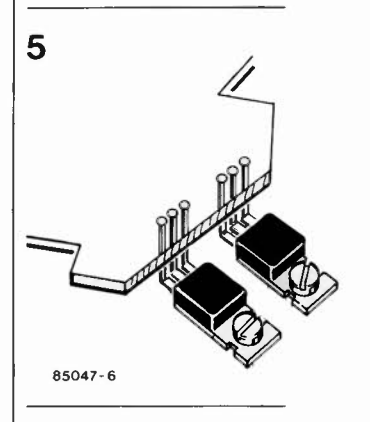

Figure 5. Voici comment monter les deux régulateurs intégrés.

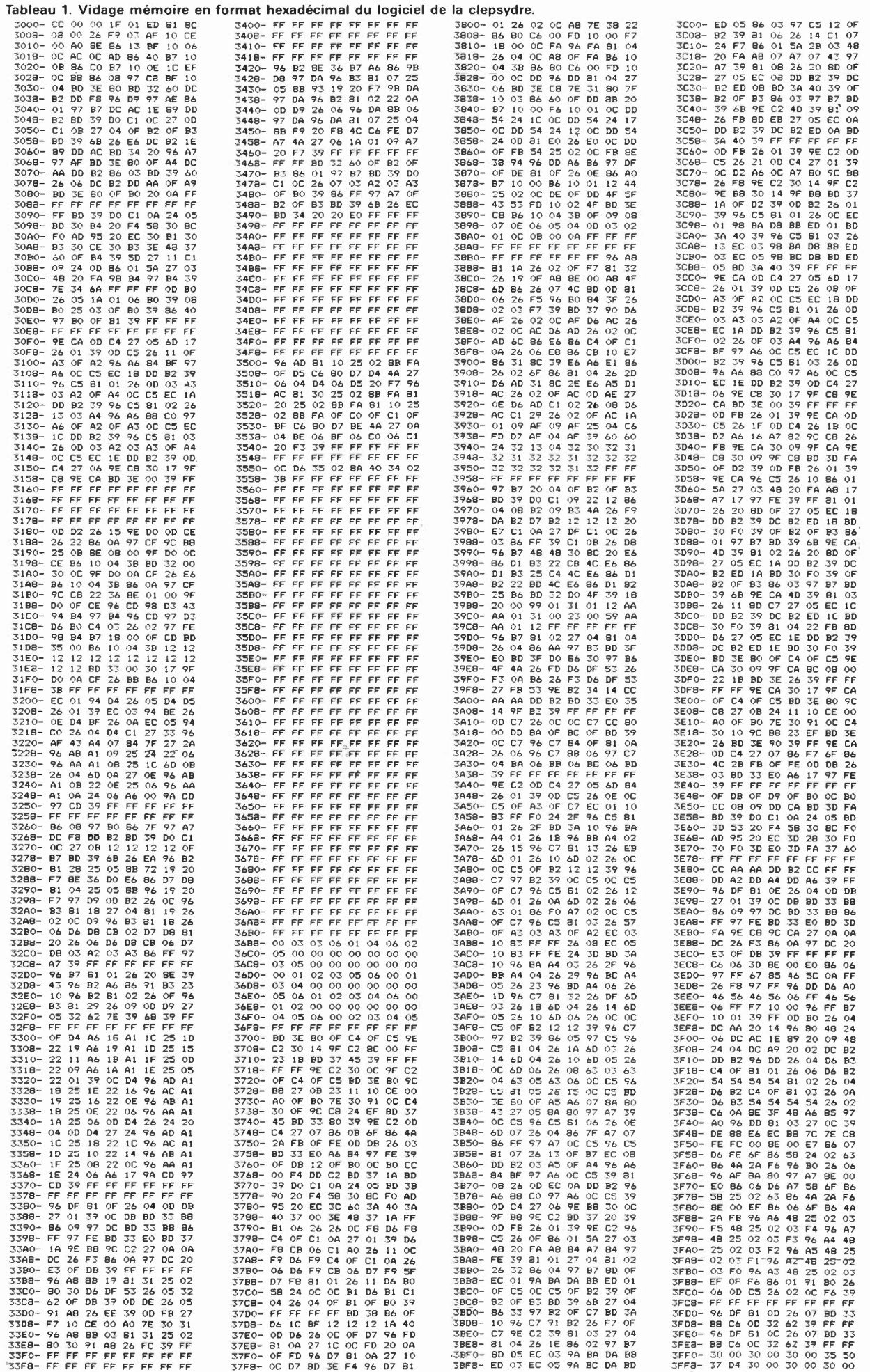

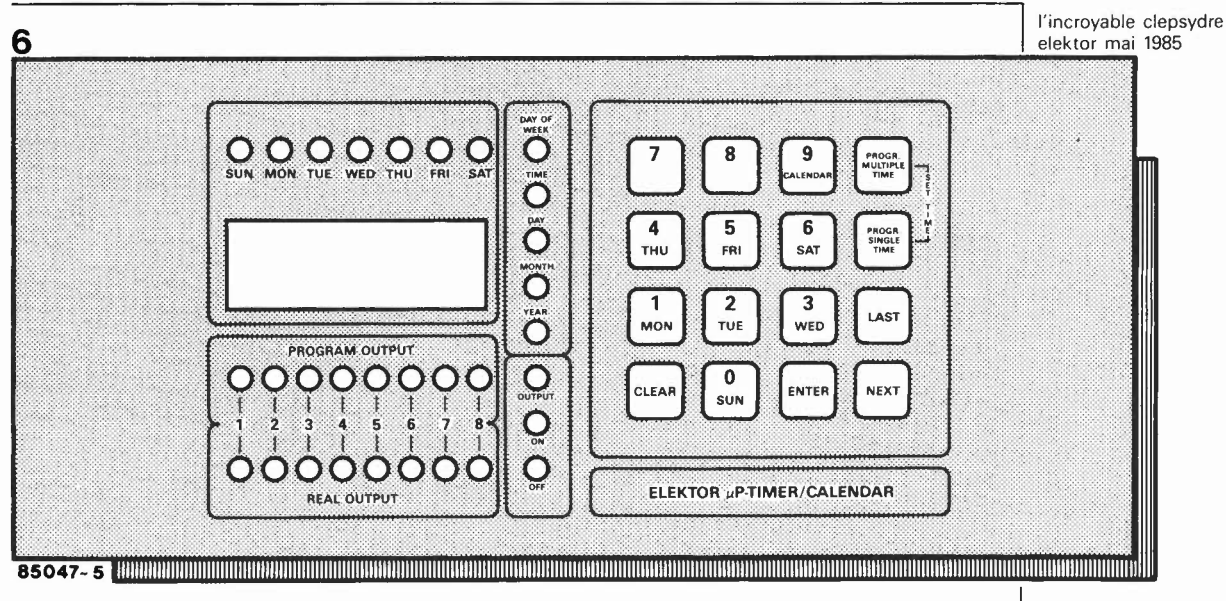

246 x 110 mm

#### **Les LED**

88 · 88 indication chiffrée de l'heure et de la date. La LED centrale clignote au rythme des secondes.

**SUN .** ... **SAT:** ces LED indiquent le jour de la semaine.

**PROGRAM OUTPUT:** visualisent les états que devraient avoir les sorties en concordance avec les cycles de commutation.

**REAL OUTPUT:** donnent les états réels instantanés des sorties.

DAY OF WEEK... OFF: cette série verticale pourrait être baptisée LED d'états. Elles définissent l'indication affichée à cet instant. Jour de la semaine, heure, jour, mois et année sont ainsi clairement indiqués. Output concerne les sorties programmables, tandis que les LED on-off indiquent, lors de la programmation, si les données entrées par le clavier concernent une mise en fonction (on) ou une coupure (off).

#### **Les touches**

**0 .** .. **9:** permettent d'entrer des données telles celle de l'heure et/ou de la date. Les touches 1...8 servent en outre, lors de la programmation, à définir l'une des sorties, et hors programmation à activer ou désactiver "manuellement" les 8 sorties. Une action sur l'une des touches provoque le changement de niveau logique de la sortie adressée. Lors de la programmation de cycles multiples, les touches 0 ... 6 servent aussi à programmer le jour de la semaine. Les touches 9 (et 0) ont une fonction particulière lorsque la clepsydre fonctionne en horloge: une action sur l'une de ces deux touches permet de calculer le jour de la semaine (calendrier perpétuel) correspondant à la date introduite par action sur le clavier. Nous y reviendrons.

**CLEAR:** efface l'affichage. A utiliser en cas d'erreur lors de l'introduction des données. En cours de programmation, la LED OUTPUT étant allumée, une action

sur la touche CLEAR produit l'effacement complet du cycle de commutation se trouvant en mémoire à cet instant précis.

**ENTER:** sert à valider des données (heure ou jour par exemple), introduites par action sur le clavier. L'action sur cette touche produit la mémorisation des données en question.

**NEXT:** permet de passer les cycles de commutation en revue sans y entraîner de modification. Lors de la visualisation de l'heure, cette touche possède une seconde fonction: une pression provoque l'affichage de la date pendant 4 secondes. Une double pression entraîne l'affichage des minutes et des secondes. Une nouvelle action fait revenir à l'affichage horaire. **PRO-M** (Program Multiple Time): utilisé pour la programmation ou la vérification de cycles de commutation multiples. Capacité mémoire de 149 cycles multiples au maximum. Cette lecture peut se faire soit par une action répétée, soit par une pression continue sur la touche **PRO-M.**  Le second cas étant une sorte d'accéléré. Toutes les demi-secondes les huit LED PROGRAM OUTPUT s'illuminent indiquant ainsi que l'on vient de "survoler" 10 cycles. Une action suivant l'atteinte du dernier cycle fait passer en mode affichage de l'heure. Comme indiqué en début d'article, le terme " de cycle de commutation multiple" s'applique à un cycle qui commande plusieurs sorties et ce à des dates et heures différentes.

**PRO-S** (Programm Single Time): sert à la programmation ou à la vérification de cycles simples, ce terme désignant un cycle mettant une ou plusieurs sorties en fonction à une date/heure donnée et hors fonction à un nouvel instant précis. Notre clepsydre est capable de mémoriser un maximum de 199 cycles de ce genre. L'utilisation de cette touche est identique à celle de la touche PRO-M. **LAST:** la dernière touche. Permet, en mode programmation, de relire en "marche arrière" un ou plusieurs cycles de commutation.

Figure 6. Représentation de la face avant de la clepsydre dotée de son clavier à membrane intégré.

#### **L'heure**

#### *Introduction de l'heure*

Après sa mise sous tension, la clepsydre indique O 00 et la LED **YEAR** est illuminée. On introduit l'année par action sur les touches du clavier; on appuie ensuite sur ENTER.

L'affichage indique alors 1 01, les LED DAY et MONTH s'illuminent.

Introduire successivement le jour et le mois et appuyer sur ENTER.

L'affichage devient alors O 00, la LED TIME brillant de tous ses feux. Introduire l'heure exacte (heures et minutes). Une action sur **ENTER** démarre la clepsydre qui indique alors l'heure et le jour de la semaine. La LED intercalée entre les afficheurs se met à clignoter. *Correction de l'heure* 

Agir sur la touche PRO-M, maintenir la pression, agir ensuite sur la touche PRO-S (ou sur PRO-S et PRO-M ensuite). La touche **NEXT** permet alors de passer en revue les différentes informations constituant l'heure.

Si l'on veut en modifier une, il suffit d'agir sur CLEAR, d'entrer les données corrigées et d'appuyer ensuire sur ENTER. Une correction ne suspend pas le "vol du temps"; cependant, dans le cas d'une introduction de l'heure suivie d'une action sur ENTER, la clepsydre continue à faire défiler l'heure en se basant sur les informations validées par action sur ENTER. *Le calendrier perpétuel* 

Par son intermédiaire, **il** est possible de voir à quel jour de la semaine correspond une date donnée.

Actionner la touche 9 (ou 0).

L'année en cours apparaît à l'affichage, la LED **YEAR** s'illuminant.

Entrer la date voulue dans l'ordre suivant: l'année suivie de ENTER, le jour et Je mois suivis de ENTER. L'une des LED des jours s'illumine, indiquant le jour de la semaine correspondant à la date introduite. Pour une nouvelle information de jour, il suffit de suivre la même procédure. Une action sur NEXT fait repasser en mode horaire.

Extra

Une unique action sur **NEXT** provoque l'affichage de la date pendant **4** secondes. Une double action sur **NEXT** entraîne l'apparition des minutes et des secondes affichage persistant jusqu'à une nouvelle' action sur **NEXT.** 

Les touches 1...8 permettent une commutation marche ou arrêt manuelle des sorties, l'état réel des sorties étant visualisé par les LED REAL OUTPUT.

#### **Programmation**

#### *Cycle(s) simple(s)*

(mise en fonction d'une (ou plusieurs) sortie(s) à un instant (jour/heure) donné, et coupure à un instant précis). Appuyez sur la touche PRO-S, la LED OUTPUT s'illumine. Sélectionnez la sortie désirée par action sur l'une des touches 1...8; la LED

**PROGRAM OUTPUT** correspondante s'illumine, (une nouvelle action sur une touche éteint la LED correspondante). Appuyez sur ENTER. Les LED ON, DAY et MONTH s'illuminent, indiquant que l'horloge est prête à recevoir les informations définissant le jour de mise en fonction. Entrez le jour et le mois et appuyez sur ENTER. Les LED ON et TIME s'illuminent signalant à l'utilisateur qu'il peut entrer les informations de l'heure d'activation du cycle. Entrez l'heure et appuyez sur ENTER. C'est au tour des LED OFF, DAY et MONTH de s'illuminer: "donnez-nous le jour de la coupure", sembient-elles dire. Entrez le jour et le mois suivis d'une action sur ENTER. Les LED OFF et TIME s'illuminent disant: quelle est l'heure de mise hors-fonction? (C'est presque une horloge parlante).

Entrez l'heure et appuyez sur ENTER. Les sorties programmées sont alors visualisées.

On pourra vérifier quelles sont les informations mémorisées à l'aide de la touche NEXT. Il est encore temps d'effectuer des corrections (par entrée des nouvelles informations suivies d'une action sur ENTER).

Appuyez ensuite sur la touche PRO-S. On passe ainsi au cycle de commutation suivant. Si l'on est arrivé à la fin, (de son latin), une action sur la touche PRO-S fait repasser en mode indication de l'heure.

#### *Cycle(s) multiple(s)*

(mise en fonction d'une (ou de plusieurs) sortie(s) à une heure donnée, répétée un certain nombre de jours, et désactivation à une heure donnée sur plusieurs jours). Actionnez la touche PRO-M. La LED OUT-PUT s'illumine.

Sélectionnez la sortie voulue à l'aide des touches 1...8. Appuyez sur ENTER. La LED MONTH s'illumine.

Indiquez le mois de mise en fonction et appuyez sur ENTER. Cette procédure peut être répétée autant de fois que l'on veut, chaque indication de mois étant suivie par une action sur ENTER.

Après introduction de la dernière information de mois, on rappelle les différents mois mémorisés. Lorsque l'horloge est arrivée au dernier, elle saute au jour: la LED DAY s'illumine.

Introduisez l'information de (ou des) jour(s), chaque donnée étant suivie d'une action sur **ENTER.** Passez en revue l'ensemble des informations journalières précédemment introduites par actions sur la touche NEXT. Après dépassement du dernier jour, la LED DAY OF WEEK s'illumine.

Introduisez, le cas échéant, un (ou plusieurs) jour(s) de la semaine. Lorsque toutes les informations les concernant sont entrées, appuyèz 1 fois sur ENTER. Si l'on n'a que faire de cette répétition pour un jour de la semaine, il suffira d'appuyer sur ENTER pour sauter cette partie du programme. Cette procédure du jour de la semaine possède un fonctionnement particuller. Grâce à elle, il est possible de faire en sorte que la sortie I soit activée entre 9h00 et 11h30 les 15 et 23 février et mars à condition que ces jours soient un samedi ou un dimanche.

L'omission d'informations reste valable pour les mois et les jours. Prenons un exemple. Si l'on omet d'indiquer un mois, les heures de mise en et hors-fonction des jours mémorisés sont validées pour les jours correspondants de chaque mois. Il est également possible de ne choisir que les jours de semaine (par opposition aux week-ends), absence de programmation de jour et de mois, le cycle se répétant alors chaque semaine.

Après DAY OF WEEK, c'est au tour des LED ON et TIME de s'illuminer. On peut programmer les heures de mise en fonction  $(+$  ENTER).

Les LED OFF et TIME s'illuminent ensuite: veuillez indiquer l'heure de coupure. Nous avons fait le tour du premier cycle et redémarrons à la sortie à programmer. On peut programmer le cycle de commutation suivant en commençant par appuyer sur la touche PRO-M. Si l'introduction des informations est terminée, une action sur **PRO-M** provoque l'apparition de l'heure sur l'affichage.

#### Passage des cycles en revue et effacement

S'il vous arrive un jour de devoir ajouter un nouveau cycle de commutation, il vous faudra appuyer plusieurs fois sur PRO-M (ou PRO-S) jusqu'à ce que vous ayez atteint un emplacement auquel aucun allumage de LED OUTPUT n'a lieu, absence indiquant de la mémoire disponible pour l'introduction d'un cycle supplémentaire. Comme indiqué plus tôt (fonctions des touches), une pression "appuyée" sur l'une de ces touches fait passer en mode accéléré.

En plein milieu du programme, il est non seulement possible d'avancer par action sur les touches PRO, mais également de reculer à l'aide de la touche LAST. En cours de programmation, il est toujours possible de vérifier un cycle à l'aide de la touche NEXT et de le corriger le cas échéant par action sur les touches CLEAR et ENTER.

Pour effacer un cycle complet, on procèdera de la manière suivante: allez au cycle concerné par action(s) sur la touche PRO-S ou PRO-M et appuyez sur CLEAR. Tous les cycles placés à la suite du cycle effacé avancent automatiquement d'une place. **M**  l'incroyable clepsydre elektor mai 1985

**Rappelez-vous que l'état réel des sorties est indiqué par les LED REAL OUTPUT! L'ouverture de l'interrupteur S17 .rend impossible la programmation de l'horloge (et donc la correction de l'heure)!** 

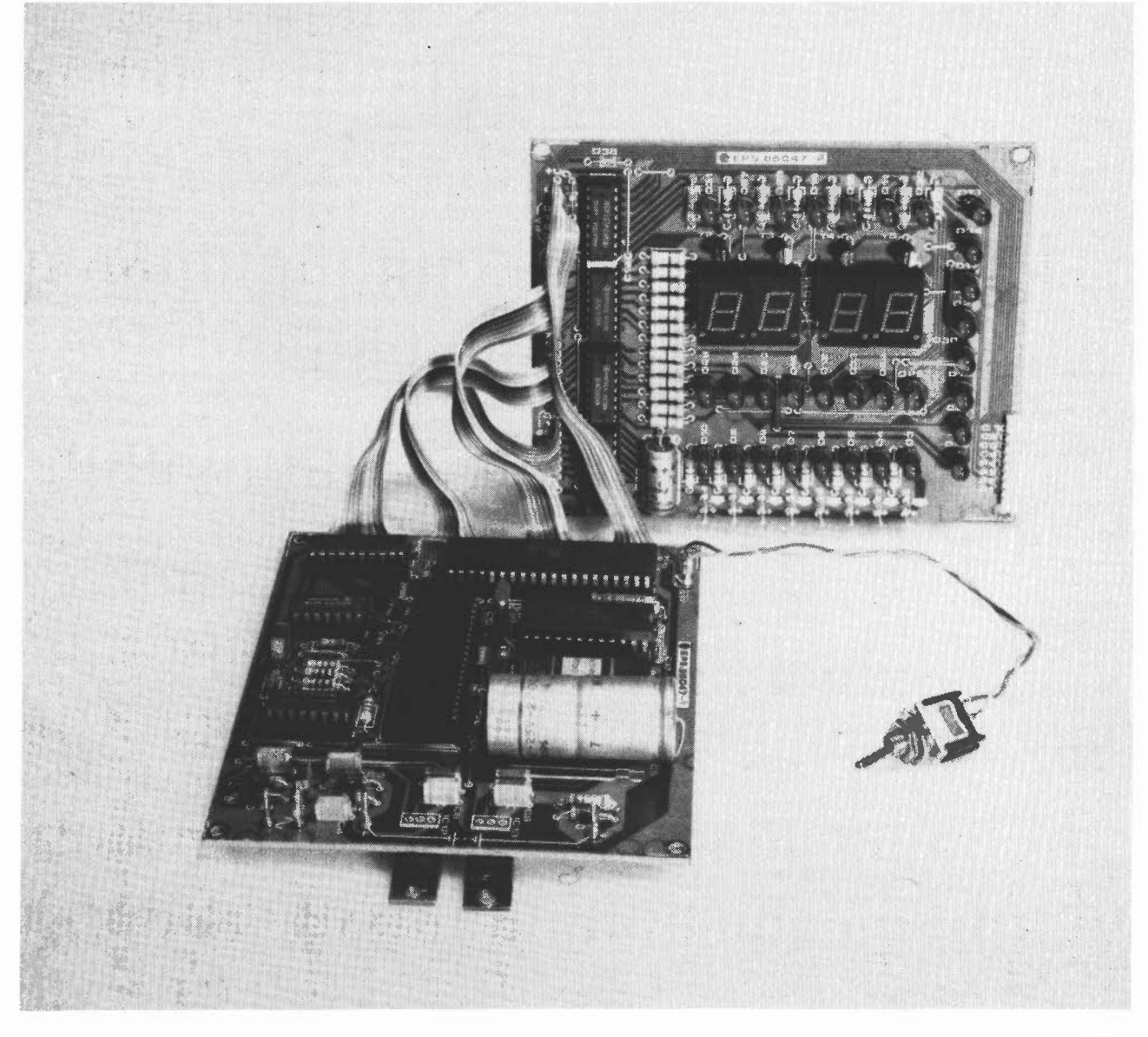

l'audio par fibre optique elektor mai 1985

transmission de signaux BF sous forme d'ondes lumineuses

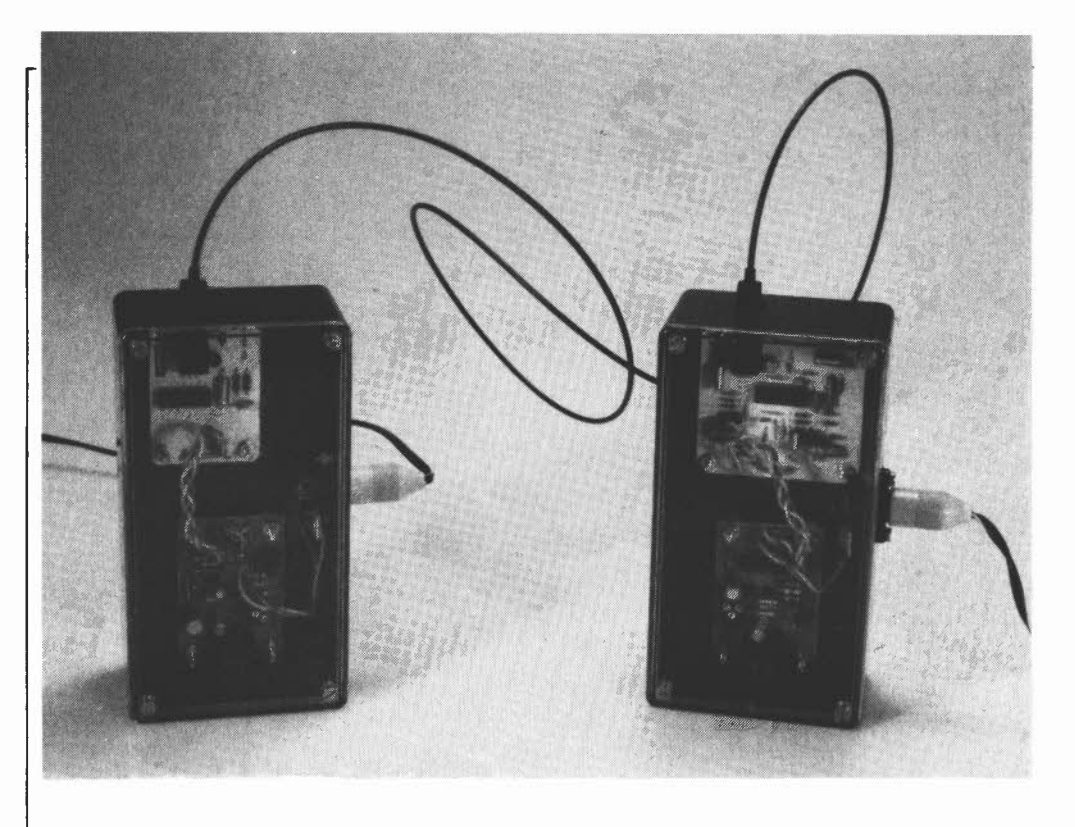

### **l'audio par fibre optique**

**Les fibres optiques ne sont plus une nouveauté depuis bien longtemps, mais qui d'entre nous peut prétendre les utiliser sous une forme, autre que celle d'une lampe de chevet multicolore? Cela fait un moment que nous rêvions de lui trouver une application pratique: c'est chose faite avec ce kit de transmission de signaux audio par fibre optique (Hirschmann).** 

Autant le préciser tout de suite: à un prix de quelque 10 francs par mètre, la transmission de signaux **BF** par fibre optique ne constitue pas un passe-temps bonmarché. Si l'on considère d'autre part, qu'il faut, avant transmission, mettre en forme le signal d'origine, l'affaire se pré-

Caractéristiques techniques de la chaîne de transmission

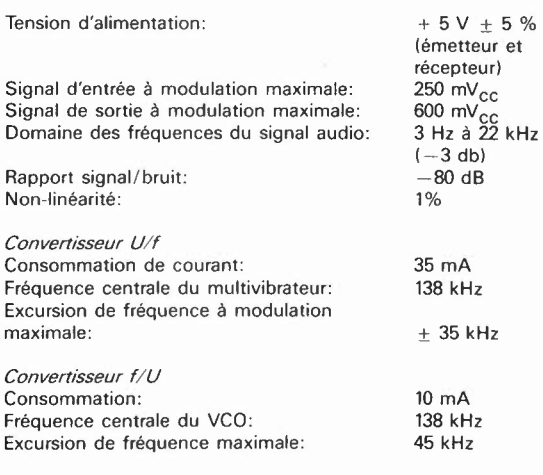

sente sous des auspices encore plus défavorables. Cependant, la fibre optique présente des avantages indéniables!

- Plus légère qu'un câble de cuivre, elle possède une section inférieure, une bande passante élevée et une atténuation faible.
- Elle est insensible aux parasites de toute sorte.

■ Ne possédant pas de rayonnement propre, elle ne risque pas de provoquer de la diaphonie sur une ligne passant à proximité.

#### **Kit de transmission optique expérimentale**

Comment profiter des avantages de la fibre optique? La première solution consiste à utiliser le kit évoqué plus haut. Il se compose de 2 sous-ensembles baptisés OSE 101 et OEE 101, que l'on retrouve sur la **figure 1.** 

La construction de l'émetteur surprend par sa simplicité. Le signal d'entrée (baptisé DATA pour la circonstance), est appliqué à l'entrée A ou à l'entrée B d'une porte NAND qui sert ici de tampon. L'entrée non utilisée reste "en l'air", (ouverte); elle peut également être forcée au + 5  $V(V_{cc})$  par l'intermédiaire d'une

l'audio par fibre optique **<sup>1</sup>**,-------- **Kit d'expérimentation optique \_\_\_\_\_\_ \_**  elektor mai 1985  $5V$  OKE 101 5 v<br>(+ ) **récepteur optique émetteur optique**  OSE 101 OEE 101  $\sqrt{\frac{1}{2}}$ ക 扉 IC1 **SFH**<br>202  $\overline{P}$ ..... OTS2~ ....... , .... ..... <sup>~</sup>  $j \mid j$ **SFH404** HP<br>2800 • **DATA**  Ď  $N<sub>1</sub>$ 5400 N1 = %IC 1 = 74LS00  $T9 = 10^{\circ}$  $= CA.3046$  $\blacksquare$ j  $\frac{1}{2}$ **dioCNSchonlcy** 

résistance de l k. Le transistor T5 attaque la LED d'énùssion D4. La fonction de la diode Schottky D3 est d'éviter la mise en saturation du transistor. Le condensateur "d'accélération" C5 augmente la vitesse de commutation du transistor. La LED d'émission (infrarouge) est prise dans une fiche spéciale qu'il est facile d'enfoncer dans la prise destinée au câble de fibre optique. L'émetteur, possède une connexion adaptée (destinée à recevoir la fiche spéciale). Le signal capté par la photo-diode de réception est amplifié par l'étage constitué par les transistors Tl/T5/T6 et amené à un niveau de quelque 100 m $V_{CC}$ . T7 ajoute son g(r)ain (de sel) de sorte que l'on dispose à l'entrée du tampon T2 d'un signal ayant une amplitude de 1,5  $V_{CC}$ . T8 et T9 forment un circuit de déclenchement; un signal d'amplitude comprise entre 0,5 et 1,5  $V_{cc}$ 

appliqué à l'entrée produit un signal ayant une amplitude proche de 0,75  $V_{cc}$ . T3 et T4 amènent ce signal à un niveau TTL. C7 extrait du tampon le signal débarrassé de sa composante continue, de manière à ce que le niveau continu variable du signal présent sur l'émetteur de T2 n'ait aucune influence sur les caractéristiques de commutation du circuit de déclenchement. Pour une longueur de câble de 30 cm, ce dispositif permet la transmission de tout signal de fréquence comprise entre l Hz et 10 MHz!

L'utilisation d'un kit nous a permis d'éviter l'un des récifs que comporte la technologie des fibres optiques, à savoir l'accouplement de la fibre à la LED ou à la photo-diode, ces connexions étant faites en usine. Au point où nous en sommes, ce n'est pas parce que l'entrée et la sortie du câble de transmission sont compatibles

Figure 1.Le kit d'expérimentation OKE 101 comprend un émetteur optique, un récepteur optique et 15 mètres de câble de fibre optique doté à ses extrémités de fiches spéciales. L'utilisation exige deux petites alimentations 5 V. Les signaux d'entrée et de sortie, DATA, sont compatibles TTL.

Figure 2. Le convertisseur tension-fréquence transforme le signal audio en un signal DATA compatible TTL "compréhensible" pour le système de transmission optique.

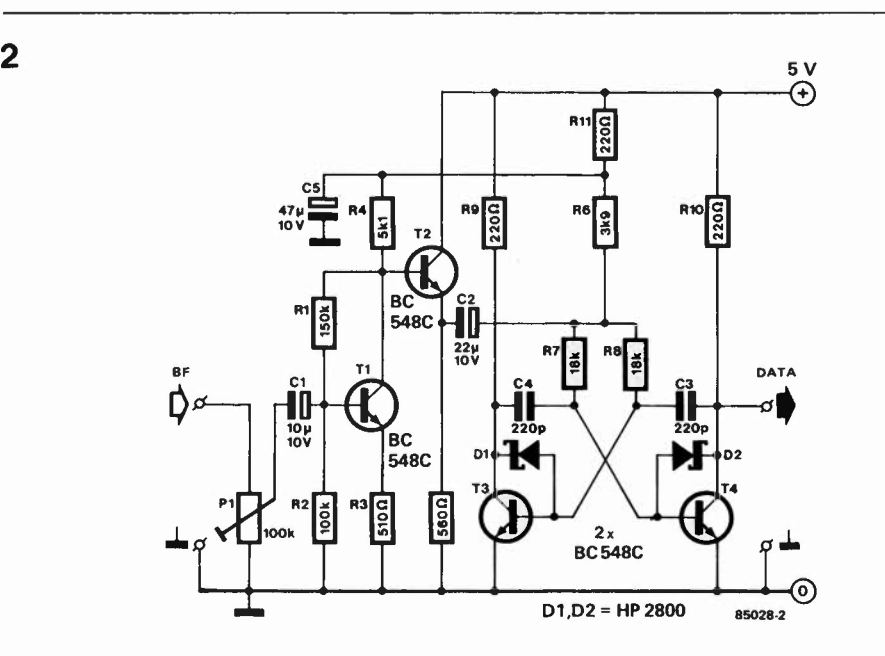

Figure 3. Le convertisseur fréquence/tension effectue la démodulation du signal **DATA. A** la sortie du filtre passe-bas, on retrouve le signal audio d'origine.

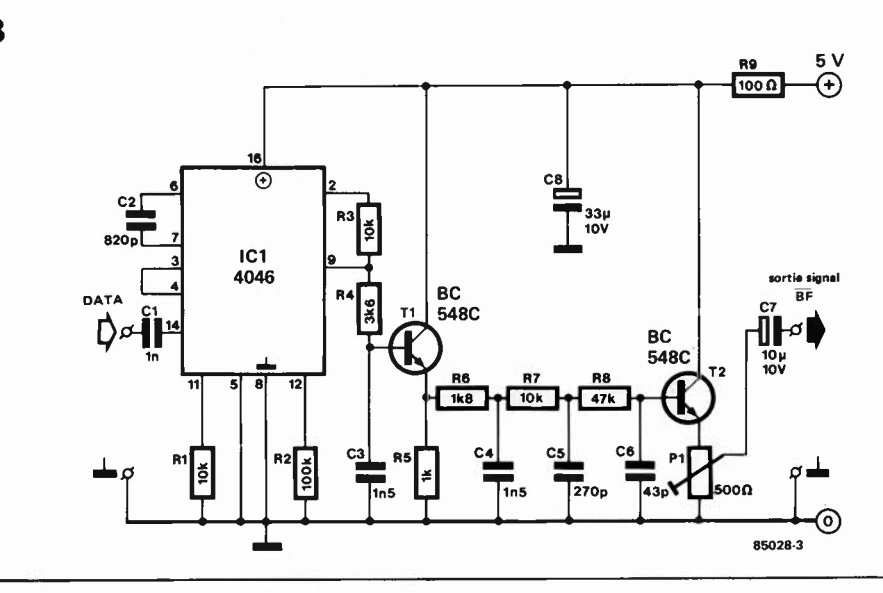

TTL, que nous sommes en mesure de transmettre des signaux audio. Que restet-il à faire.

#### **Transmission d'un signal audio**

La réponse à notre question a pour nom conversion U/f et f/U, (tension/fréquence et inversement). Le signal audio module un multivibrateur et après transmission, le signal est démodulé à la sortie du récepteur. Le principe mis en oeuvre est celui d'une chaîne de transmission complète; il peut se comparer à celui utilisé en radio et en télévision.

La **figure 2** donne le schéma de principe du convertisseur U/f. Son fonctionnement est simple à comprendre. Le signal audio arrive au préamplificateur que constituent Tl et T2, étage qui donne au signal une amplitude de quelque  $250$  mV $_{\rm CC}$ , amplitude suffisante pour attaquer le multivibrateur astable qui suit. Pl permet d'atténuer des signaux dépassant ce niveau d'amplitude. La fréquence centrale du multivibrateur réalisé à l'aide de T3 et T4 se situe aux alentours de 138 kHz. Une variation du potentiel présent au point A modifie les durées de charge des condensateurs C3 et C4, de sorte que la fréquence du multivibrateur peut varier dans certaines limites. La variation du niveau de tension appliqué au point A ne doit pas dépasser ± 1 V. Dans ce cas, l'excursion de fréquence atteint  $\pm$  35 kHz. Les diodes Schottky évitent la saturation des transistors.

Le signal de sortie du modulateur est ensuite appliqué directement à l'entrée TTL de l'émetteur optique. A la sortie du récepteur optique on trouve le circuit décrit en **figure** 3. Ce convertisseur fréquence/tension comporte un circuit de PLL, (ICI), et un filtre passe-bas. Le signal **DATA** en provenance du récepteur arrive au comparateur de phase présent dans le circuit intégré de PLL (Phase Locked Loop = boucle à verrouillage de phase). Le signal de référence nécessaire au comparateur est fourni par le VCO interne (la broche 4 est la sortie du VCO, la broche 3, l'entrée du comparateur). RI, R2 et C2

déterminent la fréquence centrale du VCO et la plage de capture de la PLL. Le VCO est commandé par le signal de sortie du comparateur de phase, signal filtré par un filtre de boucle passe-bas constitué par R3/R4/C3. le signal de commande correspond déjà au signal audio recherché, auquel se superposent pour l'instant quelques résidus ayant une fréquence double de celle du VCO. L'élimination de cette composante "indésirable" a lieu, après passage par l'étage tampon Tl, dans le filtre passe-bas du troisième ordre que constituent les trois paires R6/C4, R7 /C5 et R8/C6. Pour finir, le signal est découplé par l'émetteur-suiveur T2. L'ajustable Pl permet de diminuer l'amplitude maximale de 600 mV<sub>CC</sub> pour l'adapter aux exigences de l'étage suivant.

#### **Applications**

La description précédente plaide pour elle-même: la transmission d'un signal audio par fibre optique se justifie lorsqu'il faut éviter à tout prix l'apparition de ronflement. La transmission d'un signal vers une enceinte active est une des applications-type; le remplacement de longues liaisons audio dans une grande habitation en est une autre. Les 15 mètres de fibre optique du kit devraient suffire dans la majorité des cas. Il va sans dire que pour une installation stéréo, il en faudra deux.

La transmission par fibre optique se justifie aussi lorsqu'il faut effectuer une séparation galvanique de deux appareils, un téléviseur ancienne génération d'un magnétophone ou lecteur de cassettes, par exemple.

La séparation galvanique est l'un des avantages principaux de la transmission par fibre optique. Si vous voulez faire quelques expériences avec cette nouvelle technologie, il faudra doter l'émetteur et le récepteur de leur alimentation propre, sous peine de perdre l'avantage en question. Il nous reste à vous souhaiter bien du plaisir lors de vos expériences avec cette technologie un peu futuriste, disponible aujourd'hui à un prix raisonnable.  $\blacksquare$ 

générateur solaire elektor mai 1985

Tandis que sur terre continue la discussion sur les avantages et les inconvénients des sources d'énergie alternatives, sans que l'on en arrive à un consensus permettant de se fixer un but accesible, cela fait plusieurs milliards d'années qu'à une distance de quelque 150 millions de kilomètres de notre petite planète, (un "saut de puce" à l'échelle astronomique), se libère chaque seconde une quantité d'énergie plus que suffisante pour nous permettre d'oublier nos problèmes de chauffage et d'énergie et ceci pour un petit million d'années.

# **générateur solaire**

Il y a bien longtemps que l'homme s'est rendu compte de la "surproduction" énergétique de l'étoile centrale de notre système solaire, (le soleil pour les moins astronomes d'entre nous), phénomène commun à de nombreux corps célestes peuplant nos cieux. Malheureusement, cette connaissance est loin de constituer la solution de nos problèmes d 'énergie. La "grande" question pour les années à venir est simple: comment utiliser l'énergie solaire pour alimenter nos appareils électriques, nous mettre à l'abri du froid l'hiver et nous permettre de faire avance<sup>r</sup> nos véhicules sans les gaver d 'énergie fossile? Il a beau faire beau, il faut un certain temps avant que la soupe que vous avez exposée au soleil n'atteigne une température convenable!

#### **Chaleur et électricité**

Nous avons tous déjà essayé d'allumer un bout de papier à l'aide d'une loupe (lentille). Il s'agit sans doute là de l'une des premières applications de l'énergie solaire, utilisée par nos ancêtres pour des besoins· militaires (les célèbres miroirs paraboliques d'Archimède). Grâce à des dispositifs optiques, l'énergie solaire tombant sur une surface importante est concentrée en un point qui atteint une température élevée, permettant par exemple de porter de l'eau à ébullition, la vapeur ainsi produite entraînant à son tour un générateur à turbine, voire à provoquer la vaporisation de métaux, (four solaire).

Depuis quelques années, une autre technique de récupération directe de la chaleur solaire fait son bonhomme de chemin: celle des collecteurs solaires montés sur les pentes de toits exposés au sud. Il ne <sup>s</sup>'agit plus ici de concentration d'énergie, le fluide calorifère (de l'eau en général), circule sur une surface aussi étendue que possible pour engranger le maximum d 'énergie (principe de l'échangeur de chaleur).

Une troisième technique d'utilisation de l'énergie solaire consiste en une conversion directe de cette dernière en courant électrique. Les derniers paragraphes de cet article sont consacrés à ce thème. Seul un vacancier en train de bronzer peut avoir l'illusion de profiter de la majeure partie de l'énergie produite par le soleil, énergie née de la "combustion

réductive" d'hydrogène en hélium. Regardons la situation d'un oeil de mathématicien: comme il s'agit d'un astre sphérique, le rayonnement du soleil est omnidirectionnel. Sachant d'autre part que la distance moyenne qui nous sépare de Râ (le soleil pour les Egyptiens), est de 150 millions de kilomètres, la lumière solaire met approximativement 8 minutes pour nous arriver, alors qu'il ne lui faut pas plus de seconde ¼ pour effectuer le trajet lune-terre.

Ceci revient à dire qu'après 8 minutes, la quantité d 'énergie produite par le soleil se distribue sur la surface qu'aurait une sphère dont le rayon serait de 150 millions de kilomètres, ce qui correspond à une surface de  $3.10^{17}$  km<sup>2</sup>, un 3 suivi de 17 zéros, 300 000 000 000 000 000 km2! Comparée à cette surface, celle de la terre, avec ses cent treize millions de km2, peut sembler quelque peu ridicule, un grain de sable dans l'espace. Si nous pouvions recouvrir l'ensemble de la surface de la terre de cellules solaires, nous ne récupérerions guère qu'un 2,\$ milliardième (l/2 500 000 000) de l'énergie produite par le soleil. Le **reste** se perd dans l'immensité froide du cosmos. Bien qu'à première vue, **la** situation puisse paraître désepérée, il ne faut pas éliminer de prime abord l'utilisation potentielle de l'énergie solaire: les calculs donnent à penser qu'une surface de 19 000 km<sup>2</sup> recouverte de cellules solaires devrait être en mesure de couvrir l'ensemble des besoins énergétiques de notre planète en l'an 2 000.

Figure 1. Représentation schématisée de la technologie utilisée pour la fabrication d'une cellule solaire. Pour mieux en accentuer le détail, nous avons choisi une échelle différente pour l'épaisseur et la surface. Les couches importantes sont les couches c et d, qui à l'image d'une diode, constituent une jonction  $p/n$ .

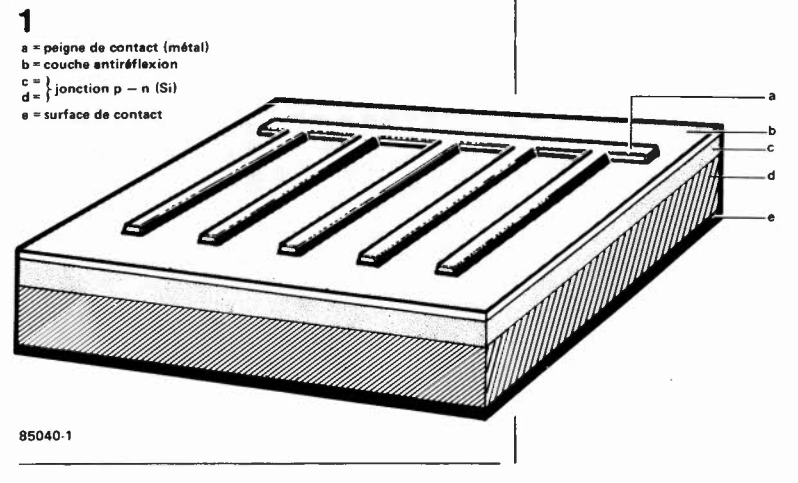

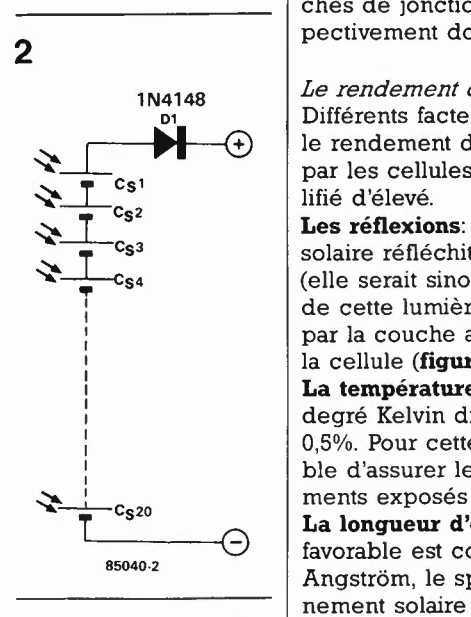

Figure 2. Schéma de principe d'une batterie solaire, qui ne comporte en fait rien de plus qu'une vingtaine de cellules solaires connectées en série. La diode sert à empêcher la décharge de l'accu dans les cellules solaires auquel il est relié.

#### **Réalisation et fonctionnement d'une cellule solaire**

Après tous ces chiffres aux dimensions astronomiques, revenons les pieds sur terre et tournons-nous vers de grandeurs microscopiques. Il serait impossible de voir la tranche d'une cellule solaire sans disposer d'instrument agrandissant. L'épaisseur de la cellule représentée sur le croquis de la **figure 1,** n'est pas à l'échelle de ses autres dimensions. Les processus physiques ayant lieu dans une cellule solaire, ont été dénommés "effet photovoltaïque": l'énergie de la lumière libère les électrons de deux couches de jonction semiconductrices respectivement dopées en éléments n et p.

*Le rendement des cellules solaires*  Différents facteurs concourent au fait que le rendement de 10% couramment atteint par les cellules solaires ne peut être qualifié d'élevé.

**Les réflexions:** la surface de la cellule solaire réfléchit la lumière qui la frappe (elle serait sinon d'un noir mat). Une partie de cette lumière réfléchie est interceptée par la couche antiréflective dont est dotée la cellule **(figure 1).** 

**La température:** une augmentation de un degré Kelvin diminue le rendement de 0,5%. Pour cette raison, il est indispensable d'assurer le refroidissement des éléments exposés en plein soleil.

**La longueur d'onde:** le domaine le plus favorable est compris entre 4 400 et Il 000 Angstrôm, le spectre balayé par le rayonnement solaire étant lui bien plus étendu.

#### *Angle d'incidence de la lumière et atténuation atmosphérique*

Les systèmes actuels, pilotés par microordinateur font en sorte que, par rotation et pivotement des cellules solaires, les cellules solaires soient toujours frappées perpendiculairement par la lumière. Sous nos latitudes relativement éloignées de l'équateur, il ne faut pas oublier, que même dans ce cas, le rendement ne peut jamais atteindre celui des contrées équatoriales, où le soleil frappe plus d'aplomb: le trajet des rayons lumineux à travers l'atmosphère y est bien plus court.

#### **Chargeur d'accu alimenté par énergie solaire**

Le schéma de la **figure 2** est celui d'un chargeur d'accu conçu et testé dans nos labos; il comporte 20 cellules individuelles montées en série. Dans ces conditions, le niveau de courant fourni par l'ensemble correspond à celui qu'est capable de fournir l'une des cellules, celui de la tension à la somme de leurs tensions. Lors du calcul de la tension disponible, il ne faudra pas oublier de soustraire la perte due à la diode Dl (0,6 V), diode ayant pour fonction d'empêcher la décharge de l'accu dans les cellules solaires. Il faut prendre les valeurs indiquées par les fabricants de cellules avec un petit grain de sel: elles correspondent à des conditions d'ensoleillement optimales, que nous ne pourrons jamais atteindre ici, en raison des conditions climatiques régnant sous nos latitudes. A noter cependant, que ce n'est pas tant le niveau de tension que celui du courant qui se détériore en cas d'illumination faible. La tension de repos (de 0,5 V par cellule environ) atteint presque toujours la valeur prévue, le courant qu'elle fournit variant lui très sensiblement en fonction de l'intensité lumineuse qui frappe la cellule. En d'autres termes, la courbe de la **figure 4** illustre l'évolution de la tension et du courant de notre chargeur d'accu, cette courbe s'étalant de plus en plus vers la droite pour une augmentation de l'énergie qu'elle reçoit, cas illustré par la **figure 5.** Cette courbe a été établie un après-midi de novembre à trois heures environ, le soleil se trouvant à cet instant déjà relativement bas sur l'horizon. Elle montre qu'il ne faut pas s'attendre à disposer d'un courant dépassant les 20 mA, intensité permettant cependant la charge d'un accu. Si l'on exigeait un courant supérieur de cette source d'énergie

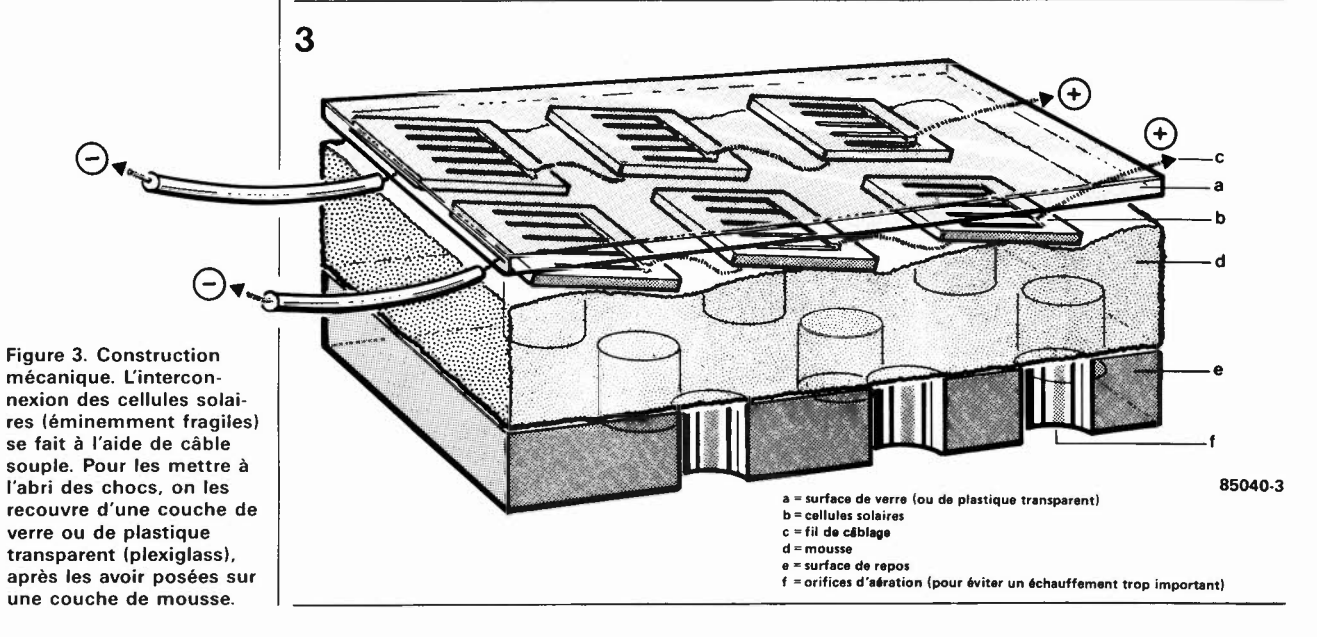

alternative, on se trouve confronté à un effondrement de la tension. Le point le plus favorable de cette courbe se trouve donc à l'endroit de la cassure, point auquel une augmentation de la charge provoque une chute de la tension.

#### **Construction mécanique**

Le croquis de la **figure 3** illustre la disposition la plus fréquemment choisie: Les cellules solaires à la fragilité légendaire, sont interconnectées à l'aide de morceaux de fil de câblage flexible de faible longueur, soudés très précautionneusement (relier le contact en peigne à la face inférieure de l'élément suivant) et poser l'ensemble sur une épaisseur de mousse (non conductrice bien évidemment). Pour une utilisation tout terrain du montage, il est recommandé de protéger la batterie solaire des éléments extérieurs en la plaçant dans un boîtier transparent. Le pôle positif se trouve au contact en peigne placé sur la face supérieure (active) de la cellule solaire.

#### **La rentabilité des cellules solaires**

Signalons à ceux d'entre nos lecteurs qui, à la suite de la lecture des paragraphes précédents et de la réalisation d'un chargeur solaire fonctionnant parfaitement, se seraient mis en tête de résilier leur abonnement à l'E.D.F., qu'un simple calcul leur montrera que compte tenu du rendement, la production d'un kilowatt exige une surface de cellules solaires recouvrant quelque 10 m2• Lorsque l'on connaît le prix actuel des cellules, de l'ordre du franc par cm2, pour les plus étendues, le prix de revient d'un tel système est, économiquement parlant, une aberration (pour mémoire,  $1 m<sup>2</sup> = 10 000 cm<sup>2</sup>$ , le prix de revient avoisinerait les 100 000 FF par **kW**  installé).

Il y a cependant moyen d'accroître le rendement des cellules solaire jusqu'à 30%. Le traitement des éléments par rayonnement électronique permet d'augmenter

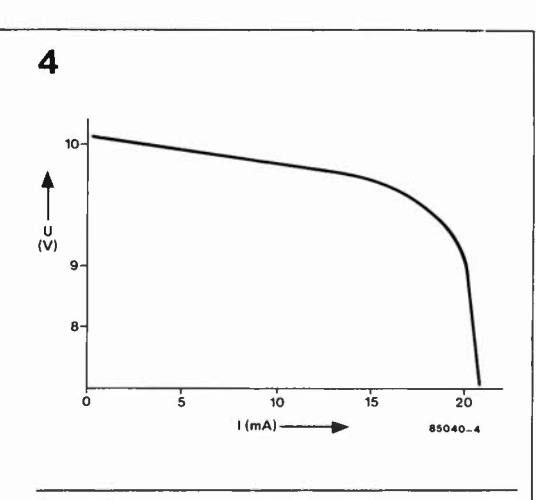

leur sensibilité pour des spectres bien définis. Si l'on intercale entre la cellule et les rayons solaires incidents un prisme réalisé à l'aide d'hologrammes sur rupport transparent souple, il est possible de polariser les différents domaines de tout le spectre auquel un type donné de cellule est sensible.

Même lorsque ce procédé aura atteint sa maturité, il faudra attendre longtemps avant que nos maisons n'utilisent plus que du courant solaire, en fait jusqu'à ce qu'il n'y ait plus rien à gagner à l'exploitation de nos énergies fossiles (pétrole, charbon), c'est-à-dire jusqu'à ce que leurs réserves soient épuisées, si tant est que les poisons nés de leur combustion n'aient pas contribué à l'extinction de l'espèce humaine. Avant que ce jour ne soit arrivé, une quantité impressionnante d'hydrogène aura été transformée en hélium. **M** 

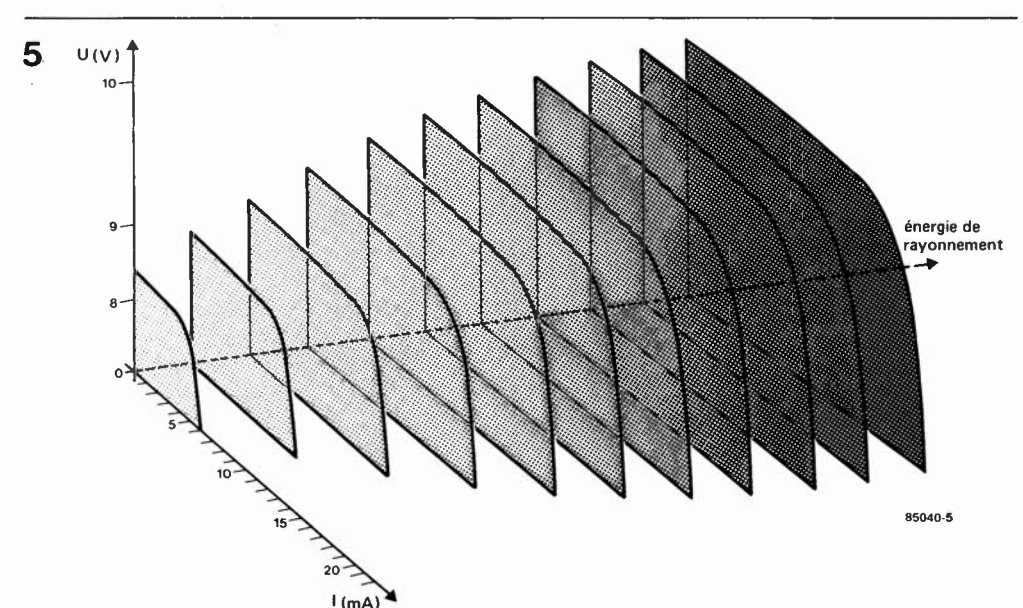

générateur solaire elektor mai 1985

Figure **4.** Courbe de la relation courant/tension de notre batterie solaire un jour de novembre ensoleillé.

Figure 5. La forme de la caractéristique courant/tension d'un ensemble de cellules solaires n'est pas immuable: une augmentation de l'intensité de la lumière incidente en provoque l'étalement important dans le sens intensité et un accroissement à peine sensible dans le sens tension.

### **interface de**  • **conversion A/N**

**Pouvoir communiquer avec l'extérieur est l'essence-même de l'utilité d'un ordinateur. La réalité de notre monde est cependant très contrariante pour ce type d'appareil, vu que la plupart des valeurs qui le caractérisent ne sont pas numériques, mais analogiques, pensez par exemple au manche de commande, à la mesure d'une tension. Un "convertisseur A/N" constitue la clé sur. ce monde intriguant. La conception de ce montage est telle qu'elle en permet un enfichage direct dans le bus d'Entrées/sorties universel décrit dans un autre article dans ce numéro.** 

**Le circuit est construit autour d'un convertisseur A/N dont il est possible, par logiciel interposé, de connecter l'entrée à l'une des 8 entrées analogiques disponibles. Le mode d'emploi est d'une simplicité enfantine, puisqu'il utilise le BASIC et se résume à l'exécution de quelques instructions PEEK et POKE.** 

"l'extern connection" de votre microordinateur

Bien que le plan de ce convertisseur **A/N**  soit d'une remarquable limpidité, cela n'enlève rien à ses qualités. Le circuit comporte 8 entrées pouvant se voir appliquer autant de tensions analogiques. Une instruction POKE permet de sélectionner l'une d'entre elles, l'entrée choisie étant alors interconnectée à l'entrée du convertisseur **A/N.** Cette même instruction lance la conversion analogique  $\rightarrow$  numérique. Après "lecture" à l'aide d'une instruction PEEK de la valeur obtenue à la suite de la conversion, l'ordinateur peut la traiter en fonction des instructions de son programme.

La caractéristique marquante de ce montage est que son mode d'emploi est réellement aussi simple que la description que nous venons d'en faire. Inutile de se plonger dans du langage-machine, (redouté par la majorité des programmeurs en herbe), encore que rien n'interdise à un amateur éclairé de s'adonner à sa passion, car le montage peut être "abordé" en BASIC, le langage universel des microordinateurs.

#### **Le convertisseur A/N**

Avant d'entrer dans le détail de ce montage, il est préférable de consacrer l'espace de quelques lignes à l'étude du circuit spécialisé qui constitue son coeur et son cerveau.

Le ADC0804 de National Semiconductor est un convertisseur A/N sur huit bits travaillant selon la technique d'approximation successive (ou itérative). Il s'agit d'un circuit intégré conçu pour être associé à un microprocesseur; il comporte de ce fait 8 sorties de données pouvant être mises à haute impédance. Connaissant le nombre de sorties, nous pouvons en déduire que la résolution du convertisseur atteint  $2<sup>8</sup>$ soit 256 pas.

Pour mieux saisir le fonctionnement interne du circuit, il n'est pas inutile de décrire sommairement la méthode de conversion adoptée. Un article consacré exclusivement à ce sujet a été publié dans le numéro de mars 1982 sous le titre de "conversion AIN et **NIA".** Dans le cas de la conversion A/N par approximation successive aussi appelée conversion itérative ou comparative, la tension à mesurer est comparée à ce que l'on pourrait appeler une tension de référence, qui en pas binaires successifs, approche de plus en plus le signal d'entrée. C'est pour cette raison que le circuit intégré possède un réseau de résistances en échelle, (réseau R-2R), et qu'il est nécessaire de lui appliquer une tension de référence. Le premier pas consiste à comparer, à l'aide d'un comparateur, la tension appliquée à l'entrée, (le signal à convertir), à une tension de comparaison égale à la moitié de la tension de référence. Si la tension de signal est inférieure à  $1/2$   $V_{ref}$ , la sortie de poids le plus fort **(MSB)** est mise à "O". Lors du pas suivant, la tension de comparaison, divisée par deux (et donc égale au quart de la tension de référence) est à nouveau comparée au signal d'entrée. Si lors de la première comparaison, le signal d'entrée est supérieur à 1/2 V<sub>ref</sub>, la sortie de poids fort est mise à "!", la tension de comparaison suivante étant alors abaissée à  $3/4$  V<sub>ref</sub>. En fonction du résultat, la tension de comparaison est, pour le pas suivant, soit augmentée soit diminuée de 1/8 V<sub>ref</sub>; pour le pas suivant, la tension de comparaison est, selon le cas, augmentée ou diminuée de  $1/16$   $V_{ref}$ , le processus se poursuivant jusqu'à ce que les 8 sorties aient chacune pris l'une des deux valeurs numériques (binaires).

Le schéma synoptique illustrant la constitution interne du circuit intégré est donné en figure 1. La tension fournie par le réseau en échelle est réglée à l'aide de commutateurs analogiques internes. Le bit le plus significatif est testé en premier et après 8 comparaisons, (64 impulsions d'horloge), on trouve aux 8 sorties du réseau en échelle un code binaire qui représente la valeur du signal d'entrée  $(11111111) =$  correspondant à un débattement pleine échelle). Le code ainsi obtenu est transmis aux tampons de sortie (output latches) qui le stockent momentanément. A cet instant la bascule bistable **INTR** envoie un signal d'interruption, signal dont nous n'avons pas l'usage dans ce montage-ci.

Le convertisseur possède deux entrées

qui en permettent l'activation: WR et CS. Il faut commencer par "sélecter" le circuit intégré en mettant la ligne CS au niveau logique bas. Lorsque l'entrée **WR** passe d'un niveau logique haut vers un niveau bas, les mémoires intermédiaires internes SAR sont remises à zéro. Tant que les lignes CS et **WR** sont maintenues au niveau logique bas, le convertisseur reste dans l'état qu'il a pris lors de la remise à zéro. La conversion commence après un intervalle compris entre 1 et 8 périodes d'horloge, intervalle débutant lors du passage au niveau logique haut de l'une ou l'autre de ces entrées. L'état de remise à zéro, (CS et WR simul-

tanément au niveau bas), constitue en fait l'initialisation du montage: la bascule bistable (flip-flop) de début de conversion est positionnée, entraînant la remise à zéro de la bascule d'interruption. La bascule D numéro 1 reçoit un "!", qui après une impulsion d'horloge, est transmis à l'entrée du registre à décalage à huit bits. Ce "!" est transmis à la porte **AND** Gl qui fournit, en combinaison avec le signal d'horloge, un signal de remise à zéro destiné au flip-flop de début de conversion. Maintenant, dès que l'une des entrées CS ou WS se voit appliquer un niveau logique haut, ce flip-flop est remis à zéro, le registre à décalage peut alors prendre en compte le "!" disponible à la sortie Q du flip-flop, démarrant ainsi la conversion. Ainsi, "propulsé" par le signal d'horloge, ce "!" passe d'un registre à l'autre du registre à décalage; on le retrouve enfin à la sortie Q de ce dernier, position indiquant la fin de la conversion. Via la porte

interface de conversion A / N elektor mai 1985

Figure 1. Schéma synoptique de la constitution interne du convertisseur **A/N ADC0804,** qui **travail**le en conversion **itérative.** 

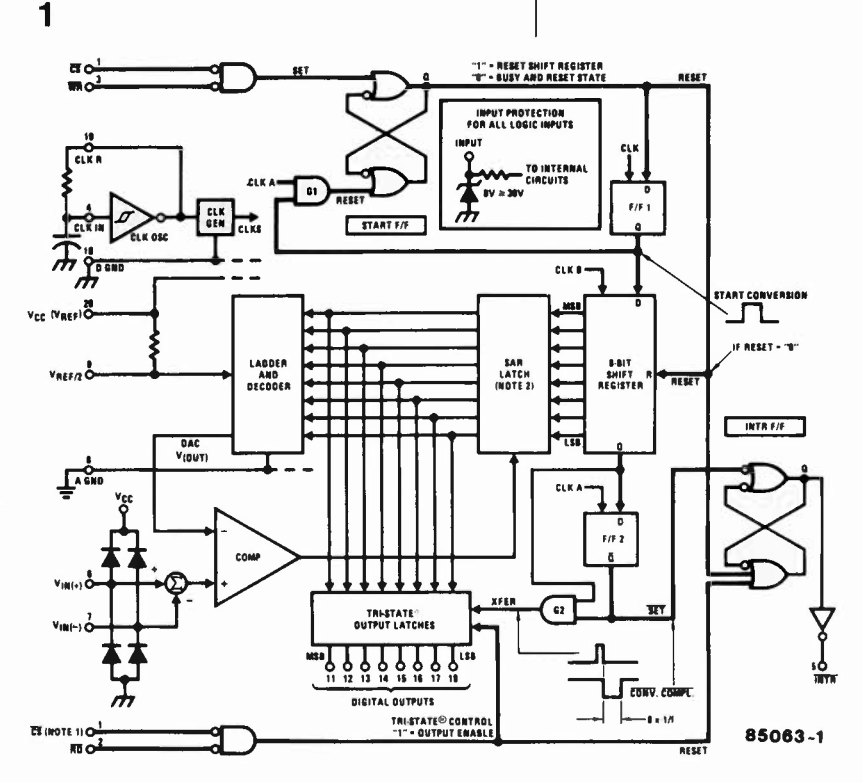

Note 1: CS en double pour des reisons de clart6

Note 2: SAR = Successive Approximation Register = Registre d'approximations successives

G2, ce signal haut assure la prise en compte des niveaux logiques par les verrous de sortie. Lors du signal d'horloge suivant, le flip-flop D numéro 2 lit le "!", lecture entraînant le positionnement de la bascule d'interruption **(INTR)** de sorte qu'en raison de la présence d'un inverseur, on dispose à la sortie **INTR** un niveau logique bas.

Lors de la lecture des données, la combinaison CS et **RD** entraîne, outre la remise à zéro de la bascule d'interruption, l'apparition aux sorties des données présentes dans les verrous de sortie (ces sorties étant normalement à haute impédance).

#### **le schéma**

Sur la **figure 2** représentant le schéma de principe du montage, on retrouve le convertisseur (ICI) à la place qui lui revient, au centre. La résistance R4 et le condensateur C2 sont les deux composants qui déterminent la fréquence de l'horloge interne du convertisseur. L'entrée WR du circuit (la broche 3) est reliée directement à la connexion **R/W** du bus d'E/S. L'entrée CS (broche 1) se voit appliquer la combinaison des signaux  $\Phi$  2 et  $\overline{SS}$  (slot select, sélection du connecteur encartable), combinaison réalisée à l'aide des portes N2 et N3. Le signal RD destiné à la broche 2 est extrait du signal **R/W** à l'aide de l'inverseur NI.

L'entrée du convertisseur est reliée à la sortie du multiplexeur 8 canaux IC3. On peut appliquer aux entrées de IC3 un maximum de 8 tensions analogiques, (ten-

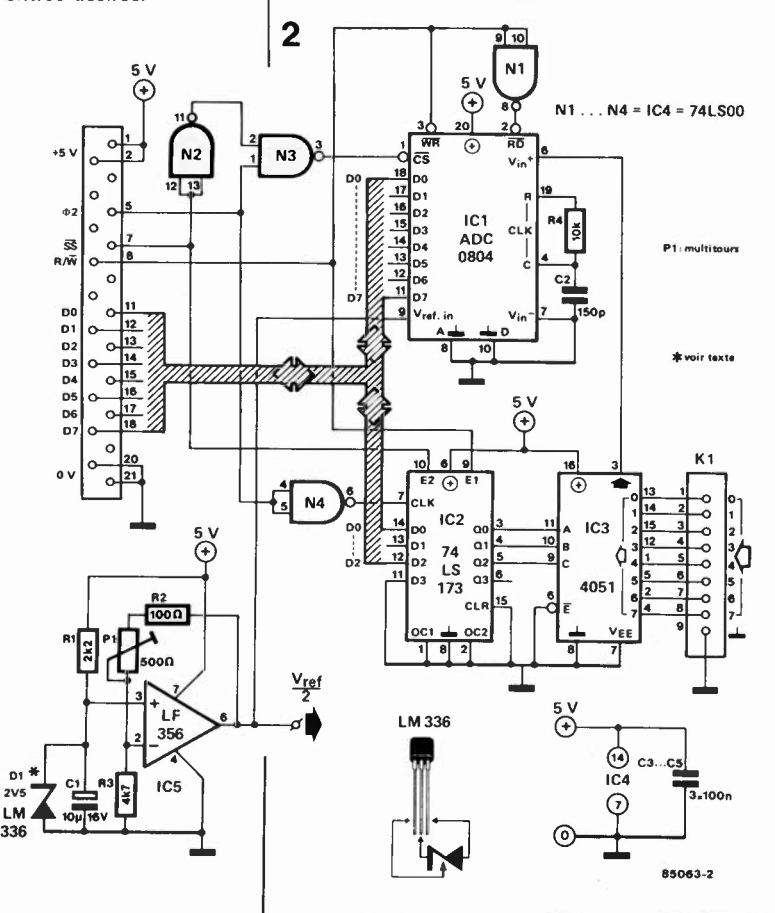

sions comprises entre O et 5 V). La selection du canal à relier à ICI se fait par l'intermédiaire de IC2 (verrou à 4 bits), circuit intégré qui reçoit ses données par les lignes DO ... D2 respectivement appliquées aux entrées Dl. .. D3 du 74LS173. Le signal d'horloge de ce dernier est le signal  $\Phi$  2 après traitement par la porte **N4.** 

Dans le bas gauche du schéma, nous découvrons le sous-ensemble fournissant la tension de référence, sous-ensemble construit autour d'une diode zener fournissant une tension de référence et d'un tampon au gain ajustable sur une faible plage (pour le réglage fin). Nous avons prévu la mise en place d'une véritable zener de référence, une LM336 de National Semiconductor, mais si vos exigences sont moins draconniennes, vous pouvez vous contenter d'implanter n'importe quelle diode zener ordinaire  $(U<sub>z</sub>$  comprise entre 1,8 et 2,2 V). La réalisation du montage ne devrait pas poser de problème insurmontable pour peu que l'on utilise un circuit imprimé original ou une platine réalisée à partir du dessin des pistes **(figure 3).** Les entrées peuvent prendre la forme d'un connecteur D femelle 9 broches en équerre, solution retenue lors du dessin de la platine et illustrée par la photographie en début d'article.

#### **Mode d'emploi**

Il est important de commencer par la lecture de l'article décrivant le bus d'E/S pour acquérir une vue d'ensemble sur le fonctionnement du système. Le circuit du convertisseur **A/N** est enfiché dans l'un des connecteurs du bus d'E/S. En fonction du connecteur sélecté et de la position des interrupteurs du décodage d'adresses, le convertisseur se trouve à un endroit précis du domaine d'adresses dont quatre lui sont réservées. Avant qu'il ne soit opérationnel, il faut ajuster la tension de référence du convertisseur. Pour ce faire, on branche un volt-

mètre numérique précis à la sortie  $\frac{V_{ref}}{2}$  et

en jouant sur Pl on fait en sorte que la tension présente en ce point soit de 2,50 **V** très exactement. Après ce réglage, le domaine des tensions d'entrée s'étendra de O à 5 **V.** Si l'on préfère disposer d'un domaine différent, 1 V par exemple, il faudra régler la tension de référence à un niveau différent. La diode de tension de référence doit toujours fournir une tension légèrement inférieure à celle définissant le milieu du domaine. Si l'action sur Pl ne permet pas d'augmenter suffisam-

ment la tension de sortie  $\frac{v_{ref}}{2}$ , on pourra en dernier ressort, augmenter la valeur de R2.

L'utilisation du montage est on ne peut plus simple. On commence par placer à l'une des quatre adresses du connecteur concerné un chiffre compris entre O et 7 par utilisation d'une instruction **POKE.** Ce

Figure 2. Schéma de principe du convertisseur. D1 et IC5 fournissent la tension de référence nécessaire au fonctionnement correct de IC1. IC2 et IC3 permettent de définir l'entrée désirée.

interface de conversion A/ N elektor mai 1985

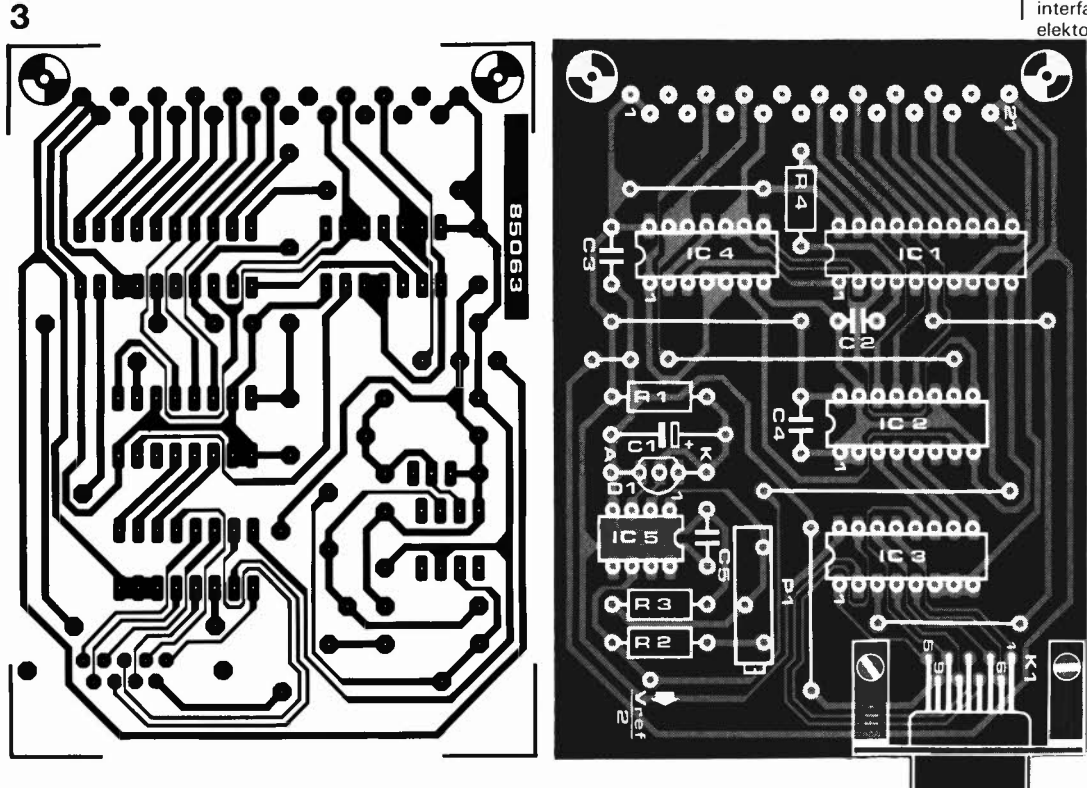

faisant, on sélecte l'une des huit entrées 0 ... 7 et on lance la conversion. On peut ensuite aller chercher la valeur numérisée à l'une des quatre adresses, à l'aide d'une instruction PEEK. Il n'est pas nécessaire de prévoir de boucle de temporisation, la lenteur du BASIC étant telle, que la conversion, (durée  $100 \mu s$ ), a largement le temps de prendre place entre l'exécution des instructions POKE et PEEK.

Si l'on désire limiter à une seule entrée, il suffit de "rePOKEr" le même chiffre dans l'adresse du convertisseur.

Certaines sources de signaux analogiques

exigent l'utilisation d'une procédure un peu plus extensive. En effet, en cas de connexion à l'entrée d'une source d'impédance relativement élevée, il faut un certain temps avant que la tension ne soit disponible à l'entrée du convertisseur A/N (en raison du réseau RC que constituent l'impédance de sortie et l'impédance d'entrée du convertisseur AIN). La solution consiste dans ce cas en l'envoi vers la carte du convertisseur **AIN,** de deux instructions POKE (du même chiffre) sucessives avant de commander l'exécution d'un PEEK.

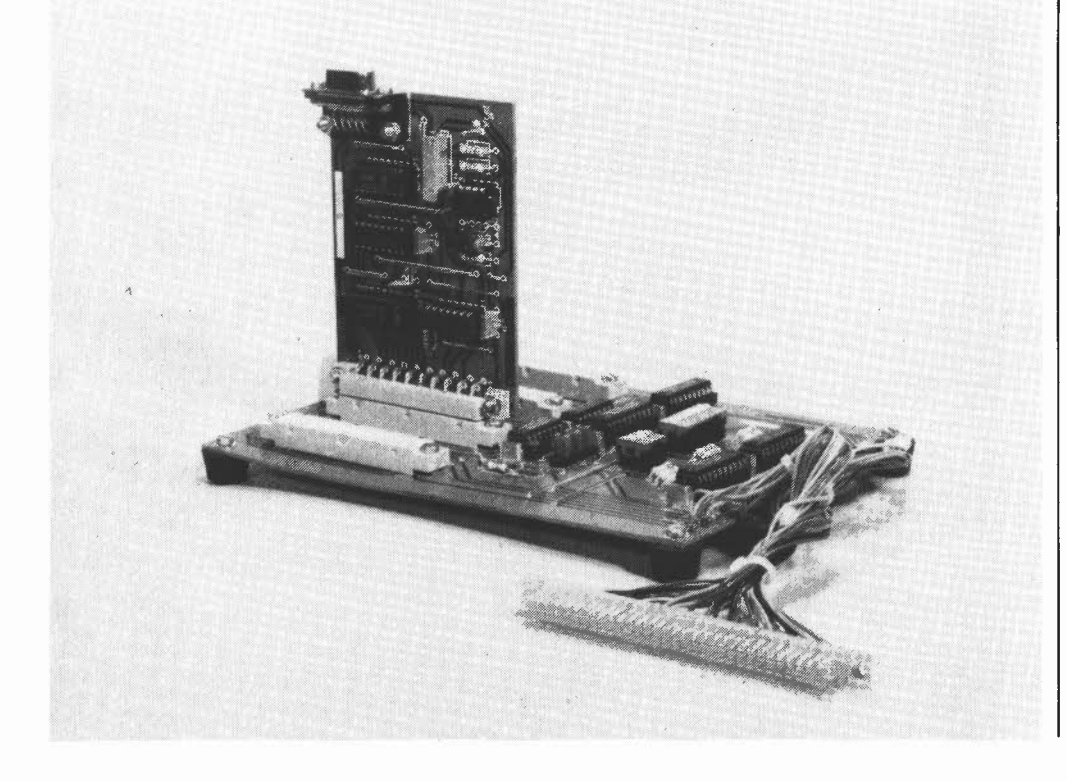

Figure 3. Représentation du dessin des pistes et de la sérigraphie de l'implantation des composants du convertisseur **A/N. Le**  connecteur utilisé a été choisi de manière à permettre un enfichage direct dans l'un des connecteurs du bus d'E/S présenté ailleurs dans ce numéro.

**Liste des composants** 

Résistances:  $R1 = 2k2$  $R2 = 100 \Omega$  $R3 = 4k7$  $R4 = 10 k$ P1 = ajustable 500  $\Omega$ multitours Condensateurs:  $C1 = 10 \mu/16$  V  $C2 = 150 p$  $C3... C5 = 100 n$ Semiconducteurs:  $IC1 = ADC0804$  $IC2 = 74LS173$  $IC3 = 4051$  $IC4 = 74LSO0$  $IC5 = LF 356$  $D1 = LM336, 2,5 V$ (voir texte) Divers:

connecteur femelle 9 broches type D connecteur mâle 21 broches en équerre (DIN 41617)

### 1 **alimentation du récepteur**  par l'accu de marche

pour modèles réduits flottants L'un des inconvénients des maquettes navigantes (et des autres types de modèles réduits d'ailleurs), est la nécessité de disposer de deux accus: le premier destiné au récepteur et aux servo-commandes, le second servant à l'alimentation du moteur de propulsion. Le circuit proposé, réduit à un seul accu cette indispensable dualité, en autorisant l'alimentation du récepteur et des servos à partir de l'accu du moteur.

Le circuit se compose de deux sousensembles: un régulateur chargé de fournir les 4,8 V nominaux nécessaires au récepteur, et un comparateur qui commande le décollage d'un relais lorsque la tension fournie par l'accu du moteur descend sous une valeur fixée d'avance. Chaque sous-ensemble pouvant fonctionner indépendamment, il n'est pas indispensable de les réaliser tous les deux.

#### **Le régulateur**

La tension nominale fournie par l'accu est de 6 **V,** celle normalement exigée par le récepteur de 4,8 V; de ce fait, le régulateur doit être capable de travailler à une différence de tension de 1,2 V seulement. La diode zener D3, commandée par Tl monté en source de courant, fixe à 2,7 V le niveau de la tension de base de T4 et celui appliqué à l'entrée inverseuse du comparateur, ICI. De par la présence des diodes Dl et D2, la source de courant possède une tension de polarisation fixe de 1,4 V. P2 étant positionné de façon à équilibrer la tension de base, (2,7 V), du transistor T5, T4, T3 et T2 sont conducteurs. Signalons au passage que T3 a pour fonction d'élever le gain  $(h_{FF})$  de T2 (le faisant passer de 40 environ, à plus de 100). Si la tension d'alimentation du récepteur tend à dépasser 4,8 V, la tension de base de T5 augmente, et ce transistor draine un courant plus important. La tension d'émetteur de T4 augmente en conséquence et le transistor bloque, entraînant à sa suite le blocage de T3 et T2. Dès que la tension d'alimentation du récepteur retombe à 4,8 V, le potentiel de la base de T5 baisse, T4, T3 et T2 redeviennent conducteurs.

Le BD 240 peut assurer le passage d'un courant maximal de I A vers le récepteur et les servos. En raison de la faiblesse de la chute de tension sur le régulateur, il n'est pas possible de doter le montage d'une limitation du courant.

De toutes façons il s'agirait là d'une adjonction "douteuse", les servos drainant un courant relativement important lors des manoeuvres, une limitation du courant aurait pu provoquer l'effondrement de la tension d'alimentation.

#### **Le comparateur**

Répétons-le: la diode zener D3 maintient à

2,7 V la tension, **U-,** appliquée à l'entrée inverseuse de ICI.

Le niveau de la tension U+, présente sur l'entrée non-inverseuse du comparateur est déterminé par le diviseur de tension que constituent Pl/Rl3/Rl4. Pl permettant le réglage fin de cette tension. Tant que la tension fournie par l'accu se maintient aux alentours de  $6$  V, U- est inférieure à U+, la sortie du comparateur, (broche 6 de ICI, vous vous en seriez douté), se trouve à une tension élevée. Le transistor TS étant conducteur, son courant de collecteur produit le collage du relais Rel.

Si la tension de l'accu tombe en-dessous de  $5.5$  V, par exemple, U- dépasse U+, et la tension de sortie U<sub>sor</sub> descend à un potentiel proche de celui de la masse. TS ne recevant plus de tension de base ne conduit plus, le relais décolle. Les contacts du relais peuvent servir soit à couper le moteur, (ou à le mettre à mipuissance ou moins), soit à provoquer le clignotement d'une alarme lumineuse; quoiqu'il en soit, il faut leur trouver une application réduisant sensiblement la consommation de courant.

Une action sur le bouton-poussoir d'initialisation RAZ permet de relancer le .moteur. La présence de C4 assure le passage de la tension vers le moteur lors de la mise sous tension  $(U + \text{ étant égal à } U_b)$ pendant un court instant).

Lorsque le moteur est coupé, à la suite du passage sous une valeur prédéterminée de la tension fournie par l'accu, cet arrêt provoque une remontée du niveau de la tension (à la suite de la réduction de la charge). L'adjonction des résistances RIO et Rll, qui en raison de leurs valeurs différentes ont aussi des hystérésis différentes, a pour fonction d'éviter un nouveau changement d'état du comparateur (provoquant le battement du relais).

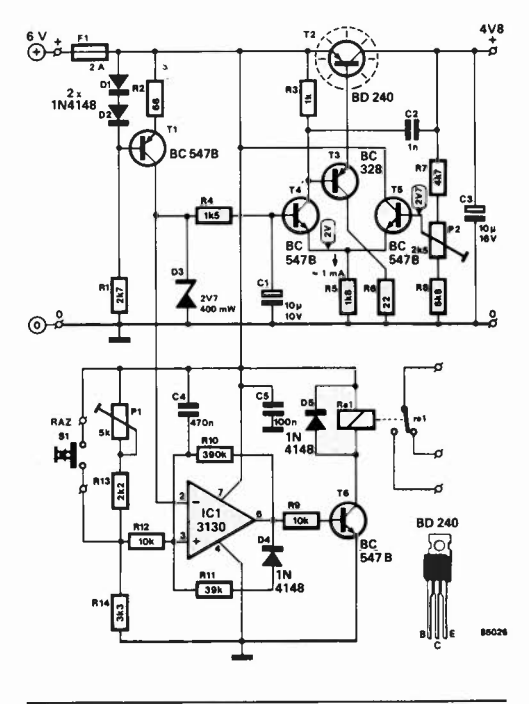
### **Alimentation à découpage La thermistance CTP économise du courant**

Pour servir de résistance de démarrage dans les alimentations à découpage, Siemens propose désormais une thermistance CTP (J 29) qui exerce pleinement sa fonction six à huit secondes après la mise en route de l'alimentation à découpage. A l'encontre des résistances utilisées jusqu'à présent, le courant est fortement réduit en régime permanent. L' économie de puissance est de deux watts environ. Dans les téléviseurs, le résultat est encore bien meilleur, lorsque le poste est éteint depuis une télécommande ("stand by"). Car en ce cas, l'alimentation à découpage continue de fonctionner à vide. Cette thermistance CTP permet de réduire et la consommation de puissance et la chaleur dégagée.

Siemens monte ses nouvelles thermistances CTP pour alimentation à découpage dans des boîtiers en matière plastique auto-extinguible; des contacts à pression garantissent une utilisation quasi illimitée. La tension de service peut atteindre 350 Veff à 60°C. Le boîtier à base carrée (7 mm de côté), n'a que 10 mm de haut et est donc très compact.

Les thermistances CTP sont utilisées depuis de nombreuses années dans les récepteurs de télévision pour démagnétiser le tube image

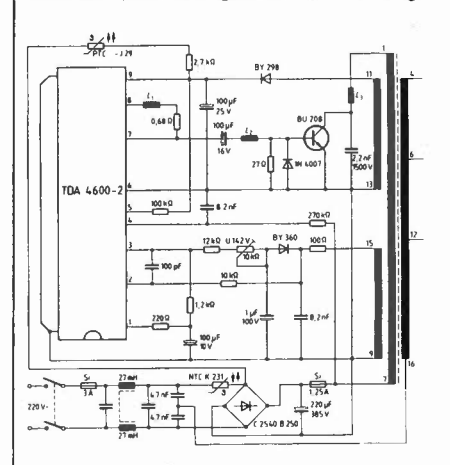

après chaque mise en route de l'appareil. La thermistance CTP atteint rapidement, avec l'élévation de la température, une résistance si élevée que le champ parasite retombe quasiment à zéro et n'éxerce plus de son côté aucune influence sur la qualité de l'image.

Avec la thermistance CTP pour l'alimentation à découpage portant la référence J 29, il est possible de réduire la consommation de puissance. Le gain de deux watts constitue une nouvelle étape, si modeste soit-elle, dans le sens de l'économie d'énergie au niveau des récepteurs de télévision. La consommation initiale était de 300 W et se situe aujourd'hui nettement en-dessous de 100 W.

(3183M)

SIEMENS S4, 39-47, Bd Ornano 93200 SAINT-DENIS Tél: 820.63.16 (p. 293/

### **SYSTEM CONTACT présente ses bus fond de panier**

Le développement accéléré de la microélectronique, l'augmentation de la densité d'intégration et la vitesse de traitement des données, font que les exigences concernant

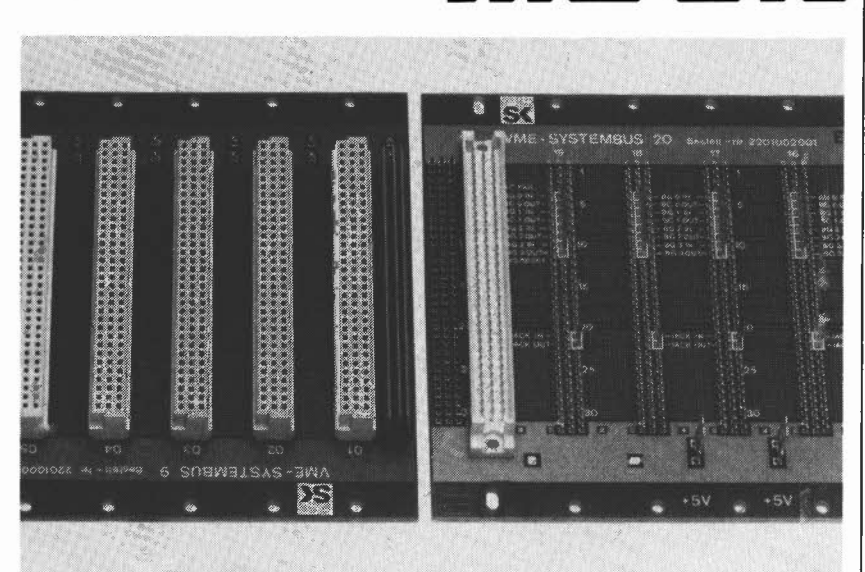

les liaisons de transport des données sont de plus en plus rigoureuses.

.<br>Ces exigences ont amené à définir des normes de construction bien précises, en particulier, le norme bus VME (version 16 bits, avec possibilité d'extension à 32 bits) et la norme IEEE 796 (Multibus).

Ces nouvelles possibilités d'implantation pour les cartes de fonctions, carte microprocessseur et périphériques permettent le transfert optimal des signaux, le découplage parfait des piste de signal, l'imunité aux parasites (aléatoires et pics) et acceptent des vitesses de transmission allant jusqu'à 20 Moctets/s.

Les configurations suivantes sont actuellement proposées:

Bus SK VME, 16 à 32 bits - Fréquence maxi 16 MHz, 5, 9 et 20 slots

Bus SK Q bus, 22 bits - 16 slots doubles et 8 slots quadruples

Bus SK AMS, 8 à 16 bits - Fréquence maxi 10 MHz, 10 et 21 slots

Bus SK SMP, 8 bits - Fréquence 8 MHz, 10 et 21 slots.

Bus fond de panier spécifiques fabriqués suivant normes et dossiers du client.

Ces fonds de panier sont également livrables avec des cellules rack et les alimentations appropriées.

Pour prévenir la propagation des incendies, **3M**  propose un système coupe-feu: "Fire Barrier". Le système coupe-feu "Fire-Barrier" est constitué d'une gamme de produits flexibles et intumescents qui empêchent la propagation de l'incendie et de ses effets directs (flammes, fumées, gaz toxiques et corrosifs), en obturant les ouvertures dans les cloisons et planchers, et en protégeant les surfaces vulnérables. Il restaure l'intégrité coupe-feu des planchers et

A base d'élastomère, les produits coupe-feu **3M** s'expansent à partir de 120°C, d'une façon omnidirectionnelle. Cette expansion varie suivant les conditions environnantes mais représente au minimum 5 fois (au maximum 11 fois)

Soumis à la chaleur, les produits coupe-feu **3M**  forment un bouchon carbonisé qui bloque le

le volume originel du produit.

SYSTEM CONTACT 4, rue des Soeurs BP13 67810 Holtzheim Tél: 88 78 20 89

**"Fire Barrier"** 

des cloisons.

(3192M)

passage de l'air, des flammes, des fumées, des gaz toxiques et corrosifs, et confinent l'incendie et ses effets dans le local d'origine.

Nay (a

Ce résidu carbonisé est également conçu pour résister à la pression des lances d'incendie, dans le cas d'une utilisation du jet bâton. Le système coupe-feu **3M** "tire barrier" a reçu les agréments de la majorité des laboratoires internationaux (U.S.A., Grande-Bretagne, Pays-Bas ... ). En France, il a subi les tests de résistance au feu à 3 heures et 4 heures au **C.S.T.B.** 

Le système coupe-feu se compose de mastics (en pots et en cartouches), de trousses prédécoupées et prêtes à l'emploi, de bandes, de plaques composites. Ces matériaux ne nécessitent aucun outillage spécifique. Conformables et flexibles, ils répondent à la plupart des besoins rencontrés sur le marché.

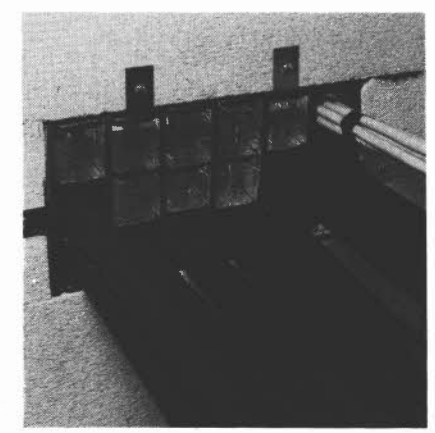

Le système coupe-feu est entièrement démontable et permet le passage de nouveaux câbles ou de nouvelles canalisations sans contraintes particulières.

Ses caractéristiques en font un système fiable dans le temps.

- Le système coupe-feu assure:
- L'étanchéité au feu, aux fumées et gaz toxiques au passage des câbles ou tuyauteries dans les cloisons et planchers coupe-feu;
- La protection des chemins de câbles;
- La protection des canalisations, y compris celles en PVC.

3M France Boulevard de l'Oise 95006 Cergy Pontoise Cedex Tél: 3/031 61 61

(3185M)

**5-73** 

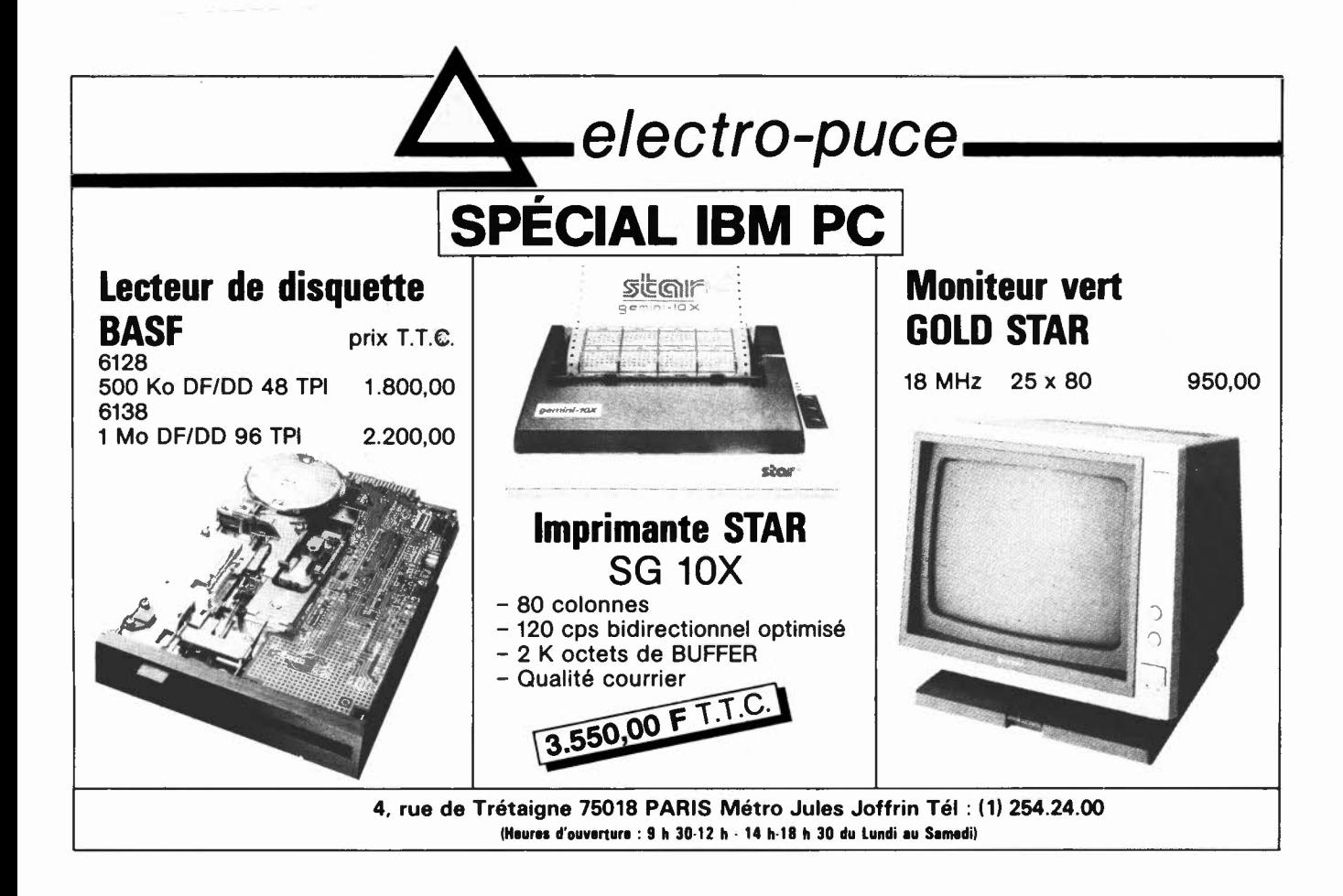

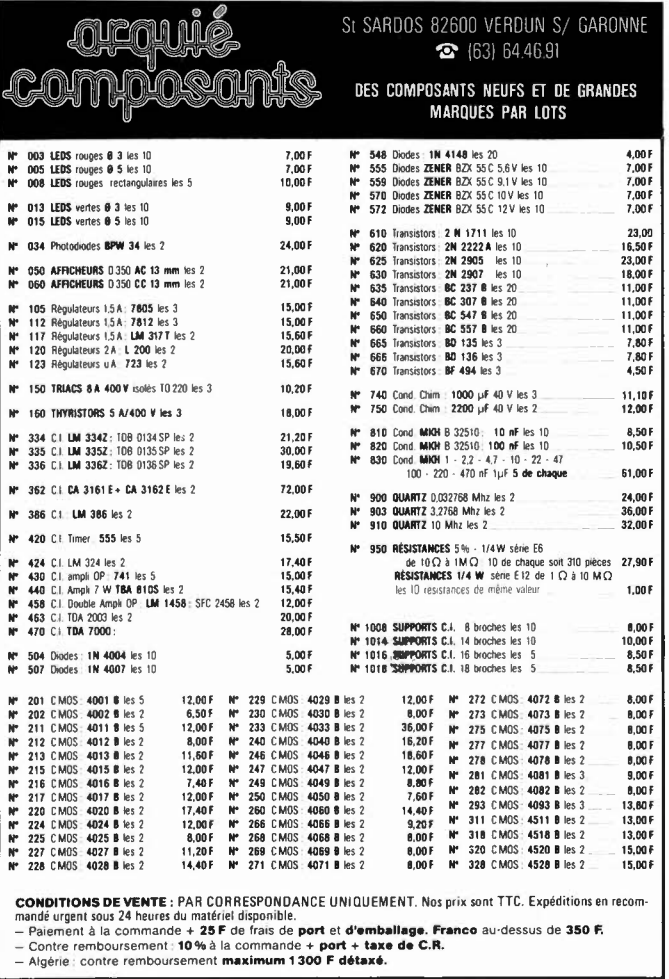

# **VOTRE COLLECTION D'INFOCARTES, CLASSEE DANS** UN BOITIER TRES PRATIQUE Prix de vente pour le boi tier et les infocartes (parues dans Elektor depuis le nº 30 au nº 66) **SIFIC 14 Firms de port)** UTILISEZ LE BON DE **COMMANDE EN ENCART**

**COMMANDEZ DES A PRESENT** 

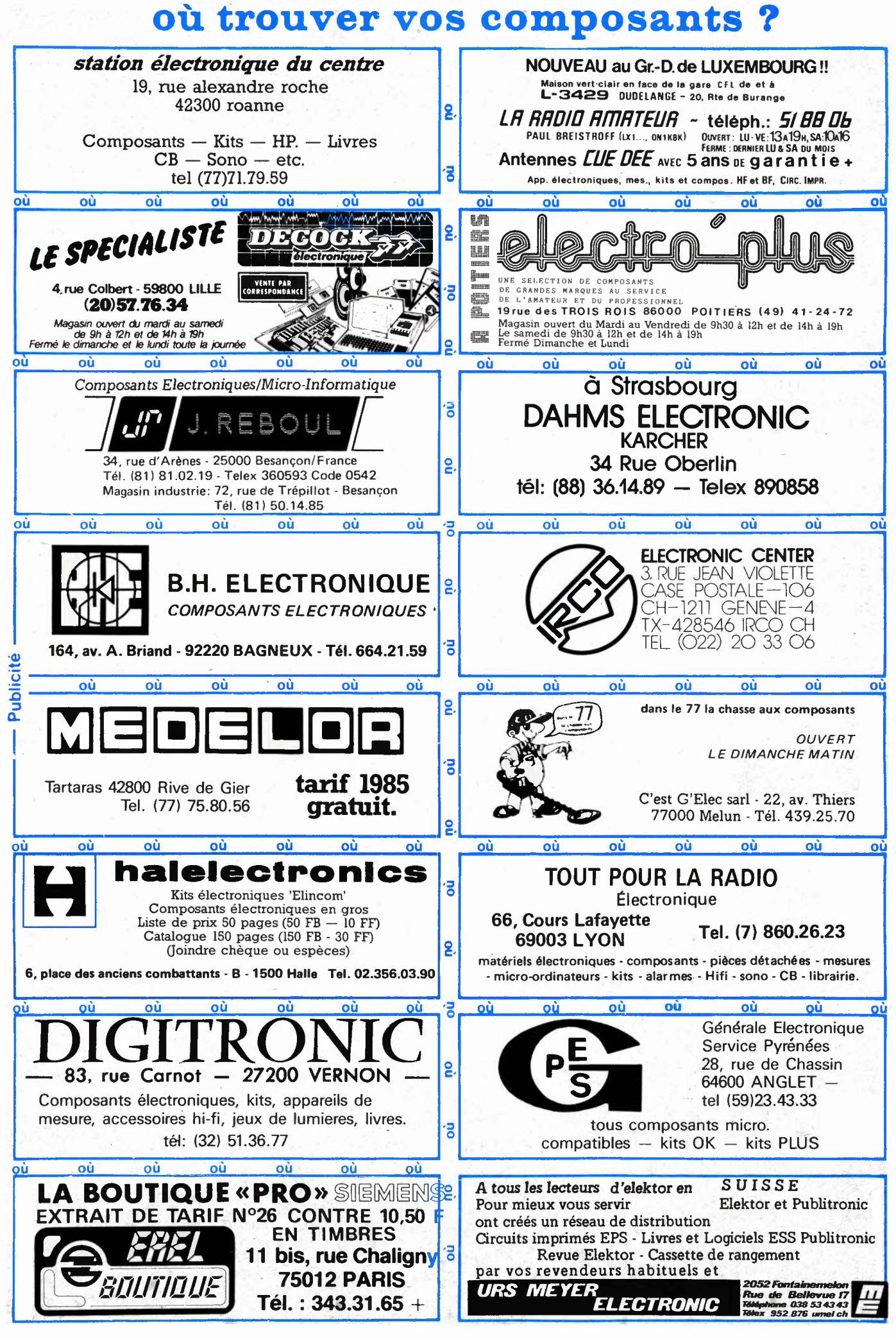

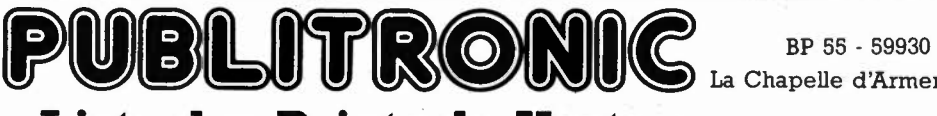

La Chapelle d'Armentières

# **Liste des Points de Vente**

#### **FRANCE**

01000 BOURG EN BRESSE - Elbo - 46, rue de la République<br>02100 SAINT QUENTIN - Loisirs Electroniques - 7, bd H. Martin<br>02100 SAINT QUENTIN - Loisirs Electroniques - 7, bd H. Martin<br>03100 MONTLUCON - Compotelec - 131, av. J 14000 CAEN — Electronic 14-54, rue d'Auge<br>18000 ANGOULEME — SD Electronique - 852, r. de Perigueux<br>18000 ANGOULEME — SD Electronique - 8, r. E. Vaillant<br>24000 PERIGUEUX — KCE - 47, rue Wilson<br>25000 BESCERAC — R. Pommare -36000 CHATEAUROUX — Flotek Sarl - 44, rue Grande<br>37000 TOURS — BG Electronic - 10, rue N. Destouches<br>37000 TOURS — BG Electronic - 10, rue N. Destouches<br>4000 MONT de MARSAN — Electronic - 28, rue du C1 de Rocheveau<br>42000 S 55100 VERDUN — Electronic Burgun - 71, rue St Sauveur<br>56100 LORIENT — Electro-Kit - 24, bd Joffre<br>56100 LORIENT — Ets Majchrzak - 107, rue P. Guieyesse 57000 METZ - CSE - 15, rue Clovis<br>
57000 METZ - Innove - 20, Av. de Nancy<br>
57007 METZ Cedex - Fachot Electronique - 5, bd R. Sérot<br>
58000 NEVERS - Coratel - 31, av. du G1 de Galle<br>
59000 NEVERS - Coratel - 31, av. du G1 d 68200 MULHOUSE — Wigi Diffusion - Ibis, rue de la Filature<br>68260 KINGERSHEIM — Hi-Fi Electron. Artisanale - 91a, r. Richwiller<br>69006 LYON — CREE Electronique - 138, av. Thiers<br>69006 LYON — La Boutique Electronique - 22, av

- 72000 LE MANS Electronic Loisirs 231, av Bollée<br>74000 ANNECY Electron: Loisirs, av. de Brochy<br>74000 ANNECY Electron: Les Emerys Cuvat<br>75000 RARIS Penta 8 34, rue de Budapest<br>75009 RARIS Abicn 9, rue de
- 

#### **BELGIQUE**

- 1000 BRUXELLES Cotubex rue de Cureghem, 43
- 
- 
- 1000 BRUXELLES Elak rue de Fabriques, 27<br>1000 BRUXELLES Halelectronics av. Stalingrad 87<br>1000 BRUXELLES MVD Belgium Sprl av. de l'Heliport, 24-26<br>1000 BRUXELLES Triac bd Lemonnier 118, 120
- 
- 
- 1070 BRUXELLES Midi square de l'Aviation, 2<br>1190 BRUXELLES Kit House ch. d'Alsemberg, 265a
- 
- 
- 
- 
- 

- 
- 
- 
- 
- 
- 
- 
- 
- 
- 
- 1190 BRUXELLES Prelsy Belgium av. Ml Joffre, 60-62<br>1300 WAVRE Electroson Wavre rue du chemin de Fer, 9<br>1300 WAVRE Microtel rue L. Fortune, 97<br>1400 NIVELLES Tévélabo rue de Namur, 149<br>1500 HAL Halelectroni

### **LUXEMBOURG**

3429 DUDELANGE - Paul Breistroff - route du Burange, 20

- -
- 
- 
- 
- **SUISSE**<br>1003 LAUSANNE Radio Dupertuis 6, rue de la Grotte<br>1203 LENEVE Data Power 45, rue de Lyon<br>1211 GENEVE 4 Irco Electronic Center 3, rue J. Violette<br>1400 YVERDON Electronic At Home 51, rue des Philosop
- 
- 

#### **ETRANGERS**

ITALIE: SAN PROSPERO (MO) - Proceeding Electronic System-Via Bergarnini, 2 LIBAN: JAL EL DIB - ITEC-BP 6004 (415767)

### **BIENVENUE AUX NOUVEAUX REVENDEURS**

06400 CANNES - Tele Grau - 1 rue Borniol

### AUENA® Square Columbia - Centre Gare **B.P.** 94 95021 Cergy-Cedex Tel. 3/030.34.20

J 1001 Générateur de fonctions ...... . .. ........... 249 J 1005 Affichage digital. ................ ; . . . . . . . . . . 224 J 1006 Générateur de fonctions ... . ......... . ... . ... 191 J 1007 Unité de thermomètre ......... . ............. 122 J 1010/5 V Alimentations stabilisée .. . .... . ............. 209 J 1010/9 V Alimentations stabilisée .. . ......... . ... . .... 209 J 1010/12 V Alimentations stabilisée . .•. . .. .. ........ ... . 209 J 1010/18 V Alimentations stabilisée ....... . ........ .... . 209 J 1020 Unité de comptage ........... . .... . ........ 242 J 1033 Minuterie programmable ..... . ... . ..... . .... 616 **<sup>Z</sup>**033 Alimentations de secours .... . . ............. 11,50 Z 050 Base de temps secours ........ . .... . ... . ..... 70 J 1050 Base de temps à quartz ...................... 154 J 1060 Compt. fréq. universel ............. .... ..... 772 J 1070 Therm. LCD/double thermostat ..... . ... .. ... 470 J 1073 Thermomètre LCD . . . . . . . . . . . . . . . . . . . . . . . . . . 332 1076 Double thermostat .............................. 179<br>1080 Unité d'hygromètre .............................. 162 J 1080 Unité d'hygromètre ................ . .... . .... 162 J 1084 Hygromètre avec affichage ........ .. ... . .... 313 J 1090 Echelle à 30 leds/droite ........... . ......... 199 J 1095 Echelle à 30 leds/froite ronde ...... . ......... 199 J 1100 Ampli HF prescaler ................. . ....... 191 J 1109iK Voltmètre 3½ digits/convert .... .. ... . ........ 306 J 1109/Z Idem sans convertisseur. ...... . .... . ........ 244 J 1127 Chronomètre de précision ..... . ........ .. .. 667 J 1136/Q Matrice d'affichage .......... . .......... . ... 176 J 1136/QD Matrice d'affichage ...... . .... . ............. 294 J 1136/S Matrice d'affichage ............. .. . .... . .... 162

de d'affichage .......................... 268<br>NOTICES EN FRANÇAIS ■ **Tous nos kits sont présentés • Tous les circuits intégrés et protégés dans des boîtes sont montés sur supports. specialement étudiées à cet** 

spécia<br>effet.

• **Les circuits imprimés sont sérigraphiés et vernis avec épargnes.** 

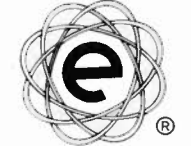

Prix F.F. TTC

**Les Kits professionnels elincom® en France** 

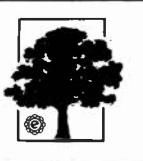

### **LA SELECTION DU MOIS PROGRAMMATION**

Contrôle du temps

J 1033

Ce programmateur est construit autour d'un microprocesseur à 4 bits: le TMS1122. Cet intégré permet de commander les quaties sorties du KIT indépendamment les uns les autres.

**Les temps de commutation peuvent être programmés sur une semaine avec une précision d'une minute.** 

**La capacité de mémoire est de vingt instructions de commutation. Les sorties**  sont à connecteurs ouverts et peuvent couper environ 500 mA; l'alimentation qui est livrée avec le KIT ne dispose que de 350 mA pour les sorties, permet- **tant de commander relais, opta-coupleur ou sonnerie, etc ...** 

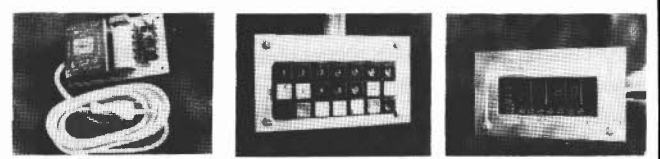

#### **Applications:**

la commande de différents appareils tels que chauffage, éclairage, *alarmes,* **etc .** ...

exemples de quelques instructions de commutation Directe: sortie **1** en service (sans utilisation de la mémoire).

Intervalle: sortie 1 doit être en service dans 35 mns.

Programmée: sortie 3 doit être en service tous les mercredis à 16h15 pendant **une heure.** 

**Il peut être fourni en option une horloge externe ainsi qu'une alimentation de sauvegarde de la programmation en cas de coupure du courant secteur.** 

- \* **4 sorties**
- programmables
- indépendamment Stockage de 20 instructions
- **de commutation**
- \* **Précision à la minute**
- \* **Programmable sur une semaine**  • Différents **Modes:** En service, **Hors service ou en service**
- pendant une heure
- **Livré complet avec une alimentation et faces avant.**

# **La cassette de rangement ELEKTOR prix: 37 F Ne laissez plus votre magazine à la traine ...**

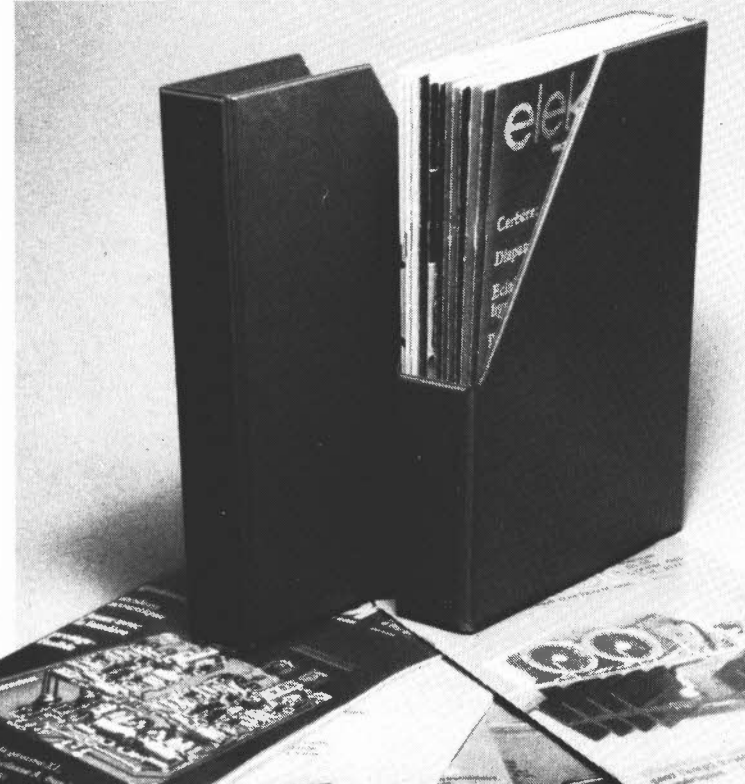

**Avec le temps il prend**  de la valeur... **Une solution élégante.** 

ELEKTOR a conçu cette cassette de rangement pour vous faciliter la consultation d'anciens numéros et afin que vous puissiez conserver d'une façon ordonnée votre collection d'ELEKTOR.

Chez vous, dans votre bibliothèque, une cassette de rangement annuelle vous permettra de retrouver rapidement le numéro dans lequel a été publiée l'information que vous recherchez. De plus, votre collection d'ELEKTOR est protégée des détériorations éventuelles. Vous éviterez aussi le désagrément d'égarer un ou plusieurs numéros avec cette élégante cassette de rangement.

La cassette de rangement ELEKTOR ne comporte aucun système d'attache compliqué. Vous pourrez rétirer ou remettre en place chaque numéro simplement et à votre convenance.

Ces cassettes se trouvent en vente chez certains revendeurs de composants électroniques, ou pour les recevoir par courrier, directement chez vous et dans

les plus brefs délais, faites parvenir votre com-mande, en joignant votre règlement 1 + 14F frais de port) à:

> **ELEKTOR BP 53 59270 BAILLEUL**

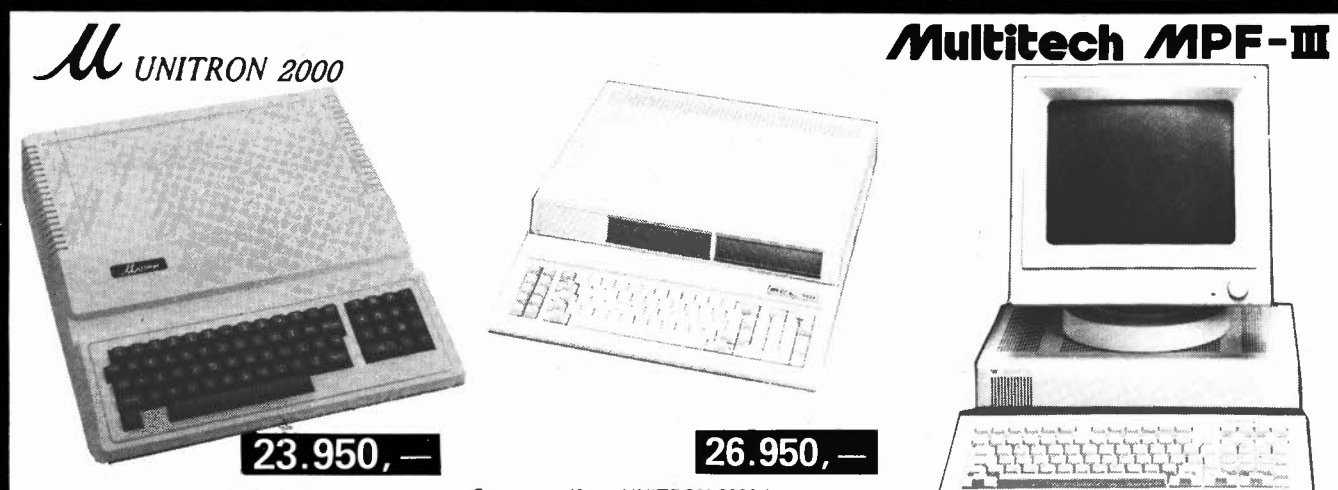

- 6502 PROCESSOR AT 1 MHZ
- 48K RAM 10K EPROM POSSIBLE
- TEXT SCREEN 24 LINES, 40 COLUMNS HIGH RESOLUTION 280 × 192 DOTS
- 50 CONTACT EXPANSION SLOTS
- 4K SDMMON INSTALLED FROM
- \$FOOO-\$FFFF
- SDMMON SYSTEM DEVELOPMENT MONITOR INCLUDES UNE-ASSEMBLER, DISASSEMBLER, MEMORY DUMP, BREAKPOINT, INSTRUCTION CYCLE TIME DISPLAY

# **ACCES for APL-2 & U-2000**

**4.750** 

**.11.450 2.990 139 999 139** 

**11.950 13.950 24.950 16.950** 

**16.950 18.450 19.990 29.950** 

> **975 975 3.295 1.950**

**6.450 6.990 7.950 7.950** 

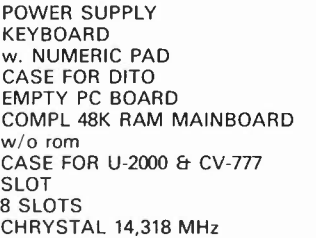

#### **JOYSTICK**

### **FLOPPY**

FOR APL-2 & U-2000

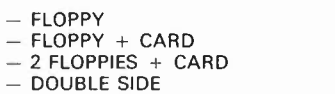

### **PRINTERS**

#### CP-80 (80 cps) CPA-80 (100 cps) CPB-80 (130 cps) For IBM PC CP-136 (132 columns) for IBM or APL-2

# **PAPER**

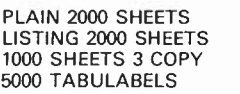

# **MONITORS**

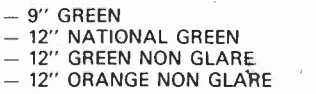

# **Elak ELECTR0N1cs** Ali our prices are

(un département de la S.A. Dobby Yamada Serra) **rue des Fabriques, 27/31 1000 BRUXELLES.** 

**CARDS** 

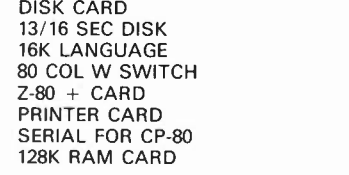

#### **1.495 PROGRAMMING CARDS**

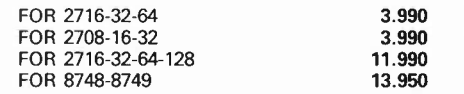

# **VARIOUS**

WILD CARD CLOCK CARO MUSIC CARO **COMMUNICATION** RS-232 w/o prom PIO/PIA CARO VIA CARO GRAPPLER w. CABLE AD/DA 8BIT 8CH A/D CARO IEEE 488 CARO 6809 CARO FOX 8088 CARO 7710 SERIAL SUPER SERIAL 16K BUFF exp. to 64K FORTH CARO LS + CMOS IC's TEST PROTOTYPE CARO PROTOTYPE CARO +

> TVA/BTW/19% incl. Ask for our quantity-<br>or dealer prices

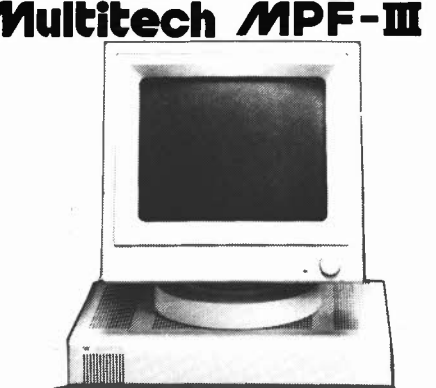

**32.950,-**

**32.950 39.950 29.950 4.695** 

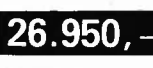

Same specif. as UNITRON-2000 but: **64KRAM** & **DETACHABLE KEYBOARD WITH 83 KEYS.**  w/o Disk drives.

# **Specifications**

**FULL APPLE** 

**SOFT COMPATIBLE** - MPF-3 w/o Floppy Card & CP/M - MPF-3 w. Floppy Card & CP/M FDDD Cabinet incl. 2 Floppies FDO Empty case for 2 Floppies

MPF-3 is supplied with User's manual & Basic Programming Manual containing more than 400 pages instructive literature.

<u>Central Processing Unit</u><br>6502 microprocessor, 8 bit, running at 1 MHz Memory\_Specifications: **User Memory:**  64k dynamic RAM 2K static RAM for 80 column buffer area **ROM Memory:** 24K ROM Video Display: **Text Mode:**  Two pages of 40  $\times$  24 text<br>Two pages of 80  $\times$  24 text, with upper/ lower case letters **Low Resolution Graphies Mode:**  16 colors, two pages with 40  $\times$  48 resolution 6 colors, two pages with 280  $\times$  192 resolution Keyboard: Detachable, 90 keys, low profile, scapture keys, numeric keypad, user definable keys, one-key BASIC Sound Generation Chip: sound effects, run by six standard BASIC Inputs and Outputs: **Video Output:**  NTSC Composite signal with both monitor and TV interface provided **Speaker Output:**  Adjustable volume **Cassette Input- and Output Floppy Disk Drive:**  Onboard piggyback port for dual floppy disk Piggyback options for Multitech **CP/M** card, py Disk Interface Card. **Paddle Interface:**  Centronics type with both Epson **MX-80** and C. ltoh 8510 software drivers, switch selectable \*Specifications subject to change without notice.

\*Registered Trademarks: Apple and Apple lie - Apple Computer lncorporated. CP/ M -Digital Research lncorpo-rated, Z-80-Zilog lncorporated.

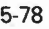

# **2.990 4.450 11.950 2.950**

**2.650 2.650 2.990 4.950 2.990** 

- **3.990 3.450 2.950 1.695 2.795 2.950 4.250 8.950 5.450 5.450 6.450 12.450**
- **6.450 3.990 8.950 2.990**

**6.950 245 395** 

- Nine pin male D connector, on-board Apple compatible interface socket
- compatible OEM peripheral cards

### **Printer Interface:**

Fully hardware compatible with most Apple

- **High Resolution Graphies Mode:**
- 
- 
- 
- 
- 

Monitor supported routines for different

- commands
- 
- -
	-
- -
	-
- - drive interface
	- **Three On-Board Expansion Ports:**
	- Chinese Character Generator Card, and Flop-
	-
	-
	- - **Hardware Compatible Expansion Port:**

**4.450 4.750 795 1.990**  DISK CARO

elektor mai 1985

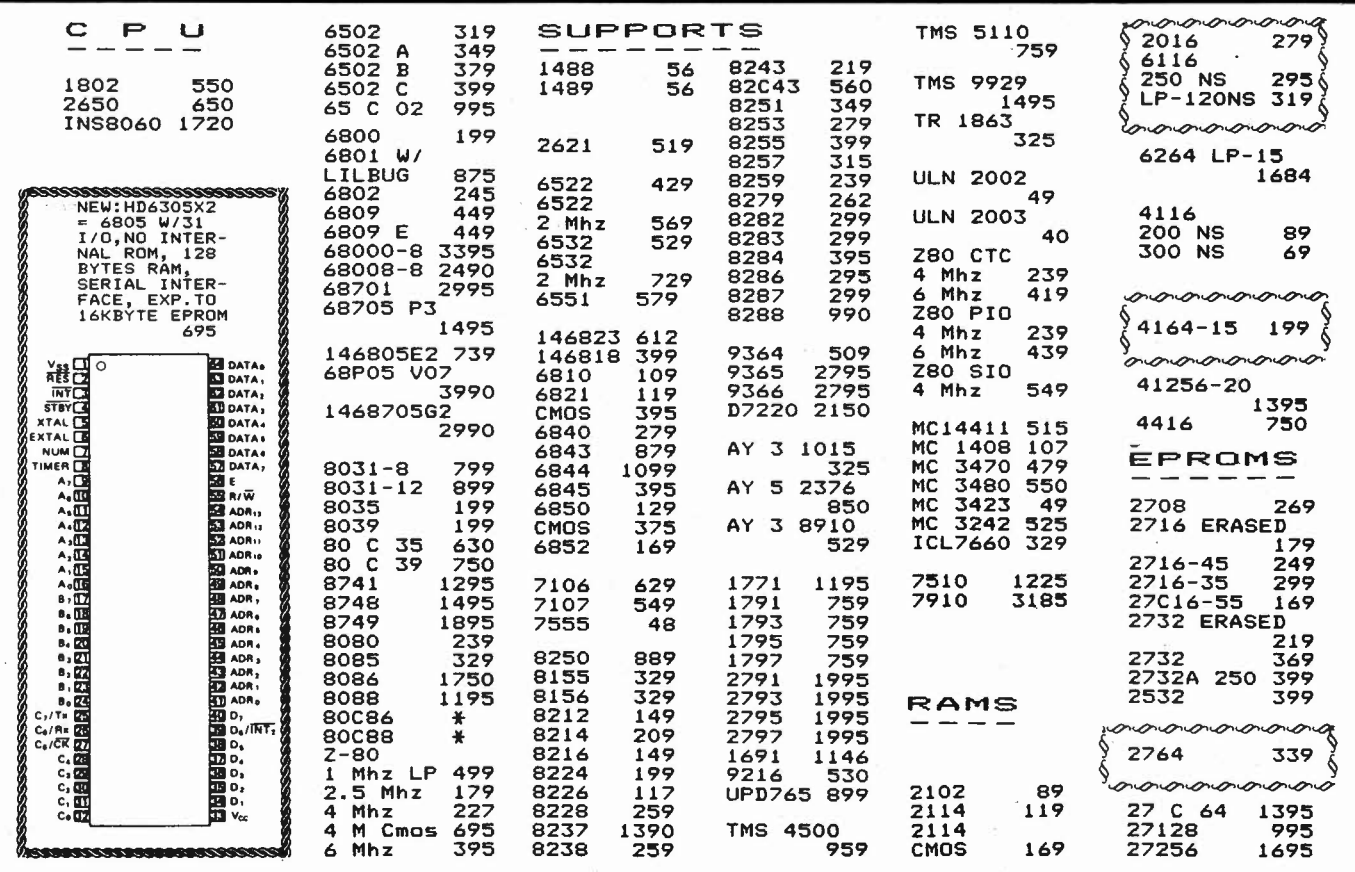

Belgische BTW 19% inbegrepen. Port België: 150,- Nederland 300,- Betaling per EUROCHEQUE of INTERNATIONAAL POST-MANDAAT. Voor de uitvoer, gelieve het totaal bedrag te delen door 1.19. Minimum bestelling: 1500,-

# **FULL IBM-PC/XT COMPATIBILITY ,**

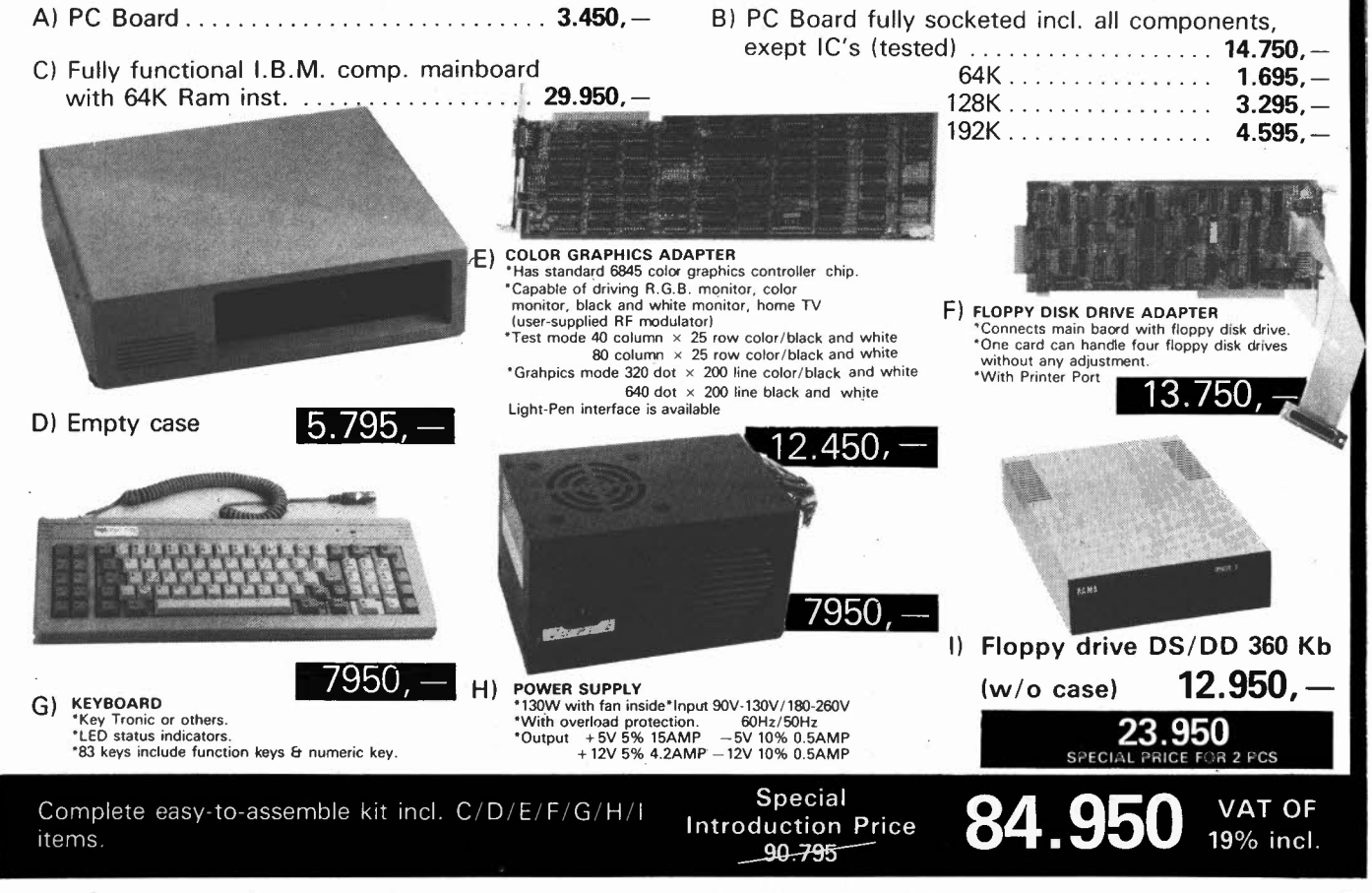

5-79

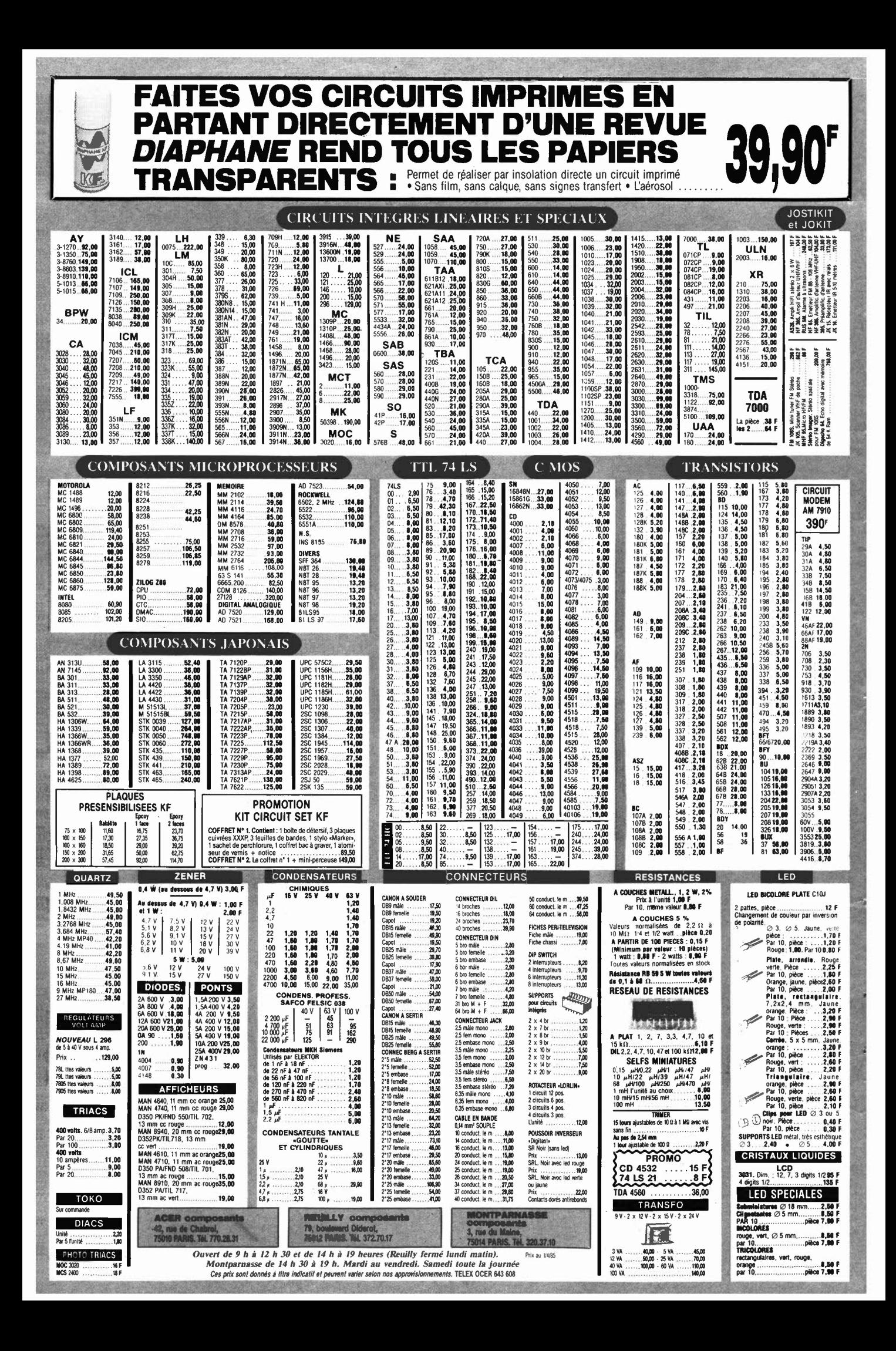

# **PROMO LABO «AMATEURS»**

1 Banc à insoler 270  $\times$  400 mm, livré en kit, à monter

- 1 Machine à graver 180  $\times$  240 mm
- 1 Atomiseur DIAPHANE : rend transparent tout papier
- 3 Plaques epoxy présensibilisées 150  $\times$  200 mm

**1800 ғ ттс** 

- 3 Litres de perchlorure de fer
- 1 Sachet Révélateur

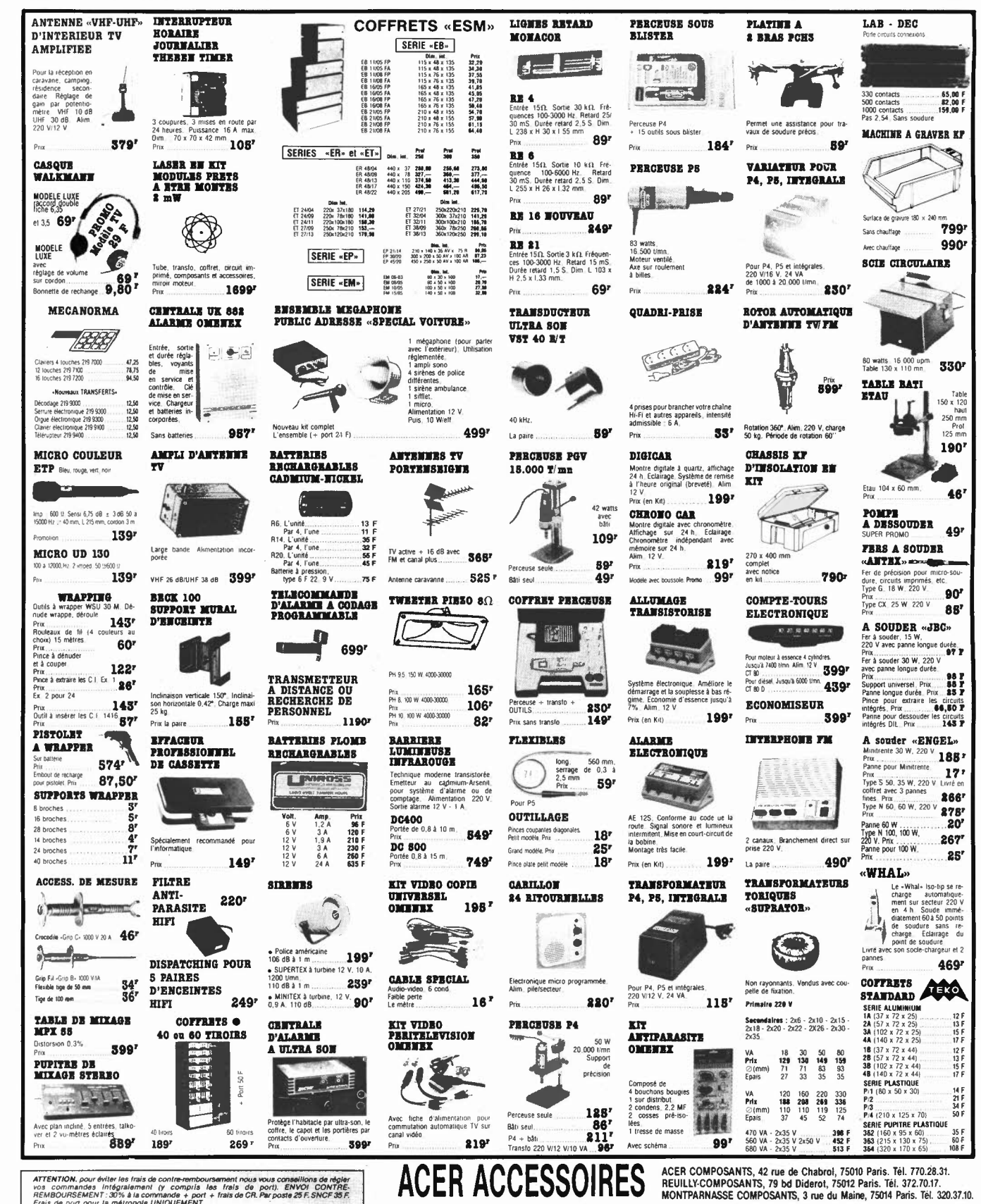

ATTENTION, pour éviter les frais de contre-remboursement nous vous conseillons de réglei<br>vos commandes : infégralement (y comptis les frais de port). ENVOI CONTRE-<br>REMBOURSEMENT : 30% à la commande + port + frais de CR. Pa CREDIT SUR DEMANDE . CCP ACER 658 42 PARIS . TELEX : OCER 643 608

 $\frac{1}{\sqrt{1-\frac{1}{2}}}\left(\frac{1}{\sqrt{1-\frac{1}{2}}}\right)^{\frac{1}{2}}\left(\frac{1}{\sqrt{1-\frac{1}{2}}}\right)^{\frac{1}{2}}$ 

OUVERTURE DES MAGASINS : de 9 h à 12 h 30 et de 14 h à 19 h. Du lundi au samedi, sauf Reuilly (fermé le lundi matin) EP 385

et Montparnasse de 14 h 30 à 19 h du mardi au vendredi. Samedi toute la journée

elektor mai 1985

 $\cdots$ 

# **NOUVEL OSCILLOSCOPE A MEMOIRE «BK»**

Double trace 20 MHz

Vertical Temps de montée 17 nS Sensibilité 5 mV/cm en 12 échelles modes affichage

Différence par canal B inversé **Horizontal** 

**CMOS-RAM sur** 

**DMS 522** 

chaque canal

Base de temp 0,2 µS/cm à 0,5 S/cm en 20 échelles Expansion  $\times$  5 (40 nS/cm) Mémoire digitale 2048  $\times$  8 bits

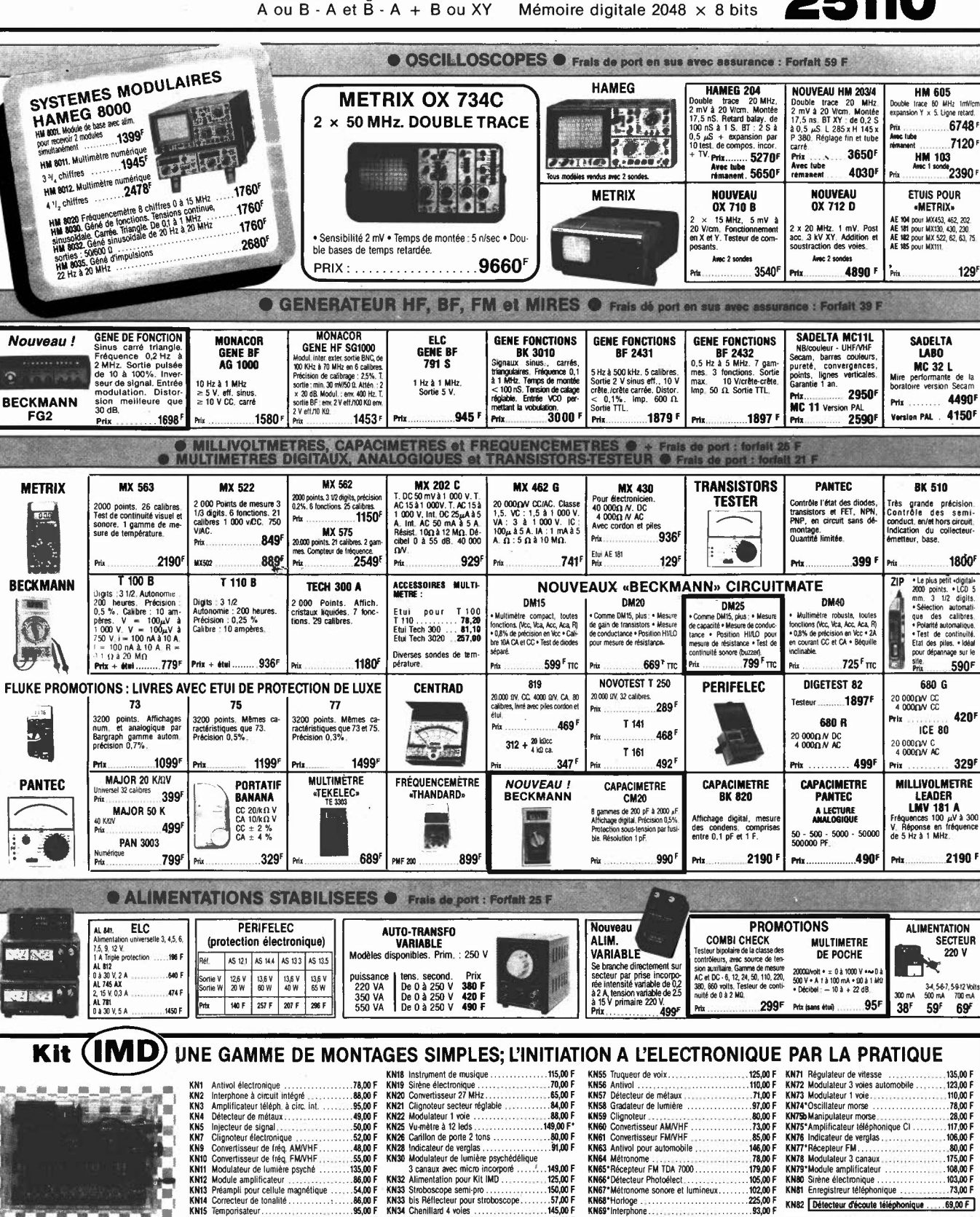

93.00 F

92,00 F

ATTENTION, pour éviter les frais de contre-remboursement nous vous conseillens d'une zonmannées intégratement (y compris<br>vos zonmannées intégratement (y compris les frais de port). ENVOI OC<br>Frais vo port + frais de CR Par

in de la partid

KNIS

n

novice: eu

55.00 F

59.00 F

**MONTPARNASS** 

3, rue du Maine,<br>75014 PARIS. Tél. 320.37.10.

KN16 Métronome ....<br>KN16 Métronome ....

· CREDIT SUR DEMANDE

• CCP ACER 658.42 PARIS

KN35 Gradateur de Jumière

KN36 Régul. de vitesse (puis, 1000 W)

145,00.6

106,00

71.00 F

KN70 Injecteur de signal................

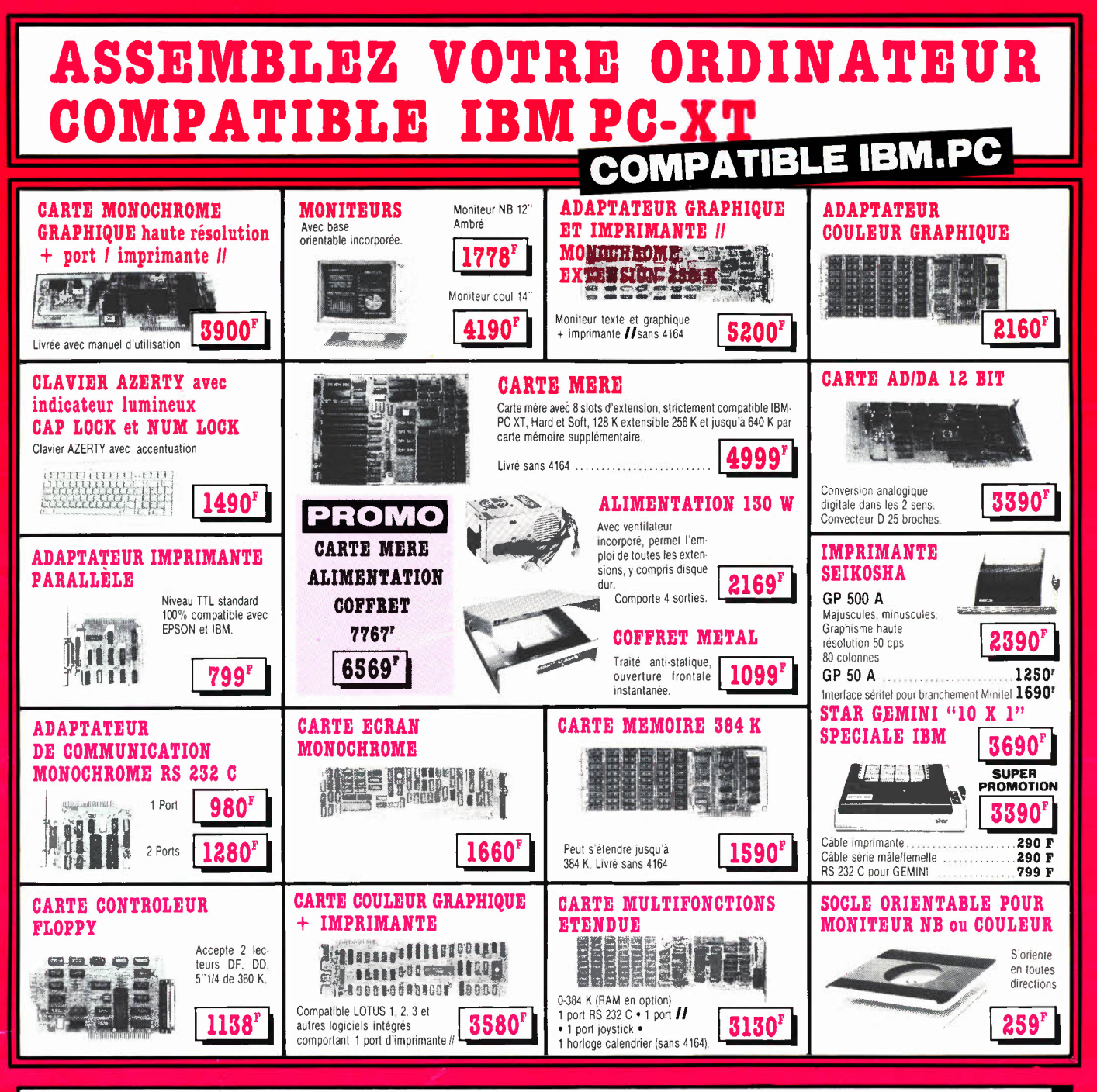

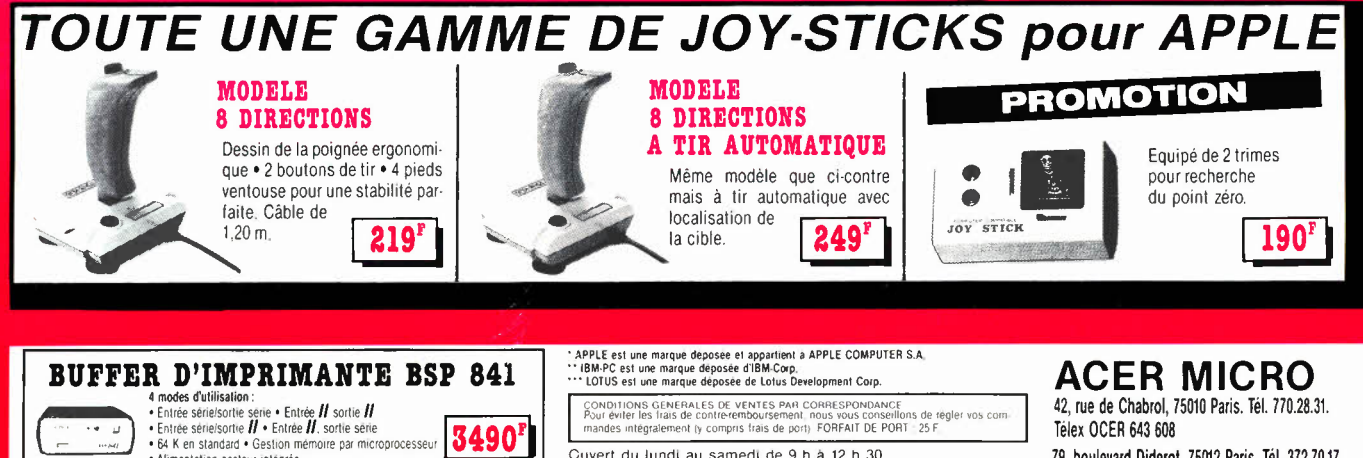

· Alimentation secteur intégrée

Cuvert du lundi au samedi de 9 h à 12 h 30<br>et de 14 à 19 h. (Lundi matin à partir de 9 h 30)

42, rue de Chabrol, 75010 Paris. Tél. 770.28.31. Télex OCER 643 608 79, boulevard Diderot, 75012 Paris. Tél. 372.70.17.

# LE NOUVEAU METRIX **OX 710 B** OX 710 B

**LEVEL**<br>NIVE ALL

**William Milliam** 

 $1402$ 

 $\bullet$ 

# **NOUVEAU METRIX MX 573 UN MULTIMETRE DIGITAL ANALOGIQUE PLUS QU'UN SIMPLE MULTIMETRE ANALOGIQUE**

• Millivolmètre sensibilité fin d'échelle 25 mV.

• Impédance d'entrée 10 MO.

*Emptintial* 

-23

- Protection contre les surcharges sur V et  $\Omega$ jusqu'à plus de 380 Vac.
- Protection en intensité jusqu'à 10 A par fusible HPC.
- 
- Ohmètre linéaire.<br>• Commutation automatique de polarité.
- Commutation automatique de polarité. Complète l'affichage numérique pour les valeurs attei-gnant ou dépassant la fin de gamme 2000 points (échelle de dépassement 200 à 250 graduations).

# **QUELQUES APPLICATIONS ET**

- **DEMONSTRATIONS INTERESSANTES**<br>• Lecture d'une résistance de 220 Ω.
- Surcharge 220 V sur le calibre 200 0.
- lecture d'un maxi ou d'un mini.
- Détection de.faux contact (crachements) par exem-ple un bon et mbµvais potentiomètre.
- lecture en dB d'une bande passante.

Prix :

# / **double-trace 15-'MHz**

- 
- · Le fube cathodique possède un réglage de rotation de trace pour compenser l'influence du champ magnétique terrestre.
- Bande du continu à 15 MHz (- 3 db).<br>• Fonctionnement en XY.
- 
- Inversion de la voie B (± YB).
- Fonction addition et soustraction (YA  $\pm$  YB).
- Écran de 8 x 10 cm. et la resteur incorporé pour le dépannage rapide et la vérification des composants (résistances, condensateurs, selfs, semiconducteur). Le testeur de composants présente les courbes courant/tension sur les axes à 90°.
	- **Le mode de sélection alterné choppé est com**muté par le choix ce la vitesse de la base de temps.

# $\frac{a}{b}$

### **ACER COMPOSANTS MONTPARNASSE COMPOSANTS REUILLY COMPOSANTS 42, rue de Chabrol 75010 PARIS Tél. : 770.28.31**

De 9 h à 12 h 30 et de 14 h à 19 h du lundi au samedi

**DISTRIBUÉ PAR :** 

Les prix sont donnés à titre indicatif et peuvent varier selon nos approvisionnements.

# **3, rue du Maine 75014 PARIS**<br>**Tél.: 320.37.10**

De 14 h 30 à 19 h du mardi au samedi. Samedi de 9 h à 12 h 30 et de 14 à 19 h

**CRÉDIT SUR DEMANDE** 

**Tél. : 320.37.10 Tél. : 372.70.17** 

.. .

 $\frac{1}{2}$ 

De 9 h à 12 h 30 et de 14 à 19 h du lundi au samedi. Fermé lundi matin

+ port **48F**